# |Hilton|

# **Hilton Transaction Exchange (HTE) Version 4.0 Developer's Guide (HTE3 OTA Guide / OTA 2004B)**

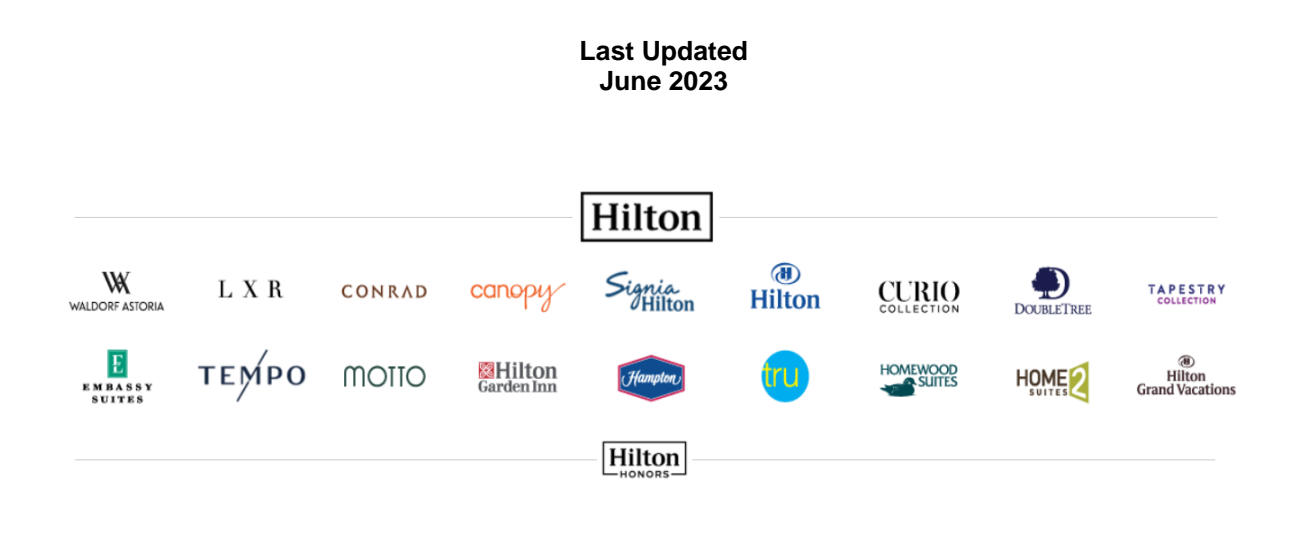

#### **Table of Contents**

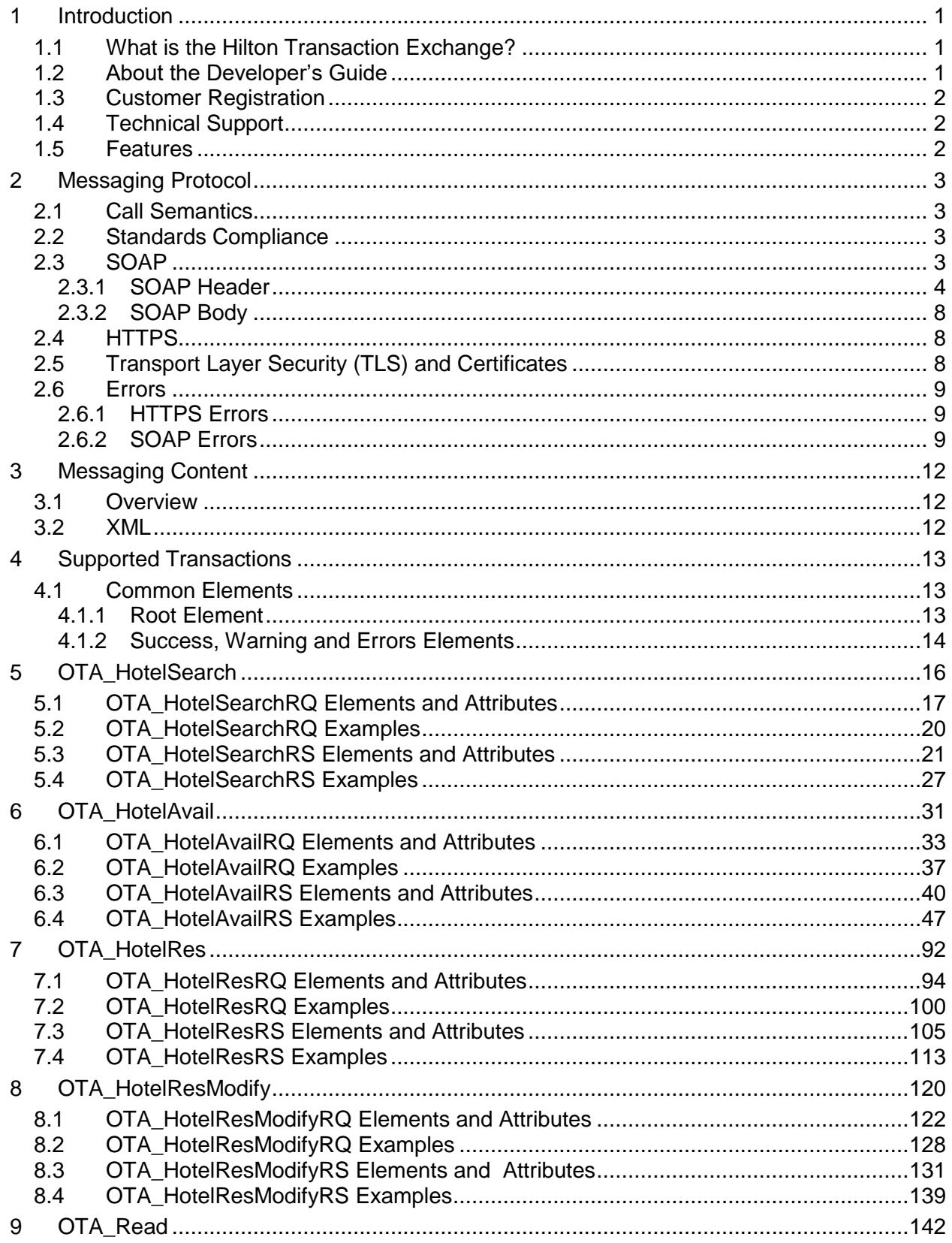

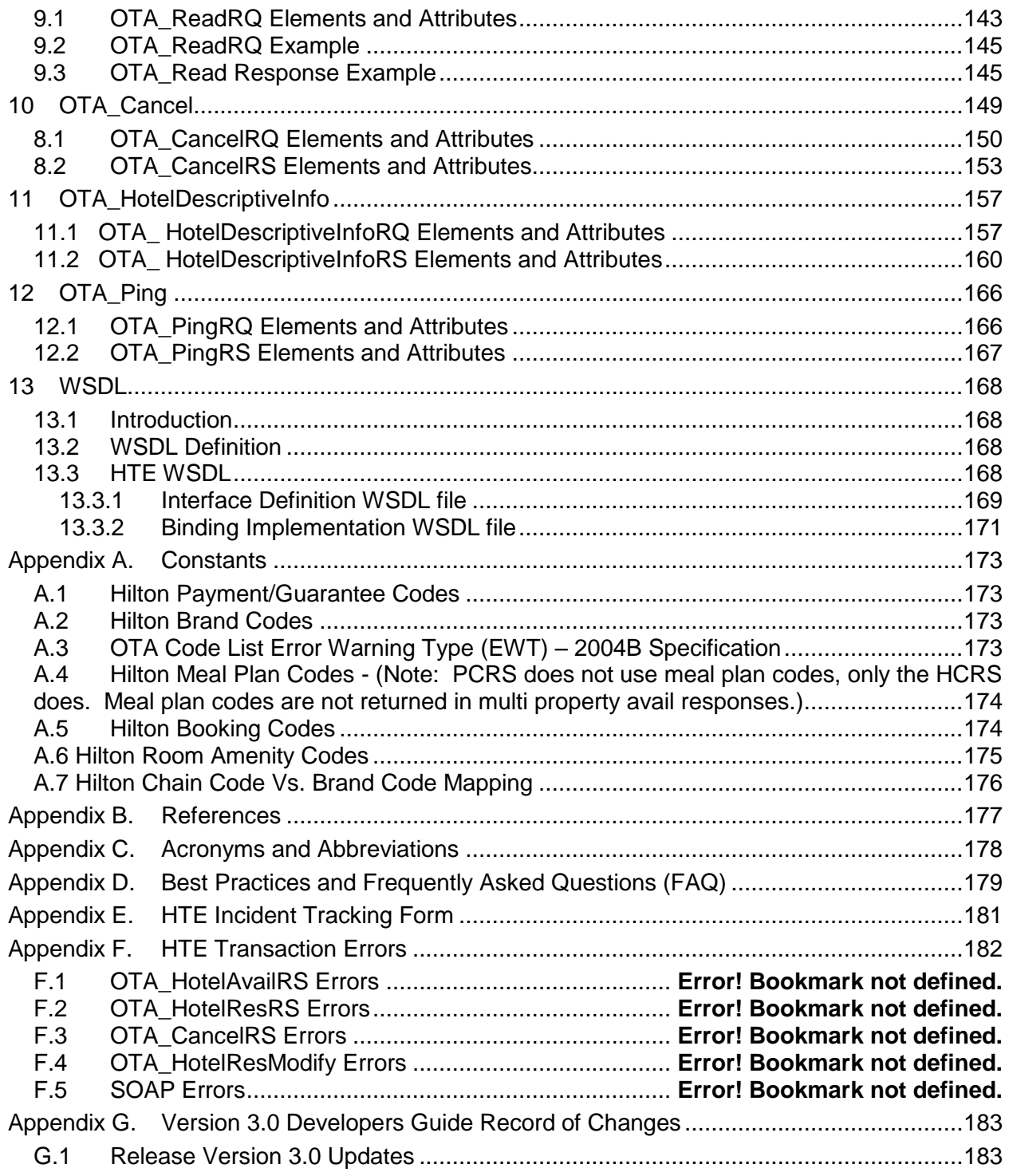

#### **Table of Figures**

Page

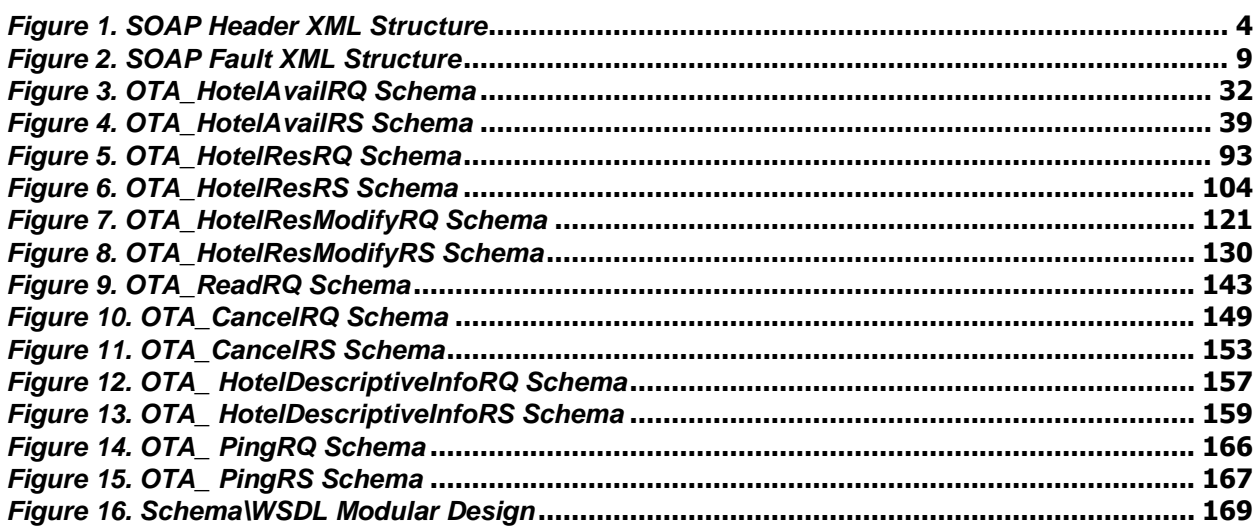

#### **List of Tables**

Page

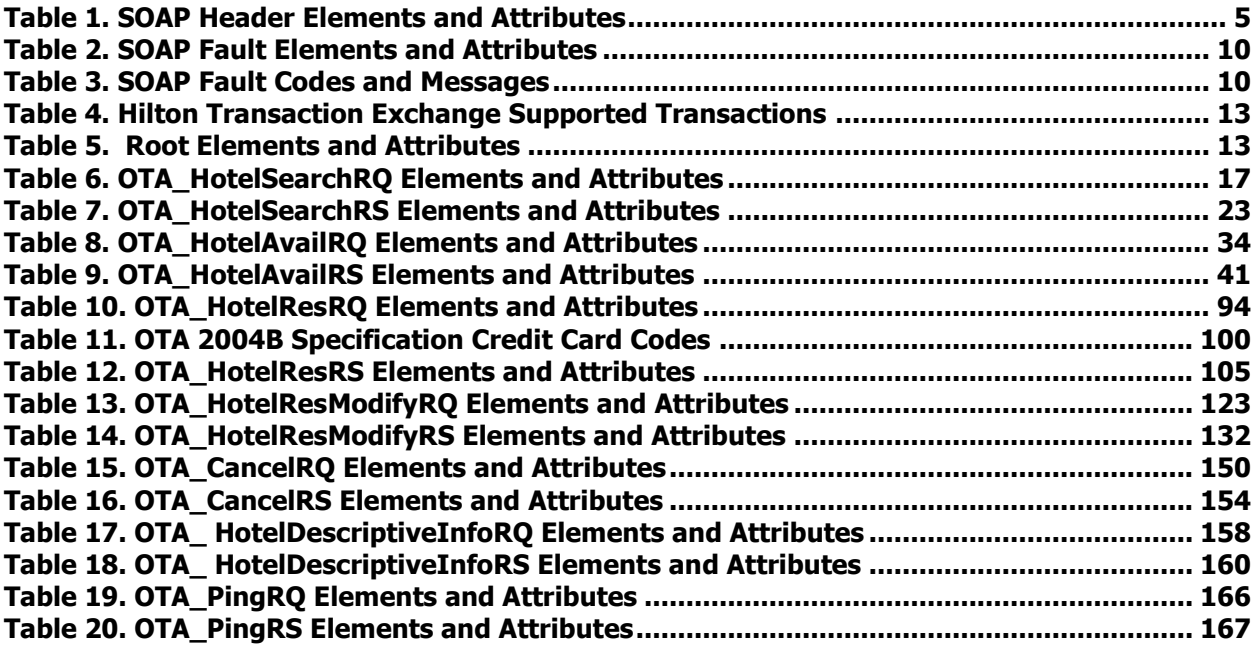

#### <span id="page-5-1"></span><span id="page-5-0"></span>1.1 What is the Hilton Transaction Exchange?

The Hilton Transaction Exchange (HTE) is a web service that customers can use to perform business functions with Hilton. Using this service, client applications can get the same type of information and perform the same types of tasks that are available today through Global Distribution Systems (GDS) or websites such as [http://www.hilton.com.](http://www.hilton.com/) Using the infrastructure of the internet provides core search and reservation functionality for all hotels in the Hilton Family of Brands. The Hilton Family of Brands includes Hilton, Conrad, Doubletree, Hampton, Hilton Garden Inn, Embassy Suites, Homewood Suites by Hilton, the Waldorf=Astoria Collection, Tapestry Collection, Canopy, Curio, Home2, and Tru. By exchanging information with the Hilton Transaction Exchange, customers can build applications that perform business functions such as searching for and booking hotel rooms, getting information about a hotel, checking room rates and availability, and canceling, modifying or retrieving a reservation.

Because the Transaction Exchange is built on open standards, customers can leverage the existing skills of their IT organization when developing client applications. In addition, the prospect of reuse is much greater, compared to a proprietary solution. The OpenTravel™ Alliance (OTA) has defined an industry standard that enables travel-related systems to conduct business with each other. The transactions that are provided by the Hilton Transaction Exchange are a subset of those defined in the OTA specification. The messaging and protocol layers also use standards-based technologies.

#### <span id="page-5-2"></span>1.2 About the Developer's Guide

The purpose of this document is to communicate the set of instructions, guidelines and technical information needed to interact with the Hilton Transaction Exchange. This is a programmer's guide. The reader should be familiar with the underlying technologies used, including XML, HTTPS and SOAP. A Web Services Definition Language (WSDL) for HTE v3.0 has been provided to assist in development of XML code. Documentation on using the WSDL can be found in [Chapter 13.](#page-172-0)

In this document, XML schemas are shown three ways. Schema diagrams show the hierarchical structure of the XML from left to right. Schema information in table format is more detailed. The table columns are:

- Level the depth of the element in the XML structure, starting with 0 as the highest-level element.
- Name the name of the element or attribute. Attributes use the convention *@name*.
- Type the data type of an attribute.
- Occurs the number of times an element should exist in an XML file.
- Required if an attribute is required or not. If it is listed in the table and is not required, then it is an optional attribute.
- Comments additional specific element/attribute information.

The third way in which XML data is shown is as simple text, which is used mainly for examples of XML requests and responses. *Examples are for illustration only. Any rates, hotel codes, distances, addresses or other information in the examples should not be considered accurate*.

## <span id="page-6-0"></span>1.3 Customer Registration

Before using the Transaction Exchange, customers must register with Hilton. You will either receive a registration form by email or be directed to a link where a form may be completed and returned. After the registration process is complete, you will have these items associated with your account:

- Requestor ID a unique identifier based on your company name
- Username a 'login' name for authentication
- Password the password for the assigned Username

When sending requests to the Hilton Transaction Exchange, these values *must* be populated in various fields of the XML.

During the registration process you will need to provide us with the range of IP addresses from which you will be connecting to our servers. We will have to add these IP addresses to our firewall. This process usually takes around 5-7 business days.

## <span id="page-6-1"></span>1.4 Technical Support

Please refer to the Production Support guidance on our Developer Portal and route your request accordingly. [Production Support | Hilton Dev Portal for documentation](https://developer.hilton.io/production-support/)

#### <span id="page-6-2"></span>1.5 Features

The Hilton Transaction Exchange allows developers to make sophisticated applications that can:

- Search for hotels around cities or other geographical locations.
- Check the availability of a particular hotel for a specific date range.
- Get room rate information for a hotel.
- Obtain a hotel's address, contact information and amenities
- Reserve a hotel room for a customer
- Modify an existing reservation
- Cancel an existing reservation
- Obtain client-specific rates and special rate plans
- Retreive an existing reservation

## <span id="page-7-1"></span><span id="page-7-0"></span>2.1 Call Semantics

The Hilton Transaction Exchange is an interactive application meant for web-based clients. Messages are sent by the client via an HTTPS POST. The Hilton Transaction Exchange receives the message, performs the business tasks and responds back to the client immediately.

In distributed processing terms, each message sent uses a Type A delivery mechanism. This type of messaging is used for the expedient delivery of interactive messages, generally in the form of request/response pairs. As far as the client is concerned, Type A messages have "atleast-once" call semantics, meaning the messages are idempotent. The server does not keep the requests or the responses and does not use a "store-and-forward" model.

## <span id="page-7-2"></span>2.2 Standards Compliance

The following standards are supported by the Hilton Transaction Exchange:

- OpenTravel™ Alliance (OTA) 2004B specification
- Simple Object Access Protocol (SOAP) 1.1
- HyperText Transfer Protocol (HTTP) 1.1
- Transport Layer Security (TLS) 1.2
- Extensible Markup Language (XML) 1.0

All communications performed will be transmitted over a secure connection. Specifically, the HTTPS wire protocol is used to transport SOAP formatted XML messages carrying an OTA payload.

## <span id="page-7-3"></span>2.3 SOAP

According to the SOAP specification, all SOAP messages contain an envelope which in turn contains a header and a body. The header consists of communication information while the SOAP body contains the primary content of the message. In using the Hilton Transaction Exchange, the body contains the OTA XML message. See [http://www.w3.org/TR/2000/NOTE-](http://www.w3.org/TR/2000/NOTE-SOAP-20000508/)[SOAP-20000508/](http://www.w3.org/TR/2000/NOTE-SOAP-20000508/) for more information on the SOAP 1.1 specification.

Here is an example of a SOAP message:

```
<?xml version="1.0" encoding="UTF-8"?>
<soap-env:Envelope xmlns:soap-env="http://schemas.xmlsoap.org/soap/envelope/">
   <soap-env:Header>
               { Header data goes here }
   </soap-env:Header>
   <soap-env:Body>
               { Body data goes here }
   </soap-env:Body>
</soap-env:Envelope>
```
*Note that the value for "xmlns:soap-env" is only an example and may be different based on the SOAP engine used to parse SOAP envelopes.*

#### <span id="page-8-0"></span>**2.3.1 SOAP Header**

The SOAP header has two attributes: Actor and MustUnderstand. They are *not* used by the Hilton Transaction Exchange, but a SOAP header containing these attributes will be *accepted*.

The following diagram shows the structure of the Hilton Transaction Exchange's SOAP Header used by Hilton.

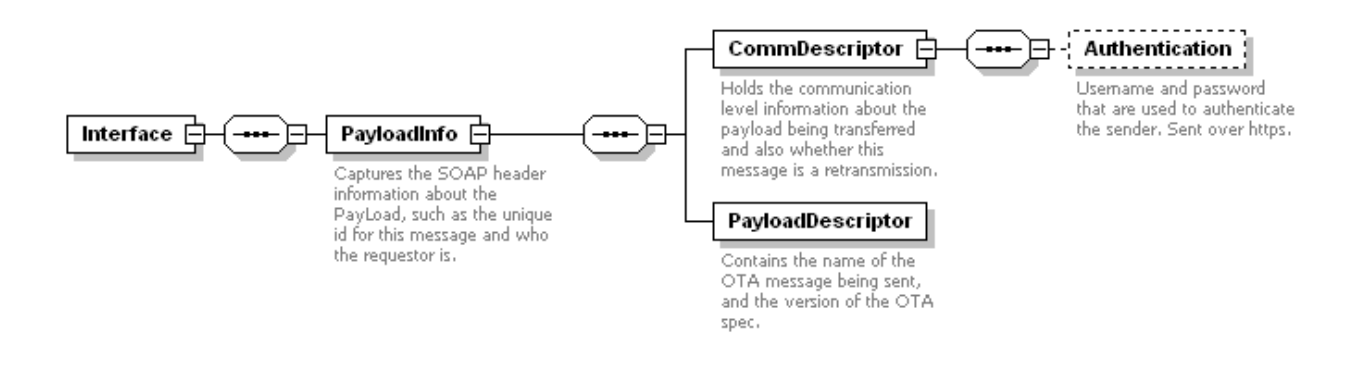

<span id="page-8-1"></span>*Figure 1. SOAP Header XML Structure*

The attributes of the SOAP header are listed in the following table.

<span id="page-9-0"></span>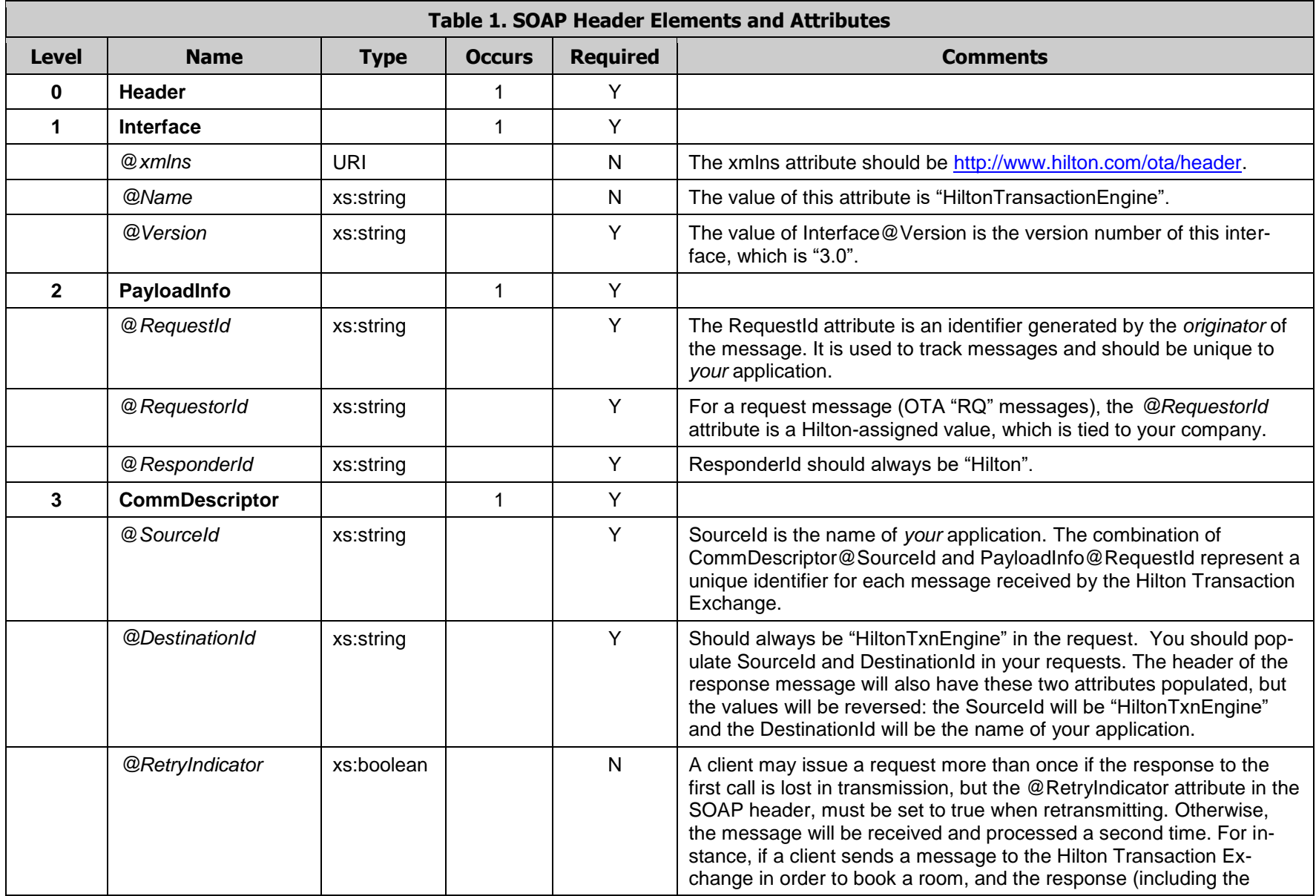

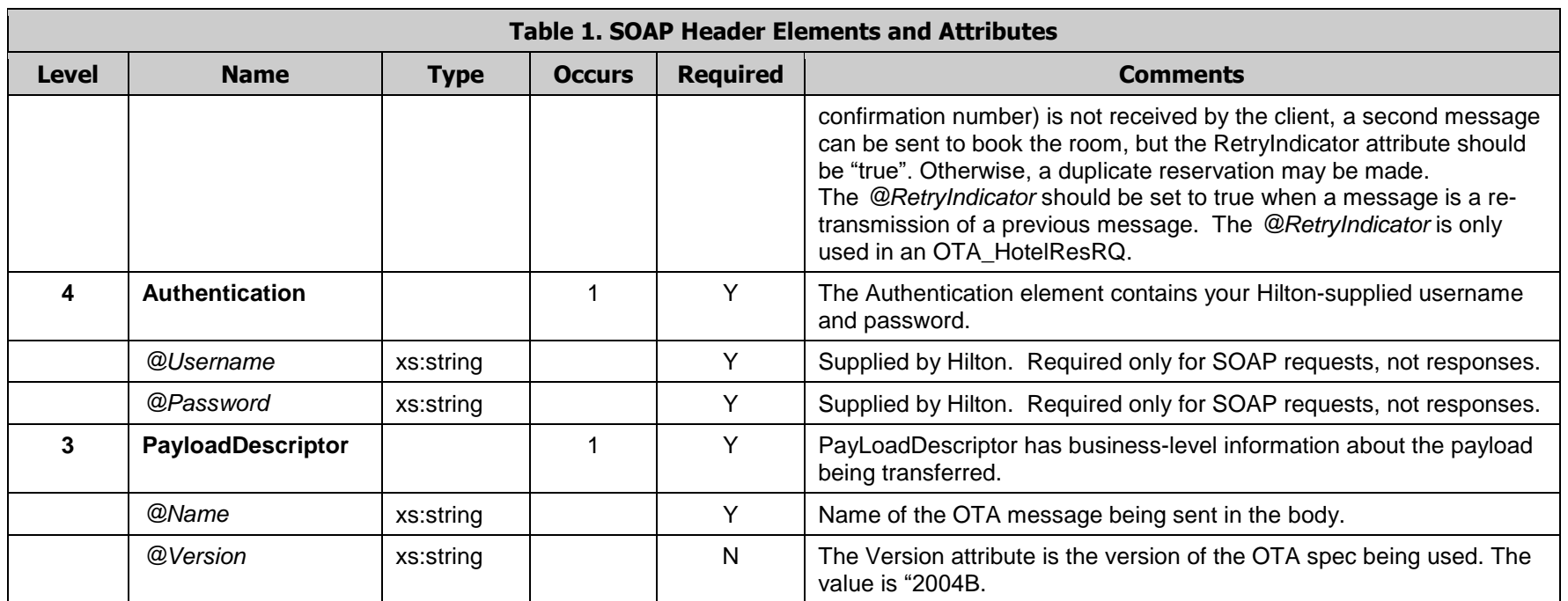

This example of a SOAP header shows a request from 123 Travel Agency to the Hilton Transaction Exchange. The header indicates that the payload contains a request for an availability check.

```
 <SOAP-ENV:Header > 
    <Interface xmlns="http://www.hilton.com/ota/header" Name="HiltonTransactionEngine" Version="3.0"> 
      <PayloadInfo RequestId="1" RequestorId="123TravelAgency" ResponderId="Hilton">
            <CommDescriptor SourceId="123TrvBookingEngine " DestinationId="HiltonTxnEngine" RetryIndicator="false"> 
            <Authentication Username="123ta001" Password=" blue038" />
           </CommDescriptor> 
           <PayloadDescriptor Name="OTA_HotelAvailRQ" Version="2004B" /> 
       </PayloadInfo> 
    </Interface>
  </SOAP-ENV:Header >
```
One possible response header for this request is:

 <SOAP-ENV:Header> <Interface xmlns="http://www.hilton.com/ota/header" Version="3.0" Name="HiltonTransactionEngine"> <PayloadInfo RequestId="1" RequestorId="Hilton" ResponderId="123TravelAgency "> <CommDescriptor SourceId="HiltonTxnEngine" DestinationId="123TrvBookingEngine "/> <PayloadDescriptor Version="2004B" Name="OTA\_HotelAvailRS"/> </PayloadInfo> </Interface> </SOAP-ENV:Header>

#### <span id="page-12-0"></span>**2.3.2 SOAP Body**

The SOAP body for a request message contains the OTA message, as shown in the following example:

```
<soap-env:Body>
   <OTA_HotelResModifyRQ xmlns:"http://www.opentravel.org/OTA/2003/05">
 { OTA XML message goes here } 
   </OTA></soap-env:Body>
```
If there are SOAP errors, the body will contain the faults. See section [2.6.2](#page-13-2) for a discussion of SOAP errors.

#### <span id="page-12-1"></span>2.4 HTTPS

The Hilton Transaction Exchange uses the HTTPS wire protocol as the transport layer that carries the SOAP messages. Although SOAP might be used in conjunction with a variety of HTTP request methods, the SOAP 1.1 specification only defines SOAP within HTTP POST requests.

The HTTPS response will follow the semantics of the HTTP status codes. For instance, a 200 status code indicates that the request was received and understood while a 404 response means that the URL was not found. Errors are explained in the next section. For the list of HTTP 1.1 status codes, see [http://www.w3.org/Protocols/HTTP/HTRESP.html.](http://www.w3.org/Protocols/HTTP/HTRESP.html)

HTTPS applications must use the media type "text/xml" when sending or receiving SOAP messages. The POST URL must point to /ota/OTA.pl.

An example of an HTTPS request header is:

POST /ota/OTA.pl HTTPS/1.1 Content-Type: text/xml; charset="UTF-8" Content-Length: 1234 SOAPAction: ""

An example of a successful HTTPS response header is:

HTTPS/1.1 200 OK Content-Type: text/xml; charset="UTF-8" Content-Length: 1234

#### <span id="page-12-2"></span>2.5 Transport Layer Security (TLS) and Certificates

As stated in the previous section the transactions are only available via Transport Layer Security v1.2 (TLS) protocol. HTE's certificates are signed by Verisign. Browsers typically already have Verisign's root certificates installed in them so no warnings are received about certificate validation. In order to prevent client applications from getting an error on certificate validation, Verisign's root certificate must be installed in the TLS library being used for client development. Verisign's root certificate can be obtained from the following URL: [http://www.verisign.com/support/roots.html.](http://www.verisign.com/support/roots.html)

#### <span id="page-13-0"></span>2.6 Errors

#### <span id="page-13-1"></span>**2.6.1 HTTPS Errors**

Because the Hilton Transaction Exchange uses HTTPS as the transport mechanism, responses are sometimes HTTP errors, represented by the 4xx and 5xx error codes.

This example of an HTTPS response signifies an HTTP 404 error:

HTTPS/1.1 404 Not Found Content-Type: text/xml; charset="UTF-8" Content-Length: 1234

Another example of an unsuccessful HTTPS response header is:

HTTPS/1.1 500 SOAP Fault Content-Type: text/xml; charset="UTF-8" Content-Length: 1234

If there is a SOAP error while processing a request (as shown in the previous example), the SOAP HTTPS server will issue an HTTP 500 "Internal Server Error" response. A SOAP message containing a SOAP Fault element will be included in the response. See the next section for more details about SOAP errors.

#### <span id="page-13-2"></span>**2.6.2 SOAP Errors**

If a SOAP error occurs during processing, the SOAP body contains a SOAP Fault element. (If there are no SOAP errors, the Body will contain the OTA response. See section [2.3.2.](#page-12-0))

The Fault element contains the error information, as shown in the following diagram.

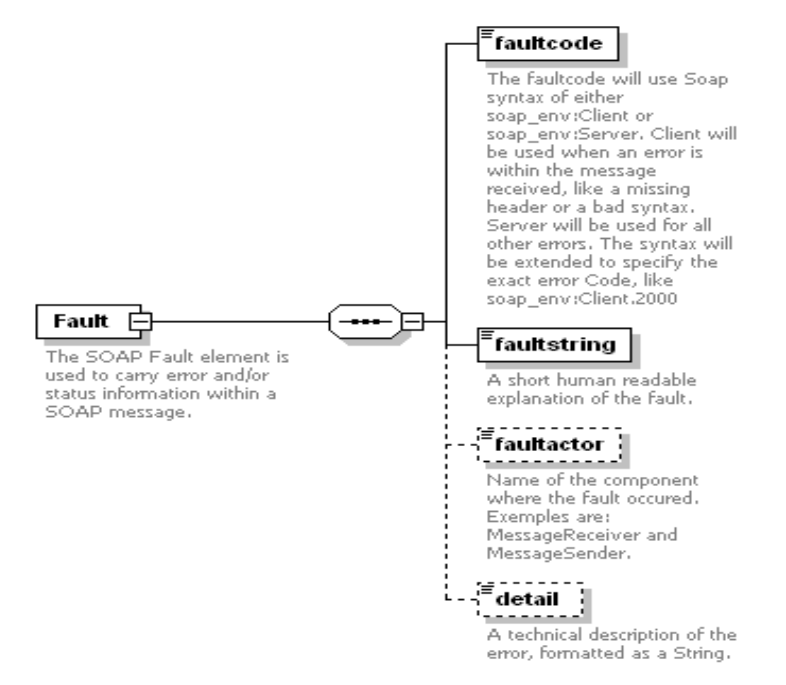

<span id="page-13-3"></span>*Figure 2. SOAP Fault XML Structure*

<span id="page-14-0"></span>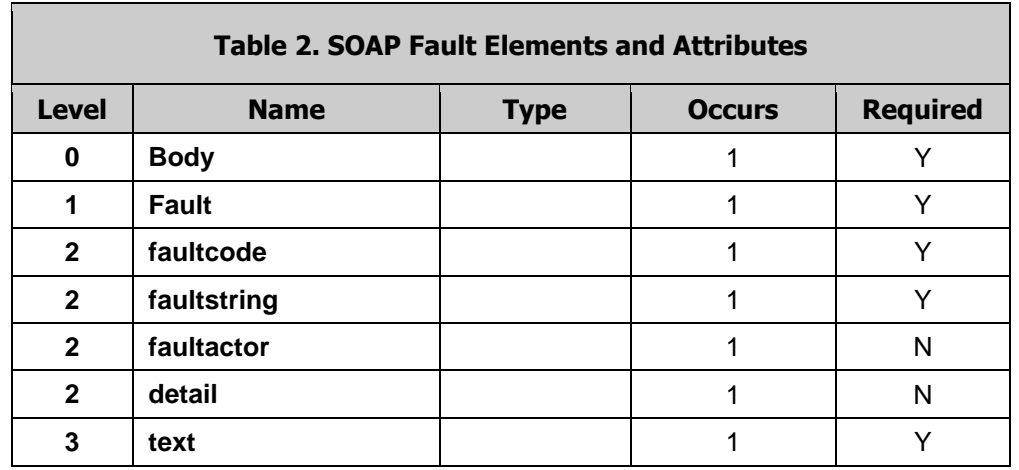

The elements inside the Fault element are listed in the following table:

Note that the Fault element can only appear once in a SOAP message, therefore only the *first* error encountered is reported. SOAP faults are divided into two categories: Client and Server. Client faults will be used when an error is due to invalid or missing data sent by a client. All other errors are Server errors. Server errors will all have a code of 2100, but the accompanying faultstring attribute will contain a detailed description of the specific server error. The SOAP faults that can occur are:

<span id="page-14-1"></span>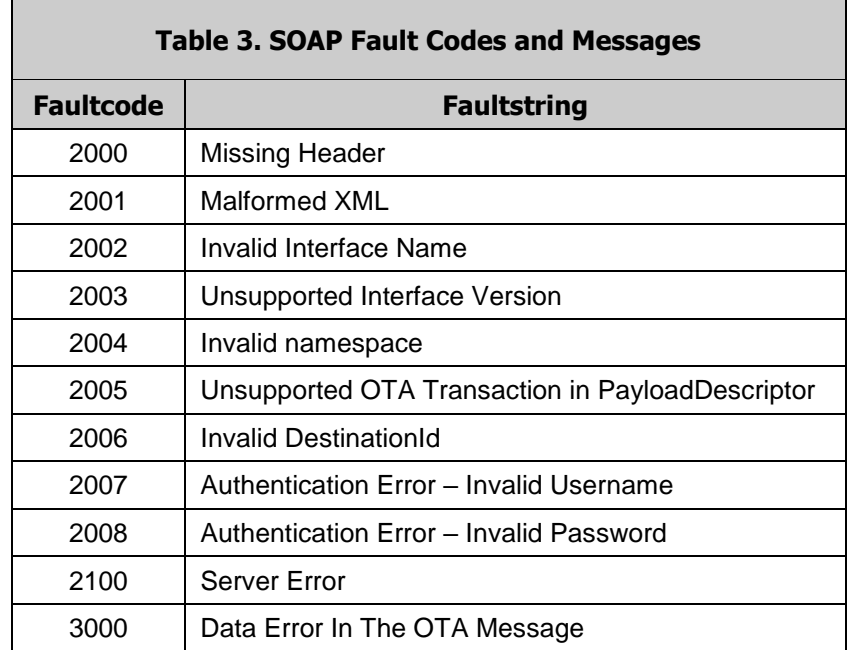

The following is an example of an Invalid Username fault:

```
<soap-env:Body>
   <soap-env:Fault>
    <faultcode>soap-env:Client.2008</faultcode>
    <faultstring>Authentication Error – Invalid Username</faultstring>
    </soap-env:Fault>
```
</soap-env:Body>

This is a response that shows an error caused by malformed XML in the request:

<SOAP-ENV:Body> <SOAP-ENV:Fault> <faultcode>2001</faultcode> <faultstring>Invalid Header</faultstring> <faultactor>Hilton.HeaderValidator</faultactor> <detail><text>Missing or Incorrect DestinationId Attr From CommDescriptor Element</text></detail> </SOAP-ENV:Fault> </SOAP-ENV:Body>

#### <span id="page-16-1"></span><span id="page-16-0"></span>3.1 Overview

The OTA is a consortium consisting of approximately 150 member companies from all sectors of the travel industry. It is comprised of several working groups, each focusing on a different aspect of the travel sector – Air, Hotel, Car etc. The goal of the OTA is to promote electronic commerce in the travel sector. In order to reach this goal, they have developed a set of specifications so that businesses can more easily share information. The transactions that are provided by the Hilton Transaction Exchange conform to OTA specifications.

#### <span id="page-16-2"></span>3.2 XML

The OTA has chosen Extensible Markup Language (XML) as the data format for their specifications. They have XML Schema Definition (XSD) files available for each transaction in the specification. The Hilton Transaction Exchange complies with the 2004B version of the OTA specification, which is available on their website: [http://www.opentravel.org/2004B/.](http://www.opentravel.org/2004B/) The OTAdefined XML message is included in the SOAP body.

For flexibility, the XML schemas contain only minimal restrictions. In some cases, the Hilton Transaction Exchange has attributes that are needed in order to complete the business task being requested. In this document, for each transaction supported by the Transaction Exchange, the required attributes are listed in the corresponding table of XML elements and attributes. Note that *the OTA schema definitions may not have defined these attributes as "required".* In this case, the request will be validated by the XSD, but will not be sufficient for completing the transaction. If an attribute is required by the Transaction Exchange, and it is missing, an appropriate error will be generated and included in the SOAP response.

# <span id="page-17-0"></span>**4 Supported Transactions**

The Hilton Transaction Exchange supports the following OTA resquest (RQ) and response (RS) schemas:

<span id="page-17-3"></span>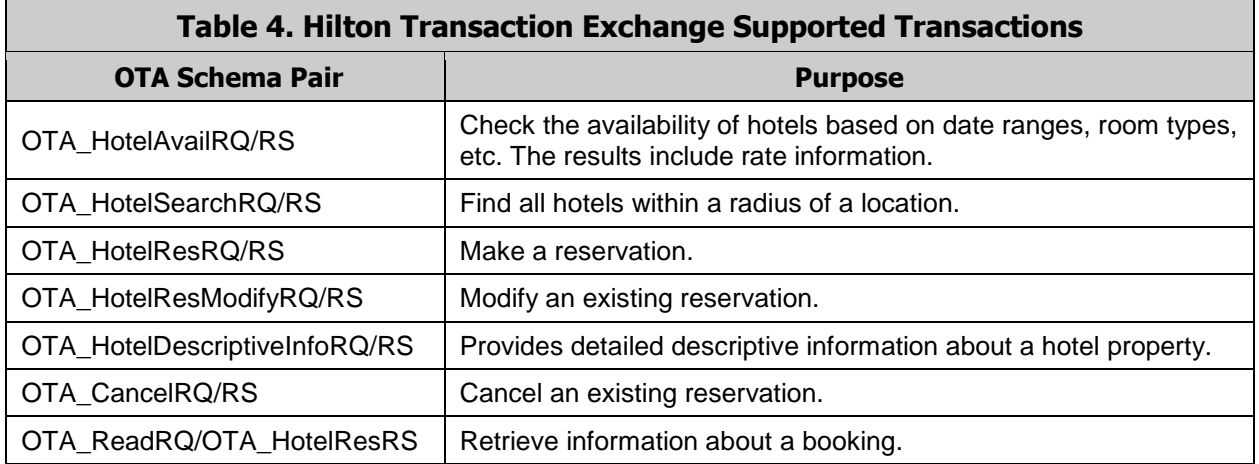

Chapters 5 through 12 describe each schema pair which includes examples, use cases, and the XML attributes and elements that are supported by the Hilton Transaction Exchange.

#### <span id="page-17-1"></span>4.1 Common Elements

#### <span id="page-17-2"></span>**4.1.1 Root Element**

All OTA messages share a common root element. The attributes of this element are shown in the following table.

<span id="page-17-4"></span>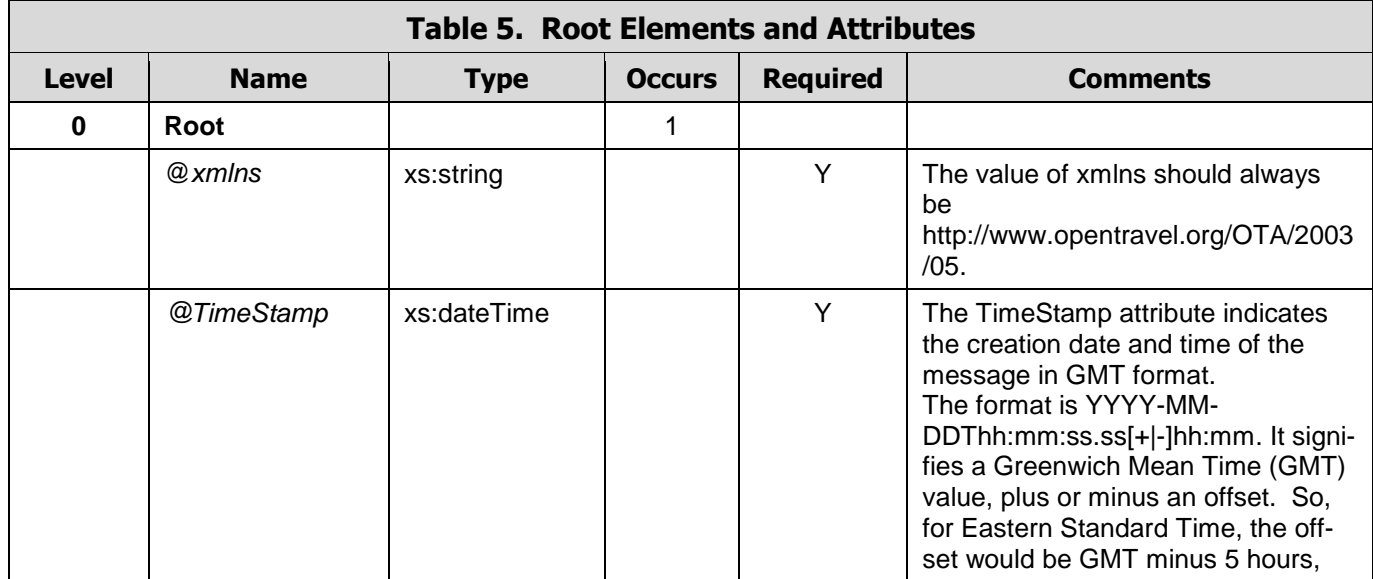

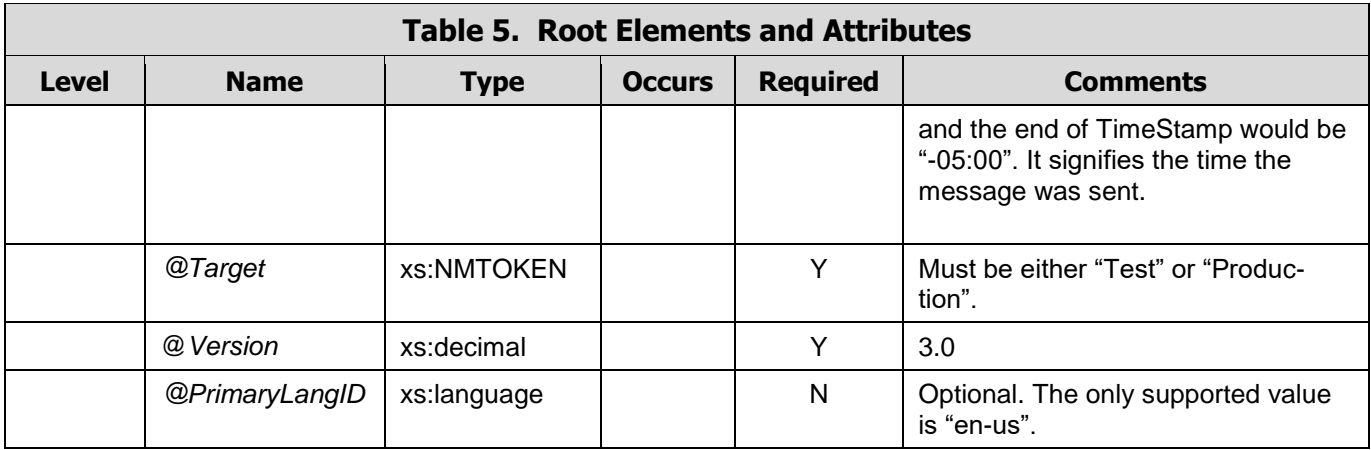

<span id="page-18-1"></span>Below is an example of an OTA\_HotelAvailRQ message that was sent March 5, 2008, at 8:20 GMT.

<OTA\_HotelAvailRQ xmlns="http://www.opentravel.org/OTA/2003/05" TimeStamp="2008-03- 05T08:20:45.715-06:00" Target="Production" Version="3.0" PrimaryLangID="en-us" >

{ sub-elements go here }

</OTA\_HotelAvailRQ>

#### <span id="page-18-0"></span>**4.1.2 Success, Warning and Errors Elements**

The response messages (OTA messages whose names end in "RS") will always return either a Success element or an Errors element. The Success element has no attributes. If the element is present, then the transaction was successful. You will see the tag "<Success/>" in the response as shown below.

<OTA\_HotelAvailRS xmlns="http://www.opentravel.org/OTA/2003/05" Target="Production" PrimaryLangID="en-us" Version="3.0" TimeStamp="2008-03-05T08:20:31.55-06:00">**<Success/> ;;;;;;;** </OTA\_HotelAvailRS>

If the Errors element exists, it will include one Error sub-element. Only the first error generated by the Transaction Exchange will be returned. Please reference Appendix F to see a list of possible errors and their meanings. The Type attribute contains the OTA Code List Error Warning Type (EWT). The Transaction Exchange will always return one of the error codes from this list. It is included in [Appendix A, Table 3](#page-177-3) of this document for convienence.

<Errors><Error Type="3">You are not authorized to view the following property :LONHI</Error> </Errors>

The response could have Warning elements also. For instance, if a request is received that checks availability for a single property and there is no availability, the response will have a Success element (because the transaction was successful) and also a warning saying there was no availability for that property as shown below.

<Warnings><Warning Type="3">WASDN:HOTEL NOT AVAILABLE</Warning></Warnings>

# <span id="page-20-0"></span>**5 OTA\_HotelSearch**

The OTA HotelSearchRQ/RS transaction is used to search for a list of hotel properties that meet specified search criteria. It is sometimes referred to as a "wide-area search". Unlike OTA\_HotelAvailRS/RQ, availability is not checked, so there is no need to pass in a date range. Rate information is not provided in the response. The information that is returned in the response is sufficient enough to be able to select a single hotel for subsequent transactions, such as checking availability and booking a room. It is also possible to obtain a list of *all* the properties available for all the Hilton brands by using this transaction. Shown below is a diagram of the OTA\_HotelSearch request transaction used in the Hilton Transaction Exchange.

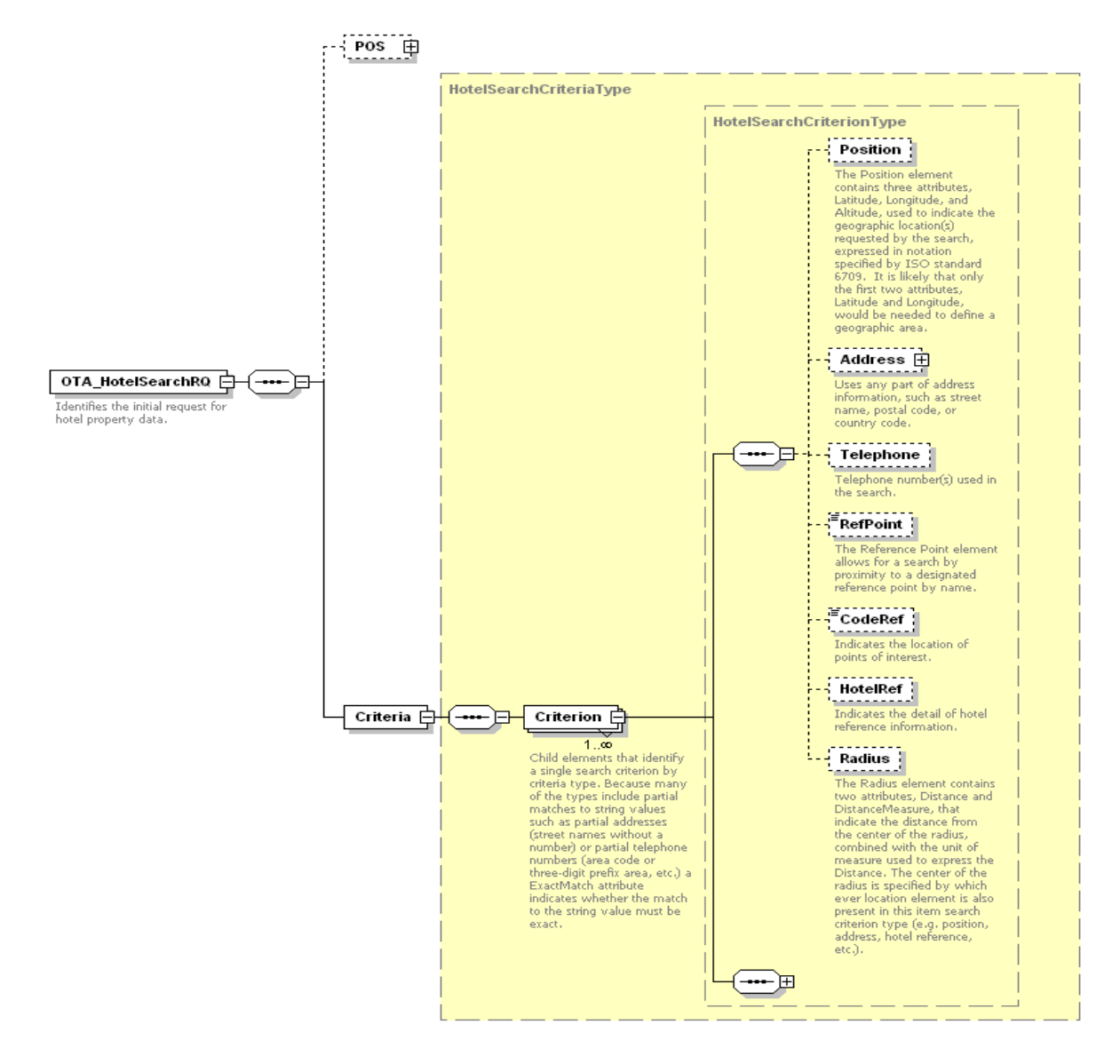

*Figure 3. OTA\_HotelSearchRQ Schema*

### 5.1 OTA\_HotelSearchRQ Elements and Attributes

The following table shows the attributes of the Criteria element that are supported by the Hilton Transaction Exchange.

<span id="page-21-2"></span><span id="page-21-1"></span><span id="page-21-0"></span>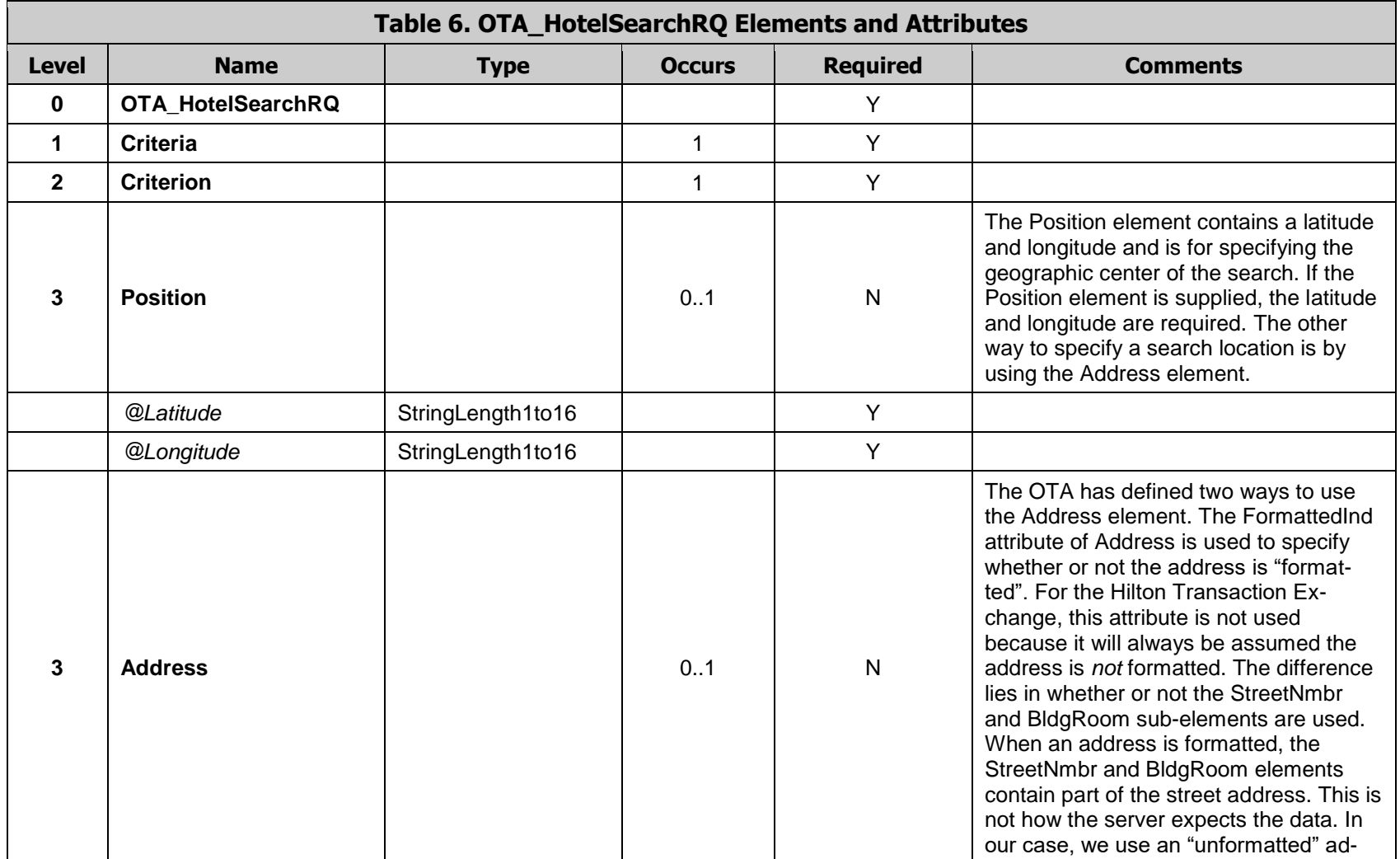

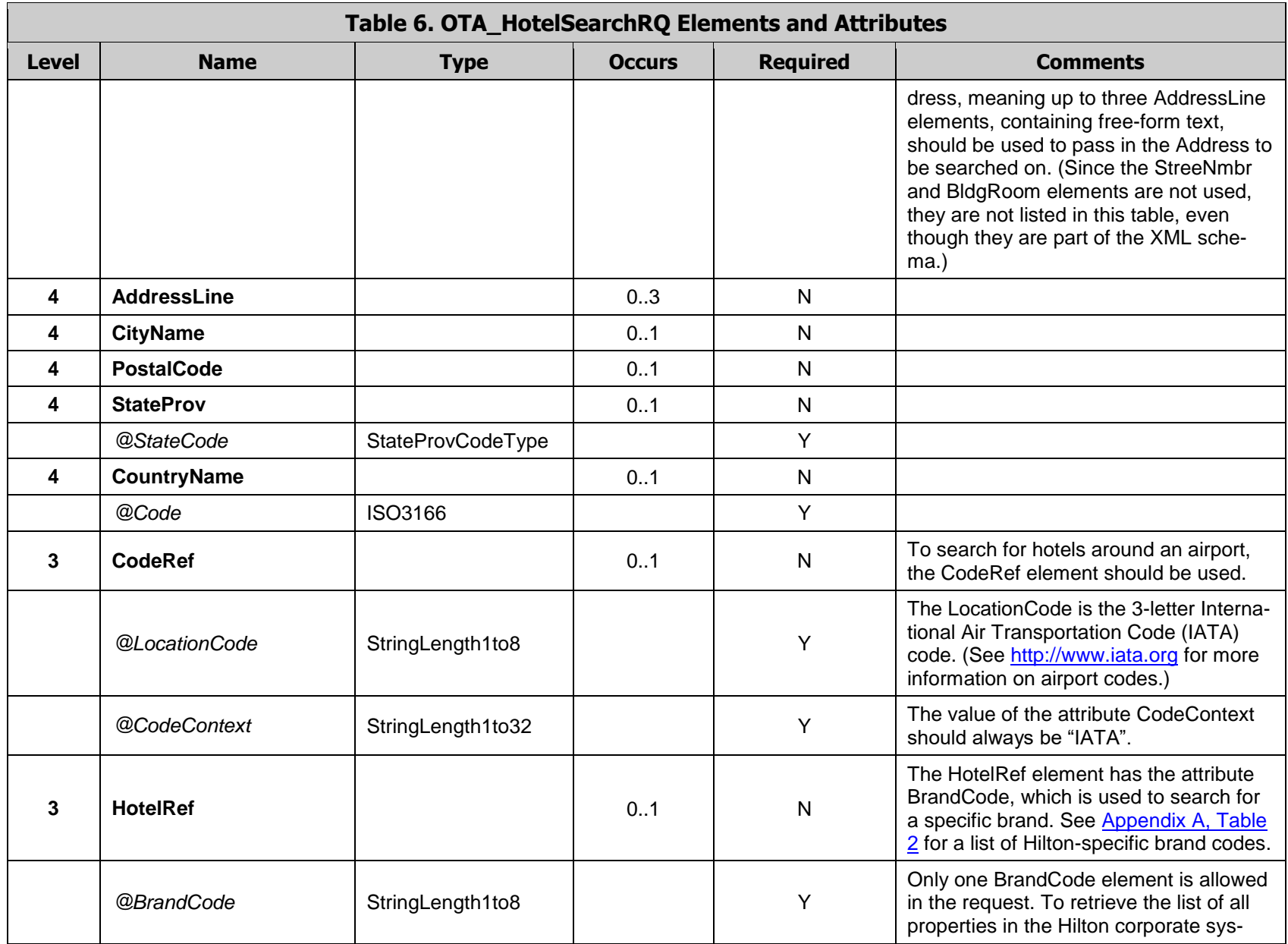

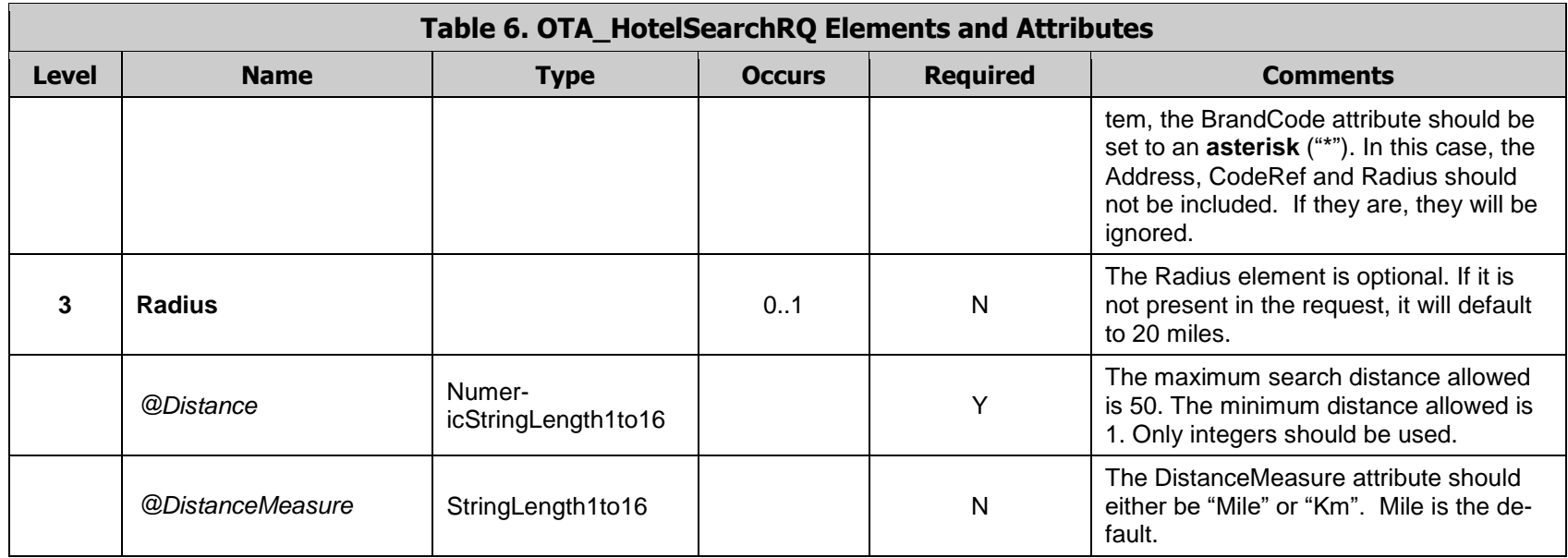

## <span id="page-24-0"></span>5.2 OTA\_HotelSearchRQ Examples

This is an example of a search for hotels around a specific geographic location, specified as a latitude/longitude using the Position element. The default search radius of 20 miles will be used.

```
<OTA_HotelSearchRQ TimeStamp="2008-04-17T14:11:21.253" Target="Production" Version="3.0" Pri-
maryLangID="en-us" xmlns="http://www.opentravel.org/OTA/2003/05">
<Criteria>
     <Criterion>
          <Position Latitude="43.5942" Longitude="-116.178"/>
     </Criterion>
</Criteria>
</OTA_HotelSearchRQ>
```
This next example is a search for DoubleTree hotels within 50 kilometers of Topeka, Kansas.

```
<OTA_HotelSearchRQ TimeStamp="2008-04-17T14:11:21.253" Target="Production" Version="3.0" Pri-
maryLangID="en-us" xmlns="http://www.opentravel.org/OTA/2003/05">
     <Criteria>
          <Criterion>
               <Address>
                   <CityName>Topeka</CityName>
                   <StateProv StateCode="KS"/>
                   <CountryName Code="US"/>
               </Address>
               <HotelRef BrandCode="DT"/>
               <Radius Distance="50" DistanceMeasure="Km"/>
          </Criterion>
     </Criteria>
</OTA_HotelSearchRQ>
```
An example of a 20-mile search for hotels around a specific street address is below.

```
<OTA_HotelSearchRQ TimeStamp="2008-04-17T14:11:21.253" Target="Production" Version="3.0" Pri-
maryLangID="en-us" xmlns="http://www.opentravel.org/OTA/2003/05">
   <Criteria>
      <Criterion>
          <Address>
               <AddressLine>600 Main St.</AddressLine>
               <CityName>Norfolk</CityName>
         <PostalCode>23523</PostalCode>
               <StateProv StateCode="VA"/>
               <CountryName Code="US"/>
          </Address>
      </Criterion>
   </Criteria>
</OTA_HotelSearchRQ>
```
This example is a search for hotels around the Toronto, Canada airport. The three-letter IATA airport code for this airport is "YYZ".

```
<OTA_HotelSearchRQ TimeStamp="2008-04-17T14:11:21.253" Target="Production" Version="3.0" Pri-
maryLangID="en-us" xmlns="http://www.opentravel.org/OTA/2003/05">
     <Criteria>
        <Criterion>
          <CodeRef LocationCode="YYZ" CodeContext="IATA"/>
        </Criterion>
     </Criteria>
</OTA_HotelSearchRQ>
```
The following example will return a list of all properties in all brands.

```
<OTA_HotelSearchRQ TimeStamp="2008-04-17T14:11:21.253" Target="Production" Version="3.0" Pri-
maryLangID="en-us" xmlns="http://www.opentravel.org/OTA/2003/05">
     <Criteria>
          <Criterion>
               <HotelRef BrandCode="*"/>
          </Criterion>
     </Criteria>
</OTA_HotelSearchRQ>
```
#### <span id="page-25-0"></span>5.3 OTA\_HotelSearchRS Elements and Attributes

The diagram below shows the OTA\_HotelSearch response used by the Hilton Transaction Exchange.

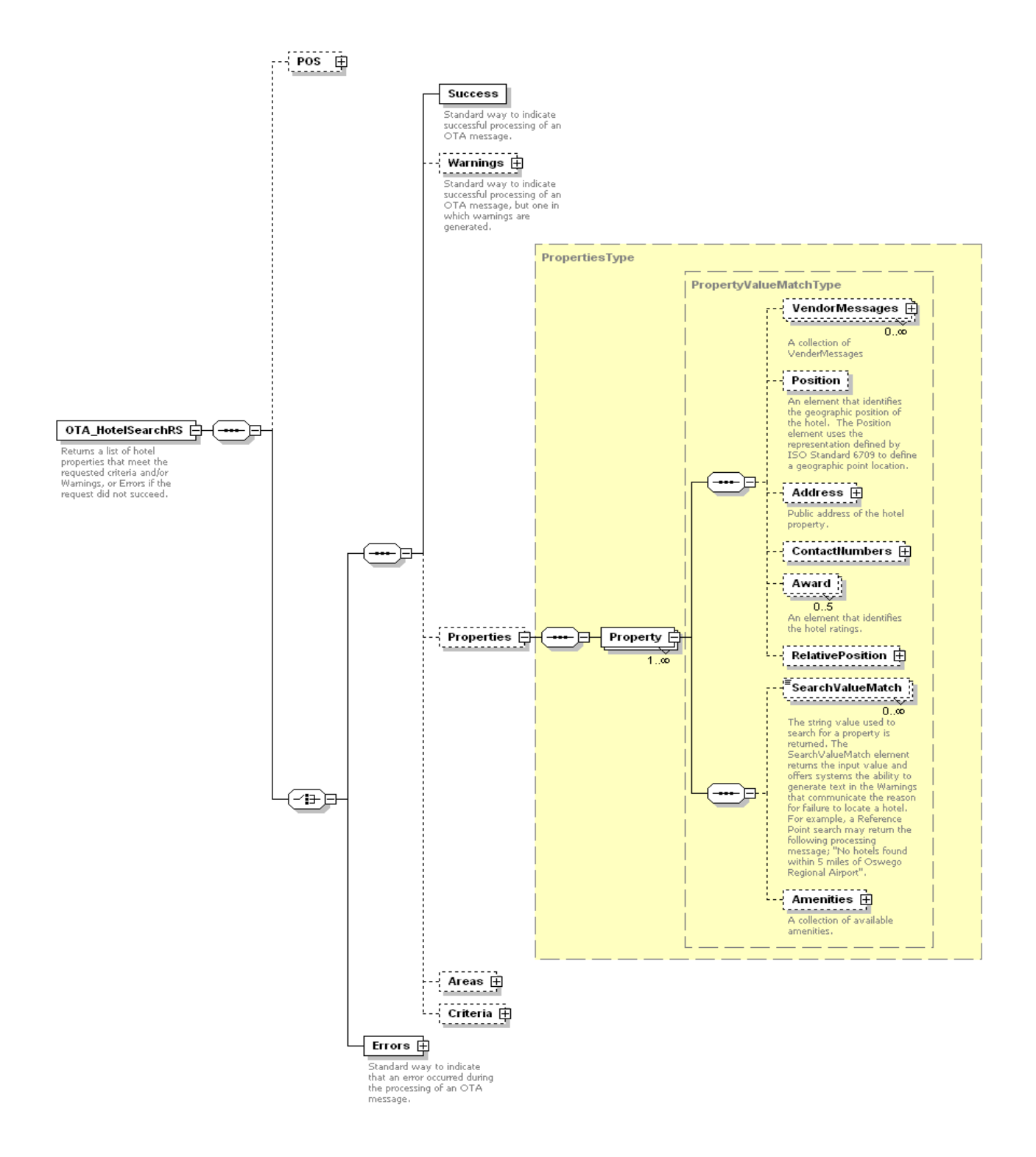

*Figure 4. OTA\_HotelSearchRS Schema*

The following table shows the attributes of the OTA\_HotelSearchRS elements that are supported by the Hilton Transaction Exchange.

<span id="page-27-0"></span>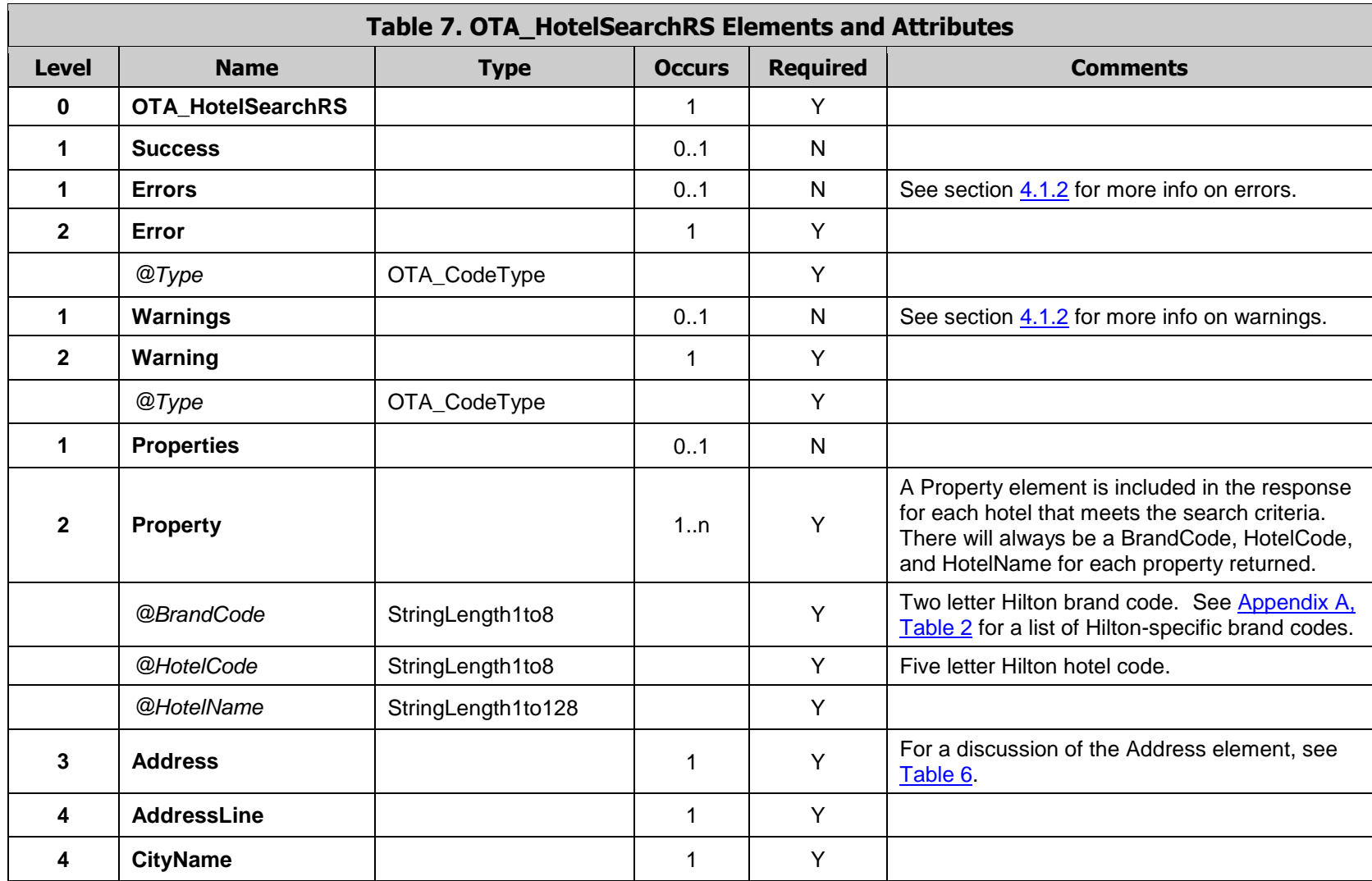

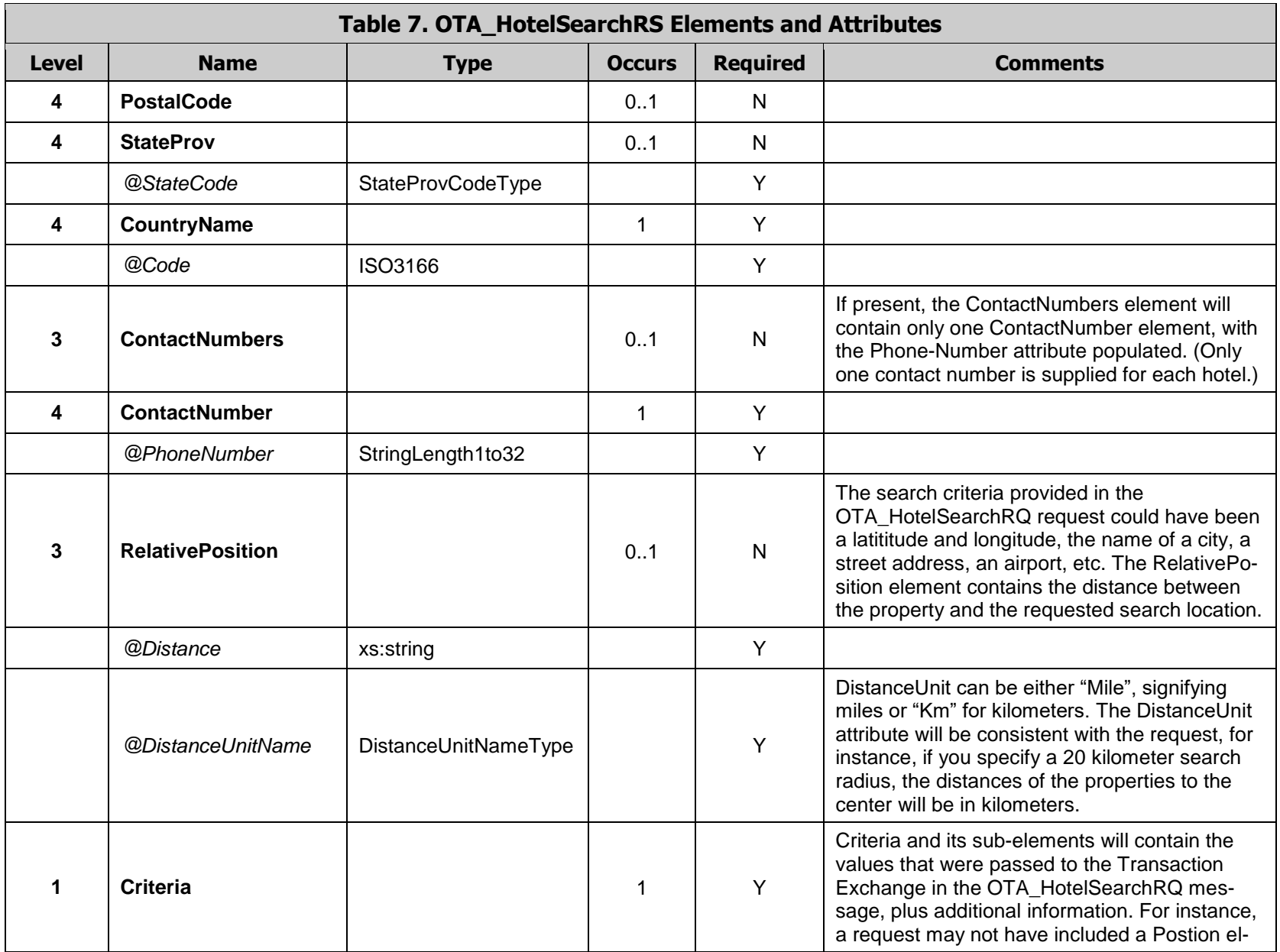

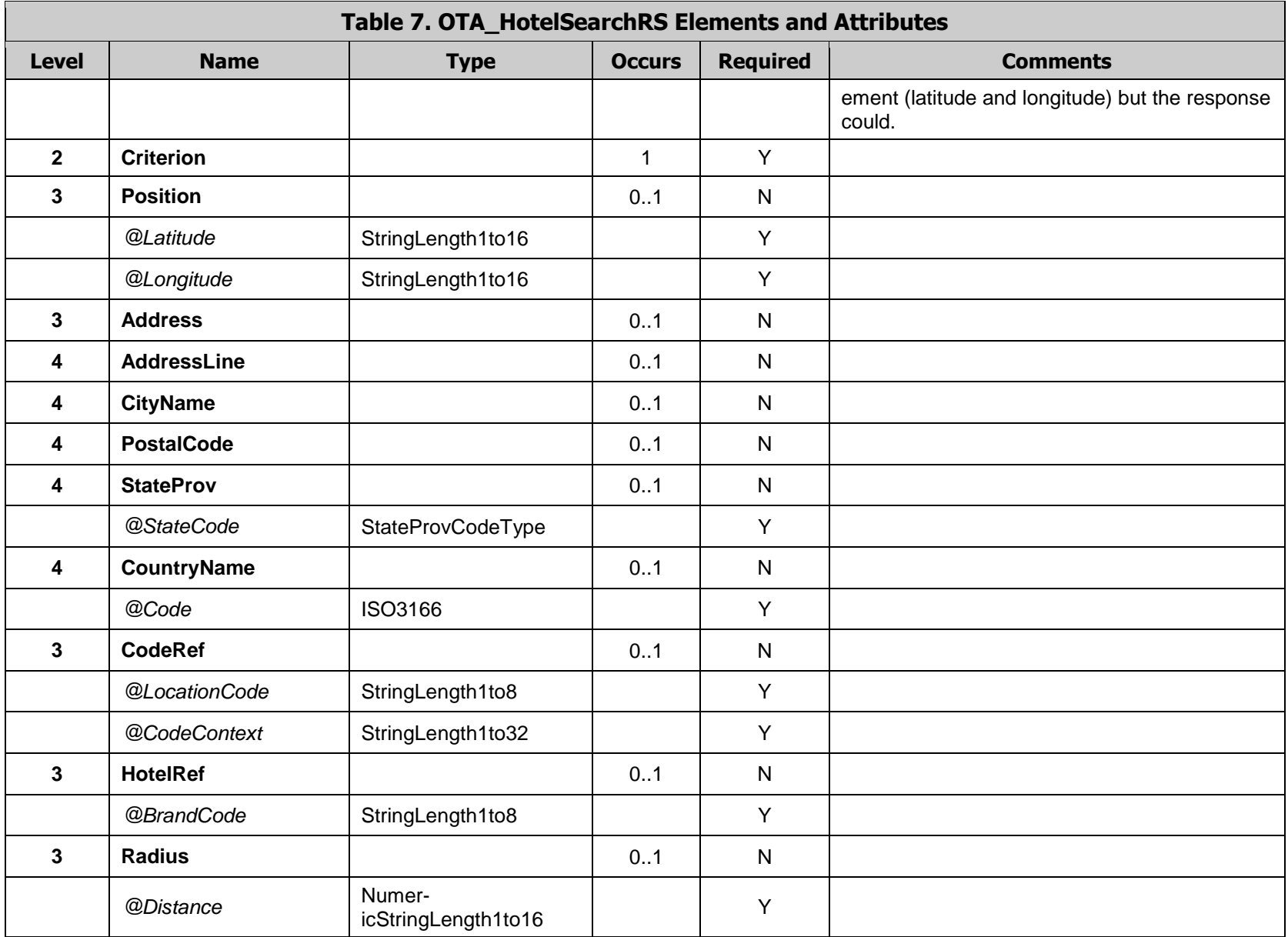

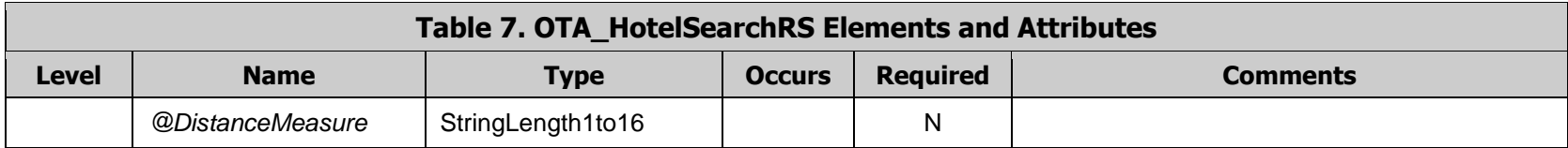

# <span id="page-31-0"></span>5.4 OTA\_HotelSearchRS Examples

This is an example of a result for a city search of Memphis, TN. The properties within a 15-mile search radius are a Hilton, Embassy, Doubletree and a Garden Inn. The distance to the city center is shown in the RelativePosition element. The original search criteria are included in the response.

```
<OTA_HotelSearchRS xmlns="http://www.opentravel.org/OTA/2003/05" Target="Test" PrimaryLan-
gID="en-us" Version="3.0" TimeStamp="2008-03-07T17:55:46.70-06:00">
   <Success/>
   <Properties>
     <Property BrandCode="DT" HotelName="Doubletree Hotel Memphis Downtown" Hotel-
Code="MEMDN">
       <Address>
          <AddressLine>185 UNION AVENUE</AddressLine>
          <CityName>MEMPHIS</CityName>
          <PostalCode>38103</PostalCode>
          <StateProv StateCode="TN"/>
          <CountryName Code="US"/>
        </Address>
        <RelativePosition DistanceUnitName="Mile" Distance="0.49"/>
     </Property>
     <Property BrandCode="DT" HotelName="Doubletree Hotel Memphis" HotelCode="MEMEH">
        <Address>
          <AddressLine>5069 SANDERLIN AVENUE</AddressLine>
          <CityName>MEMPHIS</CityName>
          <PostalCode>38117</PostalCode>
          <StateProv StateCode="TN"/>
          <CountryName Code="US"/>
        </Address>
        <RelativePosition DistanceUnitName="Mile" Distance="9.10"/>
     </Property>
     <Property BrandCode="HI" HotelName="Hilton Memphis" HotelCode="MEMPH">
        <Address>
          <AddressLine>939 RIDGE LAKE BOULEVARD</AddressLine>
          <CityName>MEMPHIS</CityName>
          <PostalCode>38120</PostalCode>
          <StateProv StateCode="TN"/>
          <CountryName Code="US"/>
        </Address>
        <RelativePosition DistanceUnitName="Mile" Distance="10.63"/>
     </Property>
     <Property BrandCode="ES" HotelName="Embassy Suites Memphis" HotelCode="MEMPE">
        <Address>
          <AddressLine>1022 S. SHADY GROVE ROAD</AddressLine>
          <CityName>MEMPHIS</CityName>
          <PostalCode>38120</PostalCode>
          <StateProv StateCode="TN"/>
          <CountryName Code="US"/>
        </Address>
        <RelativePosition DistanceUnitName="Mile" Distance="11.17"/>
     </Property>
     <Property BrandCode="GI" HotelName="Hilton Garden Inn Memphis Southaven" Hotel-
Code="MEMSH">
        <Address>
```

```
 <AddressLine>6671 TOWNE CENTER LOOP</AddressLine>
          <CityName>SOUTHAVEN</CityName>
          <PostalCode>38671</PostalCode>
          <StateProv StateCode="MS"/>
          <CountryName Code="US"/>
        </Address>
        <RelativePosition DistanceUnitName="Mile" Distance="13.42"/>
     </Property>
   </Properties>
   <Criteria>
     <Criterion>
       <Address>
          <CityName>Memphis</CityName>
          <StateProv StateCode="TN"/>
        </Address>
        <Radius DistanceMeasure="Mile" Distance="15"/>
     </Criterion>
   </Criteria>
</OTA_HotelSearchRS>
```
The following example is in response to a city search for Nome, Alaska. There are no Hilton brand hotels within 50 miles of Nome. A warning is returned but no Property elements, since no properties were found.

```
<OTA_HotelSearchRS xmlns="http://www.opentravel.org/OTA/2003/05" Target="Test" PrimaryLan-
gID="en-us" Version="3.0" TimeStamp="2008-03-07T18:04:30.60-06:00">
   <Success/>
   <Warnings>
     <Warning Type="3">No Properties Were Found That Matched The Search Criteria</Warning>
   </Warnings>
   <Criteria>
     <Criterion>
       <Address>
          <CityName>Nome</CityName>
          <StateProv StateCode="AK"/>
        </Address>
        <Radius DistanceMeasure="Mile" Distance="50"/>
     </Criterion>
   </Criteria>
</OTA_HotelSearchRS>
```
Below is a partial response to a request for a list of **all** properties in the Hilton system.

```
<OTA_HotelSearchRS xmlns="http://www.opentravel.org/OTA/2003/05" Target="Test" PrimaryLan-
gID="en-us" Version="3.0" TimeStamp="2008-03-07T18:09:48.85-06:00">
   <Success/>
   <Properties>
    . . . . . 
 . . . . .
    <Property BrandCode="ES" HotelName="Embassy Suites Los Angeles - Downey" Hotel-
Code="LAXDW">
```

```
 <Address>
          <AddressLine>8425 FIRESTONE BLVD</AddressLine>
          <CityName>DOWNEY</CityName>
          <PostalCode>90241</PostalCode>
          <StateProv StateCode="CA"/>
          <CountryName Code="US"/>
       </Address>
     </Property>
     <Property BrandCode="ES" HotelName="Embassy Suites Arcadia- Arcadia-Pasadena Area" Hotel-
Code="LAXHD">
       <Address>
          <AddressLine>211 E. HUNTINGTON DRIVE</AddressLine>
          <CityName>ARCADIA</CityName>
          <PostalCode>91006</PostalCode>
          <StateProv StateCode="CA"/>
          <CountryName Code="US"/>
       </Address>
     </Property>
     <Property BrandCode="ES" HotelName="Embassy Suites Anchorage" HotelCode="ANCES">
       <Address>
          <AddressLine>600 E. BENSON BOULEVARD</AddressLine>
          <CityName>ANCHORAGE</CityName>
          <PostalCode>99587</PostalCode>
          <StateProv StateCode="AK"/>
          <CountryName Code="US"/>
       </Address>
     </Property>
     <Property BrandCode="ES" HotelName="Embassy Suites Waikiki Beach Walk" Hotel-
Code="HNLES">
       <Address>
          <AddressLine>201 BEACHWALK STREET</AddressLine>
          <CityName>HONOLULU</CityName>
          <PostalCode>96815</PostalCode>
          <StateProv StateCode="HI"/>
          <CountryName Code="US"/>
       </Address>
     </Property>
     <Property BrandCode="GI" HotelName="Hilton Dubai Jumeirah Beach Resort and Residence" Ho-
telCode="DXBBR">
       <Address>
          <AddressLine>PO BOX 2431</AddressLine>
          <CityName>DUBAI</CityName>
          <PostalCode>X</PostalCode>
          <StateProv StateCode="NA"/>
          <CountryName Code="AE"/>
       </Address>
     </Property>
     <Property BrandCode="GI" HotelName="Hilton Garden Inn Stuttgart NeckarPark" Hotel-
Code="STRPK">
       <Address>
          <AddressLine>MERCEDESSTRASSE 75</AddressLine>
          <CityName>STUTTGART</CityName>
          <PostalCode>70372</PostalCode>
          <StateProv StateCode="NA"/>
          <CountryName Code="DE"/>
```

```
 </Address>
     </Property>
     <Property BrandCode="GI" HotelName="Hilton Garden Inn Florence Novoli" HotelCode="FLRNV">
        <Address>
         <AddressLine>VIA SANDRO PERTINI, 2/9</AddressLine>
          <CityName>FLORENCE</CityName>
          <PostalCode>50127</PostalCode>
          <StateProv StateCode="NA"/>
          <CountryName Code="IT"/>
        </Address>
     </Property>
     <Property BrandCode="GI" HotelName="Hilton Garden Inn Matera, Italy" HotelCode="BRIMA">
        <Address>
          <AddressLine>VIA GERMANIA, BORGO VENUSIO</AddressLine>
          <CityName>MATERA</CityName>
          <PostalCode>75100</PostalCode>
          <StateProv StateCode="NA"/>
          <CountryName Code="IT"/>
        </Address>
     </Property>
     <Property BrandCode="GI" HotelName="Hilton Garden Inn Rome Airport" HotelCode="FCOAP">
        <Address>
          <AddressLine>VIA VITTORIO BRAGADIN 2</AddressLine>
          <CityName>FIUMICINO</CityName>
          <PostalCode>00054</PostalCode>
          <StateProv StateCode="NA"/>
          <CountryName Code="IT"/>
        </Address>
     </Property>
     . . . . . . . 
      . . . . . . .
    </Properties>
   <Criteria>
     <Criterion>
        <Address/>
        <HotelRef BrandCode="*"/>
     </Criterion>
   </Criteria>
</OTA_HotelSearchRS>
```
# <span id="page-35-0"></span>**6 OTA\_HotelAvail**

The OTA HotelAvailRQ message is used to search for hotel rooms that are available for booking. Unlike OTA\_HotelSearchRQ/RS, it returns availability and rate information. It is common for an OTA\_HotelSearchRQ message to precede an OTA\_HotelAvailRQ in order to obtain a list of eligible properties.

The OTA\_HotelAvailRQ/RS messages are used to check:

- Availability of 1 to 25 properties.
- Availability for Smoking/Non-Smoking rooms or rooms that can accomadate an extra bed.
- Total price of stay.
- Rate changes over stay.
- All rate plans and room types are returned for a single property request.
- The lowest rate per property is returned for a multi property request.
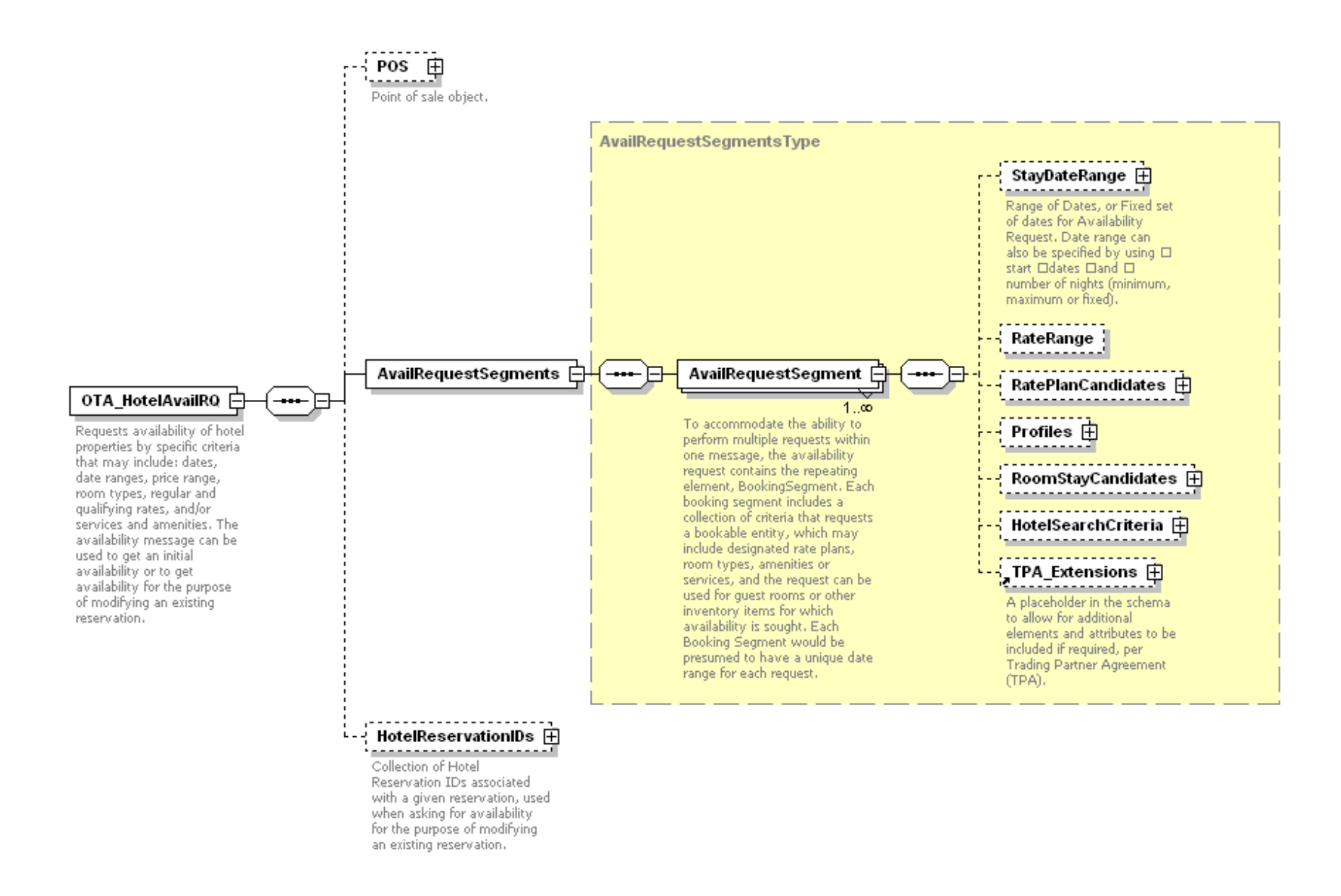

*Figure 3. OTA\_HotelAvailR Q Schema*

## 6.1 OTA\_HotelAvailRQ Elements and Attributes

This transaction can be used to request availability and rate information for a hotel by specific criteria that may include: one or more Hilton-specific hotel code (which is a unique identifier assigned to each property), date ranges, room count, regular and qualifying rates, and/or room amenities.

The Hilton-specific hotel codes can be obtained by using the OTA\_HotelSearch transaction.

The following table shows the attributes of the OTA\_HotelAvailRQ elements that are supported by the Hilton Transaction Exchange.

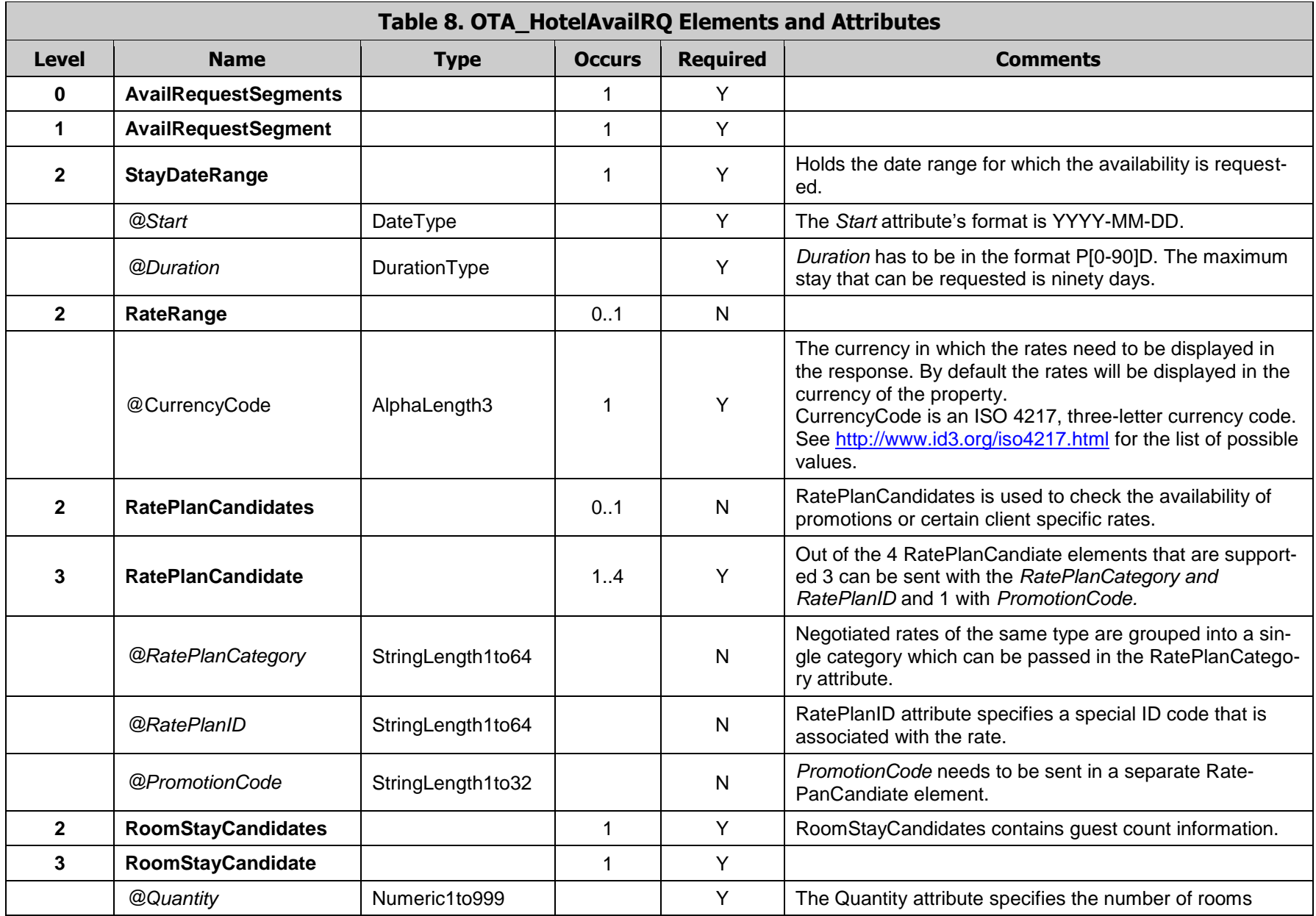

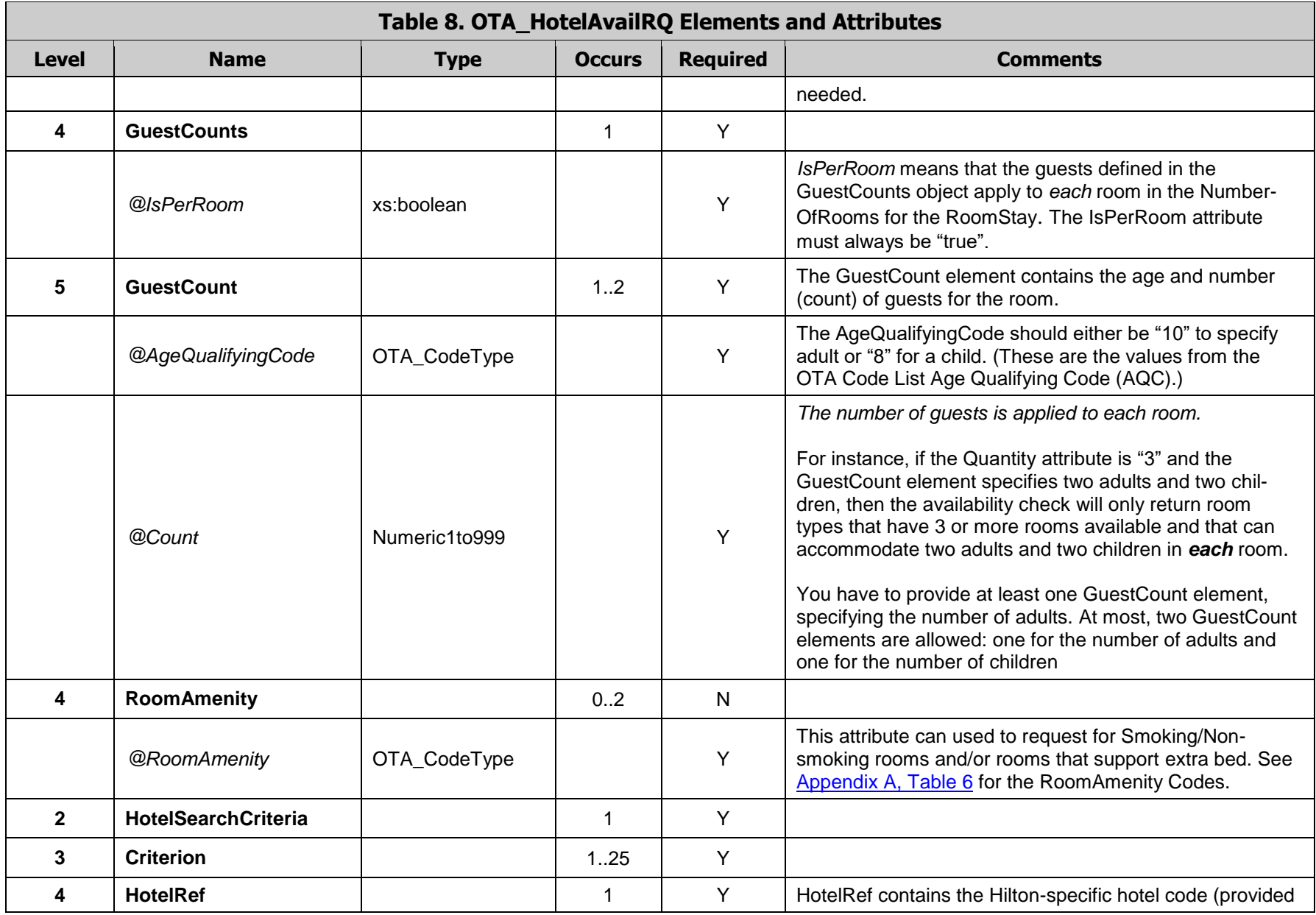

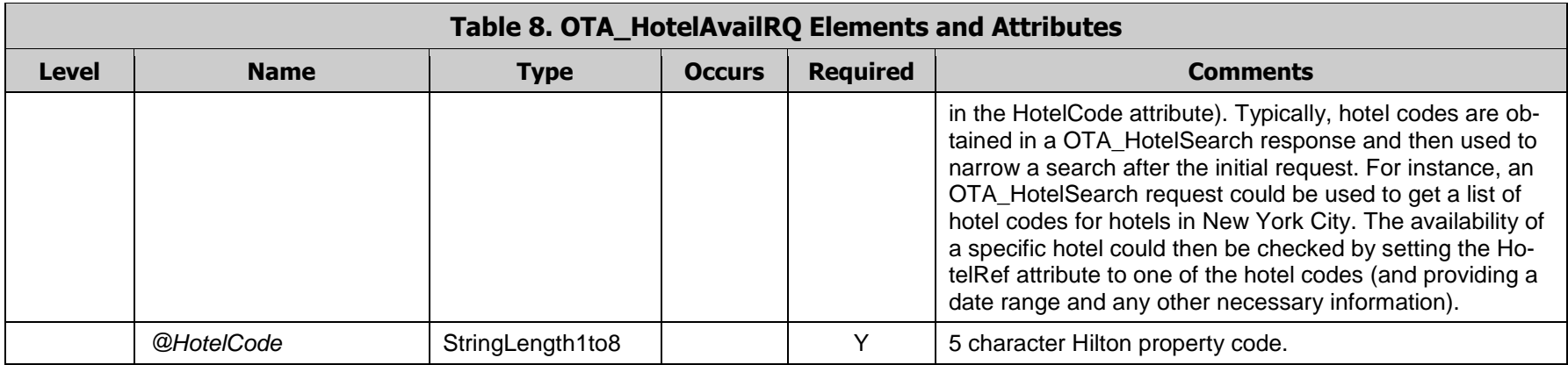

## 6.2 OTA\_HotelAvailRQ Examples

**Example 1 -** This is an example of a request that checks the availability for 2 rooms in three hotels for September 12, 2008 through September 15, 2008 for 1 Adult and 1 child.

```
<OTA_HotelAvailRQ TimeStamp="2008-03-28T09:54:36.949" Target="Production" Version="3.0" Prima-
ryLangID="en-us" xmlns="http://www.opentravel.org/OTA/2003/05">
      <AvailRequestSegments>
         <AvailRequestSegment>
            <StayDateRange Start="2008-09-12" Duration="P3D"/>
            <RoomStayCandidates>
              <RoomStayCandidate Quantity="2">
                 <GuestCounts IsPerRoom="true">
                    <GuestCount AgeQualifyingCode="10" Count="1"/>
                    <GuestCount AgeQualifyingCode="8" Count="1"/>
                 </GuestCounts>
              </RoomStayCandidate>
            </RoomStayCandidates>
            <HotelSearchCriteria>
              <Criterion>
                 <HotelRef HotelCode="MIAOP"/>
              </Criterion>
              <Criterion>
                  <HotelRef HotelCode="MIAOF"/>
              </Criterion>
              <Criterion>
                 <HotelRef HotelCode="MEMPE"/>
              </Criterion>
            </HotelSearchCriteria>
        </AvailRequestSegment>
      </AvailRequestSegments>
</OTA_HotelAvailRQ>
```
**Example 2 -** This example is an availability check for a specific hotel in Miami, Florida: The DoubleTree Ocean Point Resort & Spa. The Hotel Code for this property is "MIAOP". This example also looks for 2 available non-smoking (RoomAmenity  $= 7$ ) rooms with space for 2 adults and 1 child in each room.

```
<OTA_HotelAvailRQ TimeStamp="2008-03-28T10:15:13.178" Target="Production" Version="3.0" Prima-
ryLangID="en-us" xmlns="http://www.opentravel.org/OTA/2003/05">
     <AvailRequestSegments>
        <AvailRequestSegment>
           <StayDateRange Start="2008-09-12" Duration="P3D"/>
           <RoomStayCandidates>
              <RoomStayCandidate Quantity="2">
                 <GuestCounts IsPerRoom="true">
                    <GuestCount AgeQualifyingCode="10" Count="2"/>
                    <GuestCount AgeQualifyingCode="8" Count="1"/>
                 </GuestCounts>
                 <RoomAmenity RoomAmenity="7" />
              </RoomStayCandidate>
           </RoomStayCandidates>
```
<HotelSearchCriteria> <Criterion> <HotelRef HotelCode="MIAOP"/> </Criterion> </HotelSearchCriteria> </AvailRequestSegment> </AvailRequestSegments> </OTA\_HotelAvailRQ>

**Example 3 -** This is an example of a request that checks the availability of a specific hotel in New York for 3 nights for 2 adults and 1 child in each room. This request also checks for the availability of a special negotiated Rate Id IB1.

```
<OTA_HotelAvailRQ TimeStamp="2008-03-28T10:20:44.842" Target="Production" Version="3.0" Prima-
ryLangID="en-us" xmlns="http://www.opentravel.org/OTA/2003/05">
     <AvailRequestSegments>
        <AvailRequestSegment>
           <StayDateRange Start="2008-09-12" Duration="P3D"/>
           <RatePlanCandidates>
              <RatePlanCandidate RatePlanCategory="CORPORATE" RatePlanID="IB1"/>
           </RatePlanCandidates>
           <RoomStayCandidates>
              <RoomStayCandidate Quantity="1">
                 <GuestCounts IsPerRoom="true">
                    <GuestCount AgeQualifyingCode="10" Count="2"/>
                    <GuestCount AgeQualifyingCode="8" Count="1"/>
                 </GuestCounts>
                 <RoomAmenity RoomAmenity="7"/>
              </RoomStayCandidate>
           </RoomStayCandidates>
           <HotelSearchCriteria>
              <Criterion>
                 <HotelRef HotelCode="NYCTS"/>
              </Criterion>
           </HotelSearchCriteria>
        </AvailRequestSegment>
     </AvailRequestSegments>
    </OTA_HotelAvailRQ>
```
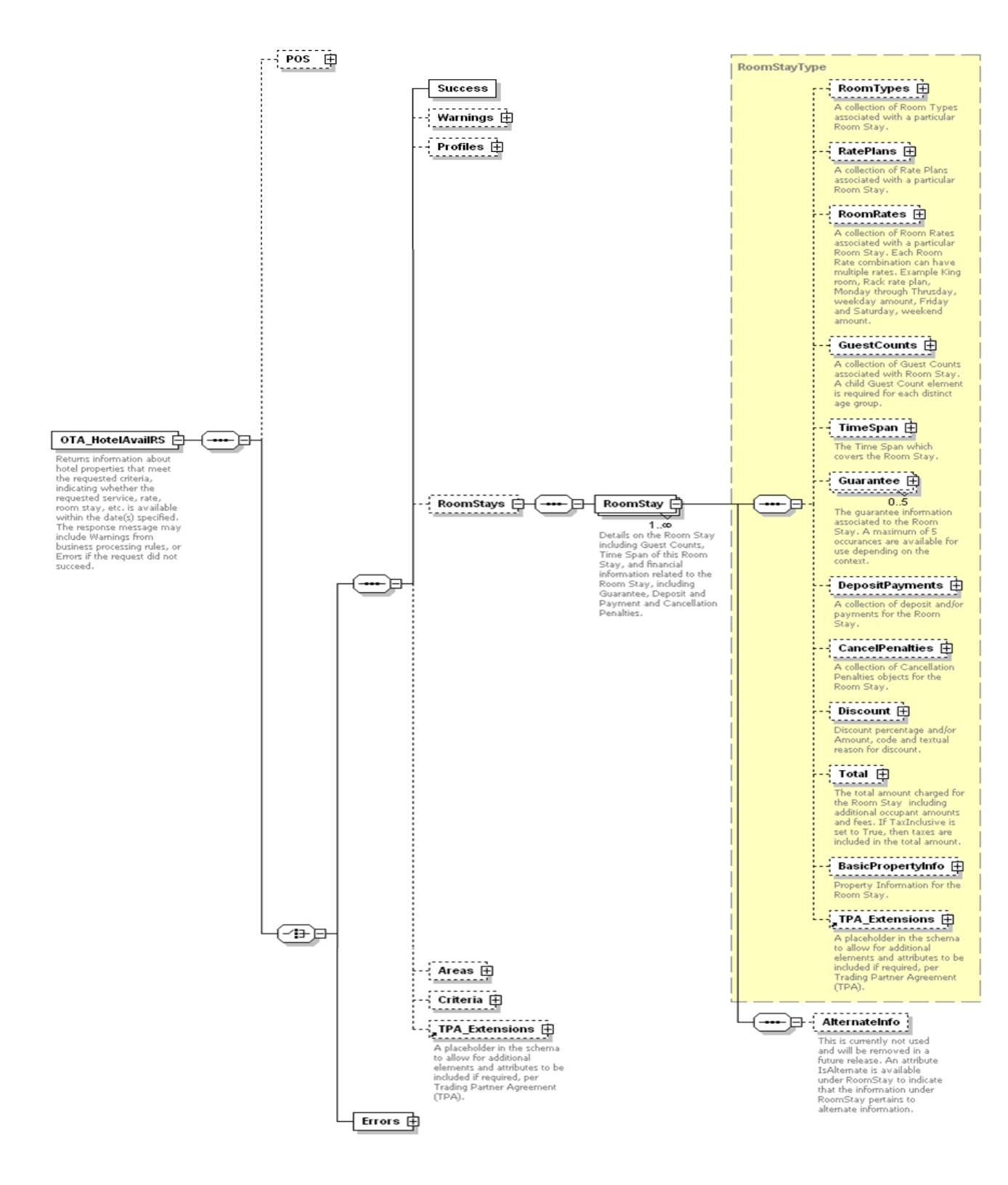

*Figure 4. OTA\_HotelAvailRS Schema*

## 6.3 OTA\_HotelAvailRS Elements and Attributes

OTA\_HotelAvailRS returns rates for all available room types at the requested property that meet the requested criteria like room amenity and dates specified if a single property was sent in the request. If availability for multiple properties was requested then only the lowest rate per property will be returned

The response message may include Warnings from business processing rules or Errors if the request did not succeed

The following table shows the attributes of the OTA\_HotelAvailRS elements that are supported by the Hilton Transaction Exchange.

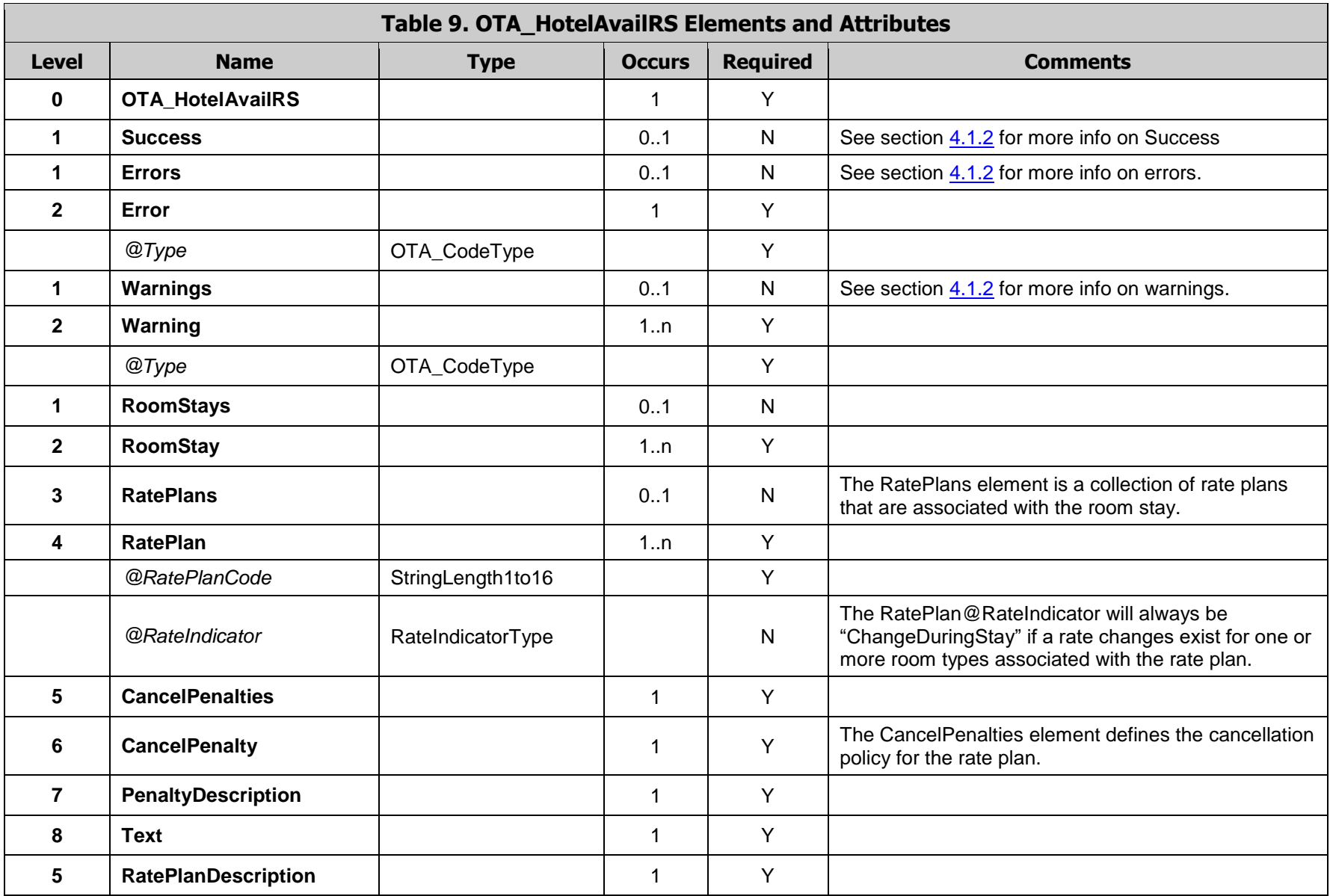

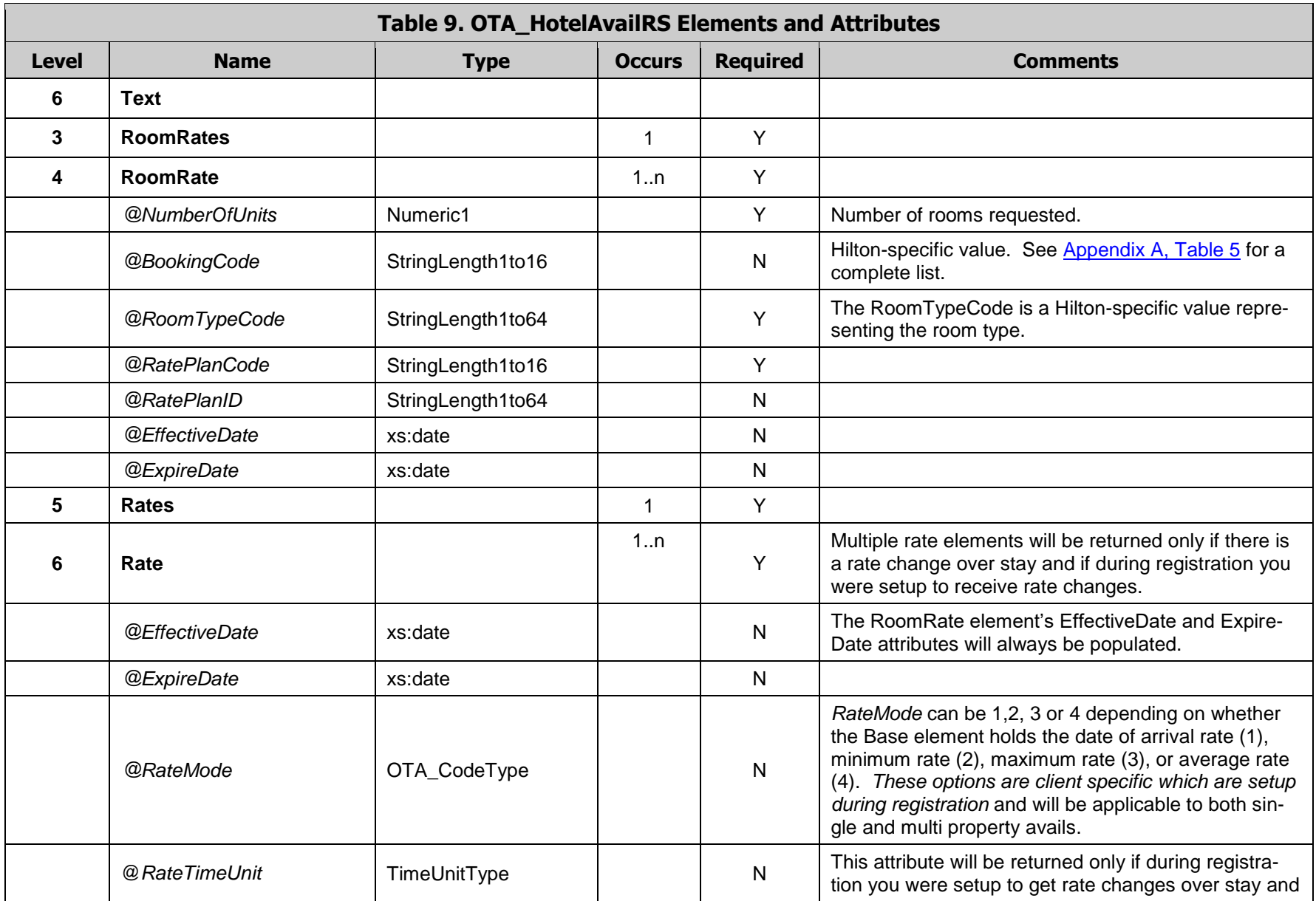

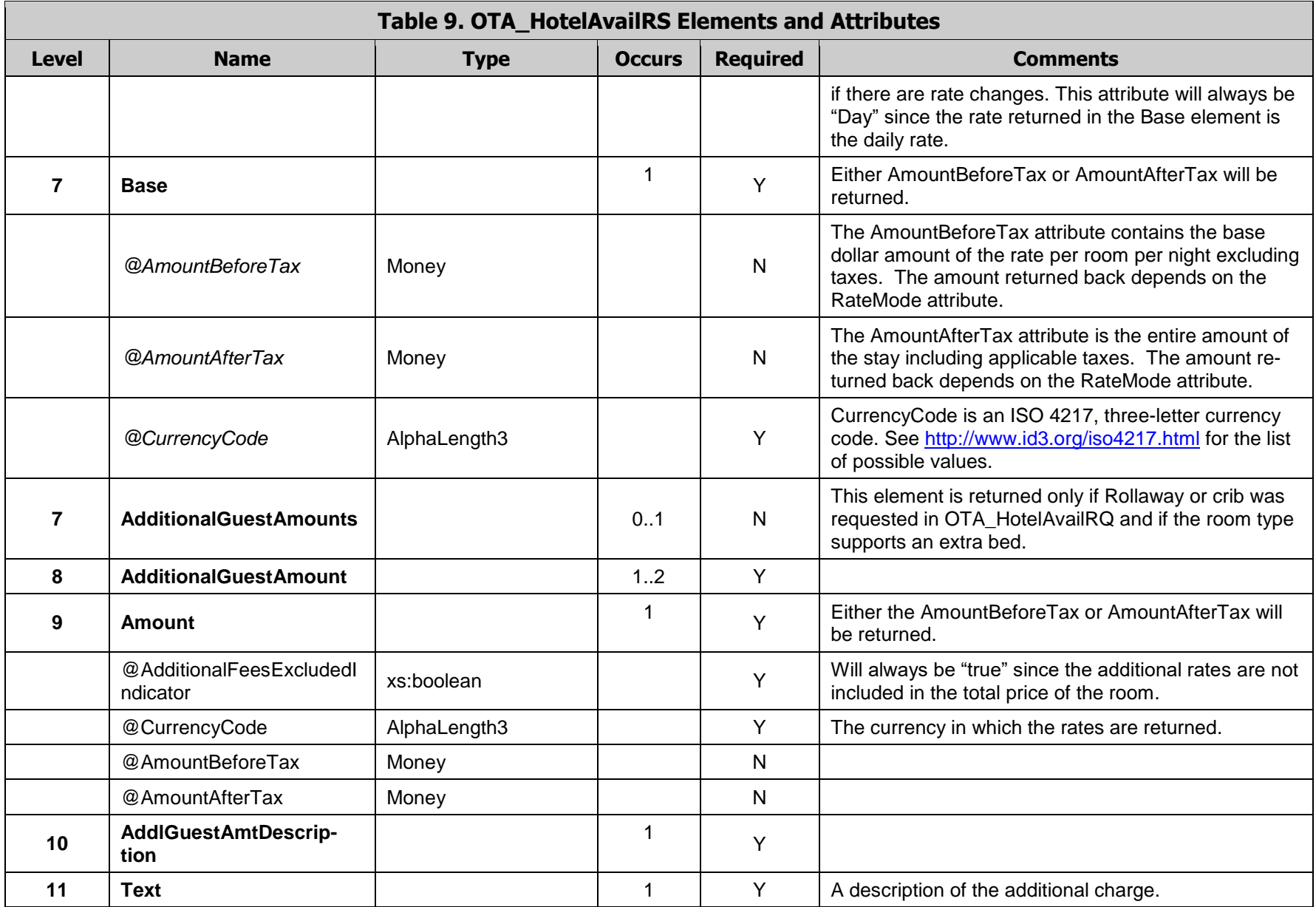

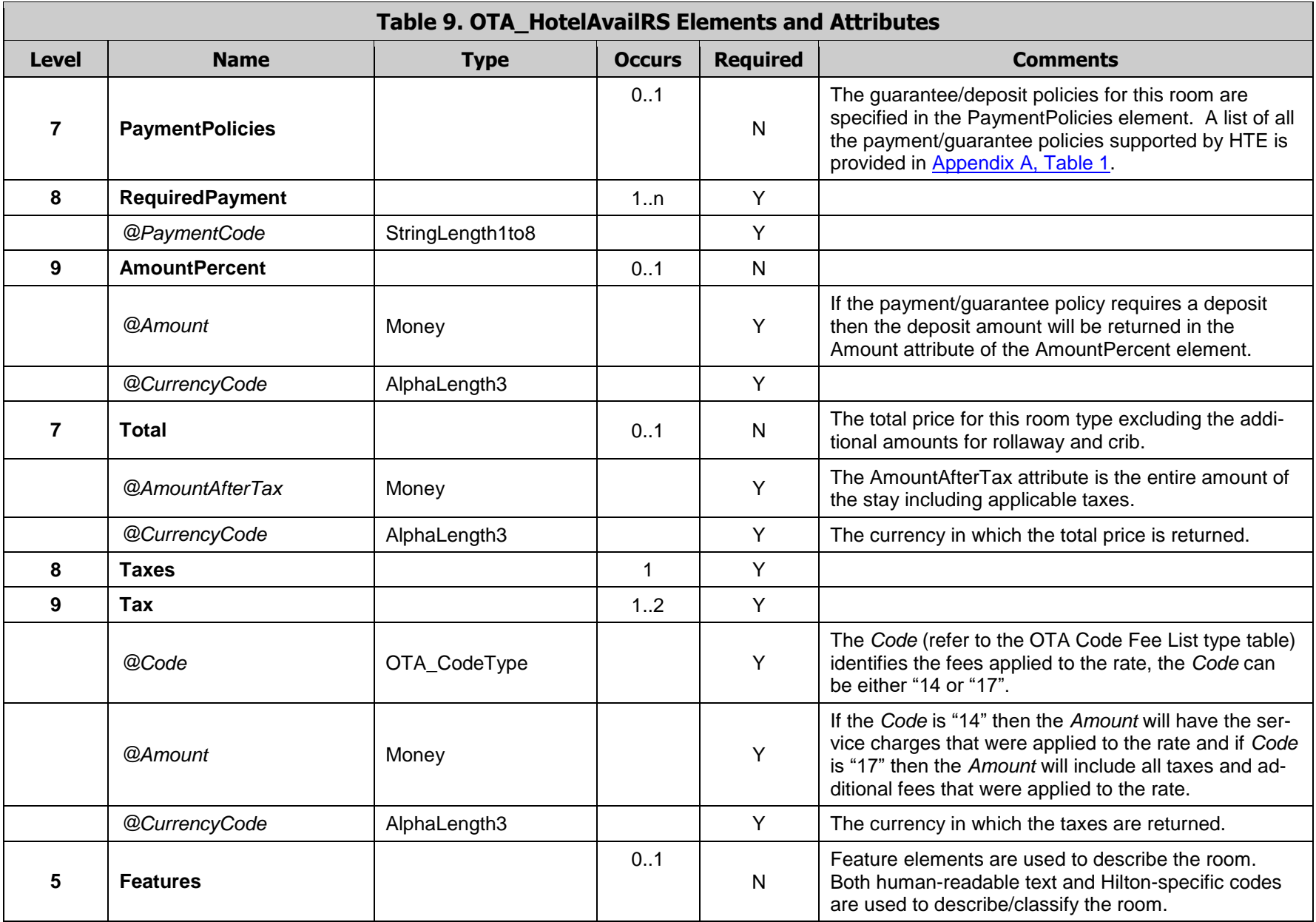

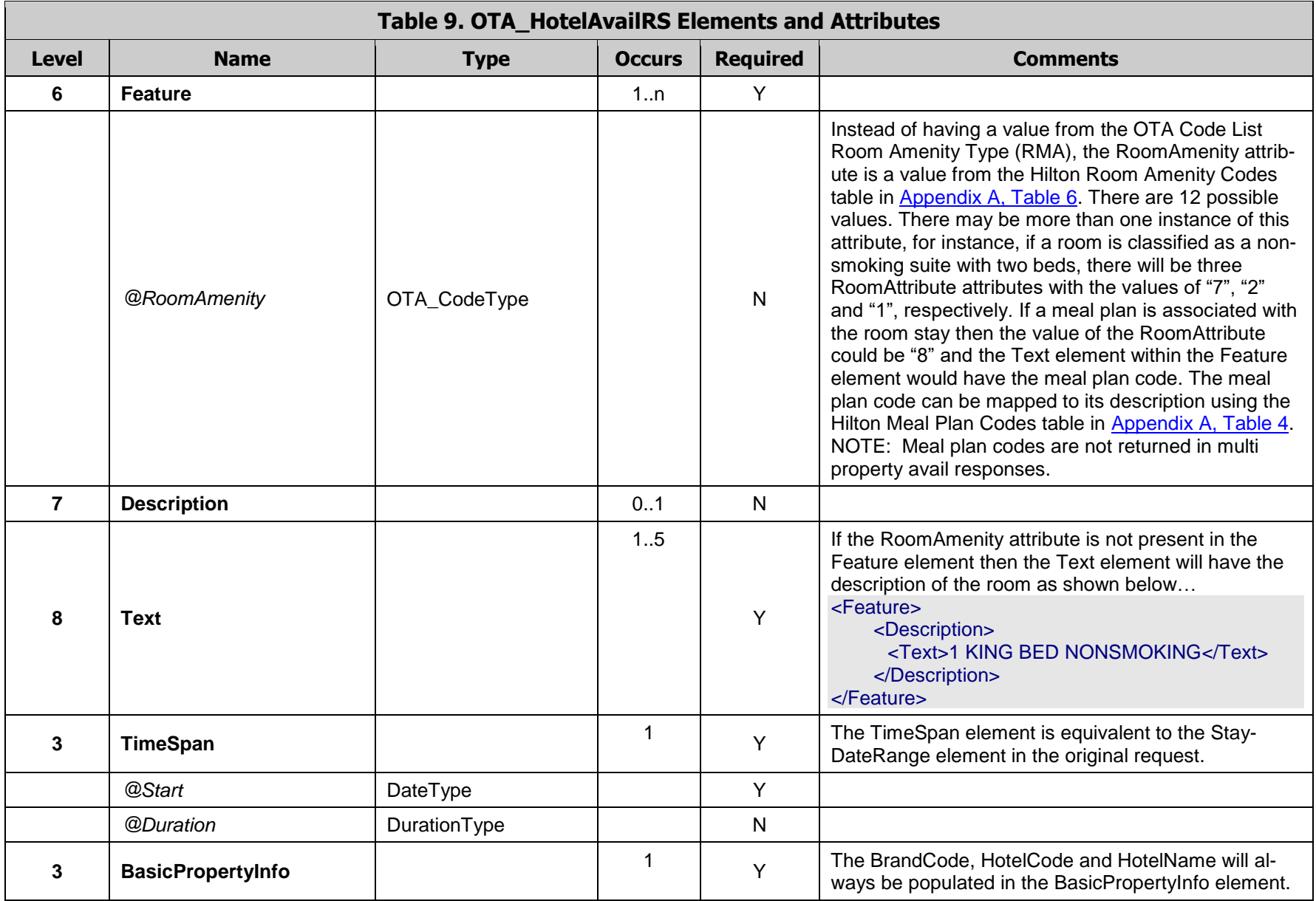

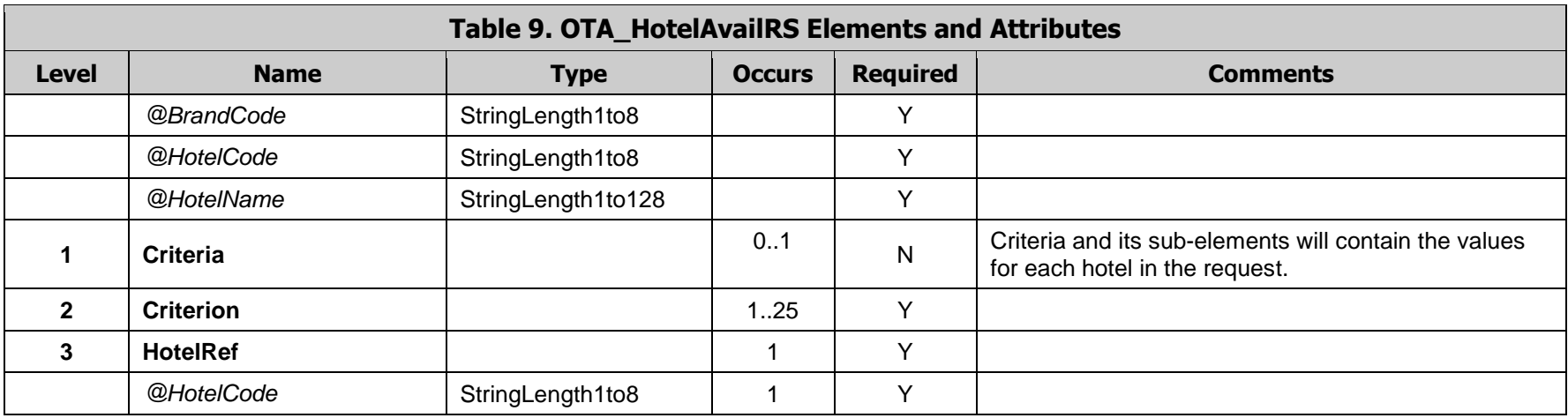

## 6.4 OTA\_HotelAvailRS Examples

**Example 1 -** The following example is a response to an availability check for two properties for September  $7<sup>th</sup>$  through the 12<sup>th</sup>. In this example we were searching for 3 rooms each with 2 adults in each room. Only one rate is returned for each property – the "best available" rate.

```
<OTA_HotelAvailRS xmlns="http://www.opentravel.org/OTA/2003/05" Target="Test" PrimaryLangID="en-
us" Version="3.0" TimeStamp="2008-03-28T13:32:01.05-05:00">
     <Success/>
     <RoomStays>
        <RoomStay>
           <RatePlans>
              <RatePlan RatePlanCode="LV2">
                 <CancelPenalties>
                    <CancelPenalty>
                       <PenaltyDescription>
                         <Text>CANCEL BEFORE 6PM</Text>
                       </PenaltyDescription>
                    </CancelPenalty>
                 </CancelPenalties>
                 <RatePlanDescription>
                    <Text>BEST AVAILABLE RATE</Text>
                 </RatePlanDescription>
              </RatePlan>
           </RatePlans>
           <RoomRates>
              <RoomRate BookingCode="BAR" RatePlanCode="LV2" RoomTypeCode="SXBL" Effec-
tiveDate="2008-09-07" ExpireDate="2008-09-12" NumberOfUnits="3">
                 <Rates>
                    <Rate EffectiveDate="2008-09-07" ExpireDate="2008-09-12" RateMode="4">
                       <Base CurrencyCode="USD" AmountBeforeTax="124.00"/>
                       <PaymentPolicies>
                         <RequiredPayment PaymentCode="TA"/>
                         <RequiredPayment PaymentCode="CC"/>
                         <RequiredPayment PaymentCode="CR"/>
                         <RequiredPayment PaymentCode="GC"/>
                       </PaymentPolicies>
                       <Total CurrencyCode="USD" AmountAfterTax="688.20">
                         <Taxes>
                            <Tax Code="14" Amount="0.00" CurrencyCode="USD"/>
                            <Tax Code="17" Amount="68.20" CurrencyCode="USD"/>
                         </Taxes>
                       </Total>
                    </Rate>
                 </Rates>
                 <Features>
                    <Feature RoomAmenity="7"/>
                    <Feature>
                       <Description>
                         <Text>2 DOUBLE BEDS NONSMOKING</Text>
                       </Description>
                    </Feature>
                 </Features>
              </RoomRate>
           </RoomRates>
```

```
<TimeSpan Start="2008-09-07" Duration="P5D"/>
           <BasicPropertyInfo BrandCode="HP" HotelName="Hampton Inn Suites Chicago-Hoffman 
Estates" HotelCode="CHIHM"/>
        </RoomStay>
        <RoomStay>
           <RatePlans>
              <RatePlan RatePlanCode="LV1">
                 <CancelPenalties>
                    <CancelPenalty>
                       <PenaltyDescription>
                          <Text>CANCEL BEFORE 6PM</Text>
                       </PenaltyDescription>
                    </CancelPenalty>
                 </CancelPenalties>
                 <RatePlanDescription>
                    <Text>BEST AVAILABLE RATE</Text>
                 </RatePlanDescription>
              </RatePlan>
           </RatePlans>
           <RoomRates>
              <RoomRate BookingCode="BAR" RatePlanCode="LV1" RoomTypeCode="SXBL" Effec-
tiveDate="2008-09-07" ExpireDate="2008-09-12" NumberOfUnits="3">
                 <Rates>
                    <Rate EffectiveDate="2008-09-07" ExpireDate="2008-09-12" RateMode="4">
                       <Base CurrencyCode="USD" AmountBeforeTax="144.00"/>
                       <PaymentPolicies>
                          <RequiredPayment PaymentCode="TA"/>
                         <RequiredPayment PaymentCode="CC"/>
                         <RequiredPayment PaymentCode="CR"/>
                          <RequiredPayment PaymentCode="GC"/>
                       </PaymentPolicies>
                       <Total CurrencyCode="USD" AmountAfterTax="820.80">
                         <Taxes>
                            <Tax Code="14" Amount="0.00" CurrencyCode="USD"/>
                            <Tax Code="17" Amount="100.80" CurrencyCode="USD"/>
                          </Taxes>
                       </Total>
                    </Rate>
                 </Rates>
                 <Features>
                    <Feature RoomAmenity="7"/>
                    <Feature>
                       <Description>
                         <Text>2 DOUBLE BEDS NONSMOKING</Text>
                       </Description>
                    </Feature>
                 </Features>
              </RoomRate>
           </RoomRates>
           <TimeSpan Start="2008-09-07" Duration="P5D"/>
           <BasicPropertyInfo BrandCode="HP" HotelName="Hampton Inn Chicago-Schaumburg" Ho-
telCode="CHIHG"/>
        </RoomStay>
     </RoomStays>
     <Criteria>
        <Criterion>
```

```
<HotelRef HotelCode="CHIHG"/>
         </Criterion>
         <Criterion>
            <HotelRef HotelCode="CHIHM"/>
         </Criterion>
      </Criteria>
</OTA_HotelAvailRS>
```
**Example 2 -** This is an example of a response to an availability check for a specific property, the Frankfurt Hilton. The stay is for January  $1<sup>st</sup>$  for one night for 2 adults in 1 room. Only the room types and rates that are available for that night are included. (For each room type, at least one room is available at the designated rate at the time the request was made.) The hotel code for this property is "FRAHI".

```
<OTA_HotelAvailRS xmlns="http://www.opentravel.org/OTA/2003/05" Target="Test" PrimaryLangID="en-
us" Version="3.0" TimeStamp="2008-03-28T22:23:30.42-05:00">
       <Success/>
       <RoomStays>
          <RoomStay>
            <RatePlans>
              <RatePlan RatePlanCode="LV6">
                 <CancelPenalties>
                   <CancelPenalty>
                     <PenaltyDescription>
                        <Text>4PM Cxl on Arr Date</Text>
                     </PenaltyDescription>
                   </CancelPenalty>
                 </CancelPenalties>
                 <RatePlanDescription>
                   <Text>BEST AVAILABLE RATE</Text>
                 </RatePlanDescription>
              </RatePlan>
            </RatePlans>
            <RoomRates>
              <RoomRate BookingCode="BAR" RatePlanCode="LV6" RoomTypeCode="K1J" Effec-
tiveDate="2009-01-01" ExpireDate="2009-01-02" NumberOfUnits="1">
                 <Rates>
                   <Rate EffectiveDate="2009-01-01" ExpireDate="2009-01-02" RateMode="4">
                     <Base CurrencyCode="EUR" AmountAfterTax="375.00"/>
                     <PaymentPolicies>
                       <RequiredPayment PaymentCode="CC"/>
                       <RequiredPayment PaymentCode="CO"/>
                       <RequiredPayment PaymentCode="TA"/>
                     </PaymentPolicies>
                     <Total CurrencyCode="EUR" AmountAfterTax="375.00">
                       <Taxes>
                          <Tax Code="14" Amount="0.00" CurrencyCode="EUR"/>
                          <Tax Code="17" Amount="0.00" CurrencyCode="EUR"/>
                       </Taxes>
                     </Total>
                   </Rate>
                 </Rates>
                 <Features>
                   <Feature RoomAmenity="0"/>
                   <Feature RoomAmenity="2"/>
                   <Feature>
```

```
 <Description>
                       <Text>KING JUNIOR SUITE</Text>
                     </Description>
                   </Feature>
                </Features>
              </RoomRate>
              <RoomRate BookingCode="BAR" RatePlanCode="LV6" RoomTypeCode="K1DRA" Effec-
tiveDate="2009-01-01" ExpireDate="2009-01-02" NumberOfUnits="1">
                <Rates>
                   <Rate EffectiveDate="2009-01-01" ExpireDate="2009-01-02" RateMode="4">
                     <Base CurrencyCode="EUR" AmountAfterTax="305.00"/>
                     <PaymentPolicies>
                        <RequiredPayment PaymentCode="CC"/>
                       <RequiredPayment PaymentCode="CO"/>
                       <RequiredPayment PaymentCode="TA"/>
                     </PaymentPolicies>
                     <Total CurrencyCode="EUR" AmountAfterTax="305.00">
                       <Taxes>
                          <Tax Code="14" Amount="0.00" CurrencyCode="EUR"/>
                          <Tax Code="17" Amount="0.00" CurrencyCode="EUR"/>
                       </Taxes>
                     </Total>
                   </Rate>
                </Rates>
                <Features>
                   <Feature RoomAmenity="0"/>
                   <Feature>
                     <Description>
                       <Text>KING HILTON DLX ROOM PLUS</Text>
                     </Description>
                   </Feature>
                </Features>
              </RoomRate>
              <RoomRate BookingCode="BAR" RatePlanCode="LV6" RoomTypeCode="T2E" Effec-
tiveDate="2009-01-01" ExpireDate="2009-01-02" NumberOfUnits="1">
                <Rates>
                   <Rate EffectiveDate="2009-01-01" ExpireDate="2009-01-02" RateMode="4">
                     <Base CurrencyCode="EUR" AmountAfterTax="325.00"/>
                     <PaymentPolicies>
                       <RequiredPayment PaymentCode="CC"/>
                       <RequiredPayment PaymentCode="CO"/>
                       <RequiredPayment PaymentCode="TA"/>
                     </PaymentPolicies>
                     <Total CurrencyCode="EUR" AmountAfterTax="325.00">
                       <Taxes>
                          <Tax Code="14" Amount="0.00" CurrencyCode="EUR"/>
                          <Tax Code="17" Amount="0.00" CurrencyCode="EUR"/>
                       </Taxes>
                     </Total>
                   </Rate>
                </Rates>
                <Features>
                   <Feature RoomAmenity="1"/>
                   <Feature RoomAmenity="3"/>
                   <Feature>
                     <Description>
```

```
 <Text>TWIN HILTON EXECUTIVE ROOM</Text>
                     </Description>
                   </Feature>
                </Features>
              </RoomRate>
              <RoomRate BookingCode="BAR" RatePlanCode="LV6" RoomTypeCode="T2" Effective-
Date="2009-01-01" ExpireDate="2009-01-02" NumberOfUnits="1">
                <Rates>
                   <Rate EffectiveDate="2009-01-01" ExpireDate="2009-01-02" RateMode="4">
                     <Base CurrencyCode="EUR" AmountAfterTax="275.00"/>
                     <PaymentPolicies>
                       <RequiredPayment PaymentCode="CC"/>
                       <RequiredPayment PaymentCode="CO"/>
                       <RequiredPayment PaymentCode="TA"/>
                     </PaymentPolicies>
                     <Total CurrencyCode="EUR" AmountAfterTax="275.00">
                       <Taxes>
                          <Tax Code="14" Amount="0.00" CurrencyCode="EUR"/>
                          <Tax Code="17" Amount="0.00" CurrencyCode="EUR"/>
                       </Taxes>
                     </Total>
                  </Rate>
                </Rates>
                <Features>
                   <Feature RoomAmenity="1"/>
                  <Feature>
                     <Description>
                       <Text>TWIN HILTON GUESTROOM</Text>
                     </Description>
                   </Feature>
                </Features>
              </RoomRate>
              <RoomRate BookingCode="BAR" RatePlanCode="LV6" RoomTypeCode="T2RO" Effec-
tiveDate="2009-01-01" ExpireDate="2009-01-02" NumberOfUnits="1">
                <Rates>
                   <Rate EffectiveDate="2009-01-01" ExpireDate="2009-01-02" RateMode="4">
                     <Base CurrencyCode="EUR" AmountAfterTax="295.00"/>
                     <PaymentPolicies>
                       <RequiredPayment PaymentCode="CC"/>
                       <RequiredPayment PaymentCode="CO"/>
                       <RequiredPayment PaymentCode="TA"/>
                       </PaymentPolicies>
                     <Total CurrencyCode="EUR" AmountAfterTax="295.00">
                       <Taxes>
                          <Tax Code="14" Amount="0.00" CurrencyCode="EUR"/>
                          <Tax Code="17" Amount="0.00" CurrencyCode="EUR"/>
                       </Taxes>
                     </Total>
                   </Rate>
                </Rates>
                <Features>
                   <Feature RoomAmenity="1"/>
                   <Feature>
                     <Description>
                       <Text>TWIN HILTON DELUXE ROOM</Text>
                     </Description>
```

```
 </Feature>
                </Features>
              </RoomRate>
              <RoomRate BookingCode="BAR" RatePlanCode="LV6" RoomTypeCode="Q1RO" Effec-
tiveDate="2009-01-01" ExpireDate="2009-01-02" NumberOfUnits="1">
                <Rates>
                   <Rate EffectiveDate="2009-01-01" ExpireDate="2009-01-02" RateMode="4">
                     <Base CurrencyCode="EUR" AmountAfterTax="275.00"/>
                     <PaymentPolicies>
                       <RequiredPayment PaymentCode="CC"/>
                       <RequiredPayment PaymentCode="CO"/>
                       <RequiredPayment PaymentCode="TA"/>
                     </PaymentPolicies>
                     <Total CurrencyCode="EUR" AmountAfterTax="275.00">
                       <Taxes>
                          <Tax Code="14" Amount="0.00" CurrencyCode="EUR"/>
                          <Tax Code="17" Amount="0.00" CurrencyCode="EUR"/>
                       </Taxes>
                     </Total>
                   </Rate>
                </Rates>
                <Features>
                   <Feature RoomAmenity="0"/>
                   <Feature>
                     <Description>
                       <Text>QUEEN HILTON GUESTROOM</Text>
                     </Description>
                   </Feature>
                </Features>
              </RoomRate>
              <RoomRate BookingCode="BAR" RatePlanCode="LV6" RoomTypeCode="K1RO" Effec-
tiveDate="2009-01-01" ExpireDate="2009-01-02" NumberOfUnits="1">
                <Rates>
                   <Rate EffectiveDate="2009-01-01" ExpireDate="2009-01-02" RateMode="4">
                     <Base CurrencyCode="EUR" AmountAfterTax="295.00"/>
                     <PaymentPolicies>
                       <RequiredPayment PaymentCode="CC"/>
                       <RequiredPayment PaymentCode="CO"/>
                       <RequiredPayment PaymentCode="TA"/>
                     </PaymentPolicies>
                     <Total CurrencyCode="EUR" AmountAfterTax="295.00">
                       <Taxes>
                          <Tax Code="14" Amount="0.00" CurrencyCode="EUR"/>
                          <Tax Code="17" Amount="0.00" CurrencyCode="EUR"/>
                       </Taxes>
                     </Total>
                   </Rate>
                </Rates>
                <Features>
                   <Feature RoomAmenity="0"/>
                   <Feature>
                     <Description>
                       <Text>KING HILTON DELUXE ROOM</Text>
                     </Description>
                   </Feature>
```

```
 </Features>
              </RoomRate>
              <RoomRate BookingCode="BAR" RatePlanCode="LV6" RoomTypeCode="K1E" Effec-
tiveDate="2009-01-01" ExpireDate="2009-01-02" NumberOfUnits="1">
                <Rates>
                   <Rate EffectiveDate="2009-01-01" ExpireDate="2009-01-02" RateMode="4">
                     <Base CurrencyCode="EUR" AmountAfterTax="325.00"/>
                     <PaymentPolicies>
                       <RequiredPayment PaymentCode="CC"/>
                       <RequiredPayment PaymentCode="CO"/>
                       <RequiredPayment PaymentCode="TA"/>
                     </PaymentPolicies>
                     <Total CurrencyCode="EUR" AmountAfterTax="325.00">
                       <Taxes>
                          <Tax Code="14" Amount="0.00" CurrencyCode="EUR"/>
                          <Tax Code="17" Amount="0.00" CurrencyCode="EUR"/>
                       </Taxes>
                     </Total>
                   </Rate>
                </Rates>
                <Features>
                   <Feature RoomAmenity="0"/>
                   <Feature RoomAmenity="3"/>
                   <Feature>
                     <Description>
                       <Text>KING HILTON EXECUTIVE ROOM</Text>
                     </Description>
                   </Feature>
                </Features>
              </RoomRate>
              <RoomRate BookingCode="BAR" RatePlanCode="LV6" RoomTypeCode="K1DRP1" Ef-
fectiveDate="2009-01-01" ExpireDate="2009-01-02" NumberOfUnits="1">
                <Rates>
                   <Rate EffectiveDate="2009-01-01" ExpireDate="2009-01-02" RateMode="4">
                     <Base CurrencyCode="EUR" AmountAfterTax="475.00"/>
                     <PaymentPolicies>
                       <RequiredPayment PaymentCode="CC"/>
                       <RequiredPayment PaymentCode="CO"/>
                       <RequiredPayment PaymentCode="TA"/>
                     </PaymentPolicies>
                     <Total CurrencyCode="EUR" AmountAfterTax="475.00">
                       <Taxes>
                          <Tax Code="14" Amount="0.00" CurrencyCode="EUR"/>
                          <Tax Code="17" Amount="0.00" CurrencyCode="EUR"/>
                       </Taxes>
                     </Total>
                   </Rate>
                </Rates>
                <Features>
                   <Feature RoomAmenity="0"/>
                   <Feature RoomAmenity="2"/>
                   <Feature>
                     <Description>
                       <Text>KING DELUXE SUITE</Text>
                     </Description>
                   </Feature>
```

```
 </Features>
              </RoomRate>
              <RoomRate BookingCode="BAR" RatePlanCode="LV6" RoomTypeCode="K1ZRP1" Ef-
fectiveDate="2009-01-01" ExpireDate="2009-01-02" NumberOfUnits="1">
                <Rates>
                   <Rate EffectiveDate="2009-01-01" ExpireDate="2009-01-02" RateMode="4">
                     <Base CurrencyCode="EUR" AmountAfterTax="975.00"/>
                     <PaymentPolicies>
                       <RequiredPayment PaymentCode="CC"/>
                       <RequiredPayment PaymentCode="CO"/>
                        <RequiredPayment PaymentCode="TA"/>
                     </PaymentPolicies>
                     <Total CurrencyCode="EUR" AmountAfterTax="975.00">
                       <Taxes>
                          <Tax Code="14" Amount="0.00" CurrencyCode="EUR"/>
                          <Tax Code="17" Amount="0.00" CurrencyCode="EUR"/>
                       </Taxes>
                     </Total>
                   </Rate>
                </Rates>
                <Features>
                   <Feature RoomAmenity="0"/>
                   <Feature RoomAmenity="2"/>
                   <Feature>
                     <Description>
                       <Text>KING PRESIDENTIAL SUITE</Text>
                     </Description>
                   </Feature>
                </Features>
              </RoomRate>
              <RoomRate BookingCode="BAR" RatePlanCode="LV6" RoomTypeCode="K1" Effective-
Date="2009-01-01" ExpireDate="2009-01-02" NumberOfUnits="1">
                <Rates>
                   <Rate EffectiveDate="2009-01-01" ExpireDate="2009-01-02" RateMode="4">
                     <Base CurrencyCode="EUR" AmountAfterTax="275.00"/>
                     <PaymentPolicies>
                       <RequiredPayment PaymentCode="CC"/>
                       <RequiredPayment PaymentCode="CO"/>
                       <RequiredPayment PaymentCode="TA"/>
                     </PaymentPolicies>
                     <Total CurrencyCode="EUR" AmountAfterTax="275.00">
                       <Taxes>
                          <Tax Code="14" Amount="0.00" CurrencyCode="EUR"/>
                          <Tax Code="17" Amount="0.00" CurrencyCode="EUR"/>
                       </Taxes>
                     </Total>
                   </Rate>
                </Rates>
                <Features>
                   <Feature RoomAmenity="0"/>
                   <Feature>
                     <Description>
                        <Text>KING HILTON GUEST ROOM</Text>
                     </Description>
                   </Feature>
                </Features>
```

```
 </RoomRate>
            </RoomRates>
            <TimeSpan Start="2009-01-01" Duration="P1D"/>
            <BasicPropertyInfo BrandCode="HI" HotelName="Hilton Frankfurt hotel" Hotel-
Code="FRAHI"/>
          </RoomStay>
        </RoomStays>
        <Criteria>
          <Criterion>
             <HotelRef HotelCode="FRAHI"/>
          </Criterion>
        </Criteria>
</OTA_HotelAvailRS>
```
**Example 3 -** This is an example of a response to an availability check for a specific property, the Embassy Suites Niagara Falls - Fallsview. The stay is for September 12th for 6 nights for 1 adult in 1 room. The hotel code for this property is "IAGES". The RateIndicator attribute is set to "ChangeDuringStay" for the rate plan that has a rate change associated with it and the actual rate changes are sent in the Rate element.

```
<OTA_HotelAvailRS xmlns="http://www.opentravel.org/OTA/2003/05" Target="Test" PrimaryLangID="en-
us" Version="3.0" TimeStamp="2008-03-30T20:14:16.81-05:00">
     <Success/>
     <RoomStays>
        <RoomStay>
           <RatePlans>
              <RatePlan RatePlanCode="LV0" RateIndicator="ChangeDuringStay">
                 <CancelPenalties>
                    <CancelPenalty>
                      <PenaltyDescription>
                         <Text>72 HR CANCELLATION REQUIRED</Text>
                      </PenaltyDescription>
                    </CancelPenalty>
                 </CancelPenalties>
                 <RatePlanDescription>
                    <Text>LV0 AVAILABLE RATE</Text>
                 </RatePlanDescription>
              </RatePlan>
           </RatePlans>
           <RoomRates>
              <RoomRate BookingCode="BAR" RatePlanCode="LV0" RoomTypeCode="TCSS" Effec-
tiveDate="2008-09-12" ExpireDate="2008-09-18" NumberOfUnits="1">
                 <Rates>
                    <Rate EffectiveDate="2008-09-12" ExpireDate="2008-09-18" RateMode="4">
                       <Base CurrencyCode="CAD" AmountBeforeTax="255.00"/>
                      <PaymentPolicies>
                         <RequiredPayment PaymentCode="TA"/>
                         <RequiredPayment PaymentCode="CC"/>
                         <RequiredPayment PaymentCode="CR"/>
                         <RequiredPayment PaymentCode="GC"/>
                      </PaymentPolicies>
                      <Total CurrencyCode="CAD" AmountAfterTax="1728.90">
                         <Taxes>
                            <Tax Code="14" Amount="0.00" CurrencyCode="CAD"/>
                            <Tax Code="17" Amount="198.90" CurrencyCode="CAD"/>
```
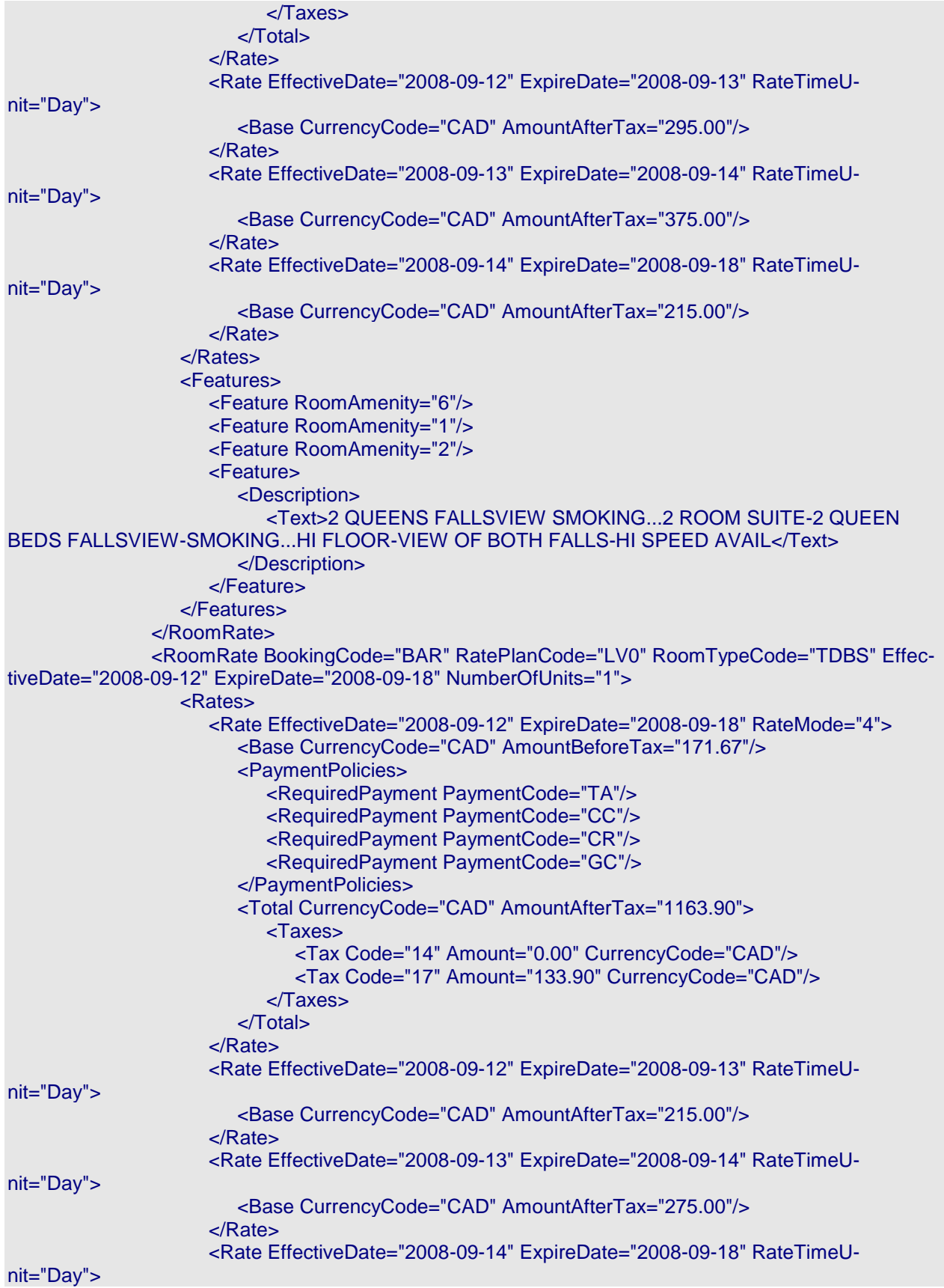

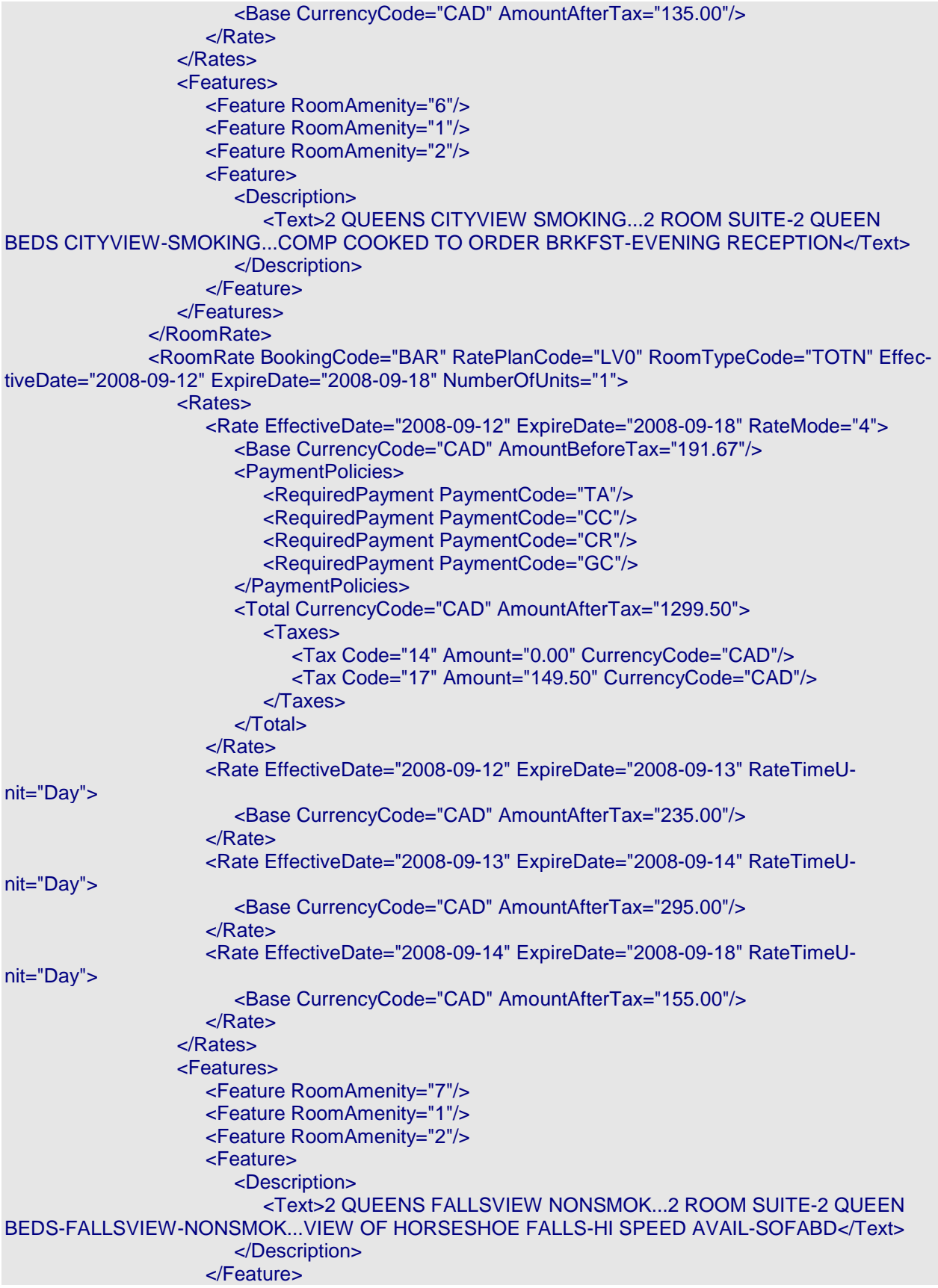

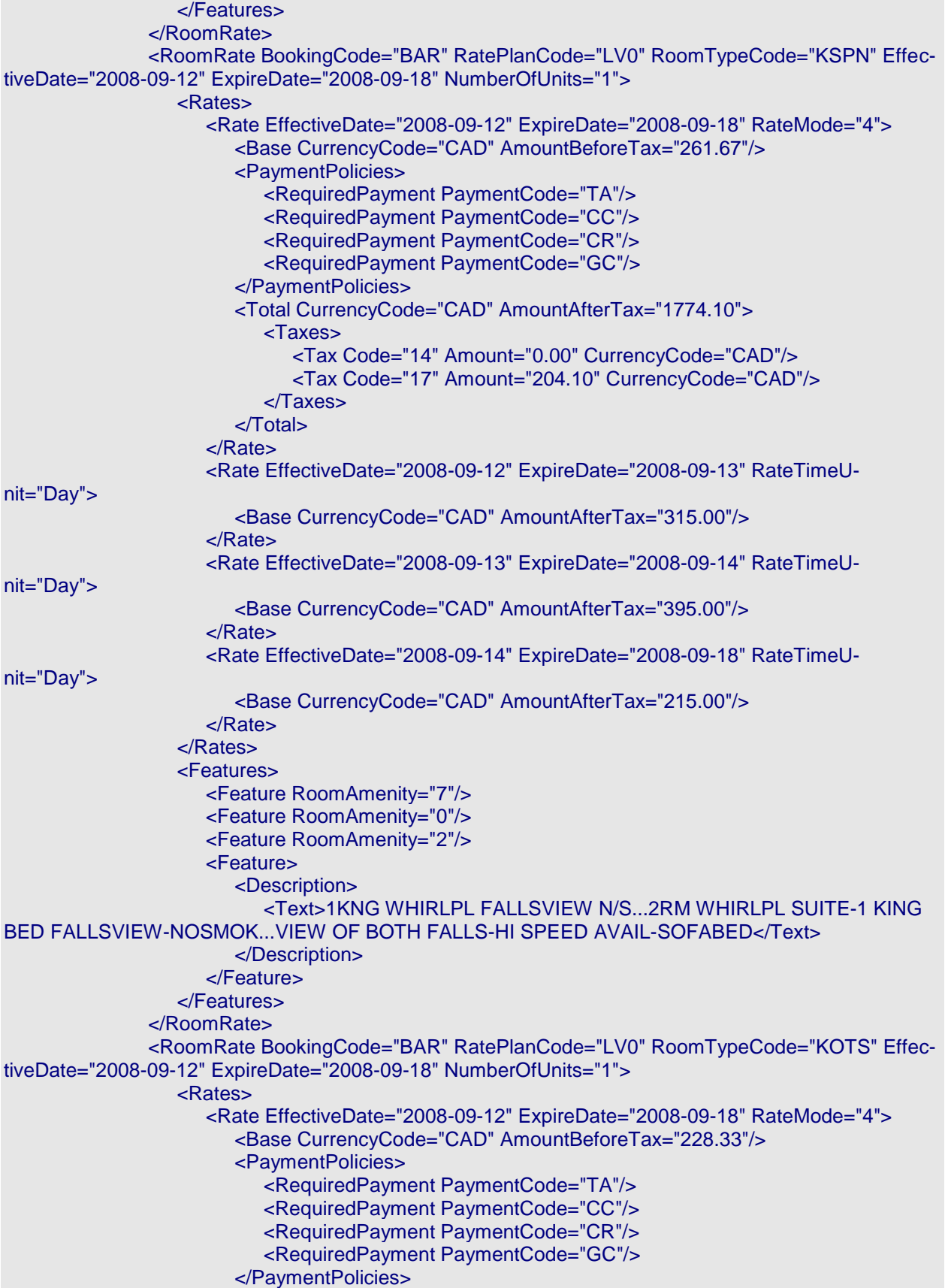

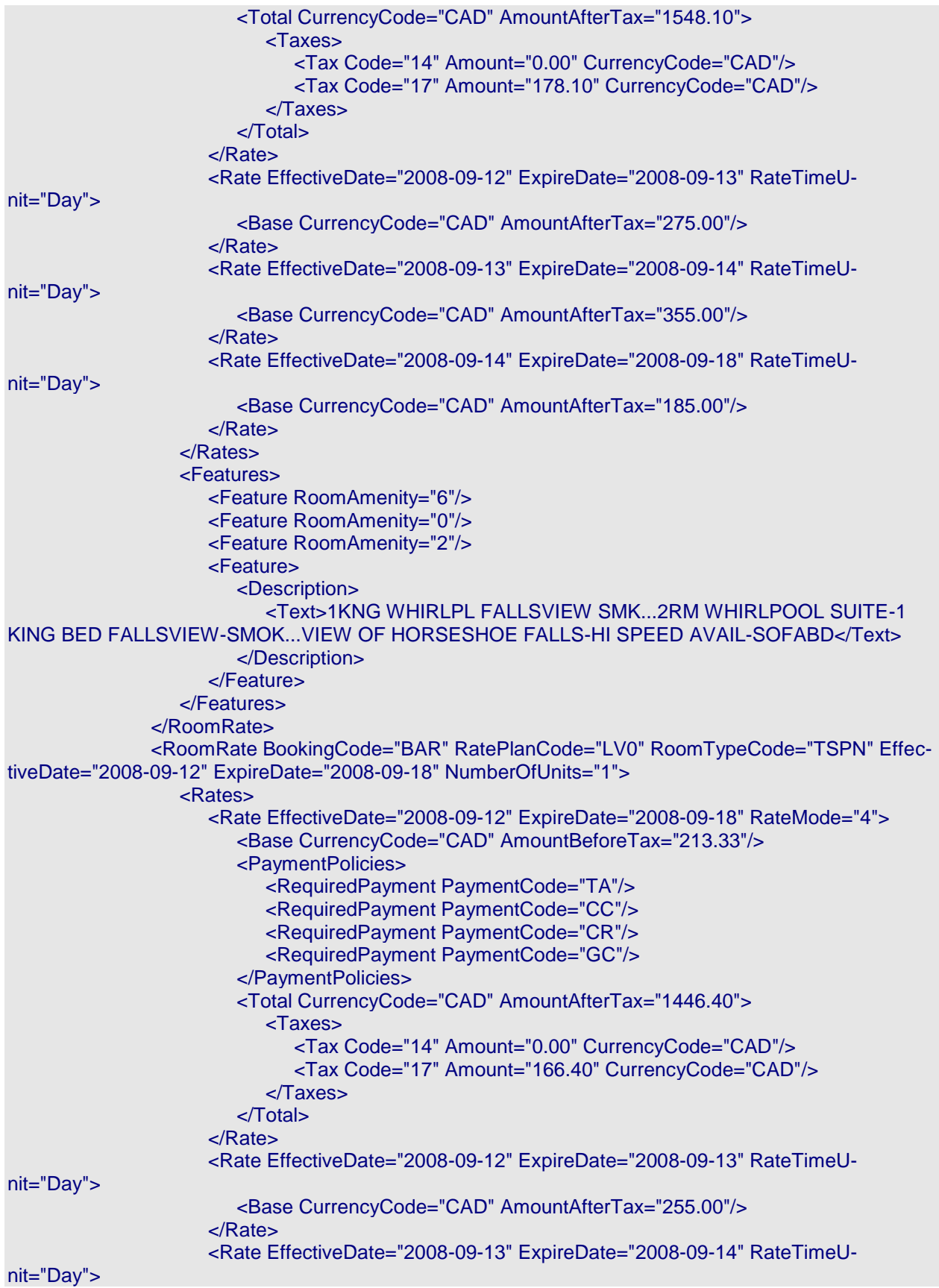

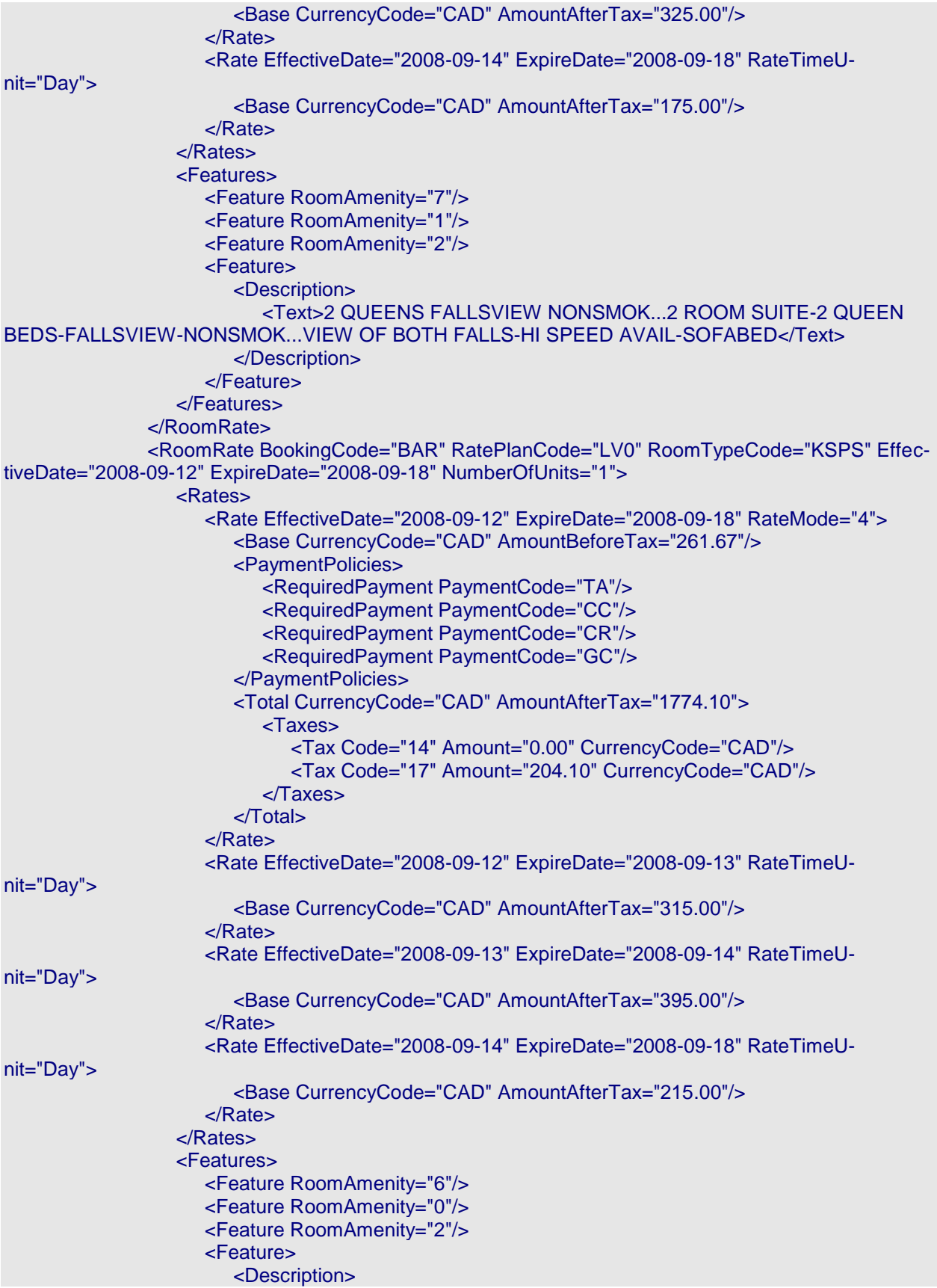

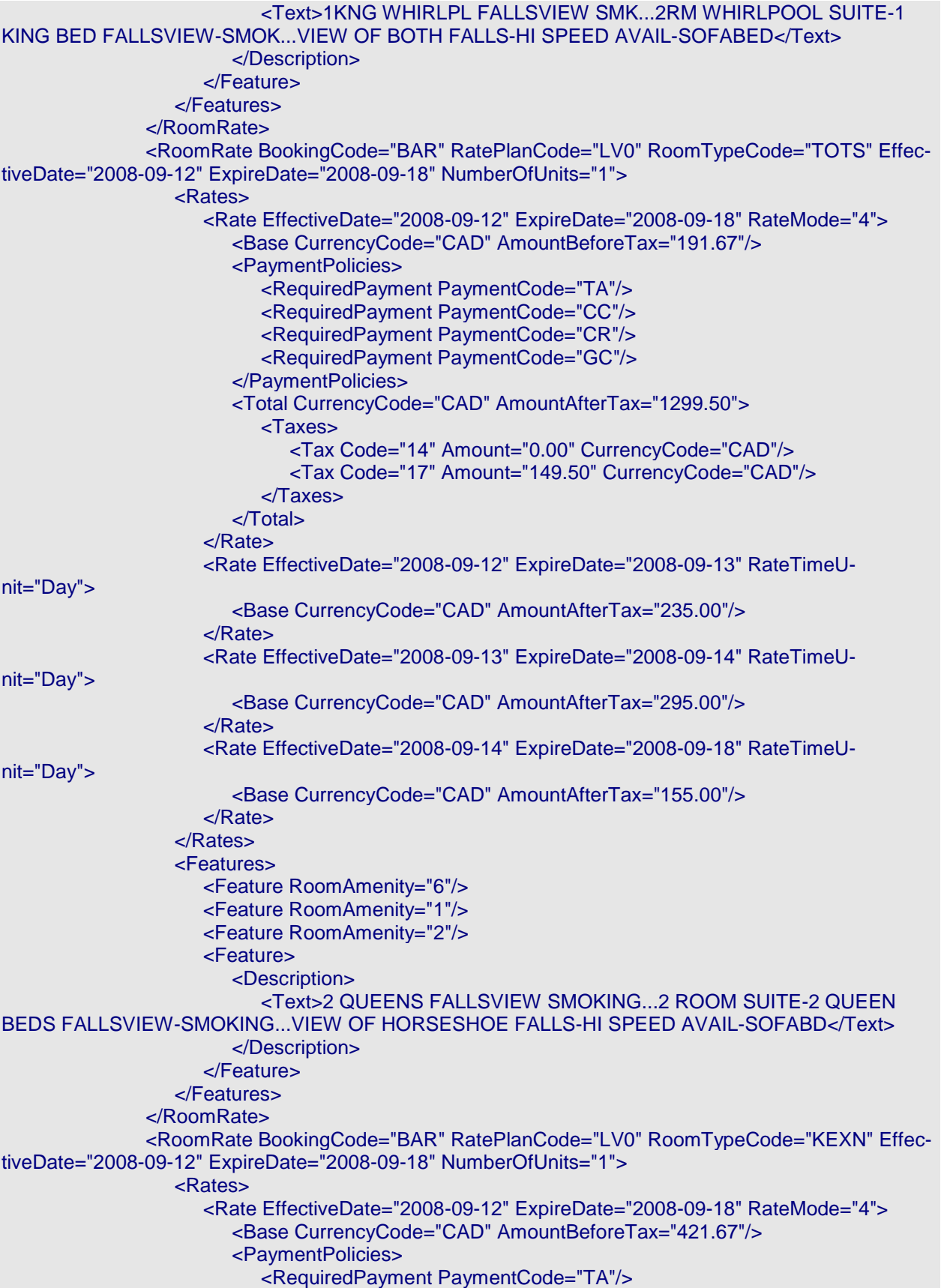

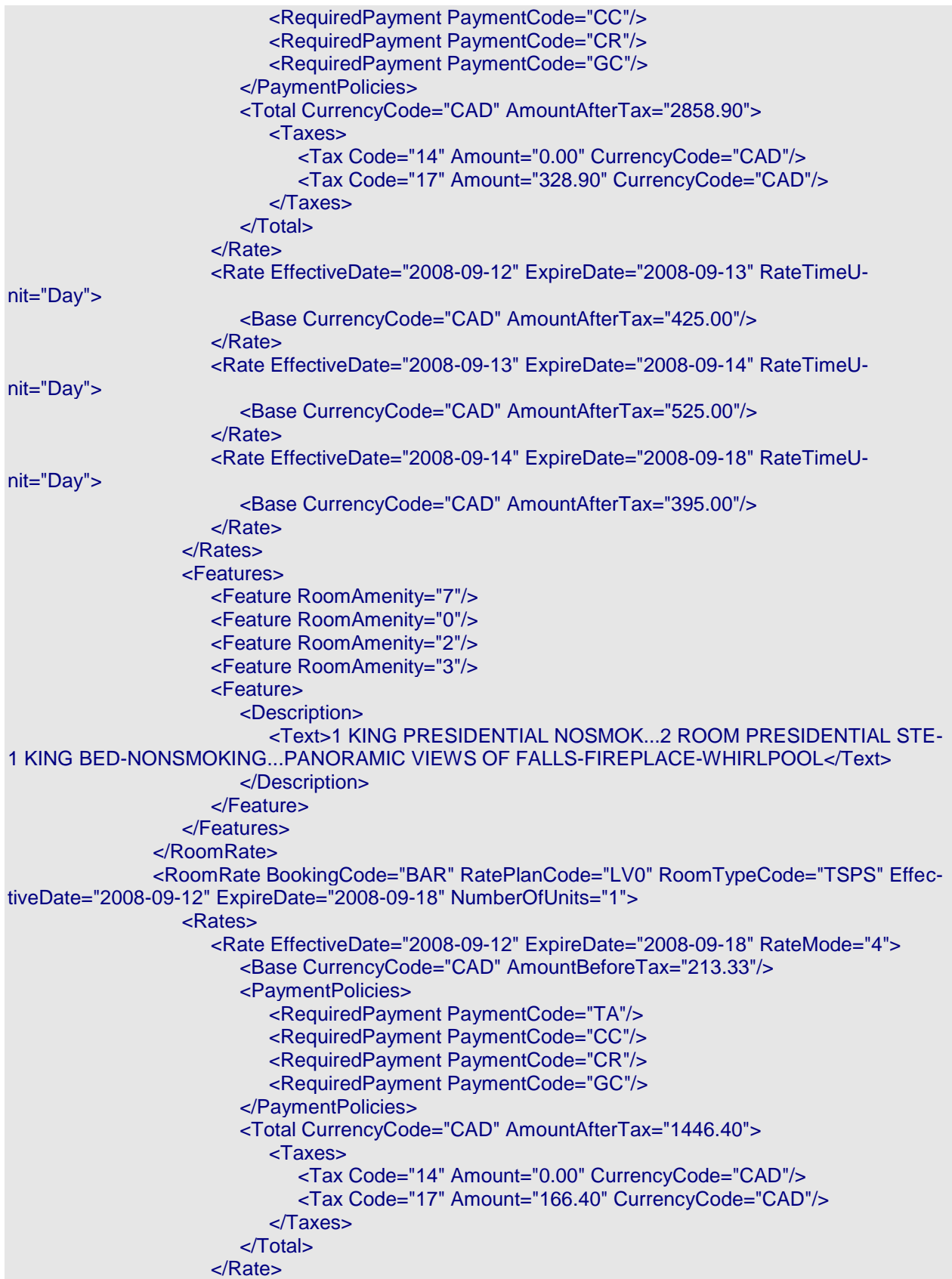

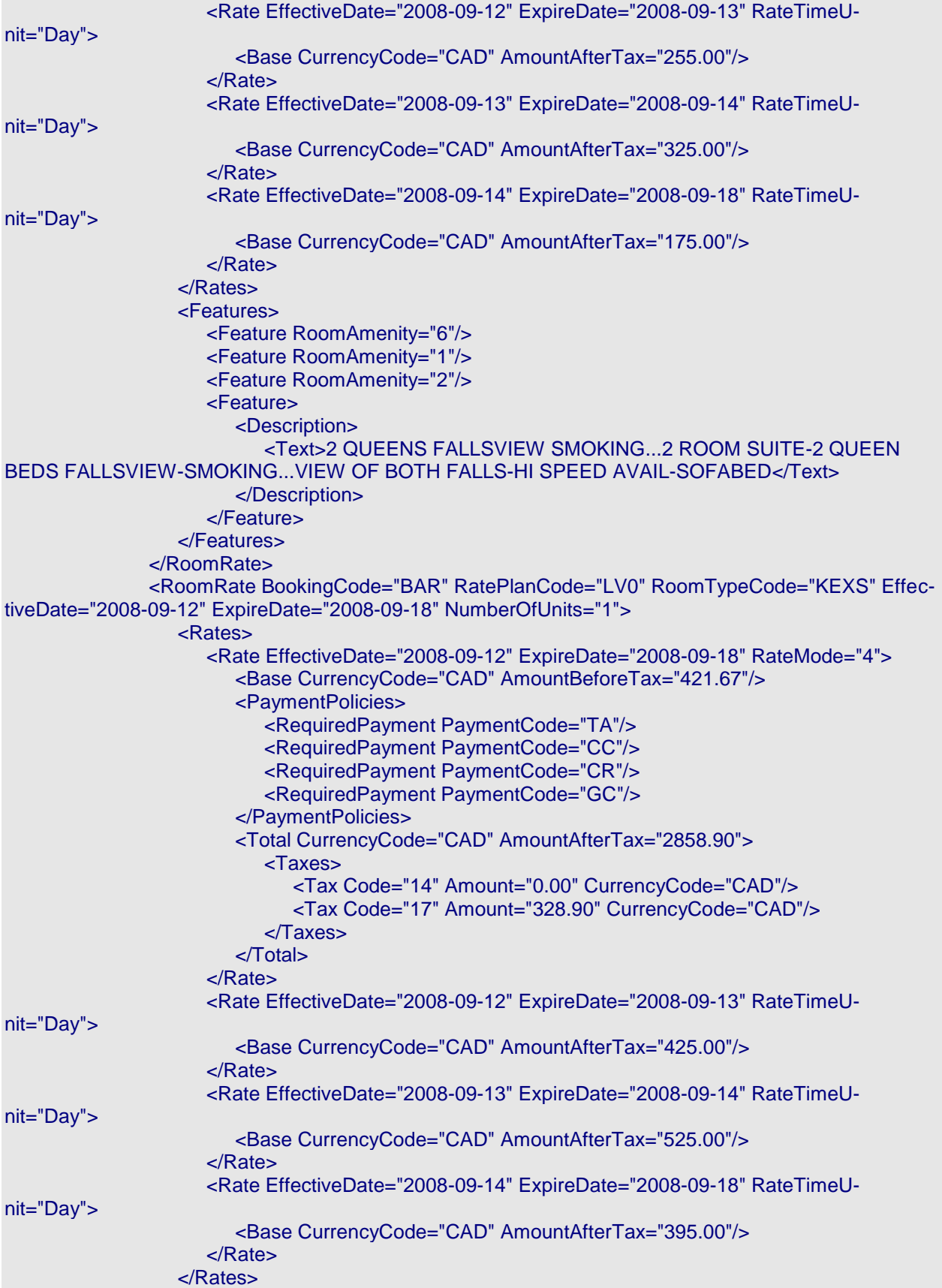

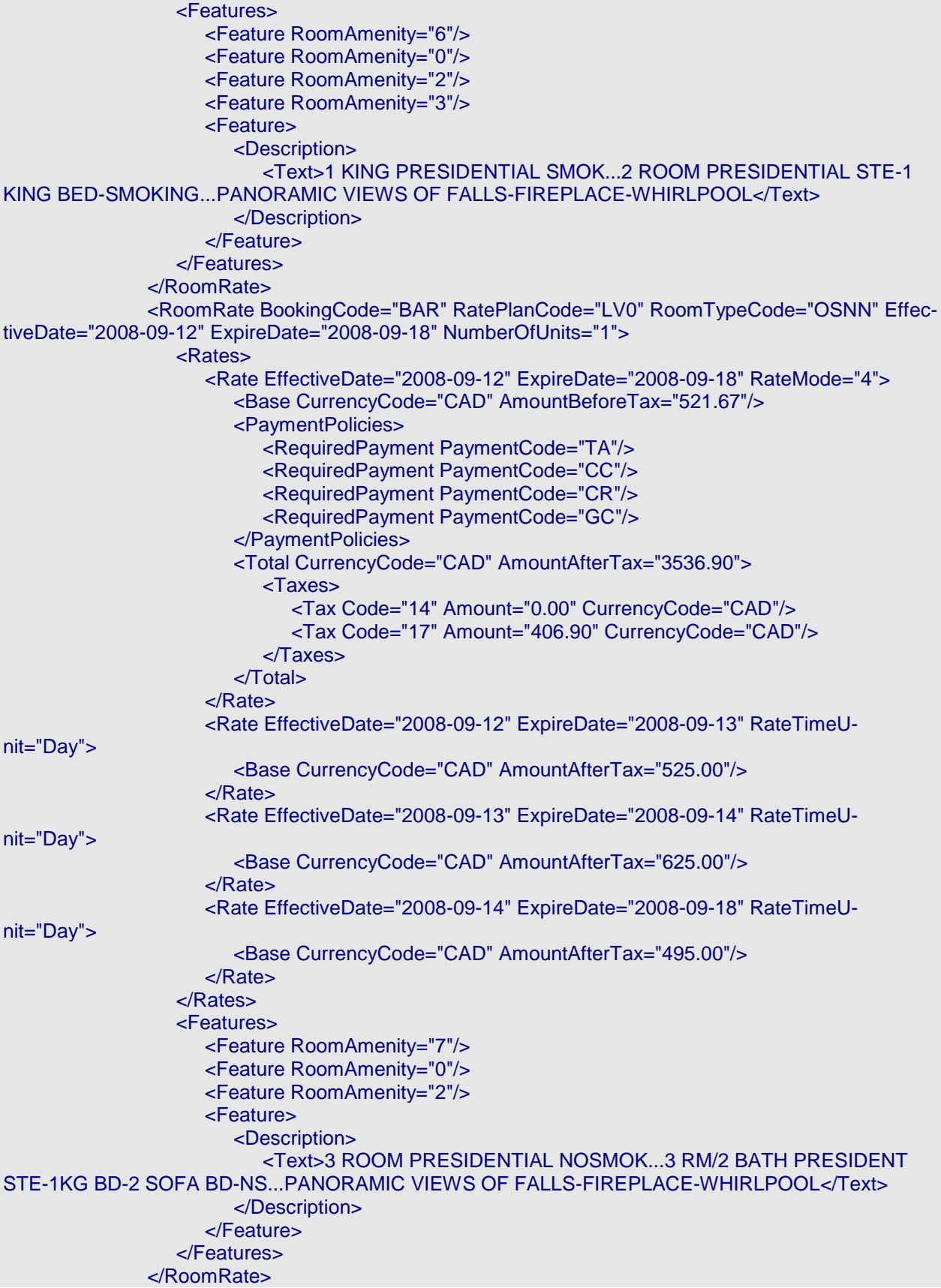

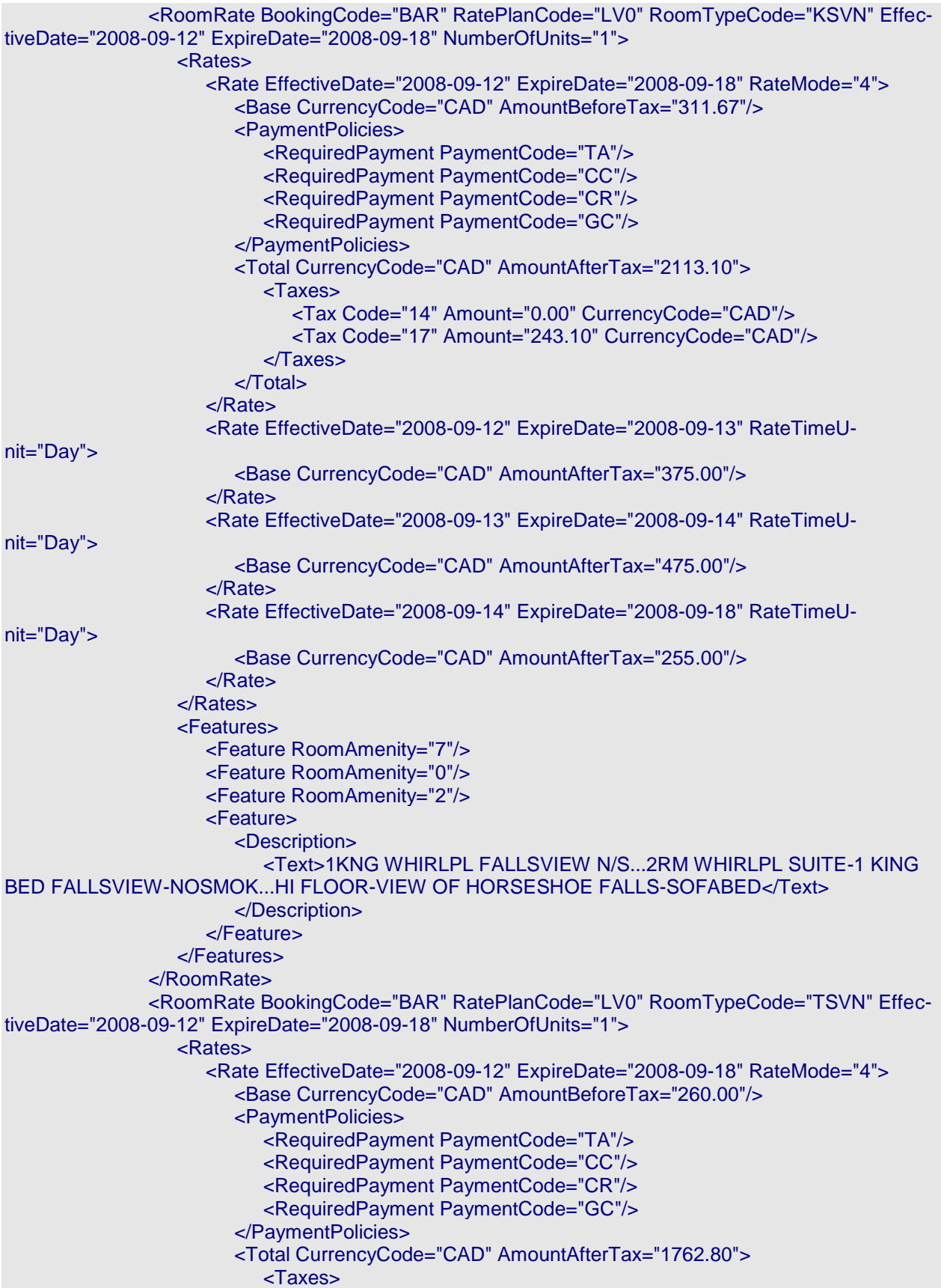

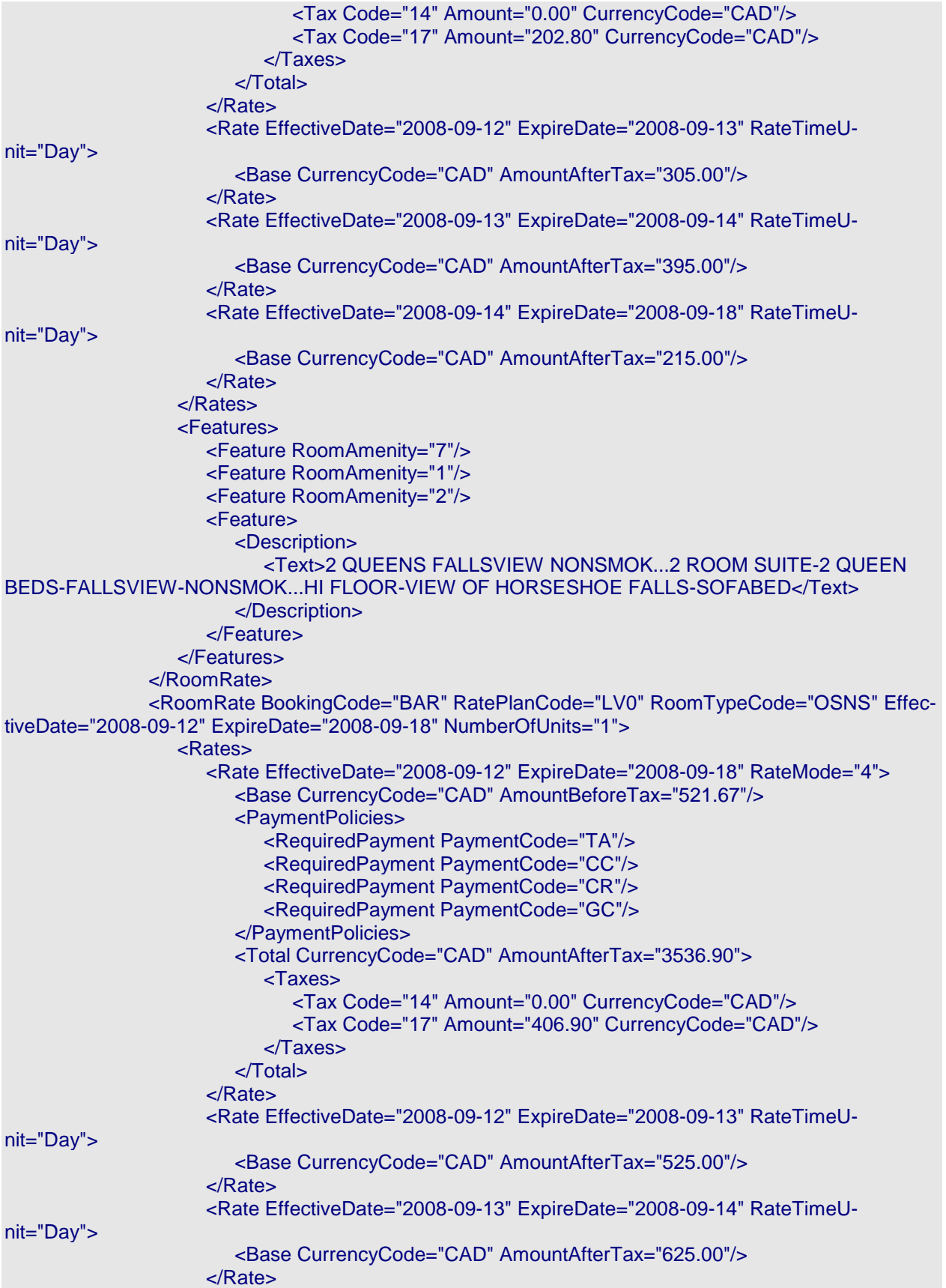

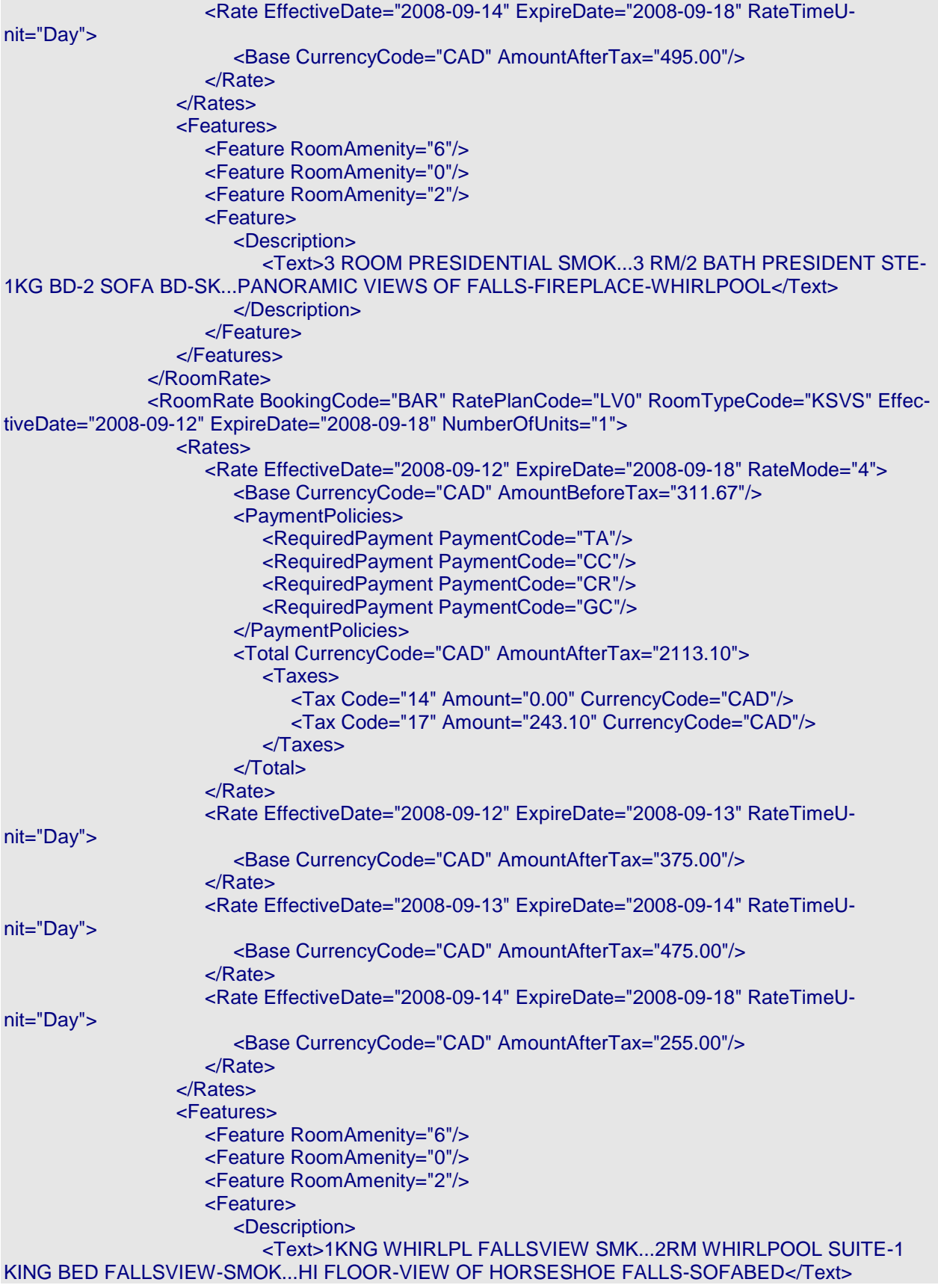
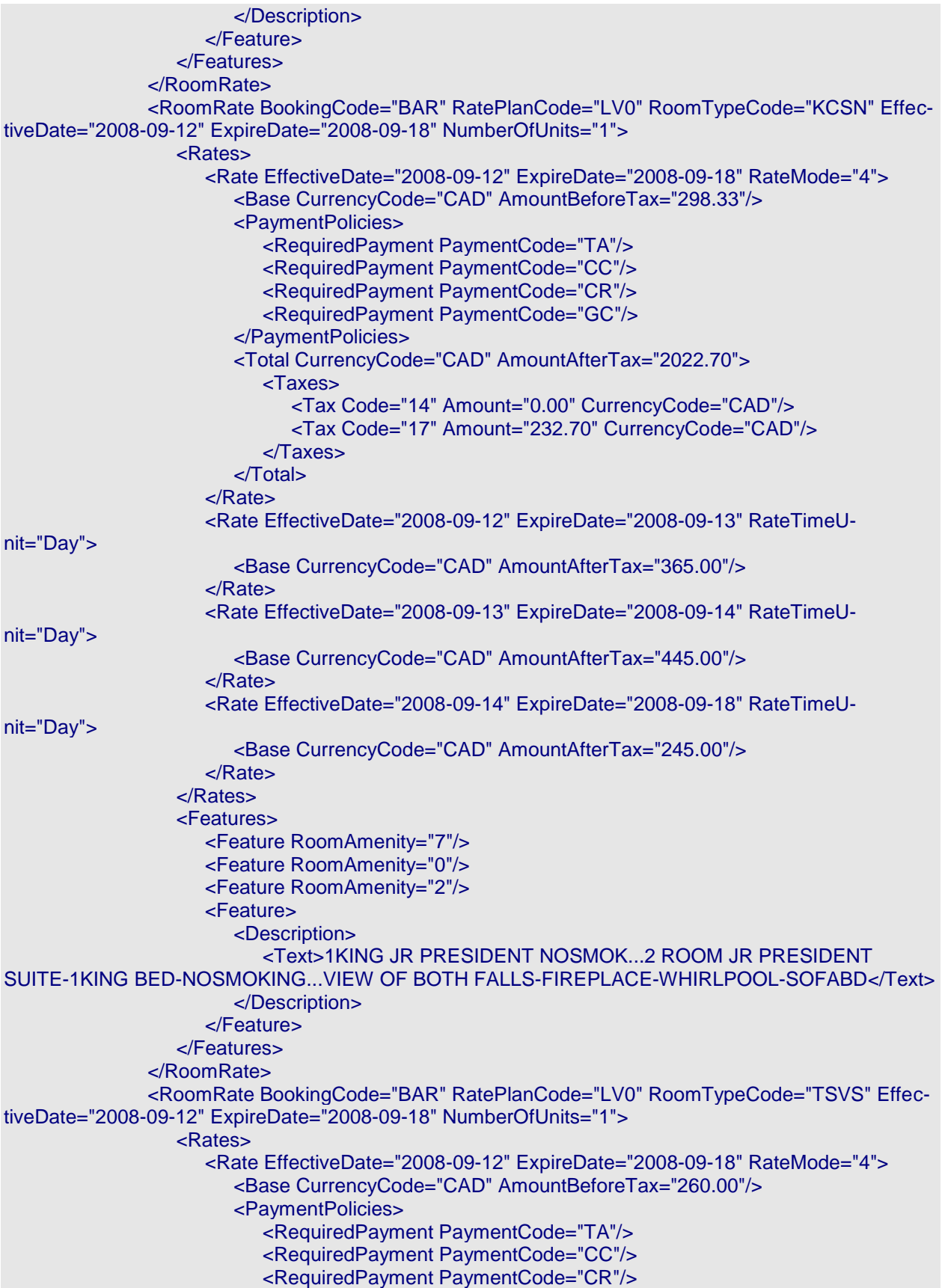

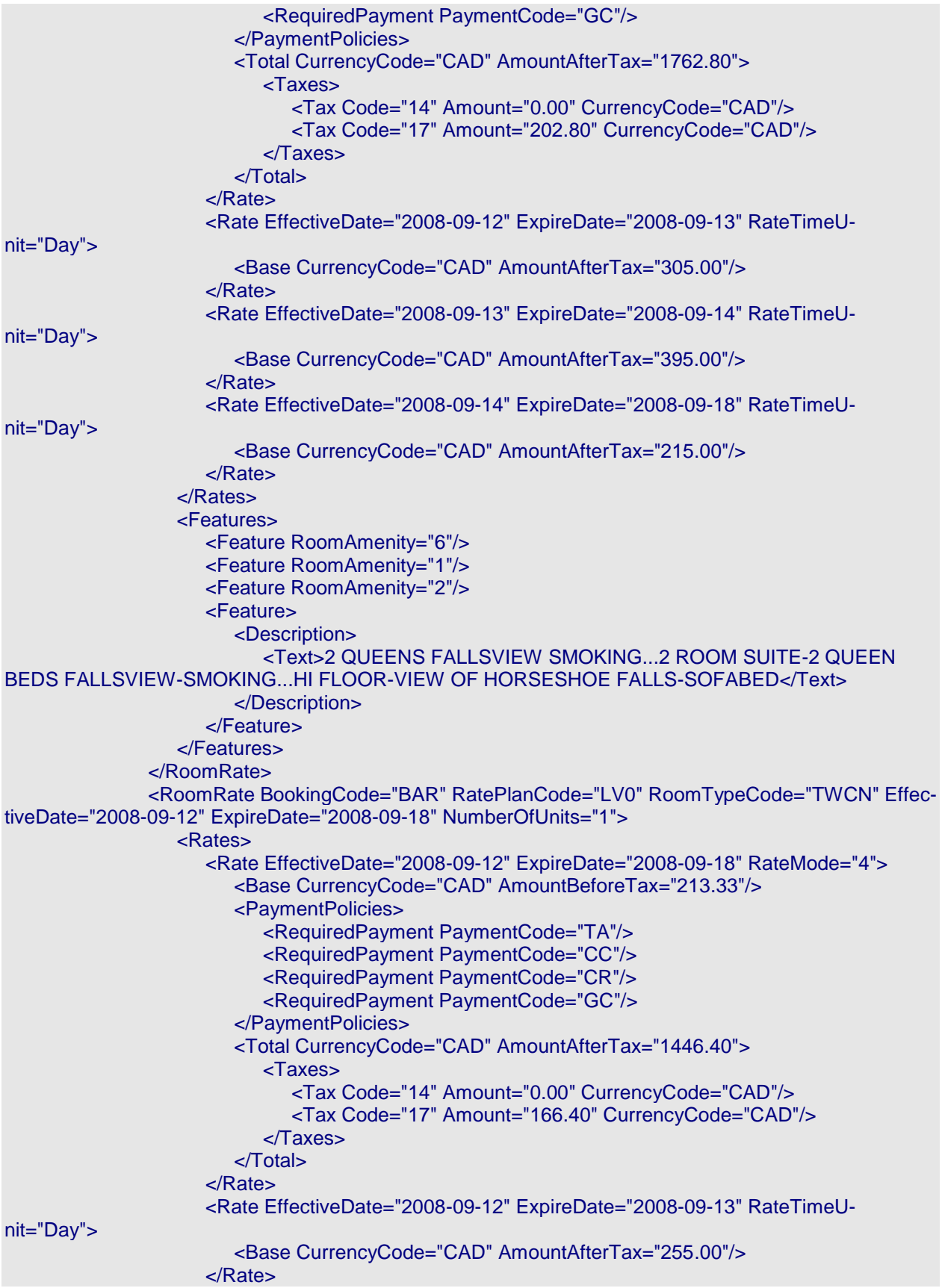

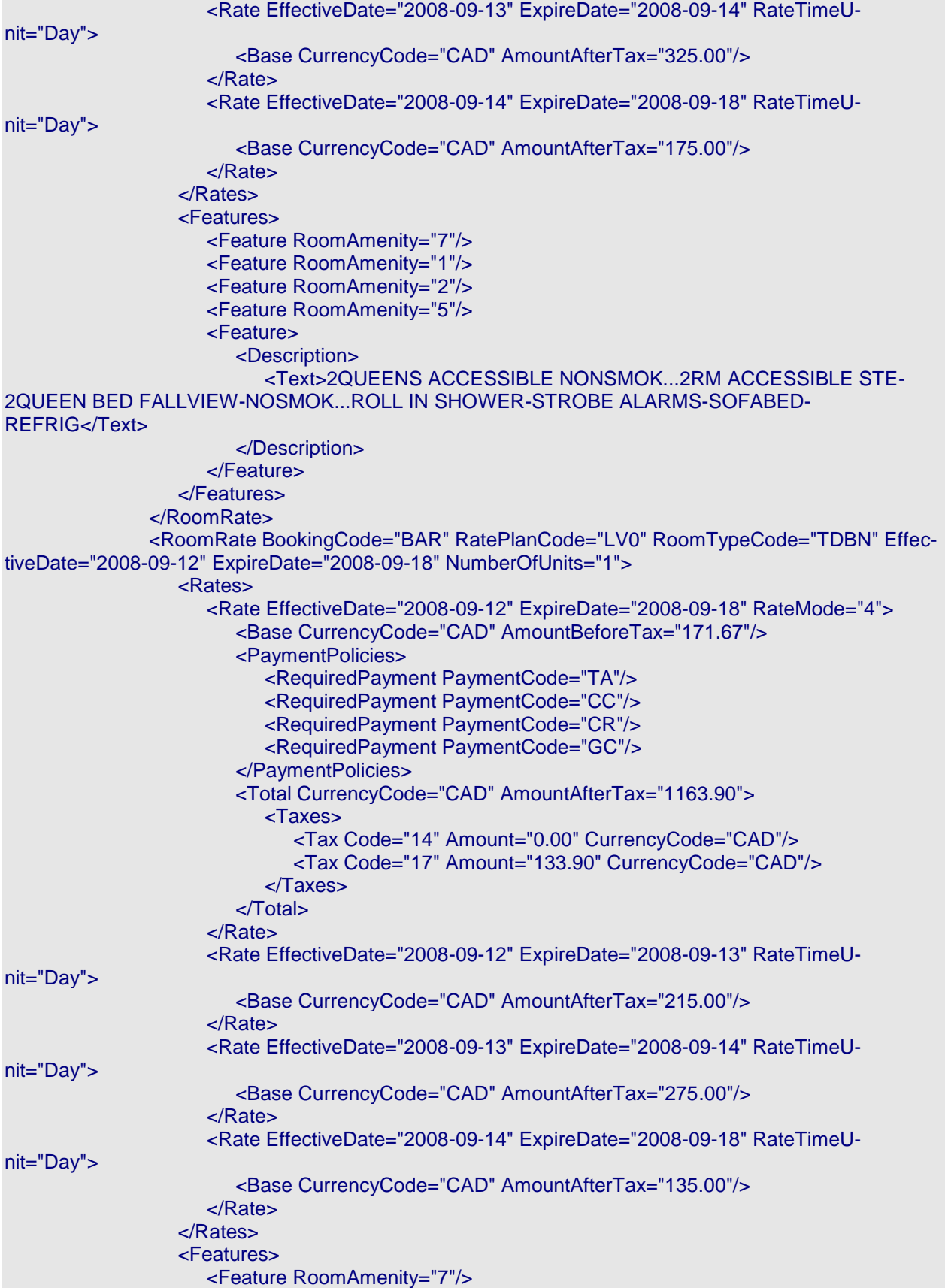

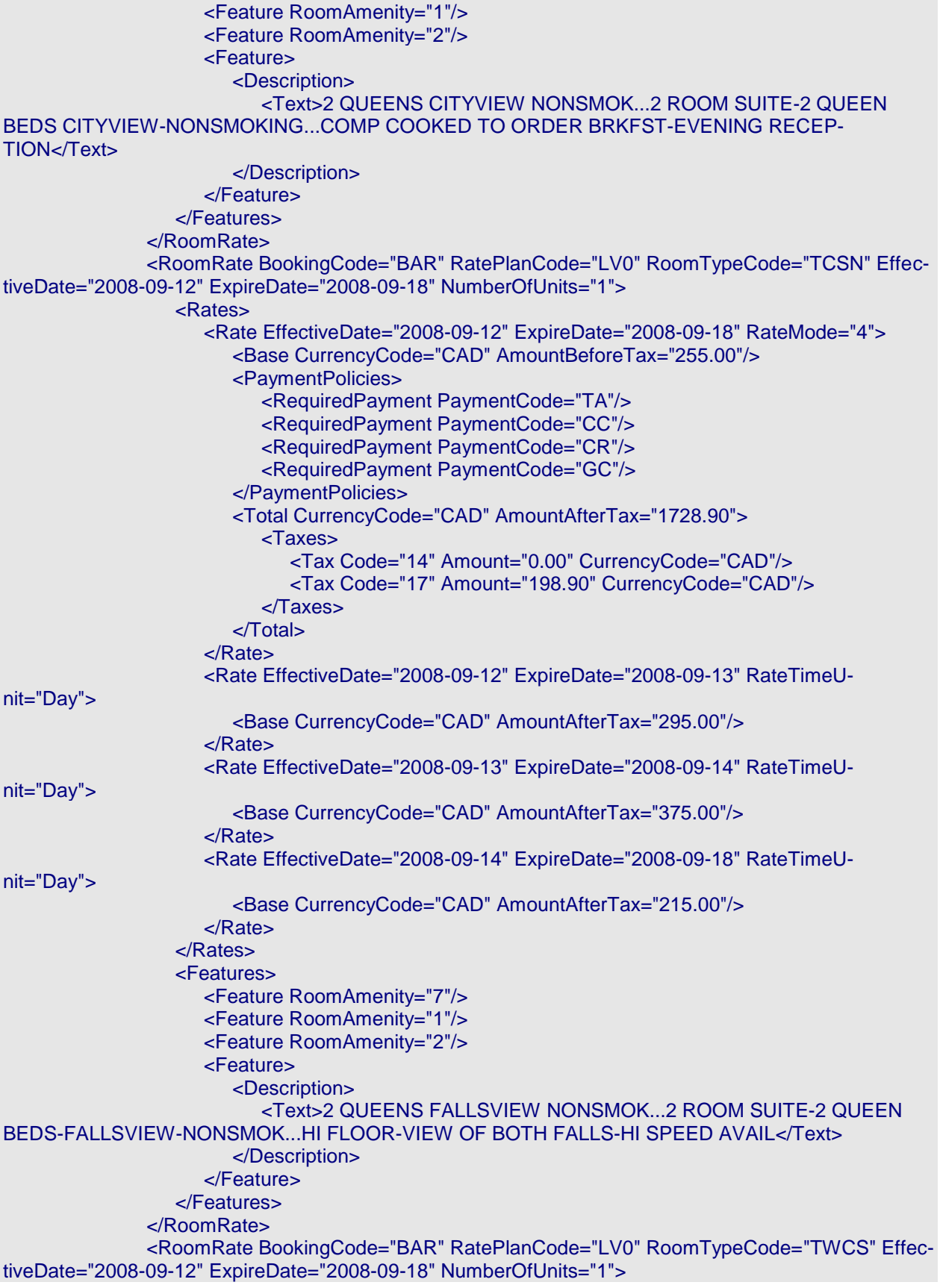

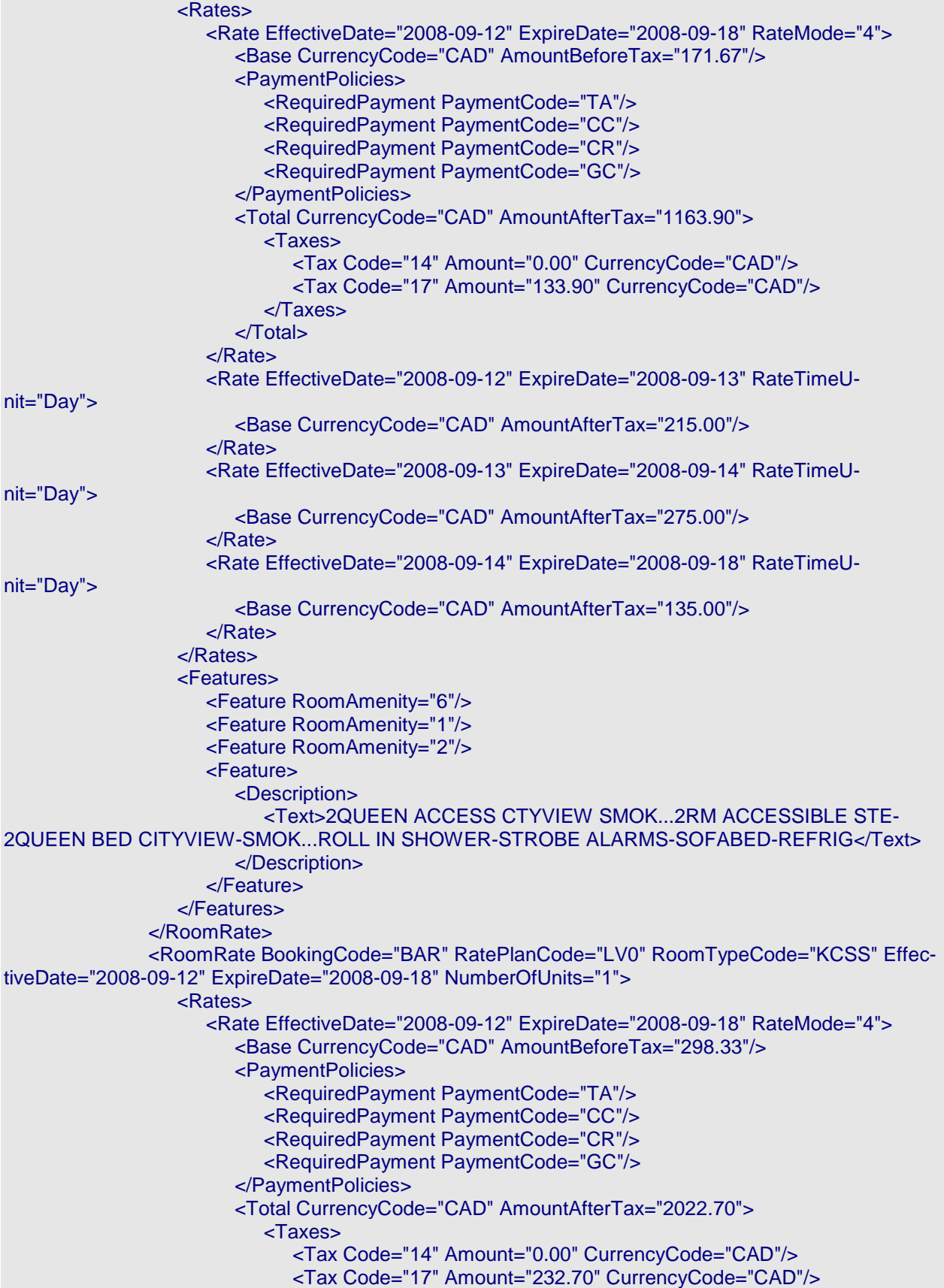

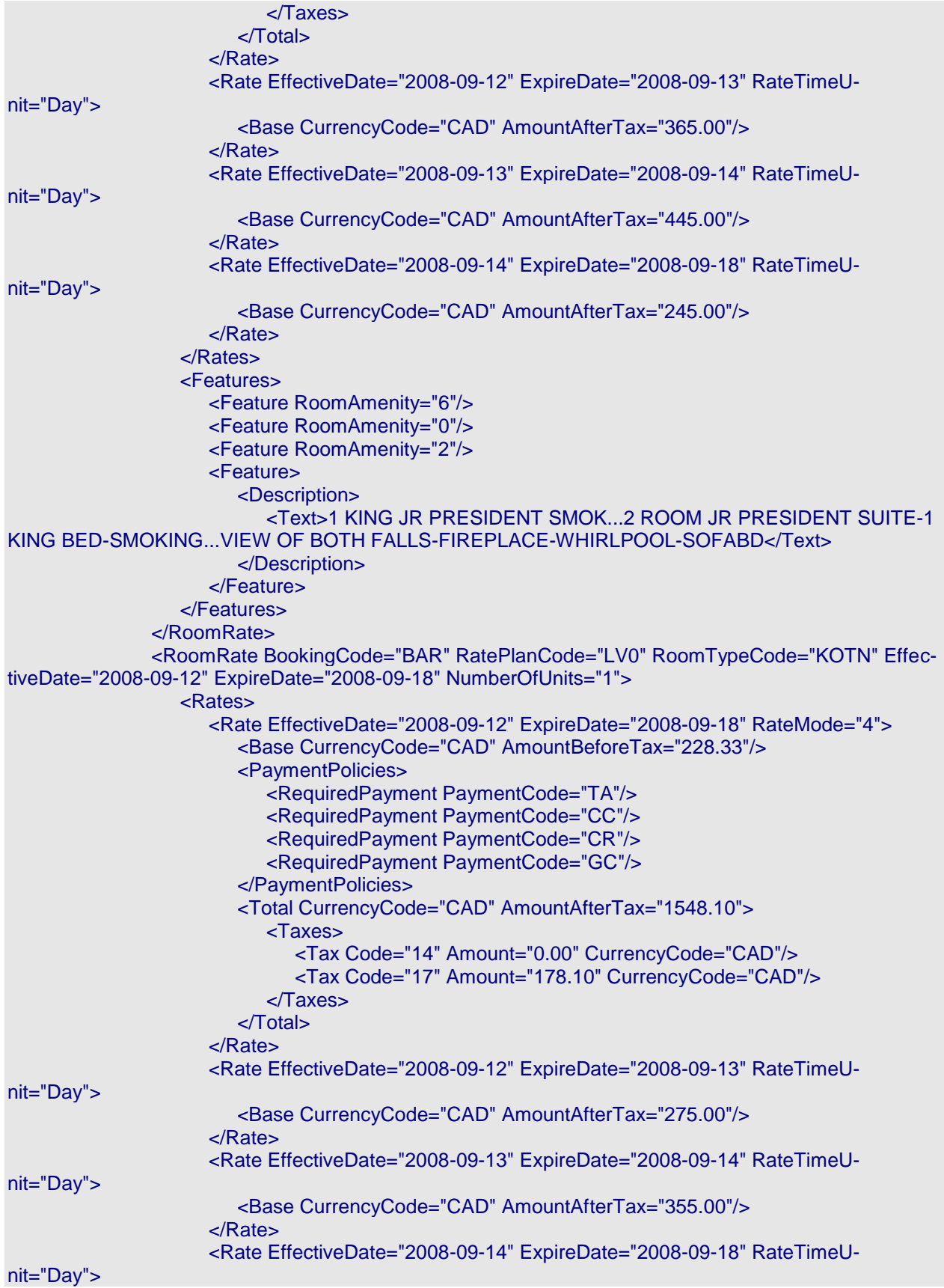

```
<Base CurrencyCode="CAD" AmountAfterTax="185.00"/>
                    </Rate>
                 </Rates>
                 <Features>
                    <Feature RoomAmenity="7"/>
                    <Feature RoomAmenity="0"/>
                    <Feature RoomAmenity="2"/>
                    <Feature>
                       <Description>
                         <Text>1KNG WHIRLPL FALLSVIEW N/S...2RM WHIRLPL SUITE-1 KING 
BED FALLSVIEW-NOSMOK...VIEW OF HORSESHOE FALLS-HI SPEED AVAIL-SOFABD</Text>
                       </Description>
                    </Feature>
                 </Features>
              </RoomRate>
           </RoomRates>
           <TimeSpan Start="2008-09-12" Duration="P6D" />
           <BasicPropertyInfo BrandCode="ES" HotelName="Embassy Suites Niagara Falls -
Fallsview" HotelCode="IAGES"/>
        </RoomStay>
     </RoomStays>
     <Criteria>
        <Criterion>
           <HotelRef HotelCode="IAGES"/>
        </Criterion>
     </Criteria>
</OTA_HotelAvailRS>
```
**Example 4 -** The following example is a response to an availability check for a single property for December 31st for 2 nights. In this case, the property had no availability for those dates, so there is no RoomRates element in the response.

```
<OTA_HotelAvailRS xmlns="http://www.opentravel.org/OTA/2003/05" Target="Test" PrimaryLan-
gID="en-us" Version="3.0" TimeStamp="2008-03-30T20:46:06.31-05:00">
      <Success/>
      <Warnings>
         <Warning Type="3">"NYCDT:No availability"</Warning>
      </Warnings>
      <Criteria>
         <Criterion>
            <HotelRef HotelCode="NYCDT"/>
         </Criterion>
      </Criteria>
    </OTA_HotelAvailRS>
```
**Example 5** - The following example is a response to an availability check for the special rate ID "ABE" for the property, HELAI for September 12th for 1 night, 1 adult. In this case since the special rates were available they are returned along with the other published rates.

```
<OTA_HotelAvailRS xmlns="http://www.opentravel.org/OTA/2003/05" Target="Test" PrimaryLan-
gID="en-us" Version="3.0" TimeStamp="2008-03-31T11:15:25.15-05:00">
     <Success/>
     <RoomStays>
        <RoomStay>
           <RatePlans>
```

```
<RatePlan RatePlanCode="CX09A1">
                 <CancelPenalties>
                    <CancelPenalty>
                      <PenaltyDescription>
                         <Text>Non Refundable</Text>
                      </PenaltyDescription>
                   </CancelPenalty>
                 </CancelPenalties>
                 <RatePlanDescription>
                   <Text>ADVANCE PURCHASE DBB...INCLUDES DINNER AND BUFFET 
BREAKFAST...FULL CREDIT CARD PREPAYMENT AT TIME OF BOOKING</Text>
                 </RatePlanDescription>
              </RatePlan>
              <RatePlan RatePlanCode="CX09AP">
                 <CancelPenalties>
                    <CancelPenalty>
                      <PenaltyDescription>
                         <Text>Non Refundable</Text>
                      </PenaltyDescription>
                   </CancelPenalty>
                 </CancelPenalties>
                 <RatePlanDescription>
                   <Text>ADVANCE PCHASE BFAST...INCLUDES BUFFET BREAKFAST...FULL 
CREDIT CARD PREPAYMENT AT TIME OF BOOKING</Text>
                 </RatePlanDescription>
              </RatePlan>
              <RatePlan RatePlanCode="PR09AP">
                 <CancelPenalties>
                   <CancelPenalty>
                      <PenaltyDescription>
                         <Text>Non Refundable</Text>
                      </PenaltyDescription>
                   </CancelPenalty>
                 </CancelPenalties>
                 <RatePlanDescription>
                   <Text>ADVANCE PURCHASE...FULL CREDITCARD PREPAYMENT AT TIME 
OF BOOKING...NON-REFUNDABLE UPON CANCELLATION OR NO SHOW</Text>
                 </RatePlanDescription>
              </RatePlan>
              <RatePlan RatePlanCode="LV4">
                 <CancelPenalties>
                   <CancelPenalty>
                      <PenaltyDescription>
                         <Text>4PM Cxl on Arr Date</Text>
                      </PenaltyDescription>
                   </CancelPenalty>
                 </CancelPenalties>
                 <RatePlanDescription>
                    <Text>BEST AVAILABLE RATE</Text>
                 </RatePlanDescription>
              </RatePlan>
              <RatePlan RatePlanCode="COR11">
                 <CancelPenalties>
                   <CancelPenalty>
                      <PenaltyDescription>
                         <Text>4PM Cxl on Arr Date</Text>
```

```
</PenaltyDescription>
                    </CancelPenalty>
                 </CancelPenalties>
                 <RatePlanDescription>
                    <Text>CORPORATE RATE COR11...ROOM ONLY...NON COMMISSIONA-
BLE</Text>
                 </RatePlanDescription>
              </RatePlan>
           </RatePlans>
           <RoomRates>
              <RoomRate BookingCode="ADV PURCHASE" RatePlanCode="CX09A1" RoomType-
Code="T2E" EffectiveDate="2008-09-12" ExpireDate="2008-09-13" NumberOfUnits="1">
                 <Rates>
                    <Rate EffectiveDate="2008-09-12" ExpireDate="2008-09-13" RateMode="2">
                      <Base CurrencyCode="EUR" AmountAfterTax="209.00"/>
                      <PaymentPolicies>
                         <RequiredPayment PaymentCode="CD">
                            <AmountPercent Amount="209.00" CurrencyCode="EUR"/>
                         </RequiredPayment>
                         <RequiredPayment PaymentCode="FP"/>
                      </PaymentPolicies>
                      <Total CurrencyCode="EUR" AmountAfterTax="209.00">
                         <Taxes>
                            <Tax Code="14" Amount="0.00" CurrencyCode="EUR"/>
                            <Tax Code="17" Amount="0.00" CurrencyCode="EUR"/>
                         </Taxes>
                      </Total>
                    </Rate>
                 </Rates>
                 <Features>
                    <Feature RoomAmenity="1"/>
                    <Feature RoomAmenity="3"/>
                    <Feature>
                      <Description>
                         <Text>TWIN BEDDED EXECUTIVE ROOM</Text>
                      </Description>
                    </Feature>
                 </Features>
              </RoomRate>
              <RoomRate BookingCode="ADV PURCHASE" RatePlanCode="CX09AP" RoomType-
Code="T2" EffectiveDate="2008-09-12" ExpireDate="2008-09-13" NumberOfUnits="1">
                 <Rates>
                    <Rate EffectiveDate="2008-09-12" ExpireDate="2008-09-13" RateMode="2">
                      <Base CurrencyCode="EUR" AmountAfterTax="97.00"/>
                      <PaymentPolicies>
                         <RequiredPayment PaymentCode="CD">
                            <AmountPercent Amount="97.00" CurrencyCode="EUR"/>
                         </RequiredPayment>
                         <RequiredPayment PaymentCode="FP"/>
                      </PaymentPolicies>
                      <Total CurrencyCode="EUR" AmountAfterTax="97.00">
                         <Taxes>
                            <Tax Code="14" Amount="0.00" CurrencyCode="EUR"/>
                            <Tax Code="17" Amount="0.00" CurrencyCode="EUR"/>
                         </Taxes>
                      </Total>
```
</Rate> </Rates> <Features> <Feature RoomAmenity="1"/> <Feature> <Description> <Text>TWIN ROOM</Text> </Description> </Feature> </Features> </RoomRate> <RoomRate BookingCode="ADV PURCHASE" RatePlanCode="CX09A1" RoomType-Code="T2" EffectiveDate="2008-09-12" ExpireDate="2008-09-13" NumberOfUnits="1"> <Rates> <Rate EffectiveDate="2008-09-12" ExpireDate="2008-09-13" RateMode="2"> <Base CurrencyCode="EUR" AmountAfterTax="159.00"/> <PaymentPolicies> <RequiredPayment PaymentCode="CD"> <AmountPercent Amount="159.00" CurrencyCode="EUR"/> </RequiredPayment> <RequiredPayment PaymentCode="FP"/> </PaymentPolicies> <Total CurrencyCode="EUR" AmountAfterTax="159.00"> <Taxes> <Tax Code="14" Amount="0.00" CurrencyCode="EUR"/> <Tax Code="17" Amount="0.00" CurrencyCode="EUR"/> </Taxes> </Total> </Rate> </Rates> <Features> <Feature RoomAmenity="1"/> <Feature> <Description> <Text>TWIN ROOM</Text> </Description> </Feature> </Features> </RoomRate> <RoomRate BookingCode="ADV PURCHASE" RatePlanCode="CX09A1" RoomType-Code="K1E" EffectiveDate="2008-09-12" ExpireDate="2008-09-13" NumberOfUnits="1"> <Rates> <Rate EffectiveDate="2008-09-12" ExpireDate="2008-09-13" RateMode="2"> <Base CurrencyCode="EUR" AmountAfterTax="209.00"/> <PaymentPolicies> <RequiredPayment PaymentCode="CD"> <AmountPercent Amount="209.00" CurrencyCode="EUR"/> </RequiredPayment> <RequiredPayment PaymentCode="FP"/> </PaymentPolicies> <Total CurrencyCode="EUR" AmountAfterTax="209.00"> <Taxes> <Tax Code="14" Amount="0.00" CurrencyCode="EUR"/> <Tax Code="17" Amount="0.00" CurrencyCode="EUR"/> </Taxes> </Total>

```
</Rate>
                 </Rates>
                 <Features>
                    <Feature RoomAmenity="0"/>
                    <Feature RoomAmenity="3"/>
                    <Feature>
                      <Description>
                         <Text>KING BEDDED EXECUTIVE ROOM</Text>
                      </Description>
                    </Feature>
                 </Features>
              </RoomRate>
              <RoomRate BookingCode="ADV PURCHASE" RatePlanCode="PR09AP" RoomType-
Code="T2" EffectiveDate="2008-09-12" ExpireDate="2008-09-13" NumberOfUnits="1">
                 <Rates>
                    <Rate EffectiveDate="2008-09-12" ExpireDate="2008-09-13" RateMode="2">
                       <Base CurrencyCode="EUR" AmountAfterTax="89.00"/>
                      <PaymentPolicies>
                         <RequiredPayment PaymentCode="CD">
                            <AmountPercent Amount="89.00" CurrencyCode="EUR"/>
                         </RequiredPayment>
                         <RequiredPayment PaymentCode="FP"/>
                      </PaymentPolicies>
                      <Total CurrencyCode="EUR" AmountAfterTax="89.00">
                         <Taxes>
                            <Tax Code="14" Amount="0.00" CurrencyCode="EUR"/>
                            <Tax Code="17" Amount="0.00" CurrencyCode="EUR"/>
                         </Taxes>
                      </Total>
                    </Rate>
                 </Rates>
                 <Features>
                    <Feature RoomAmenity="1"/>
                    <Feature>
                      <Description>
                         <Text>TWIN ROOM</Text>
                      </Description>
                    </Feature>
                 </Features>
              </RoomRate>
              <RoomRate BookingCode="BAR" RatePlanCode="LV4" RoomTypeCode="K1" Effec-
tiveDate="2008-09-12" ExpireDate="2008-09-13" NumberOfUnits="1">
                 <Rates>
                    <Rate EffectiveDate="2008-09-12" ExpireDate="2008-09-13" RateMode="2">
                      <Base CurrencyCode="EUR" AmountAfterTax="122.00"/>
                      <PaymentPolicies>
                         <RequiredPayment PaymentCode="4P"/>
                         <RequiredPayment PaymentCode="CC"/>
                         <RequiredPayment PaymentCode="CO"/>
                         <RequiredPayment PaymentCode="TA"/>
                       </PaymentPolicies>
                      <Total CurrencyCode="EUR" AmountAfterTax="122.00">
                         <Taxes>
                            <Tax Code="14" Amount="0.00" CurrencyCode="EUR"/>
                            <Tax Code="17" Amount="0.00" CurrencyCode="EUR"/>
                         </Taxes>
```
</Total> </Rate> </Rates> <Features> <Feature RoomAmenity="0"/> <Feature> <Description> <Text>KING ROOM</Text> </Description> </Feature> </Features> </RoomRate> <RoomRate BookingCode="CORPORATE" RatePlanCode="COR11" RoomType-Code="K1ERO" EffectiveDate="2008-09-12" ExpireDate="2008-09-13" RatePlanID="ABE" Number-OfUnits="1"> <Rates> <Rate EffectiveDate="2008-09-12" ExpireDate="2008-09-13" RateMode="2"> <Base CurrencyCode="EUR" AmountAfterTax="281.00"/> <PaymentPolicies> <RequiredPayment PaymentCode="4P"/> <RequiredPayment PaymentCode="CC"/> <RequiredPayment PaymentCode="CO"/> <RequiredPayment PaymentCode="TA"/> </PaymentPolicies> <Total CurrencyCode="EUR" AmountAfterTax="281.00"> <Taxes> <Tax Code="14" Amount="0.00" CurrencyCode="EUR"/> <Tax Code="17" Amount="0.00" CurrencyCode="EUR"/> </Taxes> </Total> </Rate> </Rates> <Features> <Feature RoomAmenity="0"/> <Feature RoomAmenity="3"/> <Feature> <Description> <Text>KING BED EXECUTIVE PLUS</Text> </Description> </Feature> </Features> </RoomRate> <RoomRate BookingCode="ADV PURCHASE" RatePlanCode="PR09AP" RoomType-Code="T2E" EffectiveDate="2008-09-12" ExpireDate="2008-09-13" NumberOfUnits="1"> <Rates> <Rate EffectiveDate="2008-09-12" ExpireDate="2008-09-13" RateMode="2"> <Base CurrencyCode="EUR" AmountAfterTax="139.00"/> <PaymentPolicies> <RequiredPayment PaymentCode="CD"> <AmountPercent Amount="139.00" CurrencyCode="EUR"/> </RequiredPayment> <RequiredPayment PaymentCode="FP"/> </PaymentPolicies> <Total CurrencyCode="EUR" AmountAfterTax="139.00"> <Taxes> <Tax Code="14" Amount="0.00" CurrencyCode="EUR"/>

```
<Tax Code="17" Amount="0.00" CurrencyCode="EUR"/>
                         </Taxes>
                      </Total>
                    </Rate>
                 </Rates>
                 <Features>
                    <Feature RoomAmenity="1"/>
                    <Feature RoomAmenity="3"/>
                    <Feature>
                      <Description>
                         <Text>TWIN BEDDED EXECUTIVE ROOM</Text>
                      </Description>
                    </Feature>
                 </Features>
              </RoomRate>
              <RoomRate BookingCode="CORPORATE" RatePlanCode="COR11" RoomType-
Code="K1" EffectiveDate="2008-09-12" ExpireDate="2008-09-13" RatePlanID="ABE" Number-
OfUnits="1">
                 <Rates>
                    <Rate EffectiveDate="2008-09-12" ExpireDate="2008-09-13" RateMode="2">
                      <Base CurrencyCode="EUR" AmountAfterTax="201.00"/>
                      <PaymentPolicies>
                         <RequiredPayment PaymentCode="4P"/>
                         <RequiredPayment PaymentCode="CC"/>
                         <RequiredPayment PaymentCode="CO"/>
                         <RequiredPayment PaymentCode="TA"/>
                      </PaymentPolicies>
                      <Total CurrencyCode="EUR" AmountAfterTax="201.00">
                         <Taxes>
                            <Tax Code="14" Amount="0.00" CurrencyCode="EUR"/>
                            <Tax Code="17" Amount="0.00" CurrencyCode="EUR"/>
                         </Taxes>
                      </Total>
                    </Rate>
                 </Rates>
                 <Features>
                    <Feature RoomAmenity="0"/>
                    <Feature>
                      <Description>
                         <Text>KING ROOM</Text>
                       </Description>
                    </Feature>
                 </Features>
              </RoomRate>
              <RoomRate BookingCode="ADV PURCHASE" RatePlanCode="PR09AP" RoomType-
Code="K1E" EffectiveDate="2008-09-12" ExpireDate="2008-09-13" NumberOfUnits="1">
                 <Rates>
                    <Rate EffectiveDate="2008-09-12" ExpireDate="2008-09-13" RateMode="2">
                      <Base CurrencyCode="EUR" AmountAfterTax="139.00"/>
                       <PaymentPolicies>
                         <RequiredPayment PaymentCode="CD">
                            <AmountPercent Amount="139.00" CurrencyCode="EUR"/>
                         </RequiredPayment>
                         <RequiredPayment PaymentCode="FP"/>
                      </PaymentPolicies>
                      <Total CurrencyCode="EUR" AmountAfterTax="139.00">
```
<Taxes> <Tax Code="14" Amount="0.00" CurrencyCode="EUR"/> <Tax Code="17" Amount="0.00" CurrencyCode="EUR"/> </Taxes> </Total> </Rate> </Rates> <Features> <Feature RoomAmenity="0"/> <Feature RoomAmenity="3"/> <Feature> <Description> <Text>KING BEDDED EXECUTIVE ROOM</Text> </Description> </Feature> </Features> </RoomRate> <RoomRate BookingCode="CORPORATE" RatePlanCode="COR11" RoomType-Code="T2E" EffectiveDate="2008-09-12" ExpireDate="2008-09-13" RatePlanID="ABE" Number-OfUnits="1"> <Rates> <Rate EffectiveDate="2008-09-12" ExpireDate="2008-09-13" RateMode="2"> <Base CurrencyCode="EUR" AmountAfterTax="251.00"/> <PaymentPolicies> <RequiredPayment PaymentCode="4P"/> <RequiredPayment PaymentCode="CC"/> <RequiredPayment PaymentCode="CO"/> <RequiredPayment PaymentCode="TA"/> </PaymentPolicies> <Total CurrencyCode="EUR" AmountAfterTax="251.00"> <Taxes> <Tax Code="14" Amount="0.00" CurrencyCode="EUR"/> <Tax Code="17" Amount="0.00" CurrencyCode="EUR"/> </Taxes> </Total> </Rate> </Rates> <Features> <Feature RoomAmenity="1"/> <Feature RoomAmenity="3"/> <Feature> <Description> <Text>TWIN BEDDED EXECUTIVE ROOM</Text> </Description> </Feature> </Features> </RoomRate> <RoomRate BookingCode="ADV PURCHASE" RatePlanCode="CX09AP" RoomType-Code="K1" EffectiveDate="2008-09-12" ExpireDate="2008-09-13" NumberOfUnits="1"> <Rates> <Rate EffectiveDate="2008-09-12" ExpireDate="2008-09-13" RateMode="2"> <Base CurrencyCode="EUR" AmountAfterTax="97.00"/> <PaymentPolicies> <RequiredPayment PaymentCode="CD"> <AmountPercent Amount="97.00" CurrencyCode="EUR"/> </RequiredPayment>

```
<RequiredPayment PaymentCode="FP"/>
                      </PaymentPolicies>
                      <Total CurrencyCode="EUR" AmountAfterTax="97.00">
                         <Taxes>
                            <Tax Code="14" Amount="0.00" CurrencyCode="EUR"/>
                            <Tax Code="17" Amount="0.00" CurrencyCode="EUR"/>
                         </Taxes>
                      </Total>
                    </Rate>
                 </Rates>
                 <Features>
                    <Feature RoomAmenity="0"/>
                    <Feature>
                      <Description>
                         <Text>KING ROOM</Text>
                      </Description>
                    </Feature>
                 </Features>
              </RoomRate>
              <RoomRate BookingCode="BAR" RatePlanCode="LV4" RoomTypeCode="K1JRO1" Ef-
fectiveDate="2008-09-12" ExpireDate="2008-09-13" NumberOfUnits="1">
                 <Rates>
                    <Rate EffectiveDate="2008-09-12" ExpireDate="2008-09-13" RateMode="2">
                       <Base CurrencyCode="EUR" AmountAfterTax="322.00"/>
                      <PaymentPolicies>
                         <RequiredPayment PaymentCode="4P"/>
                         <RequiredPayment PaymentCode="CC"/>
                         <RequiredPayment PaymentCode="CO"/>
                         <RequiredPayment PaymentCode="TA"/>
                      </PaymentPolicies>
                      <Total CurrencyCode="EUR" AmountAfterTax="322.00">
                         <Taxes>
                            <Tax Code="14" Amount="0.00" CurrencyCode="EUR"/>
                            <Tax Code="17" Amount="0.00" CurrencyCode="EUR"/>
                         </Taxes>
                      </Total>
                    </Rate>
                 </Rates>
                 <Features>
                    <Feature RoomAmenity="0"/>
                    <Feature RoomAmenity="2"/>
                    <Feature>
                      <Description>
                         <Text>KING BEDDED JUNIOR SUITE</Text>
                      </Description>
                    </Feature>
                 </Features>
              </RoomRate>
              <RoomRate BookingCode="CORPORATE" RatePlanCode="COR11" RoomType-
Code="K1E" EffectiveDate="2008-09-12" ExpireDate="2008-09-13" RatePlanID="ABE" Number-
OfUnits="1">
                 <Rates>
                    <Rate EffectiveDate="2008-09-12" ExpireDate="2008-09-13" RateMode="2">
                      <Base CurrencyCode="EUR" AmountAfterTax="251.00"/>
                      <PaymentPolicies>
                         <RequiredPayment PaymentCode="4P"/>
```

```
<RequiredPayment PaymentCode="CC"/>
                         <RequiredPayment PaymentCode="CO"/>
                         <RequiredPayment PaymentCode="TA"/>
                      </PaymentPolicies>
                      <Total CurrencyCode="EUR" AmountAfterTax="251.00">
                         <Taxes>
                            <Tax Code="14" Amount="0.00" CurrencyCode="EUR"/>
                            <Tax Code="17" Amount="0.00" CurrencyCode="EUR"/>
                         </Taxes>
                      </Total>
                    </Rate>
                 </Rates>
                 <Features>
                    <Feature RoomAmenity="0"/>
                    <Feature RoomAmenity="3"/>
                    <Feature>
                      <Description>
                         <Text>KING BEDDED EXECUTIVE ROOM</Text>
                      </Description>
                    </Feature>
                 </Features>
              </RoomRate>
              <RoomRate BookingCode="ADV PURCHASE" RatePlanCode="CX09AP" RoomType-
Code="K1JRO1" EffectiveDate="2008-09-12" ExpireDate="2008-09-13" NumberOfUnits="1">
                 <Rates>
                    <Rate EffectiveDate="2008-09-12" ExpireDate="2008-09-13" RateMode="2">
                       <Base CurrencyCode="EUR" AmountAfterTax="297.00"/>
                       <PaymentPolicies>
                         <RequiredPayment PaymentCode="CD">
                            <AmountPercent Amount="297.00" CurrencyCode="EUR"/>
                         </RequiredPayment>
                         <RequiredPayment PaymentCode="FP"/>
                      </PaymentPolicies>
                      <Total CurrencyCode="EUR" AmountAfterTax="297.00">
                         <Taxes>
                            <Tax Code="14" Amount="0.00" CurrencyCode="EUR"/>
                            <Tax Code="17" Amount="0.00" CurrencyCode="EUR"/>
                         </Taxes>
                      </Total>
                    </Rate>
                 </Rates>
                 <Features>
                    <Feature RoomAmenity="0"/>
                    <Feature RoomAmenity="2"/>
                    <Feature>
                      <Description>
                         <Text>KING BEDDED JUNIOR SUITE</Text>
                      </Description>
                    </Feature>
                 </Features>
              </RoomRate>
              <RoomRate BookingCode="ADV PURCHASE" RatePlanCode="CX09A1" RoomType-
Code="K1" EffectiveDate="2008-09-12" ExpireDate="2008-09-13" NumberOfUnits="1">
                 <Rates>
                    <Rate EffectiveDate="2008-09-12" ExpireDate="2008-09-13" RateMode="2">
                       <Base CurrencyCode="EUR" AmountAfterTax="159.00"/>
```

```
<PaymentPolicies>
                         <RequiredPayment PaymentCode="CD">
                            <AmountPercent Amount="159.00" CurrencyCode="EUR"/>
                         </RequiredPayment>
                         <RequiredPayment PaymentCode="FP"/>
                      </PaymentPolicies>
                      <Total CurrencyCode="EUR" AmountAfterTax="159.00">
                         <Taxes>
                            <Tax Code="14" Amount="0.00" CurrencyCode="EUR"/>
                            <Tax Code="17" Amount="0.00" CurrencyCode="EUR"/>
                         </Taxes>
                      </Total>
                    </Rate>
                 </Rates>
                 <Features>
                    <Feature RoomAmenity="0"/>
                    <Feature>
                      <Description>
                         <Text>KING ROOM</Text>
                      </Description>
                    </Feature>
                 </Features>
              </RoomRate>
              <RoomRate BookingCode="ADV PURCHASE" RatePlanCode="PR09AP" RoomType-
Code="K1JRO1" EffectiveDate="2008-09-12" ExpireDate="2008-09-13" NumberOfUnits="1">
                 <Rates>
                    <Rate EffectiveDate="2008-09-12" ExpireDate="2008-09-13" RateMode="2">
                       <Base CurrencyCode="EUR" AmountAfterTax="289.00"/>
                      <PaymentPolicies>
                         <RequiredPayment PaymentCode="CD">
                            <AmountPercent Amount="289.00" CurrencyCode="EUR"/>
                         </RequiredPayment>
                         <RequiredPayment PaymentCode="FP"/>
                      </PaymentPolicies>
                      <Total CurrencyCode="EUR" AmountAfterTax="289.00">
                         <Taxes>
                            <Tax Code="14" Amount="0.00" CurrencyCode="EUR"/>
                            <Tax Code="17" Amount="0.00" CurrencyCode="EUR"/>
                         </Taxes>
                      </Total>
                    </Rate>
                 </Rates>
                 <Features>
                    <Feature RoomAmenity="0"/>
                    <Feature RoomAmenity="2"/>
                    <Feature>
                      <Description>
                         <Text>KING BEDDED JUNIOR SUITE</Text>
                      </Description>
                    </Feature>
                 </Features>
              </RoomRate>
              <RoomRate BookingCode="ADV PURCHASE" RatePlanCode="PR09AP" RoomType-
Code="K1ERO" EffectiveDate="2008-09-12" ExpireDate="2008-09-13" NumberOfUnits="1">
                 <Rates>
                    <Rate EffectiveDate="2008-09-12" ExpireDate="2008-09-13" RateMode="2">
```
<Base CurrencyCode="EUR" AmountAfterTax="169.00"/> <PaymentPolicies> <RequiredPayment PaymentCode="CD"> <AmountPercent Amount="169.00" CurrencyCode="EUR"/> </RequiredPayment> <RequiredPayment PaymentCode="FP"/> </PaymentPolicies> <Total CurrencyCode="EUR" AmountAfterTax="169.00"> <Taxes> <Tax Code="14" Amount="0.00" CurrencyCode="EUR"/> <Tax Code="17" Amount="0.00" CurrencyCode="EUR"/> </Taxes> </Total> </Rate> </Rates> <Features> <Feature RoomAmenity="0"/> <Feature RoomAmenity="3"/> <Feature> <Description> <Text>KING BED EXECUTIVE PLUS</Text> </Description> </Feature> </Features> </RoomRate> <RoomRate BookingCode="ADV PURCHASE" RatePlanCode="PR09AP" RoomType-Code="K1" EffectiveDate="2008-09-12" ExpireDate="2008-09-13" NumberOfUnits="1"> <Rates> <Rate EffectiveDate="2008-09-12" ExpireDate="2008-09-13" RateMode="2"> <Base CurrencyCode="EUR" AmountAfterTax="89.00"/> <PaymentPolicies> <RequiredPayment PaymentCode="CD"> <AmountPercent Amount="89.00" CurrencyCode="EUR"/> </RequiredPayment> <RequiredPayment PaymentCode="FP"/> </PaymentPolicies> <Total CurrencyCode="EUR" AmountAfterTax="89.00"> <Taxes> <Tax Code="14" Amount="0.00" CurrencyCode="EUR"/> <Tax Code="17" Amount="0.00" CurrencyCode="EUR"/> </Taxes> </Total> </Rate> </Rates> <Features> <Feature RoomAmenity="0"/> <Feature> <Description> <Text>KING ROOM</Text> </Description> </Feature> </Features> </RoomRate> <RoomRate BookingCode="BAR" RatePlanCode="LV4" RoomTypeCode="K1ERO" EffectiveDate="2008-09-12" ExpireDate="2008-09-13" NumberOfUnits="1"> <Rates>

```
<Rate EffectiveDate="2008-09-12" ExpireDate="2008-09-13" RateMode="2">
                       <Base CurrencyCode="EUR" AmountAfterTax="202.00"/>
                      <PaymentPolicies>
                         <RequiredPayment PaymentCode="4P"/>
                         <RequiredPayment PaymentCode="CC"/>
                         <RequiredPayment PaymentCode="CO"/>
                         <RequiredPayment PaymentCode="TA"/>
                      </PaymentPolicies>
                      <Total CurrencyCode="EUR" AmountAfterTax="202.00">
                         <Taxes>
                            <Tax Code="14" Amount="0.00" CurrencyCode="EUR"/>
                            <Tax Code="17" Amount="0.00" CurrencyCode="EUR"/>
                         </Taxes>
                      </Total>
                    </Rate>
                 </Rates>
                 <Features>
                    <Feature RoomAmenity="0"/>
                    <Feature RoomAmenity="3"/>
                    <Feature>
                      <Description>
                         <Text>KING BED EXECUTIVE PLUS</Text>
                      </Description>
                    </Feature>
                 </Features>
              </RoomRate>
              <RoomRate BookingCode="ADV PURCHASE" RatePlanCode="CX09A1" RoomType-
Code="K1JRO1" EffectiveDate="2008-09-12" ExpireDate="2008-09-13" NumberOfUnits="1">
                 <Rates>
                    <Rate EffectiveDate="2008-09-12" ExpireDate="2008-09-13" RateMode="2">
                      <Base CurrencyCode="EUR" AmountAfterTax="359.00"/>
                      <PaymentPolicies>
                         <RequiredPayment PaymentCode="CD">
                            <AmountPercent Amount="359.00" CurrencyCode="EUR"/>
                         </RequiredPayment>
                         <RequiredPayment PaymentCode="FP"/>
                      </PaymentPolicies>
                      <Total CurrencyCode="EUR" AmountAfterTax="359.00">
                         <Taxes>
                            <Tax Code="14" Amount="0.00" CurrencyCode="EUR"/>
                            <Tax Code="17" Amount="0.00" CurrencyCode="EUR"/>
                         </Taxes>
                      </Total>
                    </Rate>
                 </Rates>
                 <Features>
                    <Feature RoomAmenity="0"/>
                    <Feature RoomAmenity="2"/>
                    <Feature>
                      <Description>
                         <Text>KING BEDDED JUNIOR SUITE</Text>
                       </Description>
                    </Feature>
                 </Features>
              </RoomRate>
```
<RoomRate BookingCode="ADV PURCHASE" RatePlanCode="CX09AP" RoomType-Code="K1ERO" EffectiveDate="2008-09-12" ExpireDate="2008-09-13" NumberOfUnits="1"> <Rates> <Rate EffectiveDate="2008-09-12" ExpireDate="2008-09-13" RateMode="2"> <Base CurrencyCode="EUR" AmountAfterTax="177.00"/> <PaymentPolicies> <RequiredPayment PaymentCode="CD"> <AmountPercent Amount="177.00" CurrencyCode="EUR"/> </RequiredPayment> <RequiredPayment PaymentCode="FP"/> </PaymentPolicies> <Total CurrencyCode="EUR" AmountAfterTax="177.00"> <Taxes> <Tax Code="14" Amount="0.00" CurrencyCode="EUR"/> <Tax Code="17" Amount="0.00" CurrencyCode="EUR"/> </Taxes> </Total> </Rate> </Rates> <Features> <Feature RoomAmenity="0"/> <Feature RoomAmenity="3"/> <Feature> <Description> <Text>KING BED EXECUTIVE PLUS</Text> </Description> </Feature> </Features> </RoomRate> <RoomRate BookingCode="BAR" RatePlanCode="LV4" RoomTypeCode="T2E" EffectiveDate="2008-09-12" ExpireDate="2008-09-13" NumberOfUnits="1"> <Rates> <Rate EffectiveDate="2008-09-12" ExpireDate="2008-09-13" RateMode="2"> <Base CurrencyCode="EUR" AmountAfterTax="172.00"/> <PaymentPolicies> <RequiredPayment PaymentCode="4P"/> <RequiredPayment PaymentCode="CC"/> <RequiredPayment PaymentCode="CO"/> <RequiredPayment PaymentCode="TA"/> </PaymentPolicies> <Total CurrencyCode="EUR" AmountAfterTax="172.00"> <Taxes> <Tax Code="14" Amount="0.00" CurrencyCode="EUR"/> <Tax Code="17" Amount="0.00" CurrencyCode="EUR"/> </Taxes> </Total> </Rate> </Rates> <Features> <Feature RoomAmenity="1"/> <Feature RoomAmenity="3"/> <Feature> <Description> <Text>TWIN BEDDED EXECUTIVE ROOM</Text> </Description> </Feature>

```
</Features>
              </RoomRate>
              <RoomRate BookingCode="BAR" RatePlanCode="LV4" RoomTypeCode="T2" Effec-
tiveDate="2008-09-12" ExpireDate="2008-09-13" NumberOfUnits="1">
                 <Rates>
                    <Rate EffectiveDate="2008-09-12" ExpireDate="2008-09-13" RateMode="2">
                       <Base CurrencyCode="EUR" AmountAfterTax="122.00"/>
                       <PaymentPolicies>
                         <RequiredPayment PaymentCode="4P"/>
                         <RequiredPayment PaymentCode="CC"/>
                         <RequiredPayment PaymentCode="CO"/>
                         <RequiredPayment PaymentCode="TA"/>
                      </PaymentPolicies>
                      <Total CurrencyCode="EUR" AmountAfterTax="122.00">
                         <Taxes>
                            <Tax Code="14" Amount="0.00" CurrencyCode="EUR"/>
                            <Tax Code="17" Amount="0.00" CurrencyCode="EUR"/>
                         </Taxes>
                      </Total>
                    </Rate>
                 </Rates>
                 <Features>
                    <Feature RoomAmenity="1"/>
                    <Feature>
                      <Description>
                         <Text>TWIN ROOM</Text>
                      </Description>
                    </Feature>
                 </Features>
              </RoomRate>
              <RoomRate BookingCode="BAR" RatePlanCode="LV4" RoomTypeCode="K1E" Effec-
tiveDate="2008-09-12" ExpireDate="2008-09-13" NumberOfUnits="1">
                 <Rates>
                    <Rate EffectiveDate="2008-09-12" ExpireDate="2008-09-13" RateMode="2">
                       <Base CurrencyCode="EUR" AmountAfterTax="172.00"/>
                      <PaymentPolicies>
                         <RequiredPayment PaymentCode="4P"/>
                         <RequiredPayment PaymentCode="CC"/>
                         <RequiredPayment PaymentCode="CO"/>
                         <RequiredPayment PaymentCode="TA"/>
                      </PaymentPolicies>
                      <Total CurrencyCode="EUR" AmountAfterTax="172.00">
                         <Taxes>
                            <Tax Code="14" Amount="0.00" CurrencyCode="EUR"/>
                            <Tax Code="17" Amount="0.00" CurrencyCode="EUR"/>
                         </Taxes>
                      </Total>
                    </Rate>
                 </Rates>
                 <Features>
                    <Feature RoomAmenity="0"/>
                    <Feature RoomAmenity="3"/>
                    <Feature>
                      <Description>
                         <Text>KING BEDDED EXECUTIVE ROOM</Text>
                      </Description>
```

```
</Feature>
                 </Features>
              </RoomRate>
              <RoomRate BookingCode="ADV PURCHASE" RatePlanCode="CX09AP" RoomType-
Code="T2E" EffectiveDate="2008-09-12" ExpireDate="2008-09-13" NumberOfUnits="1">
                 <Rates>
                    <Rate EffectiveDate="2008-09-12" ExpireDate="2008-09-13" RateMode="2">
                       <Base CurrencyCode="EUR" AmountAfterTax="147.00"/>
                      <PaymentPolicies>
                         <RequiredPayment PaymentCode="CD">
                            <AmountPercent Amount="147.00" CurrencyCode="EUR"/>
                         </RequiredPayment>
                         <RequiredPayment PaymentCode="FP"/>
                      </PaymentPolicies>
                      <Total CurrencyCode="EUR" AmountAfterTax="147.00">
                         <Taxes>
                            <Tax Code="14" Amount="0.00" CurrencyCode="EUR"/>
                            <Tax Code="17" Amount="0.00" CurrencyCode="EUR"/>
                         </Taxes>
                      </Total>
                    </Rate>
                 </Rates>
                 <Features>
                    <Feature RoomAmenity="1"/>
                    <Feature RoomAmenity="3"/>
                    <Feature>
                      <Description>
                         <Text>TWIN BEDDED EXECUTIVE ROOM</Text>
                      </Description>
                    </Feature>
                 </Features>
              </RoomRate>
              <RoomRate BookingCode="ADV PURCHASE" RatePlanCode="CX09A1" RoomType-
Code="K1ERO" EffectiveDate="2008-09-12" ExpireDate="2008-09-13" NumberOfUnits="1">
                 <Rates>
                    <Rate EffectiveDate="2008-09-12" ExpireDate="2008-09-13" RateMode="2">
                      <Base CurrencyCode="EUR" AmountAfterTax="239.00"/>
                       <PaymentPolicies>
                         <RequiredPayment PaymentCode="CD">
                            <AmountPercent Amount="239.00" CurrencyCode="EUR"/>
                         </RequiredPayment>
                         <RequiredPayment PaymentCode="FP"/>
                      </PaymentPolicies>
                      <Total CurrencyCode="EUR" AmountAfterTax="239.00">
                         <Taxes>
                            <Tax Code="14" Amount="0.00" CurrencyCode="EUR"/>
                            <Tax Code="17" Amount="0.00" CurrencyCode="EUR"/>
                         </Taxes>
                      </Total>
                    </Rate>
                 </Rates>
                 <Features>
                    <Feature RoomAmenity="0"/>
                    <Feature RoomAmenity="3"/>
                    <Feature>
                      <Description>
```
<Text>KING BED EXECUTIVE PLUS</Text> </Description> </Feature> </Features> </RoomRate> <RoomRate BookingCode="CORPORATE" RatePlanCode="COR11" RoomType-Code="T2" EffectiveDate="2008-09-12" ExpireDate="2008-09-13" RatePlanID="ABE" Number-OfUnits="1"> <Rates> <Rate EffectiveDate="2008-09-12" ExpireDate="2008-09-13" RateMode="2"> <Base CurrencyCode="EUR" AmountAfterTax="201.00"/> <PaymentPolicies> <RequiredPayment PaymentCode="4P"/> <RequiredPayment PaymentCode="CC"/> <RequiredPayment PaymentCode="CO"/> <RequiredPayment PaymentCode="TA"/> </PaymentPolicies> <Total CurrencyCode="EUR" AmountAfterTax="201.00"> <Taxes> <Tax Code="14" Amount="0.00" CurrencyCode="EUR"/> <Tax Code="17" Amount="0.00" CurrencyCode="EUR"/> </Taxes> </Total> </Rate> </Rates> <Features> <Feature RoomAmenity="1"/> <Feature> <Description> <Text>TWIN ROOM</Text> </Description> </Feature> </Features> </RoomRate> <RoomRate BookingCode="ADV PURCHASE" RatePlanCode="CX09AP" RoomType-Code="K1E" EffectiveDate="2008-09-12" ExpireDate="2008-09-13" NumberOfUnits="1"> <Rates> <Rate EffectiveDate="2008-09-12" ExpireDate="2008-09-13" RateMode="2"> <Base CurrencyCode="EUR" AmountAfterTax="147.00"/> <PaymentPolicies> <RequiredPayment PaymentCode="CD"> <AmountPercent Amount="147.00" CurrencyCode="EUR"/> </RequiredPayment> <RequiredPayment PaymentCode="FP"/> </PaymentPolicies> <Total CurrencyCode="EUR" AmountAfterTax="147.00"> <Taxes> <Tax Code="14" Amount="0.00" CurrencyCode="EUR"/> <Tax Code="17" Amount="0.00" CurrencyCode="EUR"/> </Taxes> </Total> </Rate> </Rates> <Features> <Feature RoomAmenity="0"/> <Feature RoomAmenity="3"/>

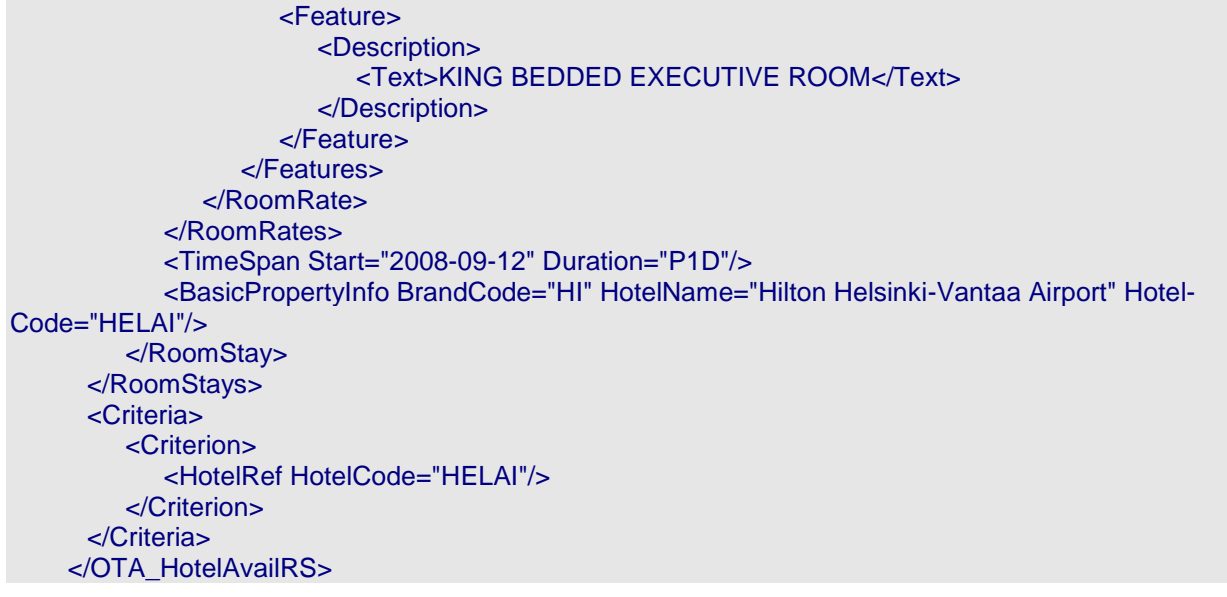

## **7 OTA\_HotelRes**

The OTA HotelResRQ message is used to reserve a room at a hotel. It is often preceded by an OTA\_HotelAvailRQ/RS message, which is used to check the availability of the hotel before attempting the reservation. The availability check does not hold the room; therefore it cannot be assumed that the room is available at the time of the OTA\_HotelResRQ request. There is no requirement to check the availability before sending a reservation request, as long as all the necessary information (such as the hotel code, brand code and room code) is available.

The reservation request is an atomic request that can either be approved or denied. If there is a problem booking the reservation, the OTA\_HotelResRS response will return an appropriate business message. For instance, if the reservation requires a deposit and there is no payment information included in the request, it will be denied. Once the request is made and a successful result is returned, a reservation exists from that point forward.

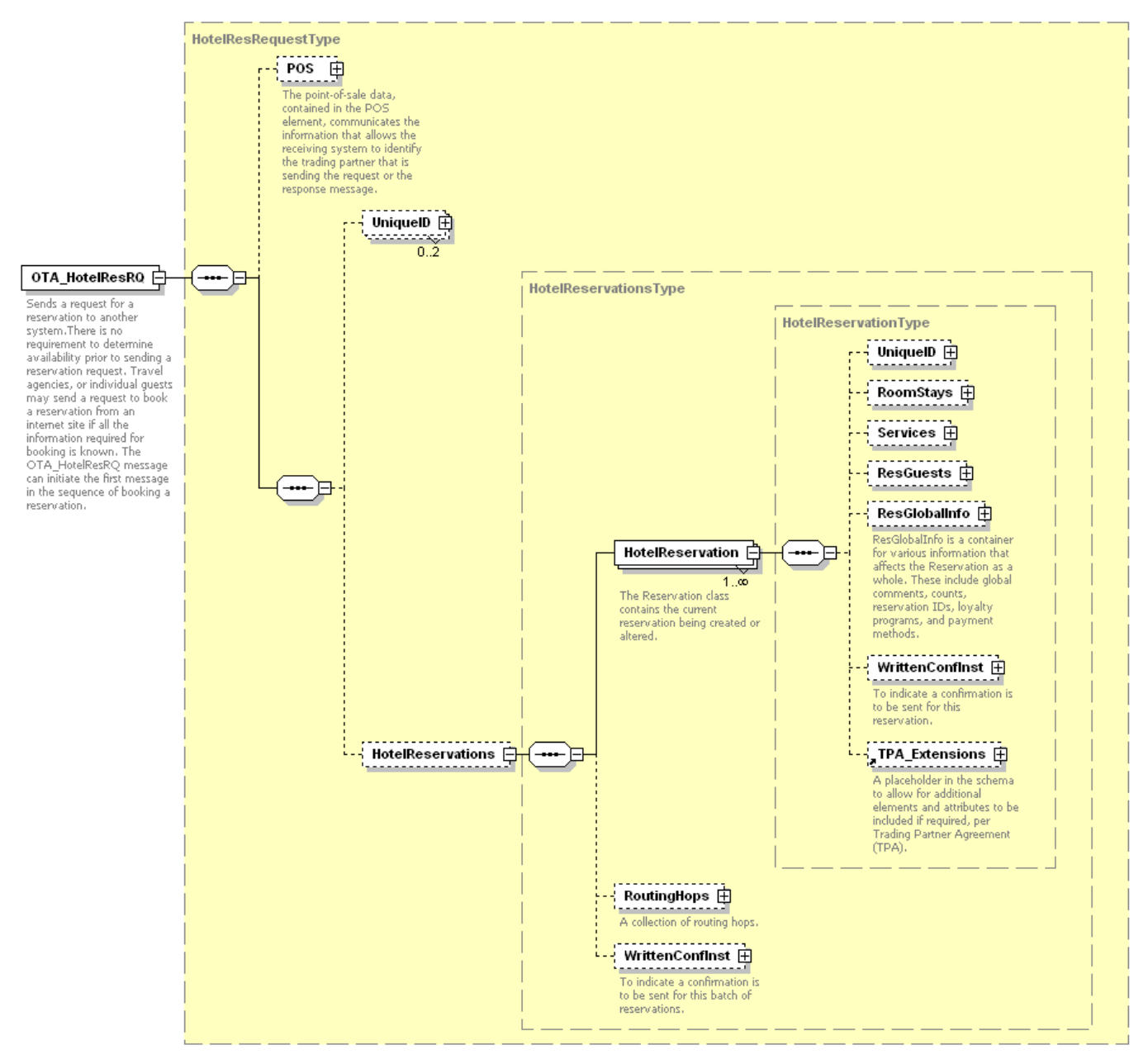

*Figure 5. OTA\_HotelResRQ Schema*

## 7.1 OTA\_HotelResRQ Elements and Attributes

 $\blacksquare$ 

The following table shows the attributes of the HotelReservations element that are supported by the Hilton Transaction Exchange.

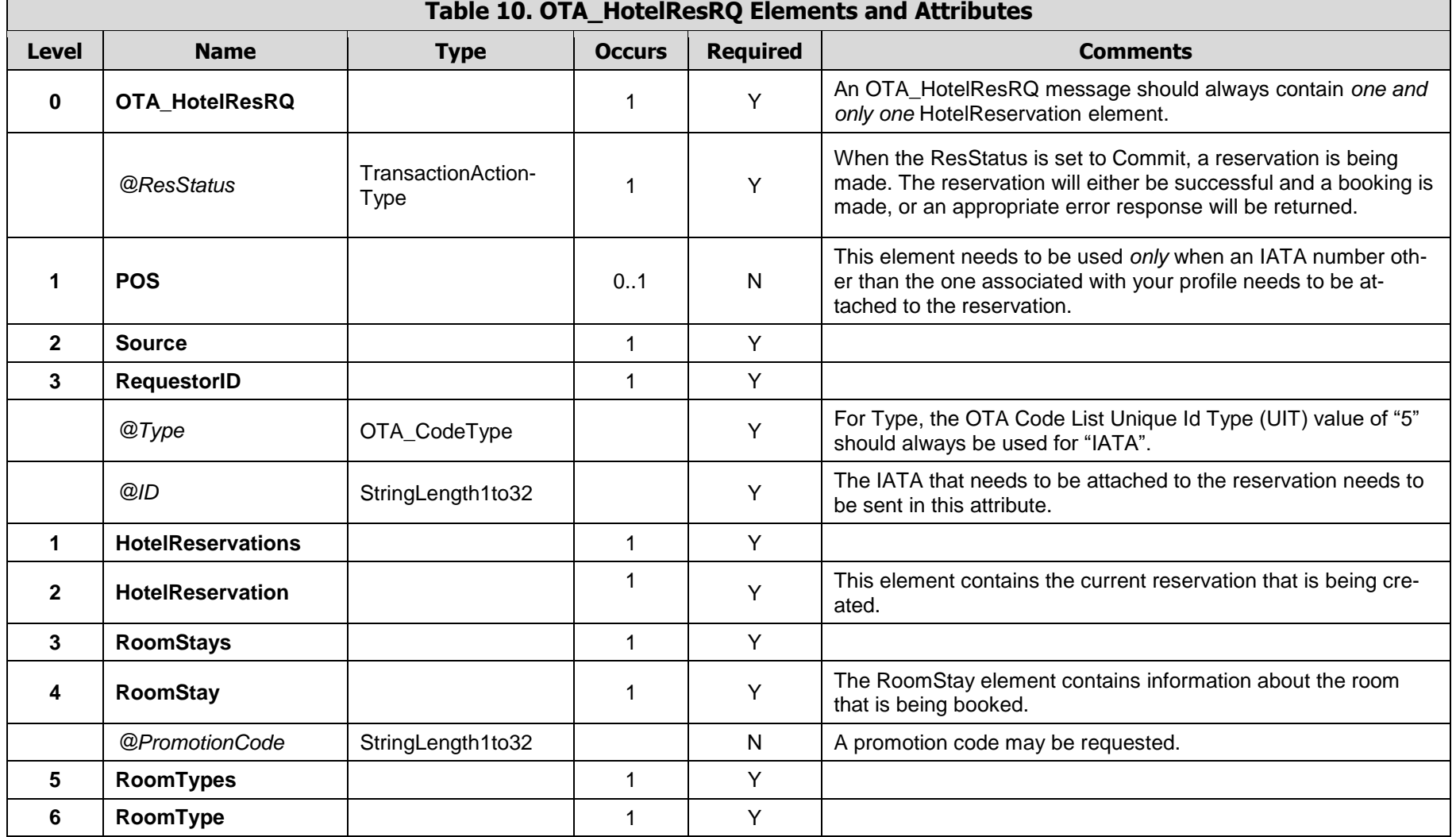

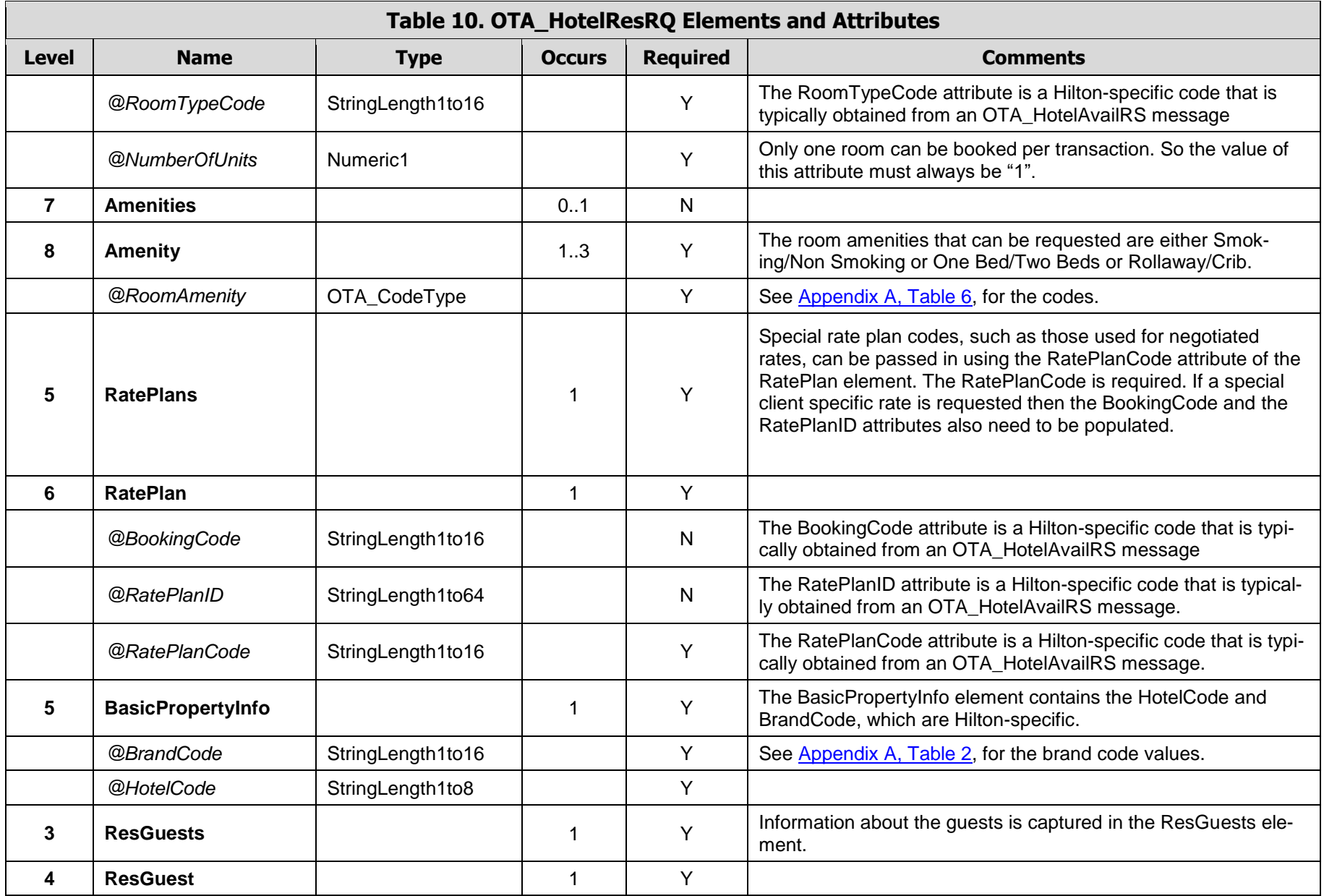

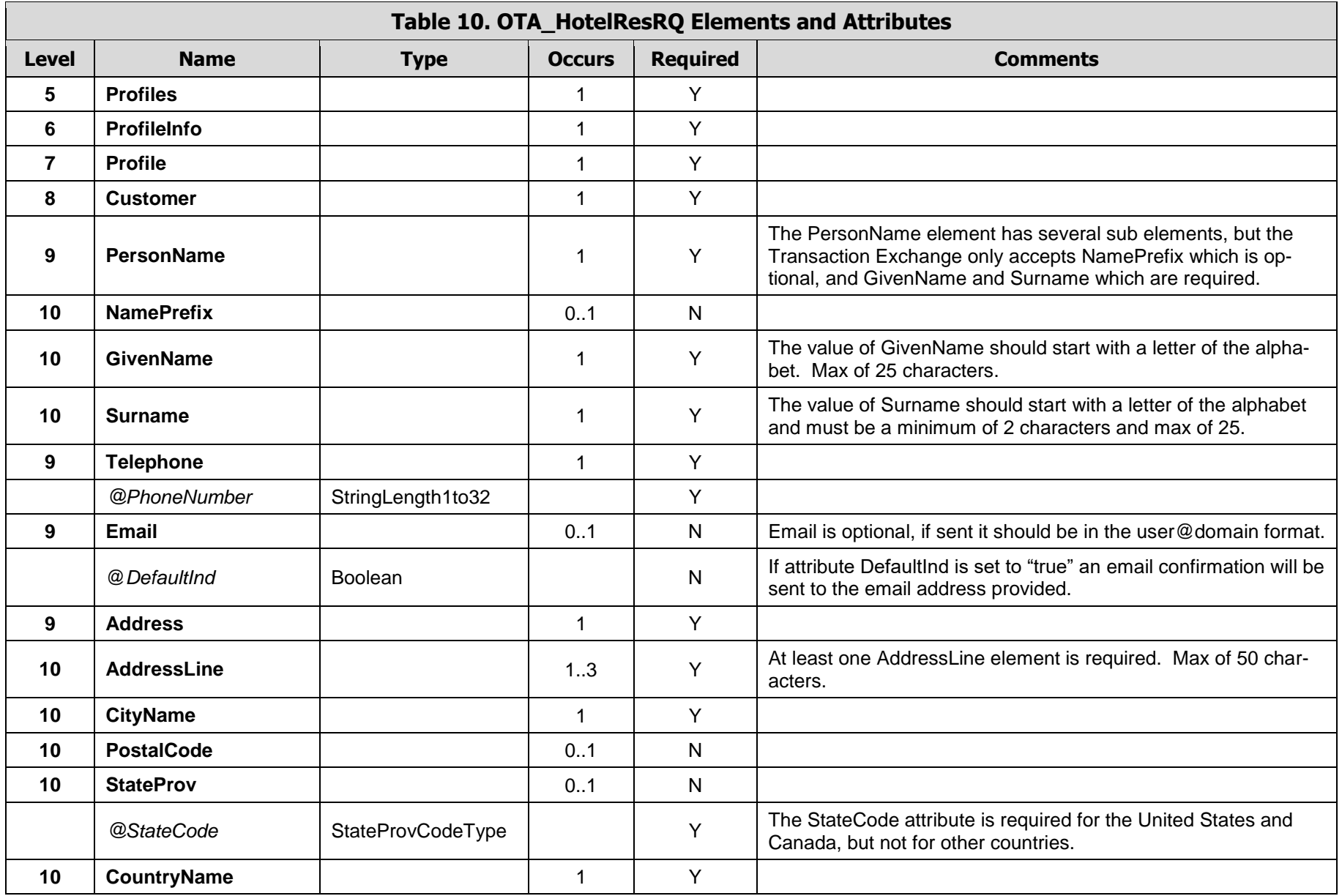

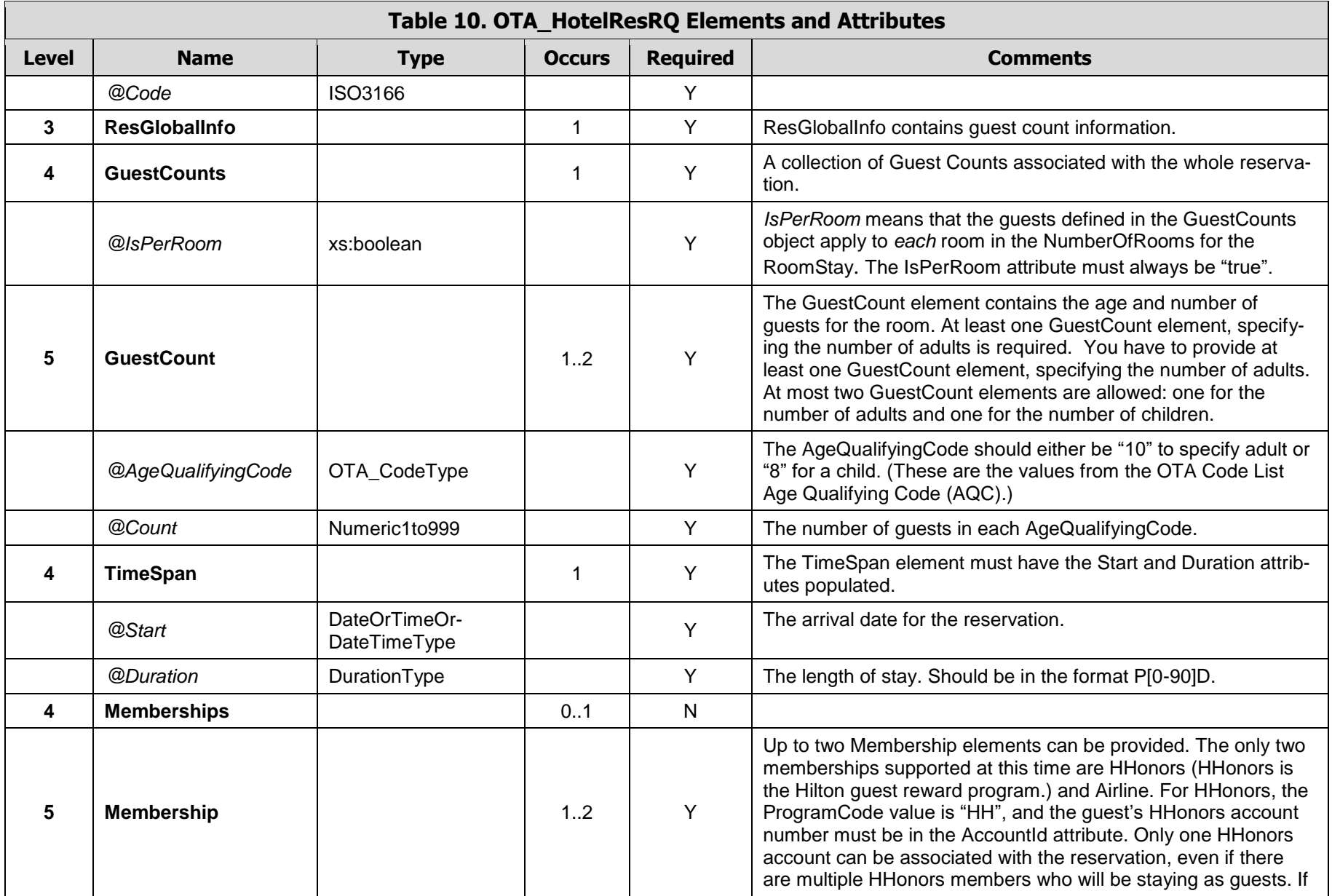

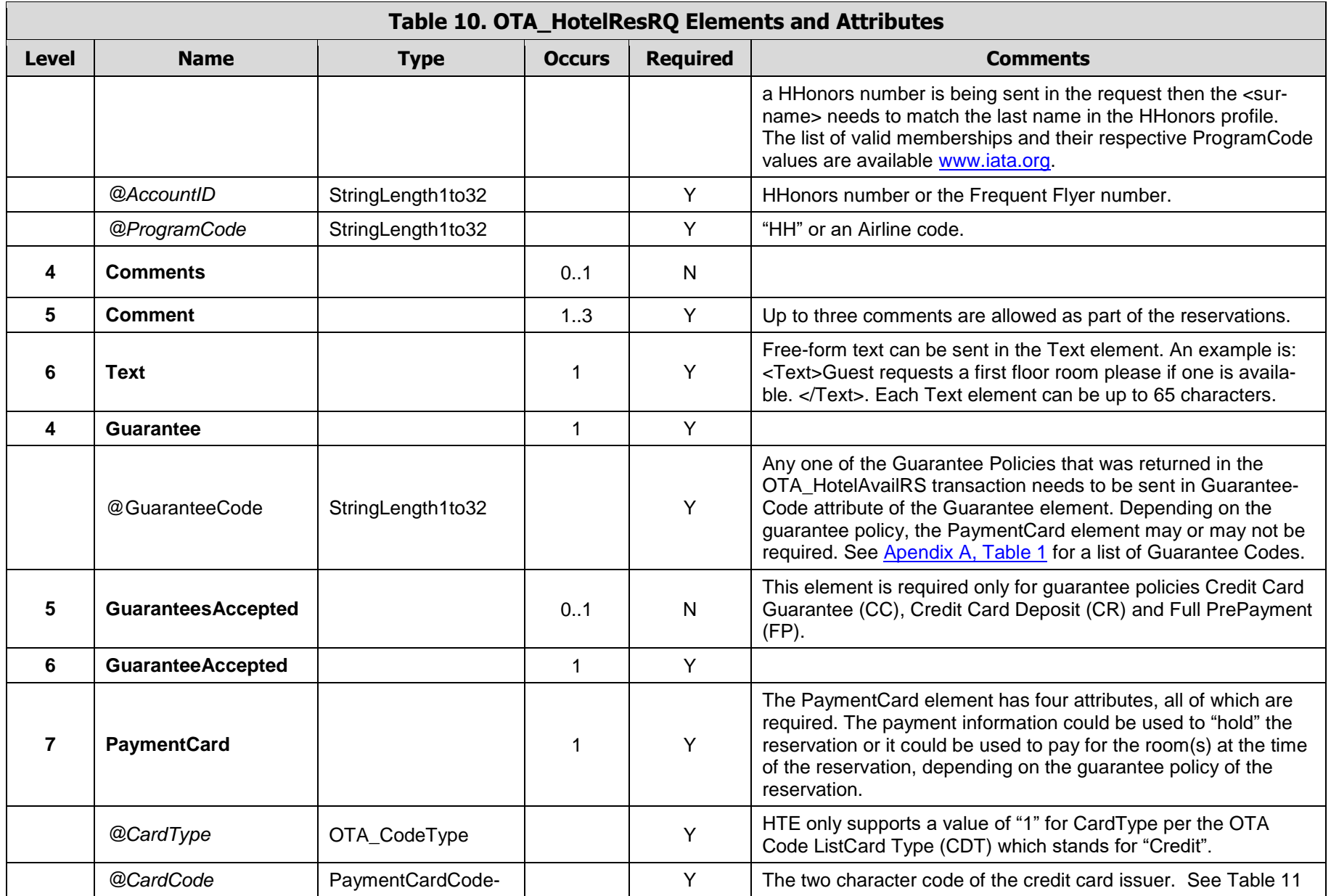

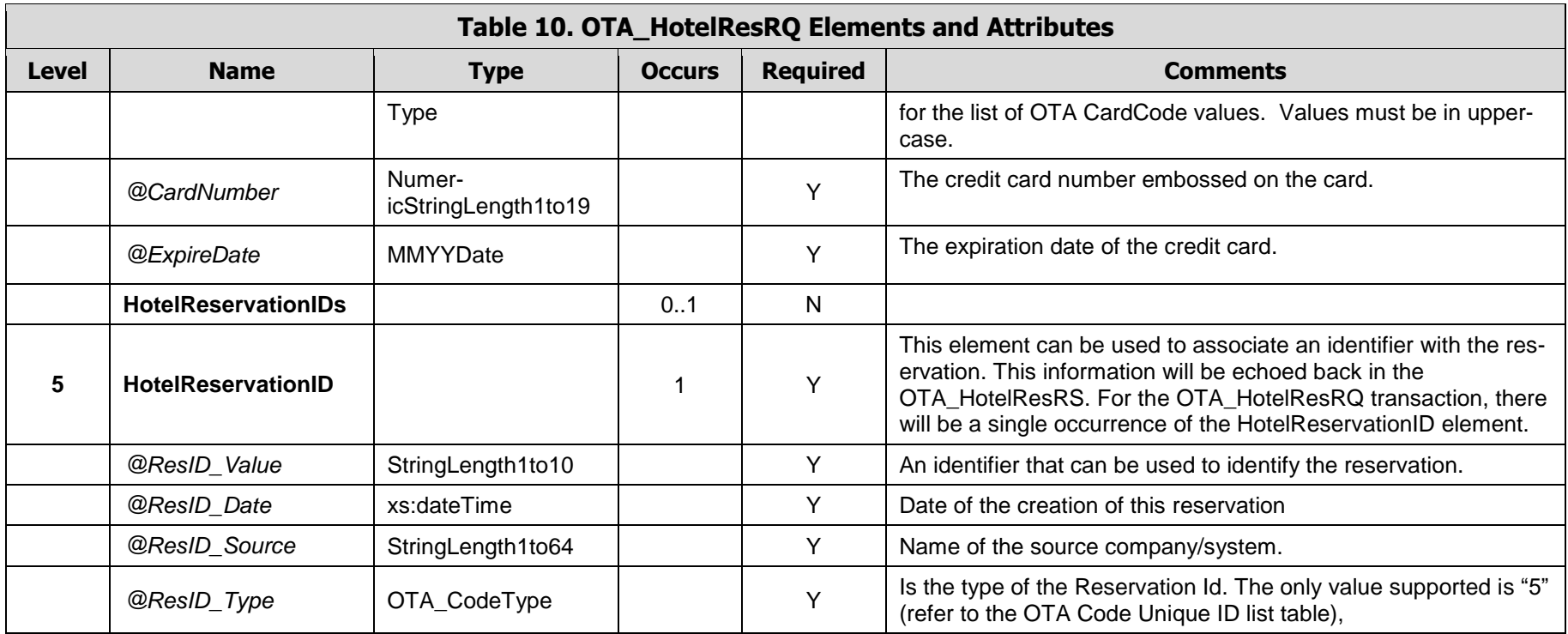

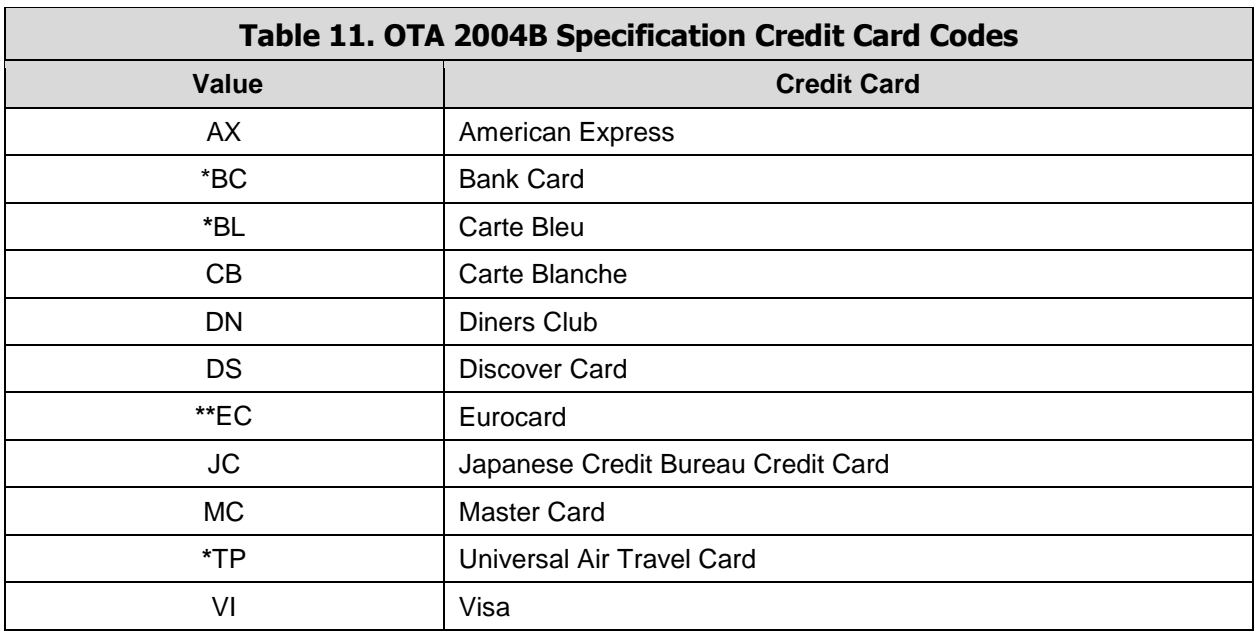

The 2004B version of the OTA spec allows these values for the CardCode attribute:

*\* Not supported by Hilton Transaction Exchange*

*\*\* Available only at some properties*

## 7.2 OTA\_HotelResRQ Examples

**Example 1 -** This is an example of a request to book a room at the Waldorf London Hilton in London, GB. The hotel code is "LONWA" and the brand code for Hilton International is "HI". One room with one adult and one child is needed for two nights. The reservation is guaranteed using a Credit card.

```
<OTA_HotelResRQ ResStatus="Commit" TimeStamp="2008-03-17T12:06:14.033" Target="Production" 
Version="3.0" PrimaryLangID="en-us" xmlns="http://www.opentravel.org/OTA/2003/05">
  <HotelReservations>
     <HotelReservation>
        <RoomStays>
           <RoomStay>
              <RoomTypes>
                 <RoomType RoomTypeCode="Q1D" NumberOfUnits="1">
                   <Amenities>
                      <Amenity RoomAmenity="1"/>
                   </Amenities>
                 </RoomType>
              </RoomTypes>
              <RatePlans>
```

```
<RatePlan RatePlanCode="LV5"/>
              </RatePlans>
              <BasicPropertyInfo BrandCode="HI" HotelCode="LONWA"/>
           </RoomStay>
        </RoomStays>
        <ResGuests>
           <ResGuest>
              <Profiles>
                 <ProfileInfo>
                    <Profile>
                      <Customer>
                         <PersonName>
                            <NamePrefix>Mr.</NamePrefix>
                            <GivenName>Ben</GivenName>
                            <Surname>Johnson</Surname>
                         </PersonName>
                         <Telephone PhoneNumber="4558776555"/>
                         <Email DefaultInd="true">test@gmail.com</Email>
                         <Address>
                            <AddressLine>123 Main</AddressLine>
                            <CityName>London</CityName>
                            <CountryName Code="GB"/>
                         </Address>
                      </Customer>
                    </Profile>
                 </ProfileInfo>
              </Profiles>
           </ResGuest>
        </ResGuests>
        <ResGlobalInfo>
           <GuestCounts IsPerRoom="true">
              <GuestCount AgeQualifyingCode="10" Count="1"/>
              <GuestCount AgeQualifyingCode="8" Count="1"/>
           </GuestCounts>
           <TimeSpan Start="2008-09-12" Duration="P2D"/>
           <Memberships>
              <Membership AccountID="00175008470" ProgramCode="UA"/>
           </Memberships>
           <Comments>
              <Comment>
                 <Text>Test Comment 1</Text>
              </Comment>
              <Comment>
                 <Text>Test Comment 2</Text>
              </Comment>
              <Comment>
                 <Text>Test Comment 3</Text>
              </Comment>
           </Comments>
           <Guarantee GuaranteeCode="CC">
              <GuaranteesAccepted>
                 <GuaranteeAccepted>
                    <PaymentCard CardType="1" CardCode="VI" CardNumber="xxxxxxxxxxxx1111" 
ExpireDate="0909"/>
                 </GuaranteeAccepted>
              </GuaranteesAccepted>
```

```
</Guarantee>
           <HotelReservationIDs>
              <HotelReservationID ResID_Value="123123123" ResID_Date="2008-03-
17T12:01:18.787" ResID_Source="Test Company" ResID_Type="5"/>
           </HotelReservationIDs>
         </ResGlobalInfo>
     </HotelReservation>
   </HotelReservations> 
</OTA_HotelResRQ>
```
**Example 2 -** This is an example of a request to book a room at the Times Square Hilton, New York. The hotel code is "NYCTS" and the brand code for Hilton is "HI". One room with one adult is needed for six nights. The room is booked at a special client rate and guaranteed to the company.

```
<OTA_HotelResRQ ResStatus="Commit" TimeStamp="2008-03-17T13:03:05.66" Target="Production" 
Version="3.0" PrimaryLangID="en-us" xmlns="http://www.opentravel.org/OTA/2003/05">
       <HotelReservations>
     <HotelReservation>
        <RoomStays>
           <RoomStay>
              <RoomTypes>
                 <RoomType RoomTypeCode="K1" NumberOfUnits="1"/>
              </RoomTypes>
              <RatePlans>
                 <RatePlan RatePlanID="IB1" BookingCode="CORPORATE" RatePlanCode="TH"/>
              </RatePlans>
              <BasicPropertyInfo BrandCode="HI" HotelCode="NYCTS"/>
           </RoomStay>
        </RoomStays>
        <ResGuests>
           <ResGuest>
              <Profiles>
                 <ProfileInfo>
                    <Profile>
                       <Customer>
                         <PersonName>
                            <NamePrefix>Mr.</NamePrefix>
                            <GivenName>Ben</GivenName>
                            <Surname>Johnson</Surname>
                         </PersonName>
                         <Telephone PhoneNumber="4558776555"/>
                         <Email>test@gmail.com</Email>
                         <Address>
                            <AddressLine>123 Main</AddressLine>
                            <CityName>Memphis</CityName>
                            <PostalCode>38117</PostalCode>
                            <StateProv StateCode="TN"/>
                            <CountryName Code="US"/>
                         </Address>
                      </Customer>
                    </Profile>
                 </ProfileInfo>
              </Profiles>
```

```
</ResGuest>
        </ResGuests>
        <ResGlobalInfo>
           <GuestCounts IsPerRoom="true">
              <GuestCount AgeQualifyingCode="10" Count="1"/>
              <GuestCount AgeQualifyingCode="8" Count="1"/>
           </GuestCounts>
           <TimeSpan Start="2008-09-12" Duration="P2D"/>
           <Memberships>
              <Membership AccountID="00175008470" ProgramCode="UA"/>
           </Memberships>
           <Guarantee GuaranteeCode="CO"/>
           <HotelReservationIDs>
              <HotelReservationID ResID_Value="456387659" ResID_Date="2008-03-
17T12:01:18.787" ResID_Source="Test Company" ResID_Type="5"/>
           </HotelReservationIDs>
        </ResGlobalInfo>
     </HotelReservation>
  </HotelReservations>
</OTA_HotelResRQ>
```
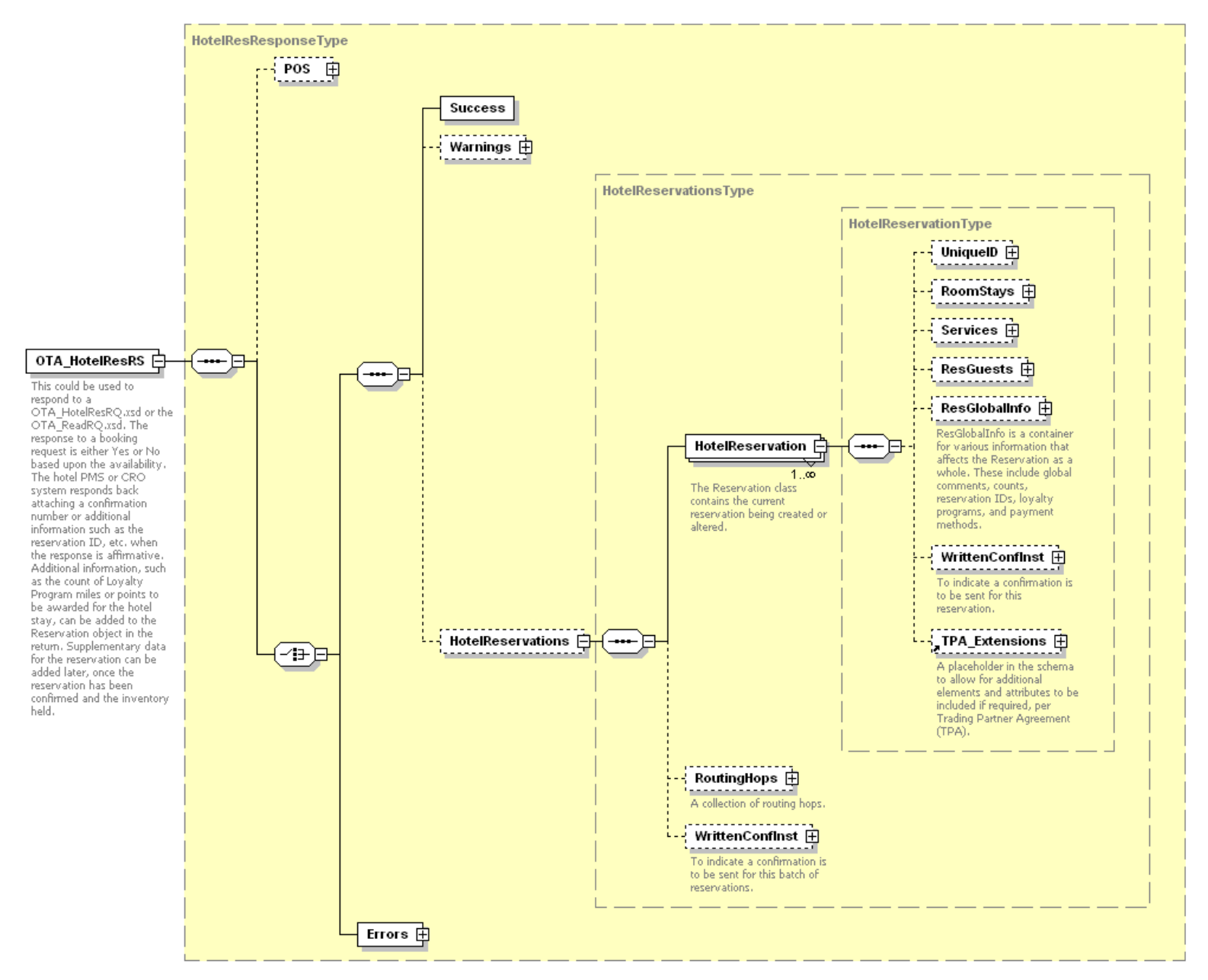

*Figure 6. OTA\_HotelResRS Schema*

# 7.3 OTA\_HotelResRS Elements and Attributes

The following table shows the attributes of the OTA\_HotelResRS elements that are supported by the Hilton Transaction Exchange.

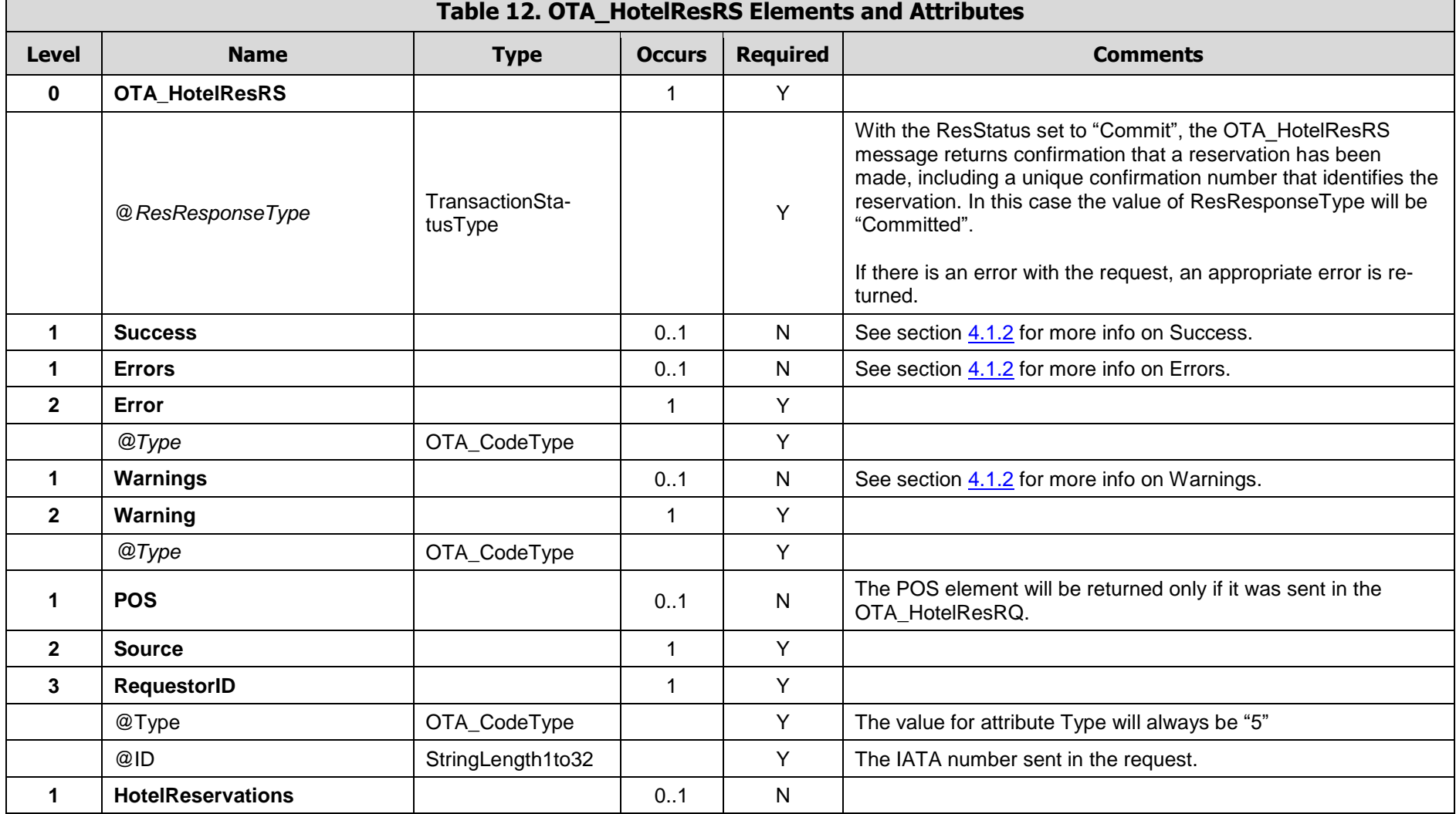

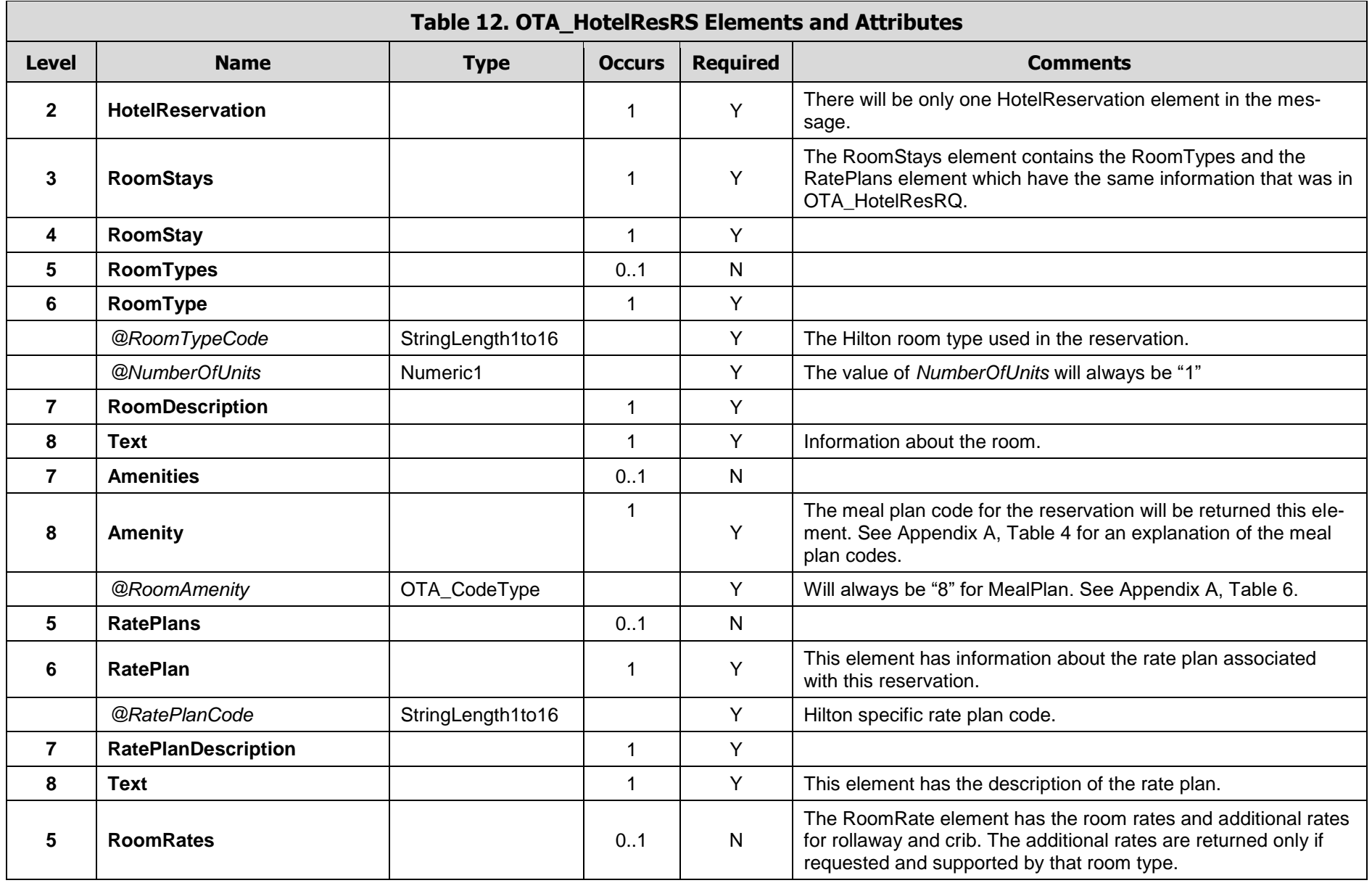

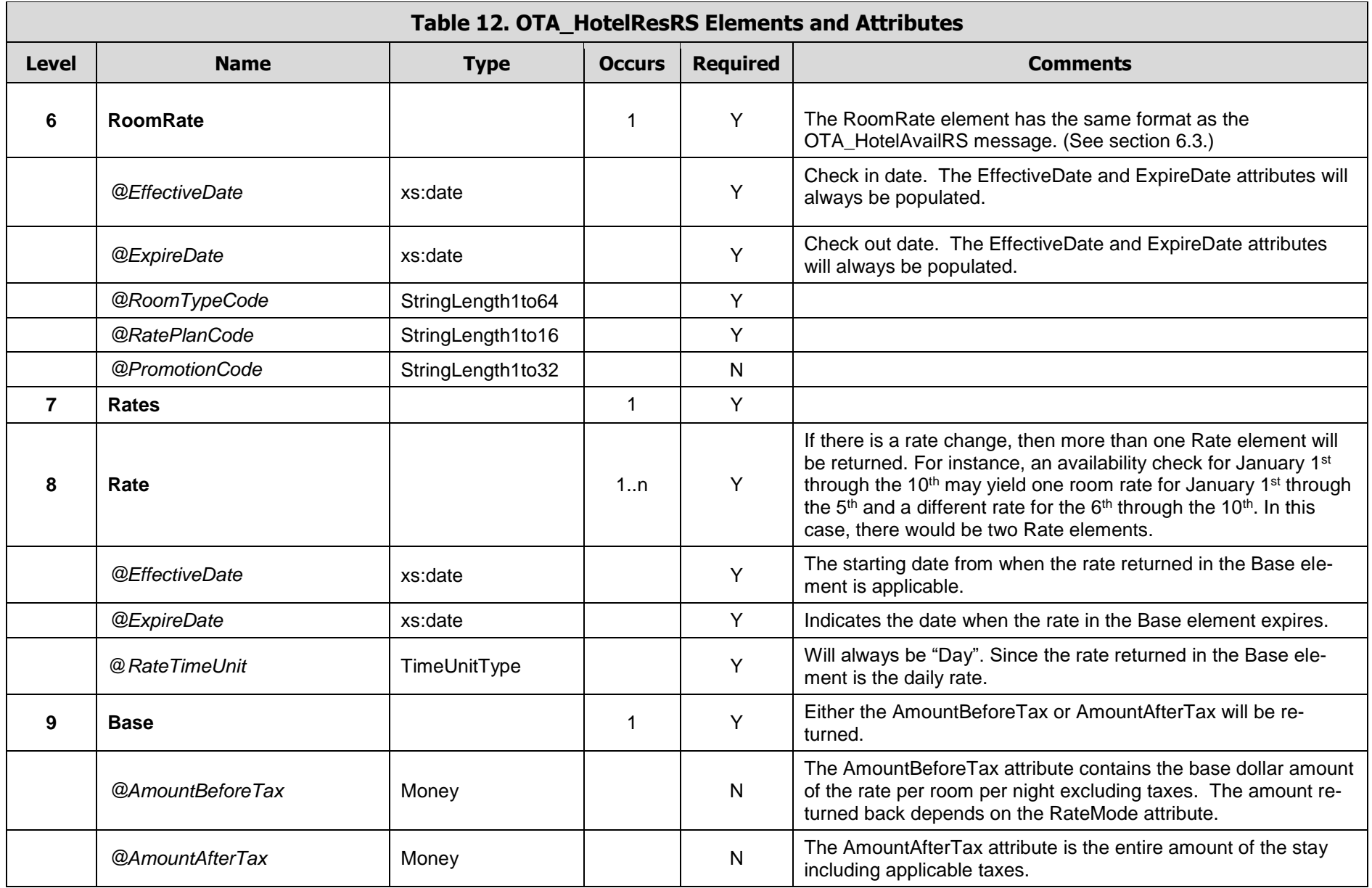

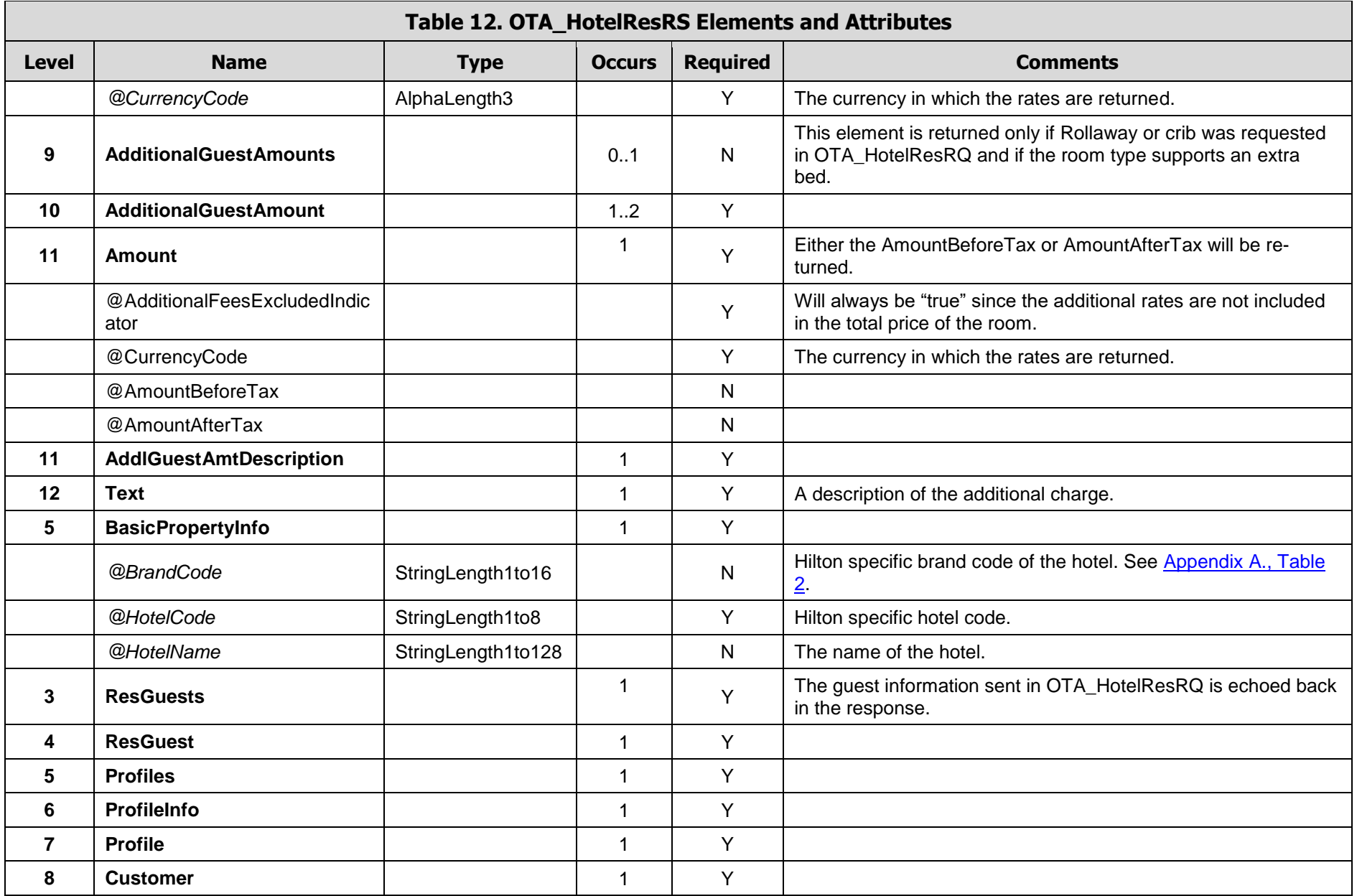

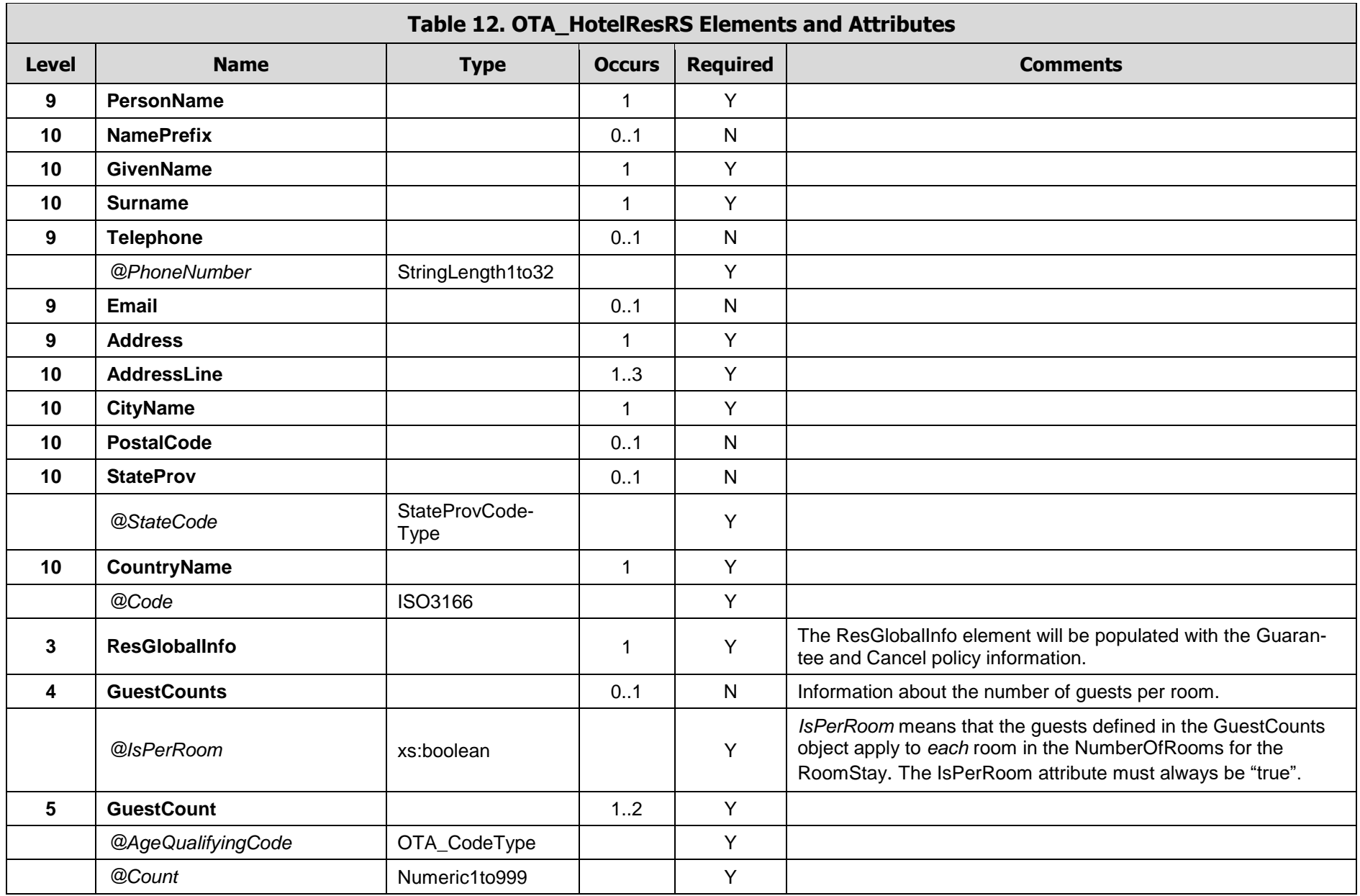

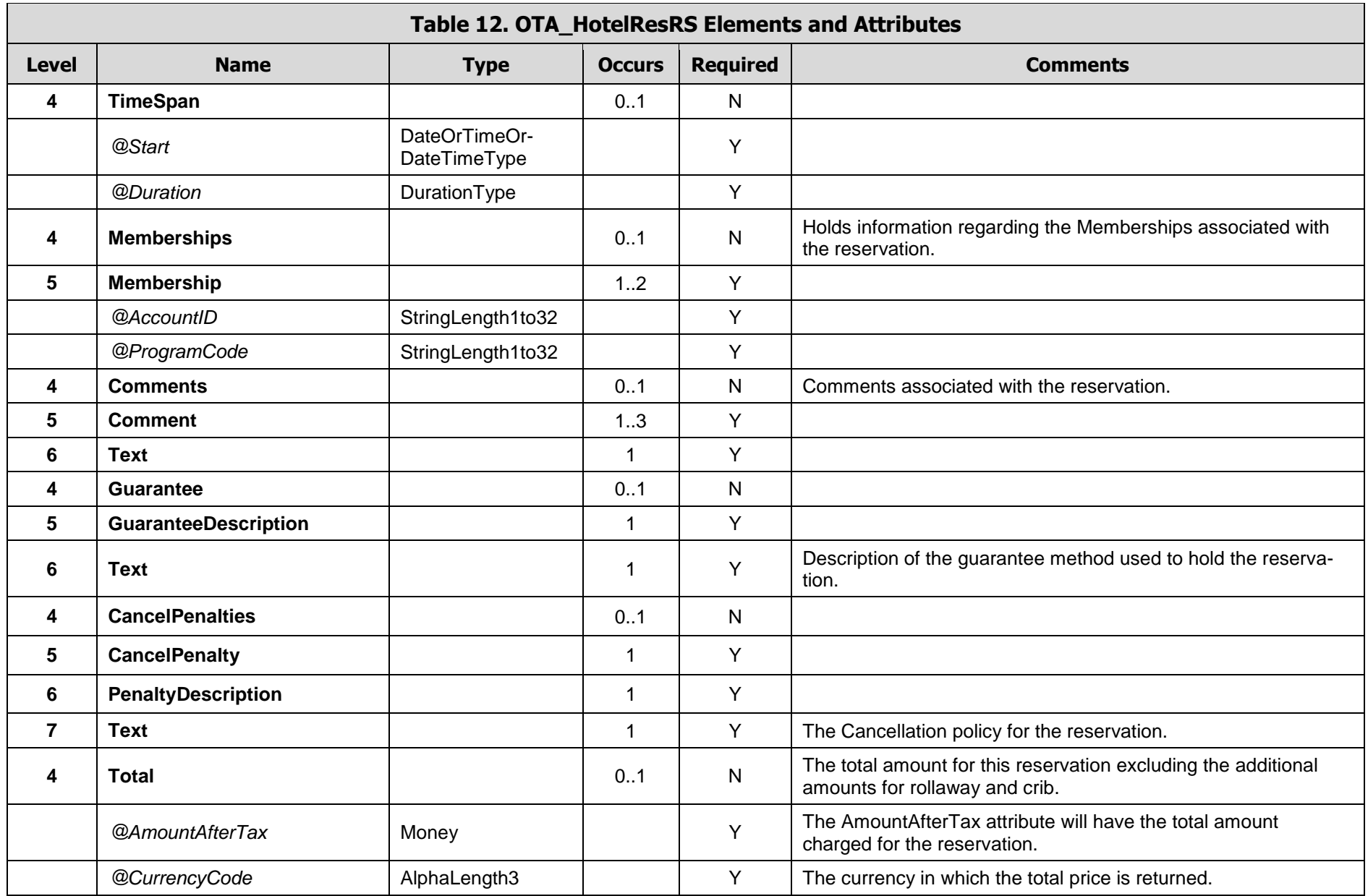

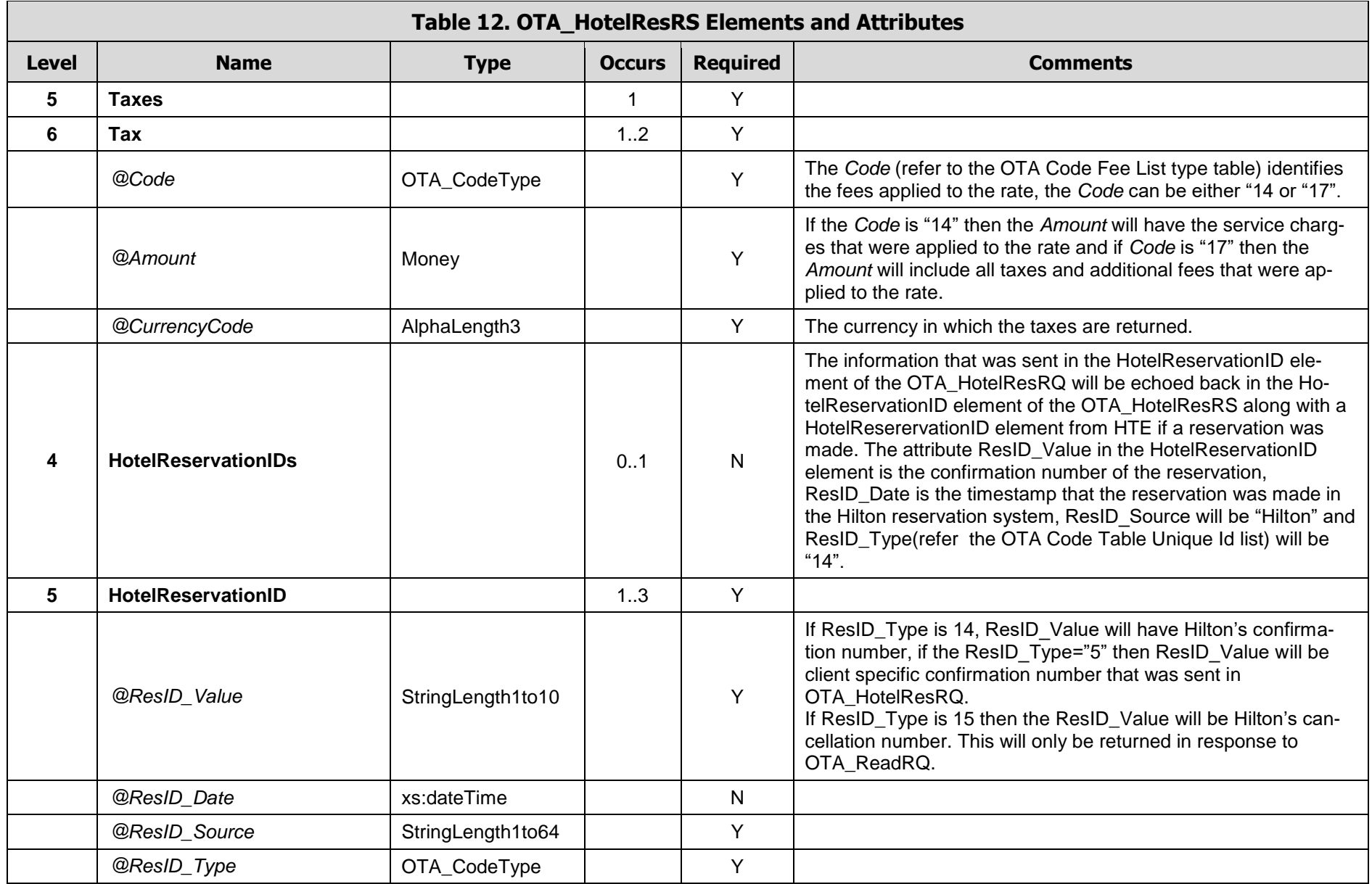

#### 7.4 OTA\_HotelResRS Examples

**Example 1 -** This is an example of a successful response to a request to book one room at the Waldorf London Hilton in London, GB. Taxes and service charges are returned in the Tax element. The room stay has a meal plan code of "X" (Executive Floor Breakfast) associated with it.

```
<OTA_HotelResRS xmlns="http://www.opentravel.org/OTA/2003/05" Target="Test" PrimaryLangID="en-
us" Version="3.0" ResResponseType="Committed" TimeStamp="2008-03-17T13:06:15.00-05:00">
  <Success/>
  <HotelReservations>
     <HotelReservation>
        <RoomStays>
           <RoomStay>
              <RoomTypes>
                 <RoomType RoomTypeCode="Q1D" NumberOfUnits="1">
                   <RoomDescription>
                      <Text>QUEEN HILTON DELUXE</Text>
                   </RoomDescription>
                   <Amenities>
                      <Amenity RoomAmenity="8">X</Amenity>
                   </Amenities>
                 </RoomType>
              </RoomTypes>
              <RatePlans>
                 <RatePlan RatePlanCode="LV5">
                    <RatePlanDescription>
                      <Text>BEST AVAILABLE RATE</Text>
                   </RatePlanDescription>
                 </RatePlan>
              </RatePlans>
              <RoomRates>
                 <RoomRate RatePlanCode="LV5" RoomTypeCode="Q1D" EffectiveDate="2008-09-
12" ExpireDate="2008-09-14">
                   <Rates>
                      <Rate EffectiveDate="2008-09-12" ExpireDate="2008-09-14" RateTimeU-
nit="Day">
                         <Base CurrencyCode="GBP" AmountBeforeTax="229.00"/>
                      </Rate>
                   </Rates>
                 </RoomRate>
              </RoomRates>
              <BasicPropertyInfo BrandCode="HI" HotelName="WALDORF LONDON HILTON" Hotel-
Code="LONWA"/>
           </RoomStay>
        </RoomStays>
        <ResGuests>
           <ResGuest>
              <Profiles>
                 <ProfileInfo>
                   <Profile>
                      <Customer>
                         <PersonName>
                            <NamePrefix>MR.</NamePrefix>
```

```
<GivenName>BEN</GivenName>
                    <Surname>JOHNSON</Surname>
                 </PersonName>
                 <Telephone PhoneNumber="407 667-8700"/>
                 <Email>test@gmail.com</Email>
                 <Address>
                    <AddressLine>123 Main</AddressLine>
                    <CityName>London</CityName>
                    <CountryName Code="GB"/>
                 </Address>
              </Customer>
           </Profile>
        </ProfileInfo>
     </Profiles>
  </ResGuest>
</ResGuests>
<ResGlobalInfo>
  <GuestCounts IsPerRoom="true">
     <GuestCount Count="1" AgeQualifyingCode="10"/>
     <GuestCount Count="1" AgeQualifyingCode="8"/>
  </GuestCounts>
  <TimeSpan Start="2008-09-12" Duration="P2D"/>
  <Memberships>
     <Membership ProgramCode="UA" AccountID="00175008470"/>
  </Memberships>
  <Comments>
     <Comment>
        <Text>Test Comment 1</Text>
     </Comment>
     <Comment>
        <Text>Test Comment 2</Text>
     </Comment>
     <Comment>
        <Text>Test Comment 3</Text>
     </Comment>
  </Comments>
  <Guarantee>
     <GuaranteeDescription>
        <Text>CREDIT CARD GUARANTEE</Text>
     </GuaranteeDescription>
  </Guarantee>
  <CancelPenalties>
     <CancelPenalty>
        <PenaltyDescription>
           <Text>4PM Cxl on Arr Date</Text>
        </PenaltyDescription>
     </CancelPenalty>
  </CancelPenalties>
  <Total CurrencyCode="GBP" AmountAfterTax="538.15">
     <Taxes>
        <Tax Code="14" Amount="0.00" CurrencyCode="GBP"/>
        <Tax Code="17" Amount="80.15" CurrencyCode="GBP"/>
     </Taxes>
  </Total>
  <HotelReservationIDs>
```

```
<HotelReservationID ResID_Type="5" ResID_Source="Test Company" 
ResID_Value="123123123" ResID_Date="2008-03-17T12:01:18.787"/>
              <HotelReservationID ResID_Type="14" ResID_Source="Hilton"
ResID_Value="3296390004" ResID_Date="2008-03-17T13:06:15.63-05:00"/>
           </HotelReservationIDs>
        </ResGlobalInfo>
     </HotelReservation>
   </HotelReservations>
</OTA_HotelResRS>
```
**Example 2 -** This example is the response for a request to book a room at the Times Square Hilton, New York for one room with one adult for 6 nights at a special client specific rate and reservation is guaranteed to the company.

```
<OTA_HotelResRS xmlns="http://www.opentravel.org/OTA/2003/05" Target="Test" PrimaryLangID="en-
us" Version="3.0" ResResponseType="Committed" TimeStamp="2008-03-25T08:02:59.77-05:00">
  <Success/>
  <HotelReservations>
     <HotelReservation>
        <RoomStays>
           <RoomStay>
              <RoomTypes>
                 <RoomType RoomTypeCode="K1" NumberOfUnits="1">
                    <RoomDescription>
                      <Text>1 KING BED</Text>
                    </RoomDescription>
                    <Amenities>
                       <Amenity RoomAmenity="8">N</Amenity>
                    </Amenities>
                 </RoomType>
              </RoomTypes>
              <RatePlans>
                 <RatePlan RatePlanCode="TH">
                    <RatePlanDescription>
                      <Text>TOURICO</Text>
                    </RatePlanDescription>
                 </RatePlan>
              </RatePlans>
              <RoomRates>
                 <RoomRate RatePlanCode="TH" RoomTypeCode="K1" EffectiveDate="2008-09-12" 
ExpireDate="2008-09-14">
                    <Rates>
                      <Rate EffectiveDate="2008-09-12" ExpireDate="2008-09-13" RateTimeU-
nit="Day">
                         <Base CurrencyCode="USD" AmountBeforeTax="424.15"/>
                      </Rate>
                      <Rate EffectiveDate="2008-09-13" ExpireDate="2008-09-14" RateTimeU-
nit="Day">
                         <Base CurrencyCode="USD" AmountBeforeTax="399.20"/>
                      </Rate>
                    </Rates>
                 </RoomRate>
              </RoomRates>
              <BasicPropertyInfo BrandCode="HI" HotelName="TIMES SQUARE HILTON" Hotel-
Code="NYCTS"/>
           </RoomStay>
```

```
</RoomStays>
<ResGuests>
   <ResGuest>
     <Profiles>
        <ProfileInfo>
           <Profile>
              <Customer>
                 <PersonName>
                    <NamePrefix>MR.</NamePrefix>
                    <GivenName>BEN</GivenName>
                    <Surname>JOHNSON</Surname>
                 </PersonName>
                 <Telephone PhoneNumber="407 667-8700"/>
                 <Email>test@gmail.com</Email>
                 <Address>
                    <AddressLine>123 Main</AddressLine>
                    <CityName>Memphis</CityName>
                    <PostalCode>38117</PostalCode>
                    <StateProv StateCode="TN"/>
                    <CountryName Code="US"/>
                 </Address>
              </Customer>
           </Profile>
        </ProfileInfo>
     </Profiles>
  </ResGuest>
</ResGuests>
<ResGlobalInfo>
   <GuestCounts IsPerRoom="true">
     <GuestCount Count="1" AgeQualifyingCode="10"/>
     <GuestCount Count="1" AgeQualifyingCode="8"/>
   </GuestCounts>
   <TimeSpan Start="2008-09-12" Duration="P2D"/>
   <Memberships>
      <Membership ProgramCode="UA" AccountID="00175008470"/>
  </Memberships>
  <Comments>
     <Comment>
        <Text>//</Text>
     </Comment>
   </Comments>
   <Guarantee>
     <GuaranteeDescription>
        <Text>GUARANTEE TO COMPANY</Text>
     </GuaranteeDescription>
  </Guarantee>
  <CancelPenalties>
     <CancelPenalty>
        <PenaltyDescription>
           <Text>Cxl 1 day prior to Arrival</Text>
        </PenaltyDescription>
     </CancelPenalty>
  </CancelPenalties>
  <Total CurrencyCode="USD" AmountAfterTax="940.51">
     <Taxes>
        <Tax Code="14" Amount="0.00" CurrencyCode="USD"/>
```

```
<Tax Code="17" Amount="117.16" CurrencyCode="USD"/>
              </Taxes>
           </Total>
           <HotelReservationIDs>
              <HotelReservationID ResID_Type="10" ResID_Source="Hilton" 
ResID_Value="3305627131" ResID_Date="2008-03-25T08:03:00.97-05:00"/>
           </HotelReservationIDs>
         </ResGlobalInfo>
     </HotelReservation>
   </HotelReservations>
</OTA_HotelResRS>
```
**Example 3 -** The following example is a request that has failed due to the fact that the PaymentCard element's ExpireDate attribute is invalid. Error Type "3" is a "Biz rule" error in the OTA Code List Error Warning Type (EWT).

```
<OTA_HotelResRS xmlns="http://www.opentravel.org/OTA/2003/05" Target="Test" PrimaryLangID="en-
us" Version="3.0" ResResponseType="Unsuccessful" TimeStamp="2008-03-17T14:23:58.11-05:00">
<Errors>
 <Error Type="3">Invalid expiration date</Error> 
  </Errors>
</OTA_HotelResRS>
```
**Example 4 -** The following example is the response for a request trying to book more than one room in a transaction.

```
<OTA_HotelResRS xmlns="http://www.opentravel.org/OTA/2003/05" Target="Test" PrimaryLangID="en-
us" Version="3.0" TimeStamp="2008-03-17T15:23:47.25-05:00">
  <Errors>
     <Error Type="3">Too Many Rooms Requested: Cannot Book More Than 1 Room At A 
Time</Error>
   </Errors>
</OTA_HotelResRS>
```
**Example 5 -** This example is the response for a request to book a room at the Frankfurt Hilton, for one room with two adults for 5 nights. Since this hotel has rate changes during the stay multiple <Rate> elements are returned.

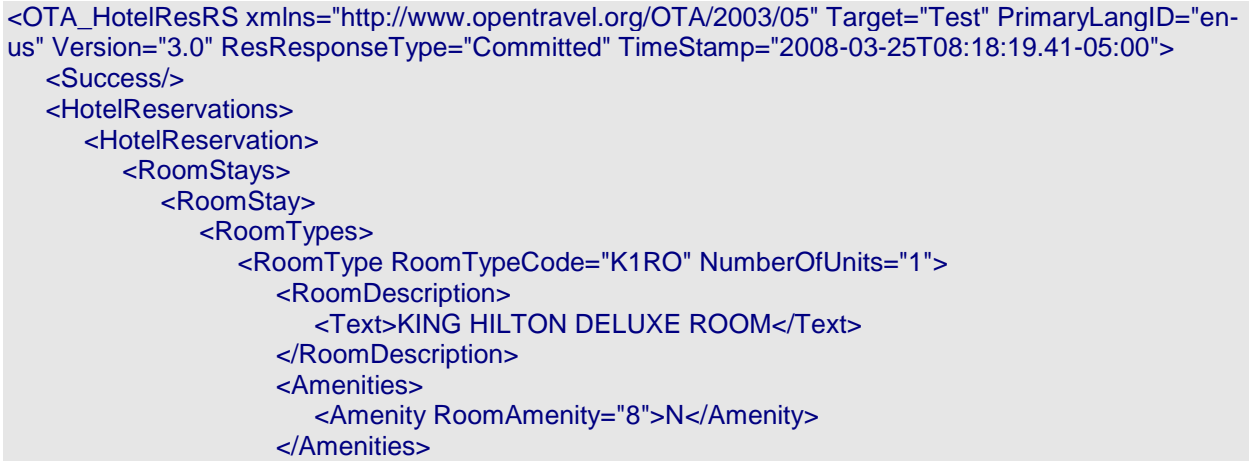

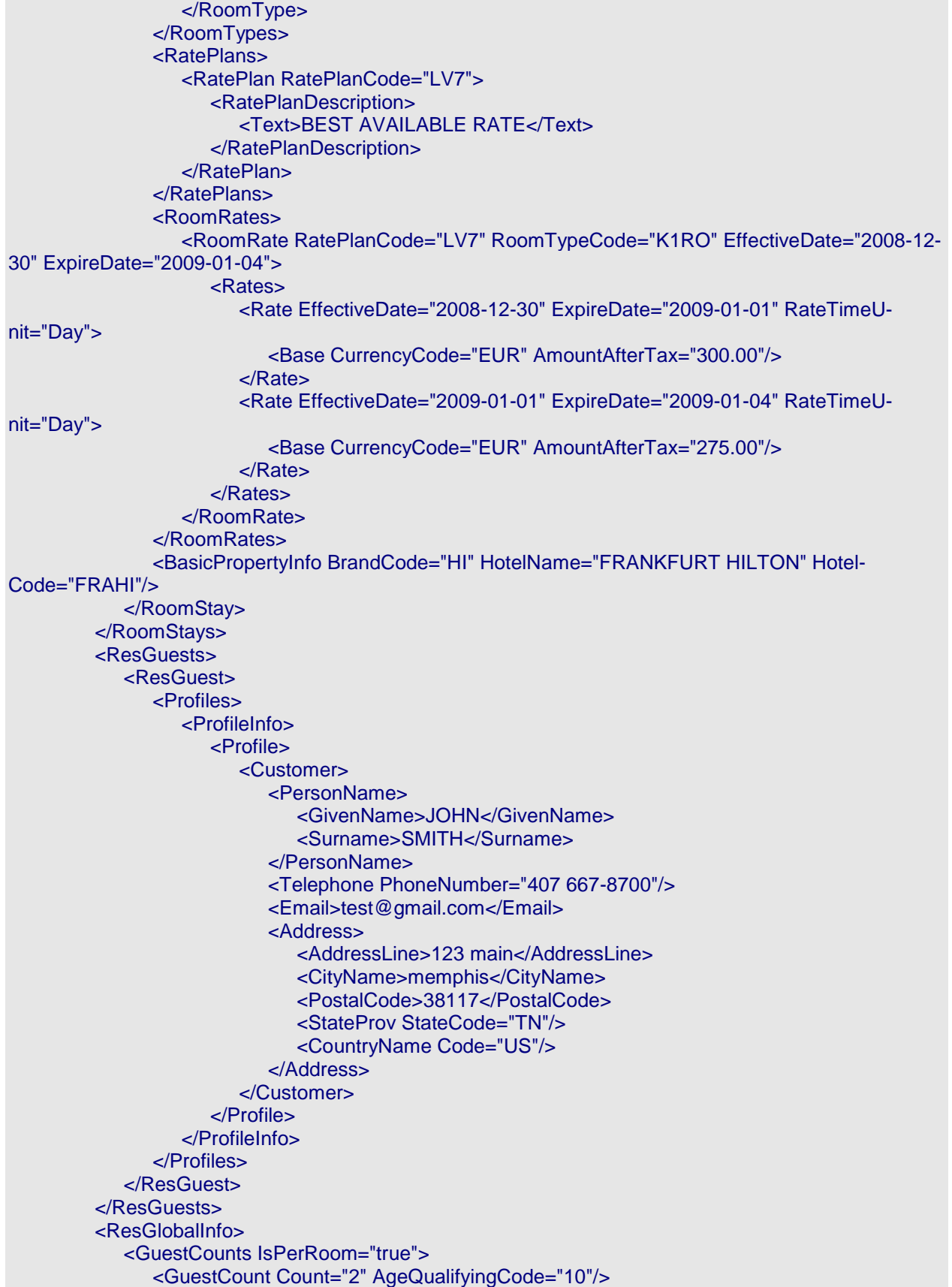

```
</GuestCounts>
           <TimeSpan Start="2008-12-30" Duration="P5D"/>
           <Comments>
              <Comment>
                 <Text>//</Text>
              </Comment>
           </Comments>
           <Guarantee>
              <GuaranteeDescription>
                 <Text>GUARANTEE TO COMPANY</Text>
              </GuaranteeDescription>
           </Guarantee>
           <CancelPenalties>
              <CancelPenalty>
                 <PenaltyDescription>
                    <Text>4PM Cxl on Arr Date</Text>
                 </PenaltyDescription>
              </CancelPenalty>
           </CancelPenalties>
           <Total CurrencyCode="EUR" AmountAfterTax="1425.00">
              <Taxes>
                 <Tax Code="14" Amount="0.00" CurrencyCode="EUR"/>
                 <Tax Code="17" Amount="0.00" CurrencyCode="EUR"/>
              </Taxes>
           </Total>
           <HotelReservationIDs>
              <HotelReservationID ResID_Type="10" ResID_Source="Hilton" 
ResID_Value="3314595190" ResID_Date="2008-03-25T08:18:19.66-05:00"/>
           </HotelReservationIDs>
        </ResGlobalInfo>
     </HotelReservation>
  </HotelReservations>
</OTA_HotelResRS>
```
The OTA HotelResModifyRQ message is used to make a change to an existing reservation. Before attempting the modification, it may be useful, but not necessary, to perform an OTA\_HotelAvailRQ in order to verify that the new date range, room types, etc. are available.

A reservation can only be modified if the following two conditions are met:

- The reservation that you are trying to modify must contain the same account information that was used to make the reservation. (You can't modify a reservation that you didn't make.)
- The OTA HotelResModifyRQ message must contain the confirmation number of the reservation.

The modification request is an atomic request that can either be approved or denied. If there is a problem modifying the reservation, the OTA\_HotelResModifyRS response will return an appropriate business message. For instance, if the reservation requires a deposit and there is no payment information included in the request, it will be denied. Once the request is made and a successful result is returned, the modification requested will have been completed.

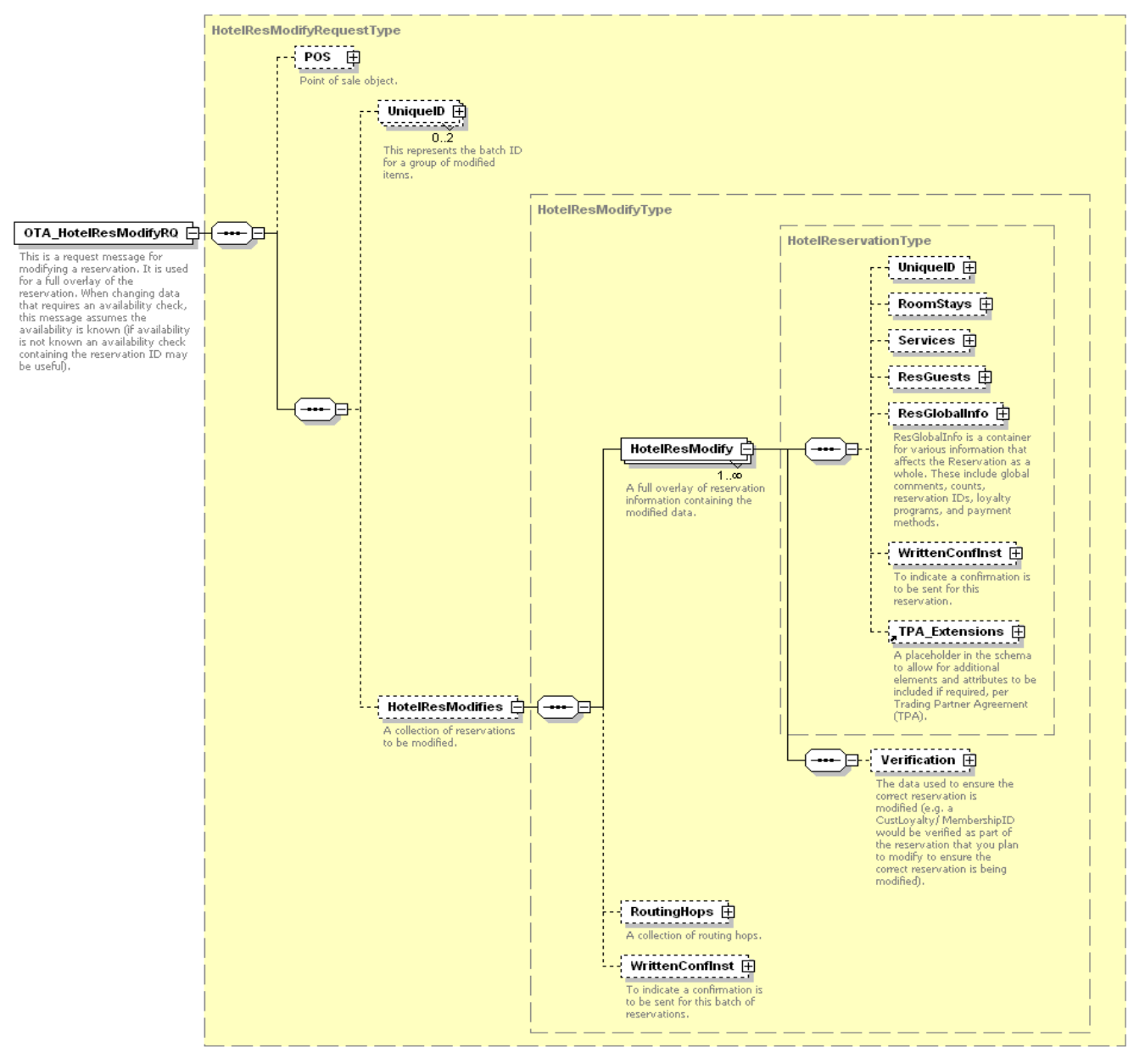

*Figure 7. OTA\_HotelResModifyRQ Schema*

## 8.1 OTA\_HotelResModifyRQ Elements and Attributes

The OTA\_HotelResModifyRQ schema is very similar to the OTA\_HotelResRQ, except that the element names "HotelReservations" and "HotelReservation" are replaced by the element names "HotelResModifies" and "HotelResModify" respectively.

A modification can be classified as either an "inventory" or "non-inventory" modification. The difference being that an inventory modification may result in a rate change. Elements which will result in a possible inventory change include Room stays, Guest Counts and Time span. Elements which will not result in an inventory change include ResGuests, Membership, Comments and Guarantee elements.

All elements must be re-sent even if they are not being modified. Please note that you are not able to modify any BasicPropertyInfo elements. If attempted, the modification will fail.

Elements can be added or modified but not removed.

Within the Membership element, once a HH membership has been entered, it cannot be deleted or changed. Other memberships can be added or changed but not deleted.

When making a modification, the Hilton confirmation number should be included in the ResID\_Value attribute of the HotelReservationID element. Changes or additions are allowed to your unique identifier only.

The following table shows the attributes of the HotelResModifies element that are supported by the Hilton Transaction Exchange.

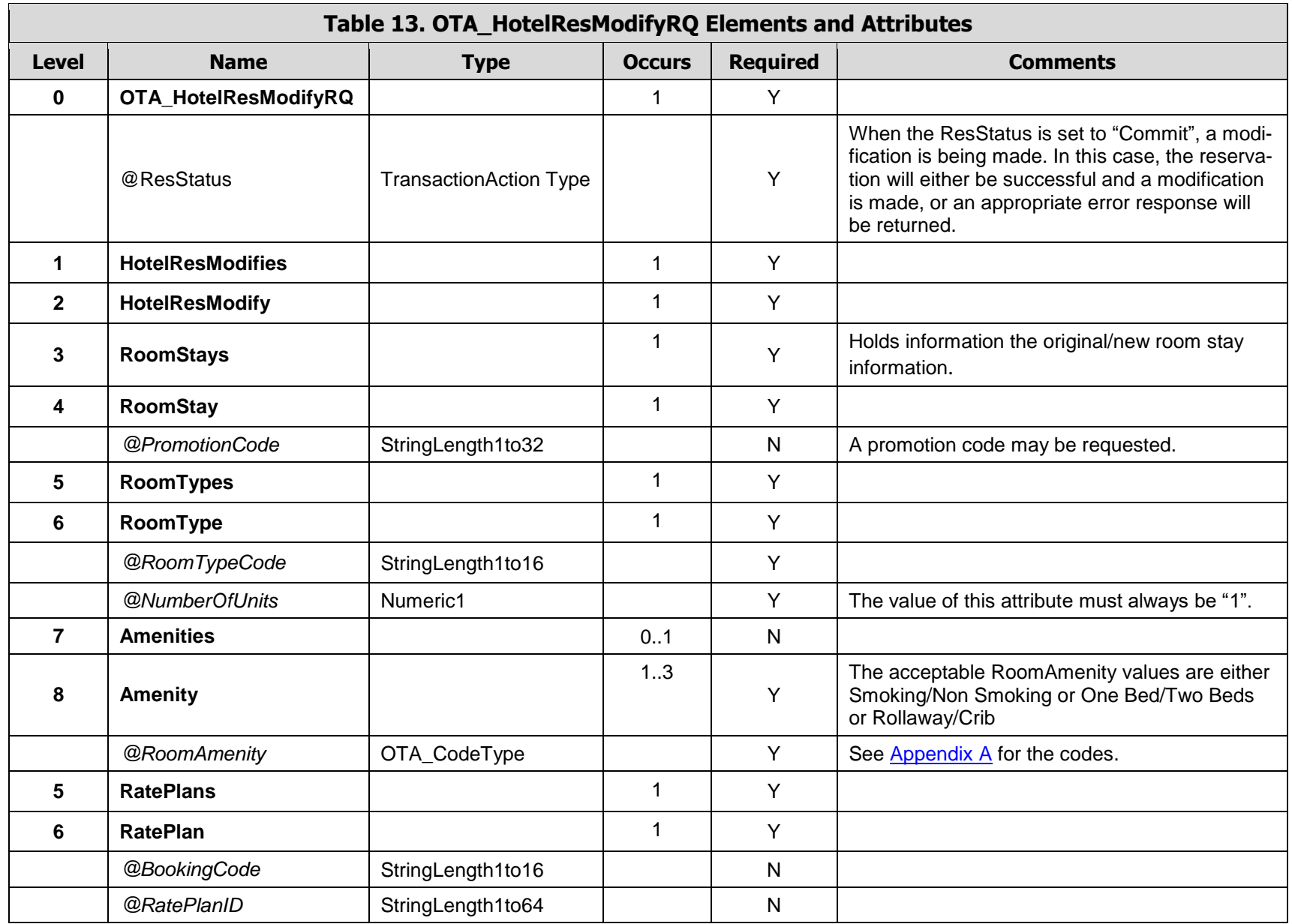

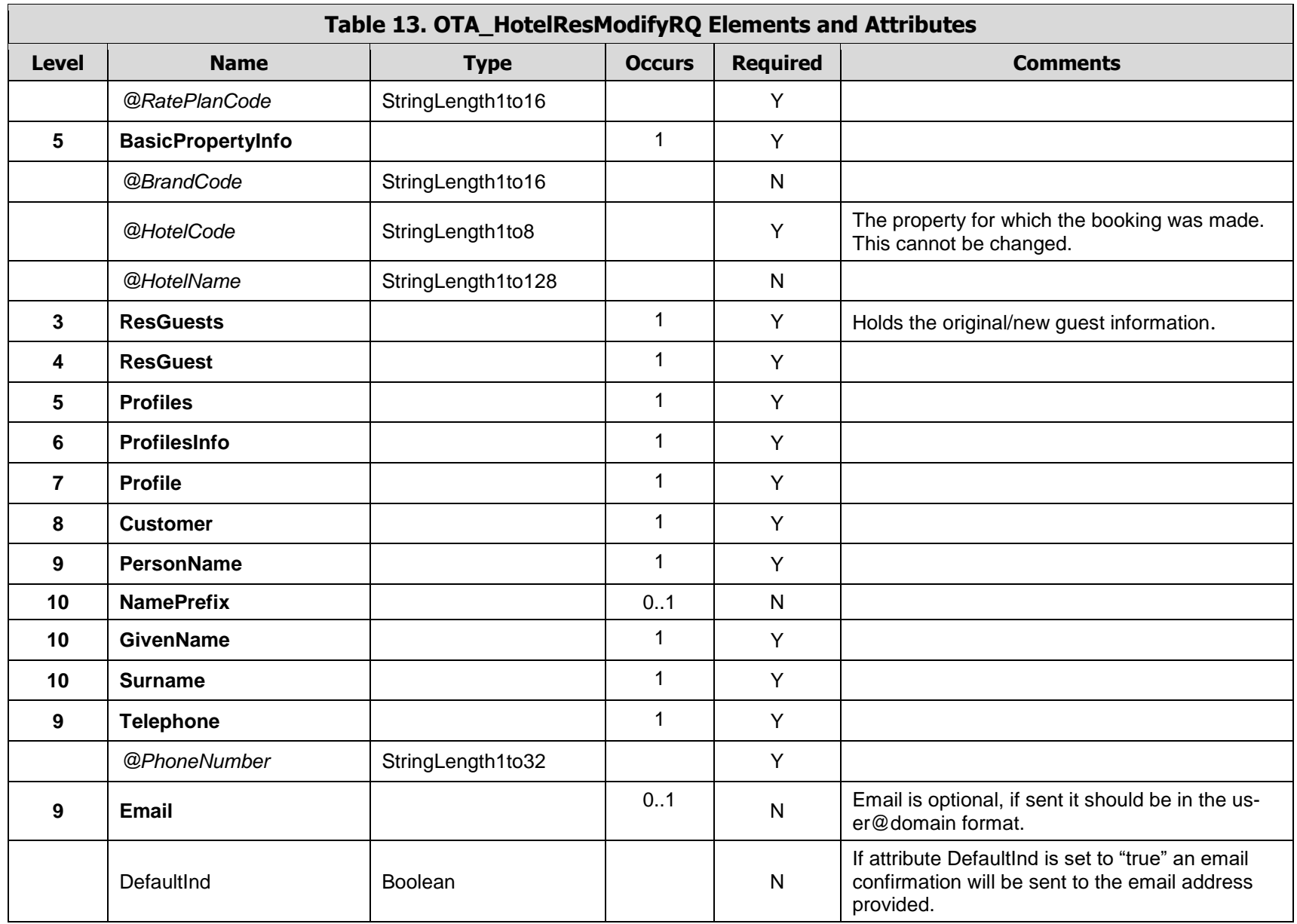

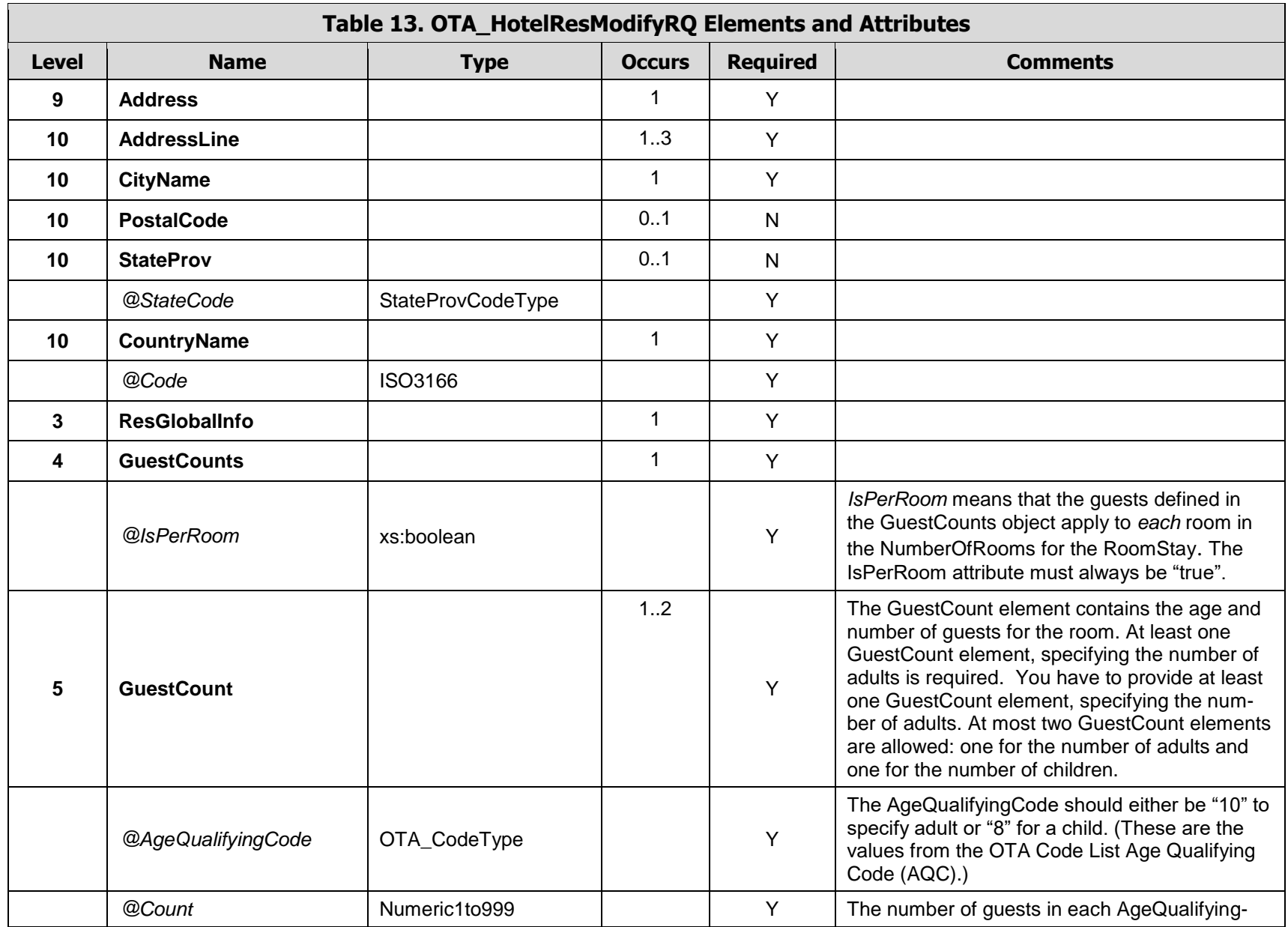

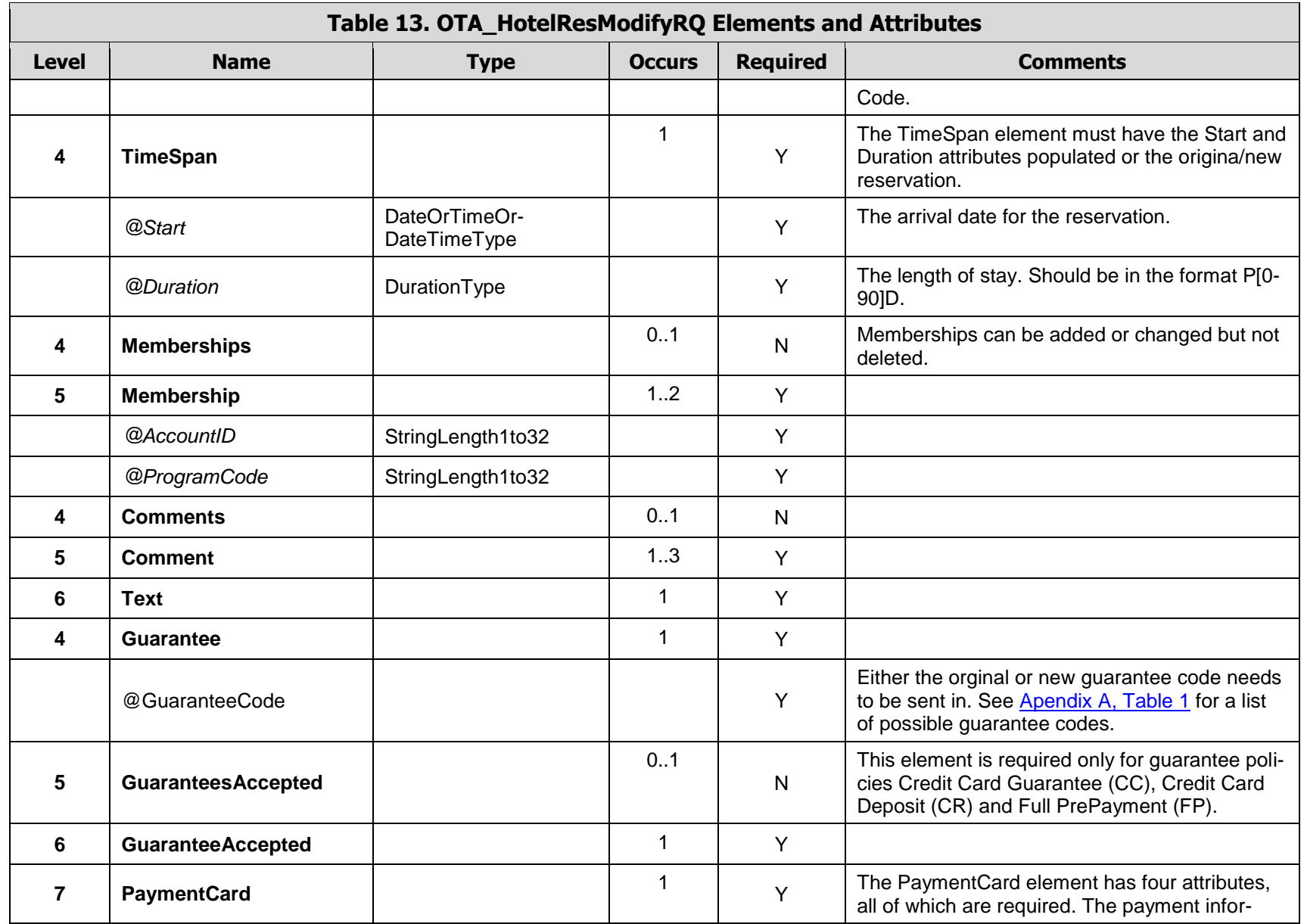

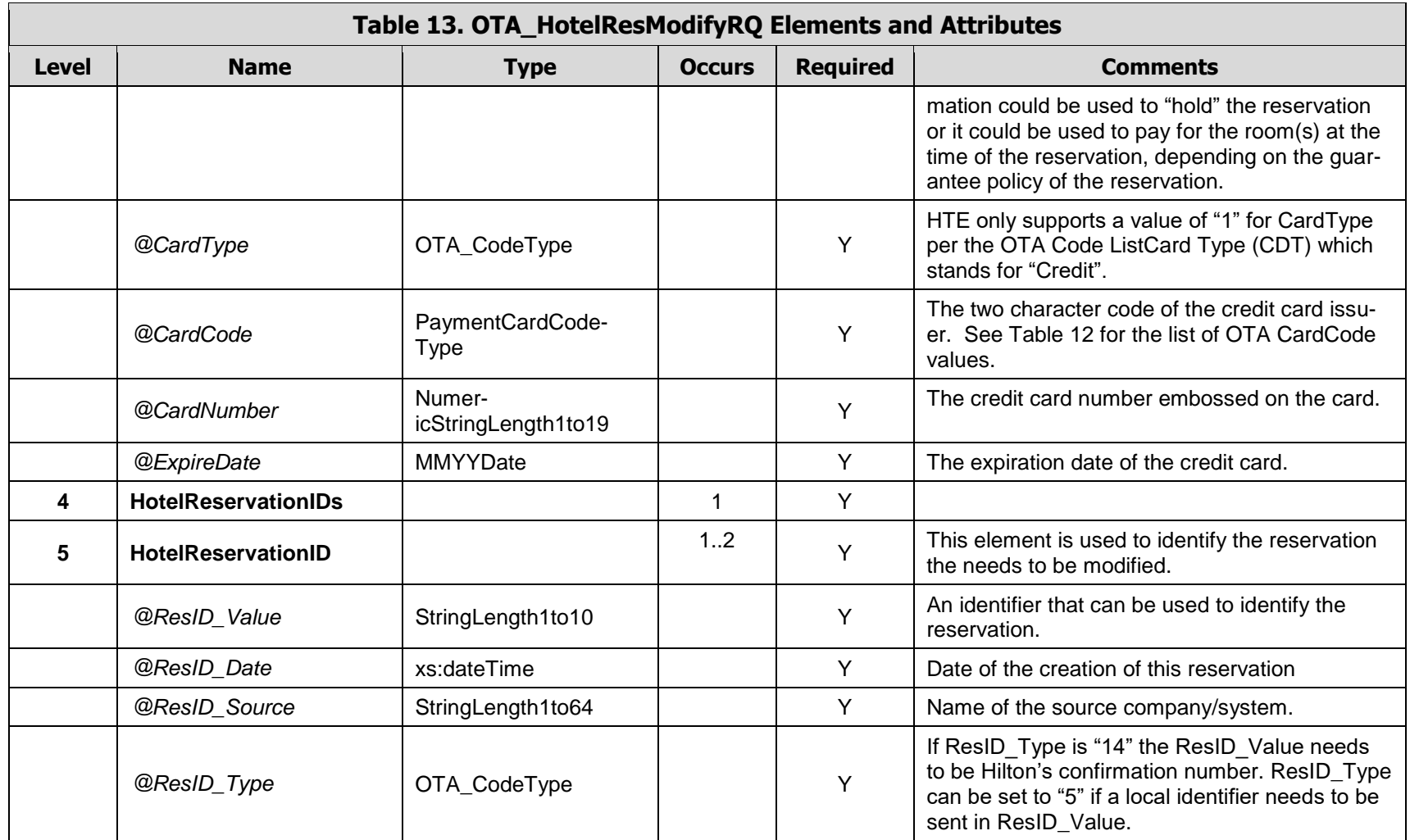

## 8.2 OTA\_HotelResModifyRQ Examples

**Example 1** - This is an example of a request to modify the address on a booking for Waldorf London Hilton. The hotel code is "LONWA" and the brand code for Hilton International is "HI".

The address originally supplied was

```
<Address>
  <AddressLine>123 Main</AddressLine>
  <CityName>London</CityName>
  <CountryName Code="GB"/>
</Address>
```
In this example you can see that all elements that were supplied as part of the original booking have been re-sent as part of the modify request. Note that the Hilton confirmation number and the local unique identifier are also present in the HotelReservationIDs element.

```
<OTA_HotelResModifyRQ ResStatus="Commit" TimeStamp="2008-03-17T12:06:14.033" Tar-
get="Production" Version="3.0" PrimaryLangID="en-us" 
xmlns="http://www.opentravel.org/OTA/2003/05">
  <HotelResModifies>
<HotelResModify>
        <RoomStays>
           <RoomStay>
              <RoomTypes>
                 <RoomType RoomTypeCode="Q1D" NumberOfUnits="1">
                    <Amenities>
                      <Amenity RoomAmenity="1"/>
                    </Amenities>
                 </RoomType>
              </RoomTypes>
              <RatePlans>
                 <RatePlan RatePlanCode="LV5"/>
              </RatePlans>
              <BasicPropertyInfo BrandCode="HI" HotelCode="LONWA"/>
           </RoomStay>
        </RoomStays>
        <ResGuests>
           <ResGuest>
              <Profiles>
                 <ProfileInfo>
                    <Profile>
                      <Customer>
                         <PersonName>
                            <NamePrefix>Mr.</NamePrefix>
                            <GivenName>Ben</GivenName>
                            <Surname>Johnson</Surname>
                         </PersonName>
                         <Telephone PhoneNumber="4558776555"/>
                         <Email DefaultInd="true">test@gmail.com</Email>
                         <Address>
                            <AddressLine>5486 StateLine Road</AddressLine>
                            <CityName>Memphis</CityName>
```

```
<StateProv StateCode="TN"/>
                            <CountryName Code="US"/>
                         </Address>
                       </Customer>
                    </Profile>
                 </ProfileInfo>
              </Profiles>
           </ResGuest>
        </ResGuests>
        <ResGlobalInfo>
           <GuestCounts IsPerRoom="true">
              <GuestCount AgeQualifyingCode="10" Count="1"/>
              <GuestCount AgeQualifyingCode="8" Count="1"/>
           </GuestCounts>
           <TimeSpan Start="2008-09-12" Duration="P2D"/>
           <Memberships>
              <Membership AccountID="00175008470" ProgramCode="UA"/>
           </Memberships>
           <Comments>
              <Comment>
                 <Text>Test Comment 1</Text>
              </Comment>
              <Comment>
                 <Text>Test Comment 2</Text>
              </Comment>
              <Comment>
                 <Text>Test Comment 3</Text>
              </Comment>
           </Comments>
           <Guarantee GuaranteeCode="CC">
              <GuaranteesAccepted>
                 <GuaranteeAccepted>
                    <PaymentCard CardType="1" CardCode="VI" CardNumber="xxxxxxxxxxxx1111" 
ExpireDate="0909"/>
                 </GuaranteeAccepted>
              </GuaranteesAccepted>
           </Guarantee>
           <HotelReservationIDs>
              <HotelReservationID ResID_Type="5" ResID_Source="Test Company" 
ResID_Value="123123123" ResID_Date="2008-03-17T12:01:18.787"/>
              <HotelReservationID ResID_Type="14" ResID_Source="Hilton" 
ResID_Value="3296390004" ResID_Date="2008-03-17T13:06:15.63-05:00"/>
           </HotelReservationIDs>
        </ResGlobalInfo>
     </HotelResModify>
  </HotelResModifies>
</OTA_HotelResModifyRQ>
```
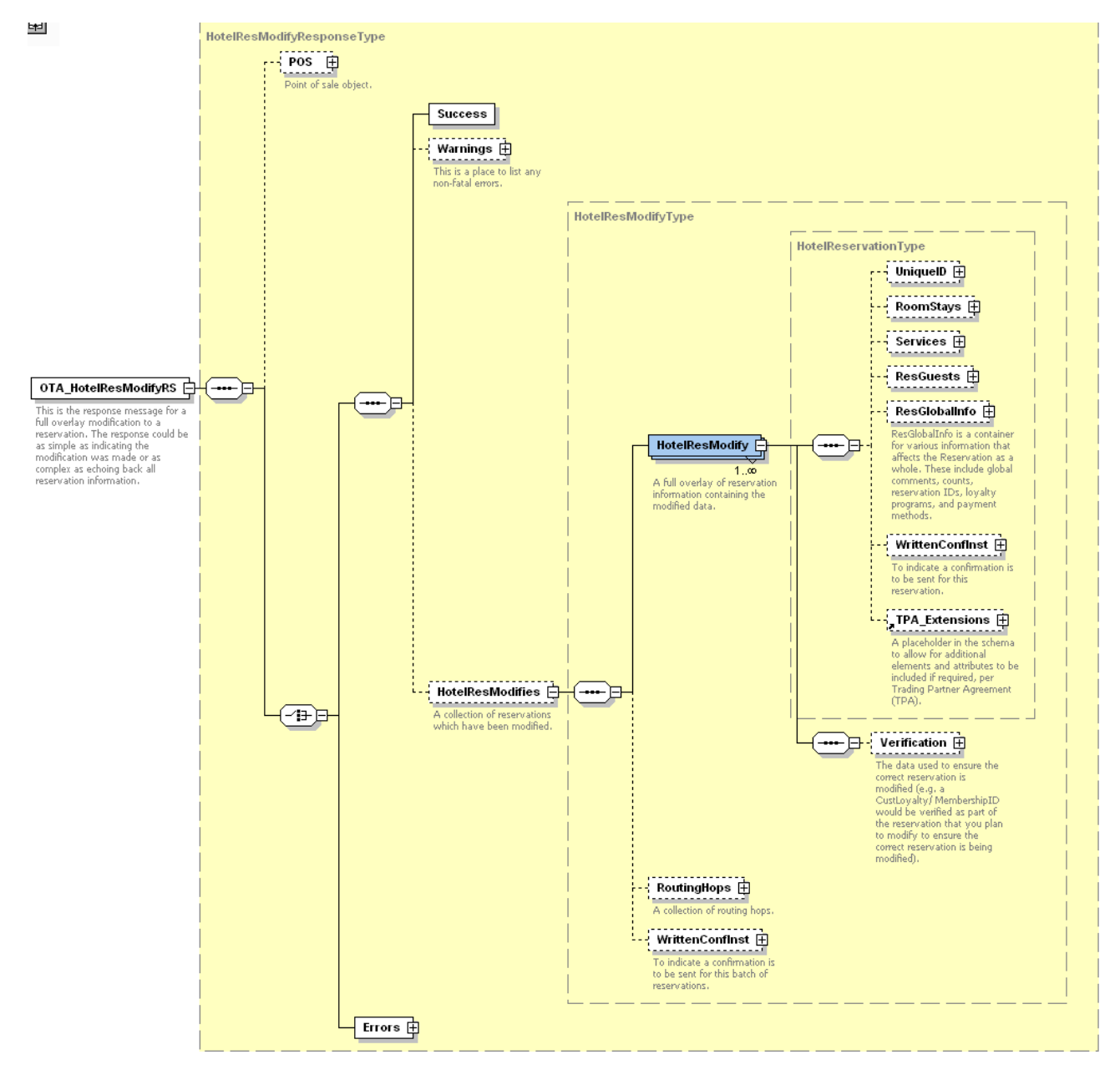

*Figure 8. OTA\_HotelResModifyRS Schema*

#### 8.3 OTA\_HotelResModifyRS Elements and **Attributes**

The OTA\_HotelResModifyRS message is identical to the OTA\_HotelResRS message, except that the element names "HotelReservations" and "HotelReservation" are replaced by the element names "HotelResModifies" and "HotelResModify", respectively.

The following table shows the attributes of the OTA\_HotelResRS elements that are supported by the Hilton Transaction Exchange.

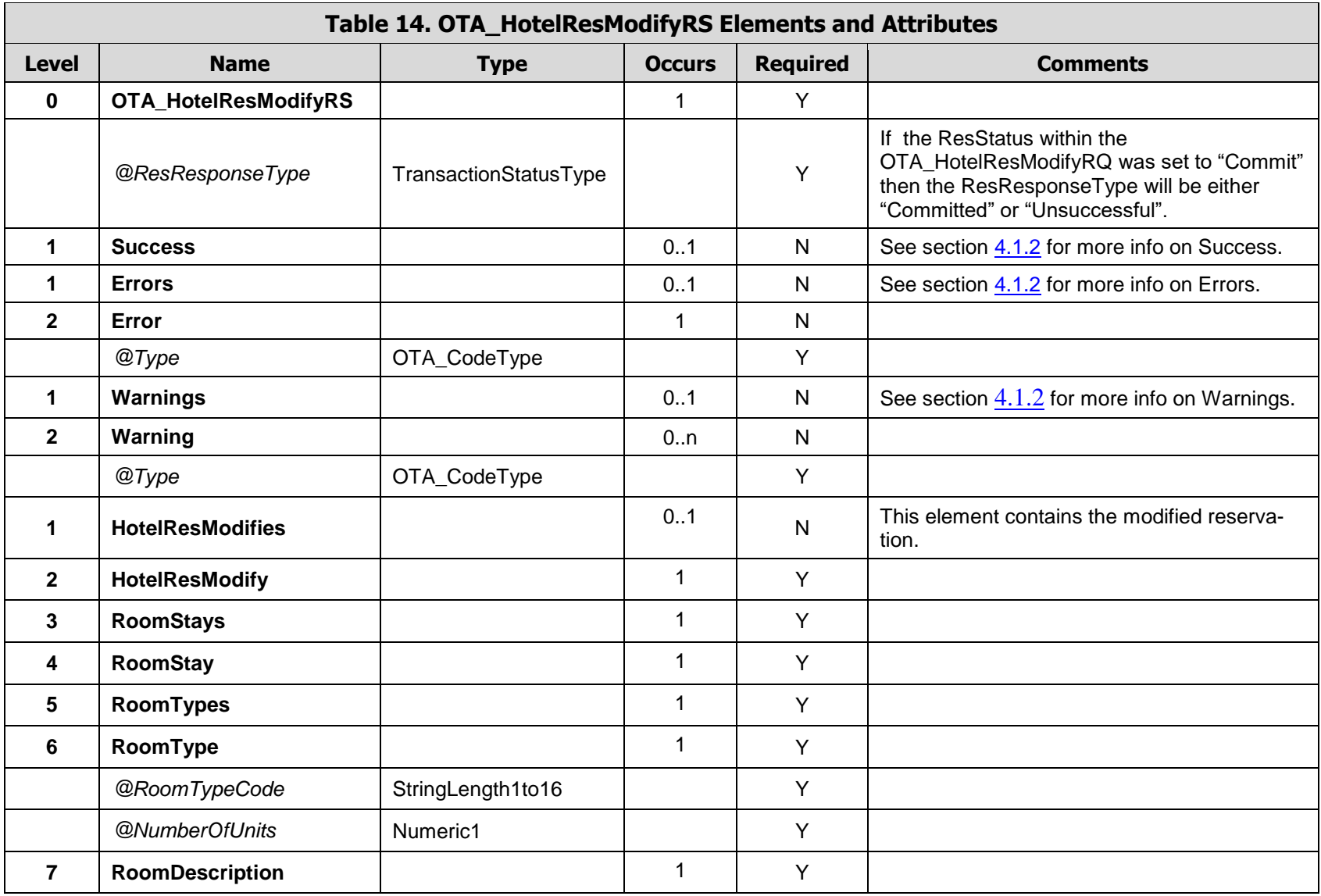

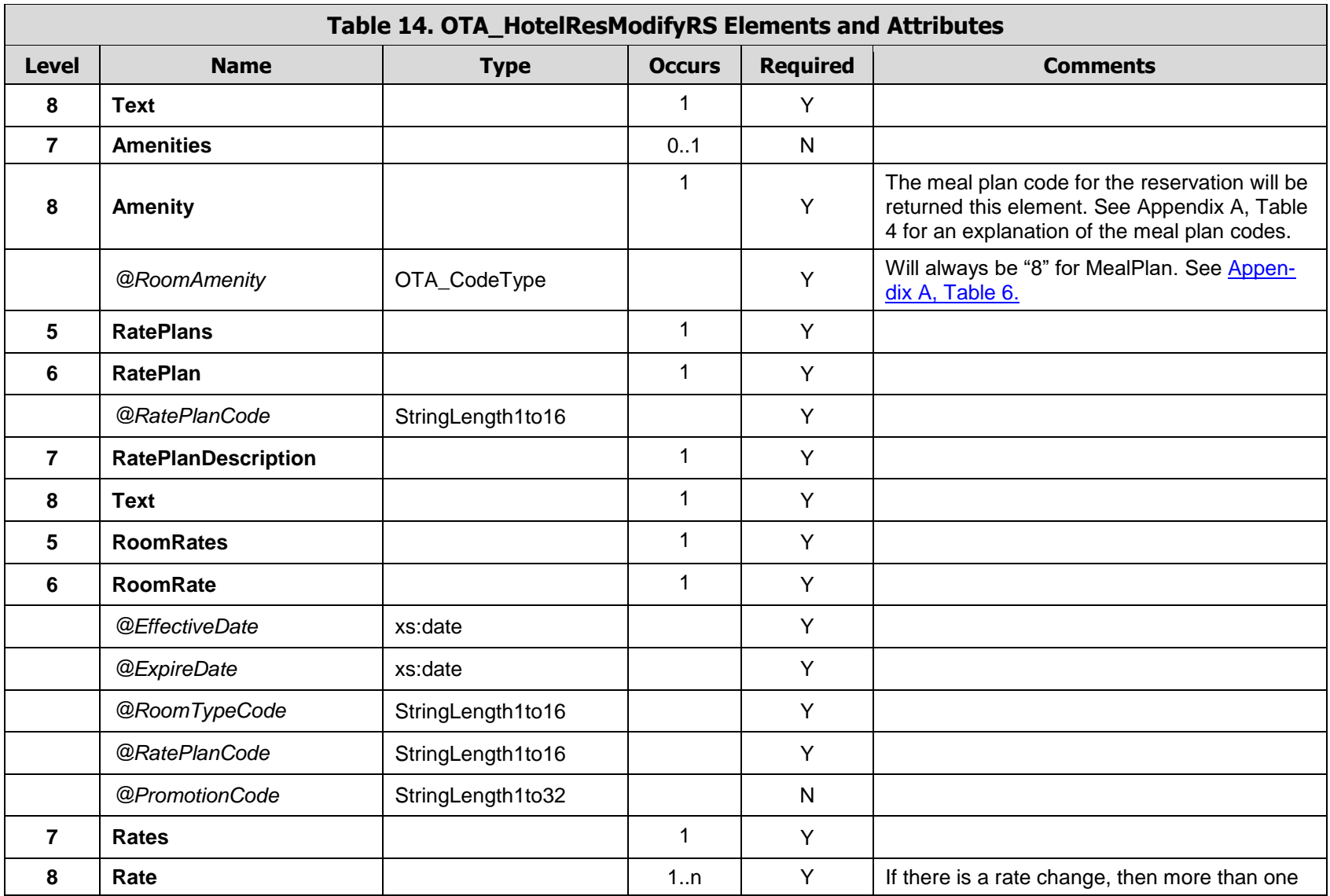

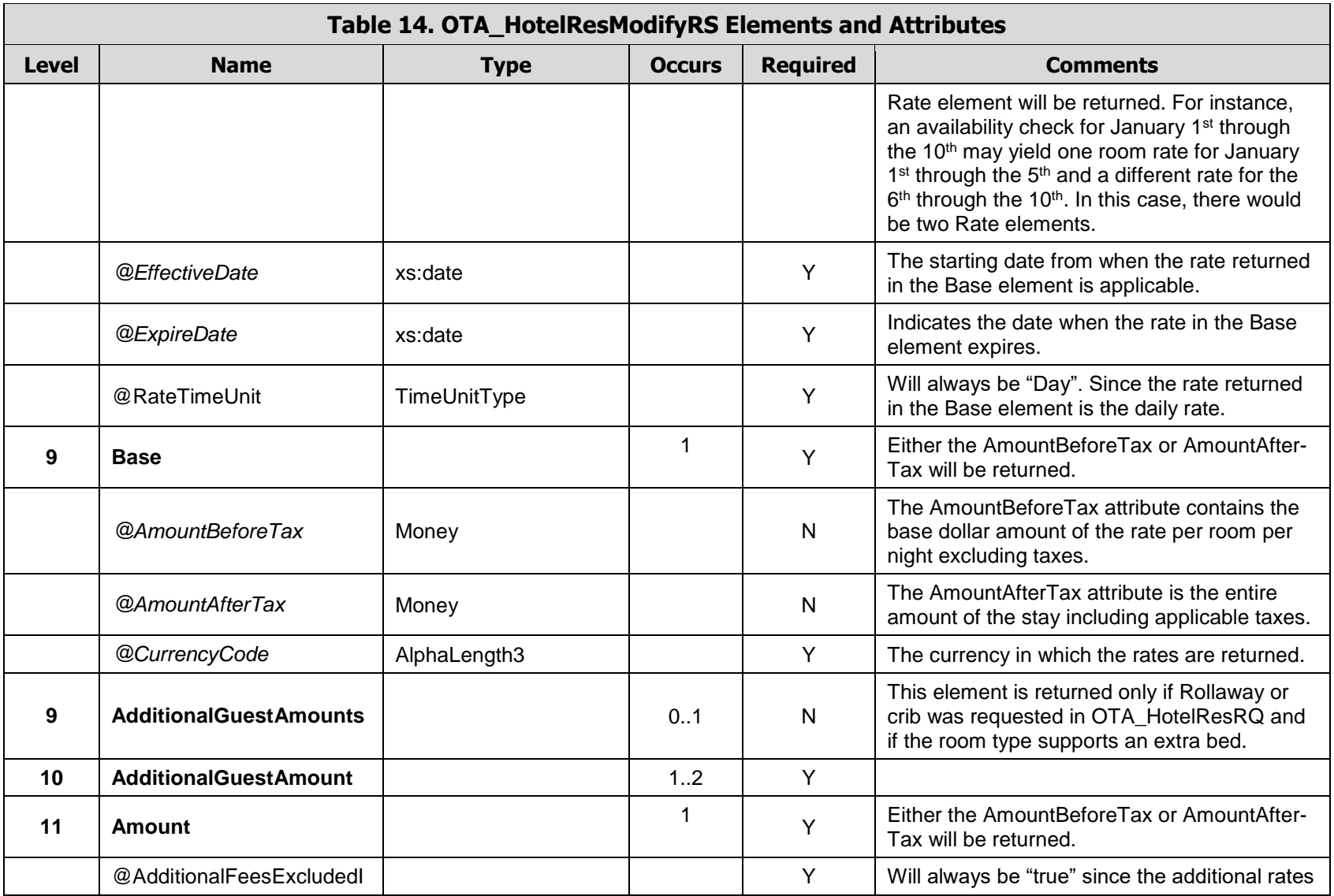

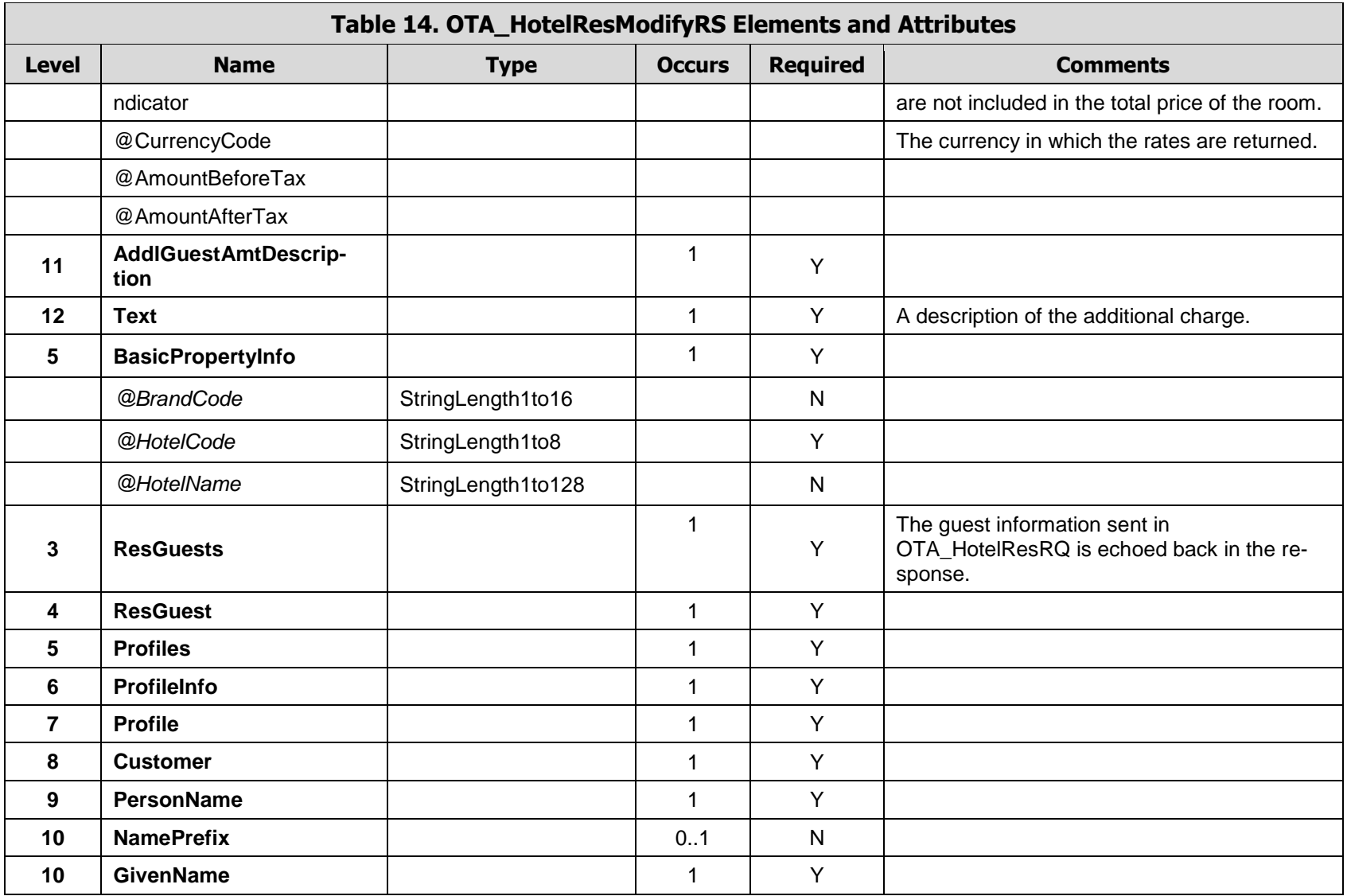

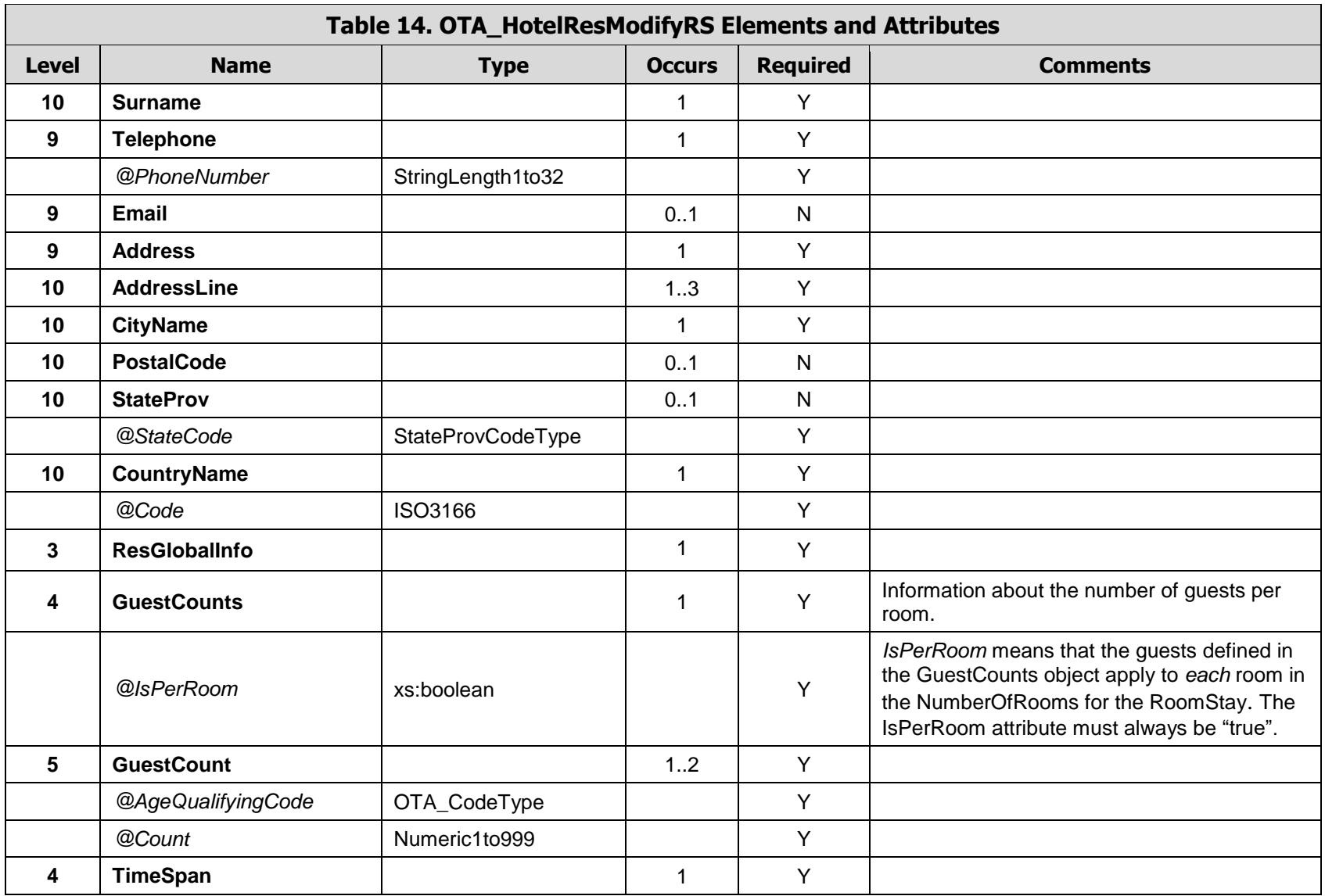

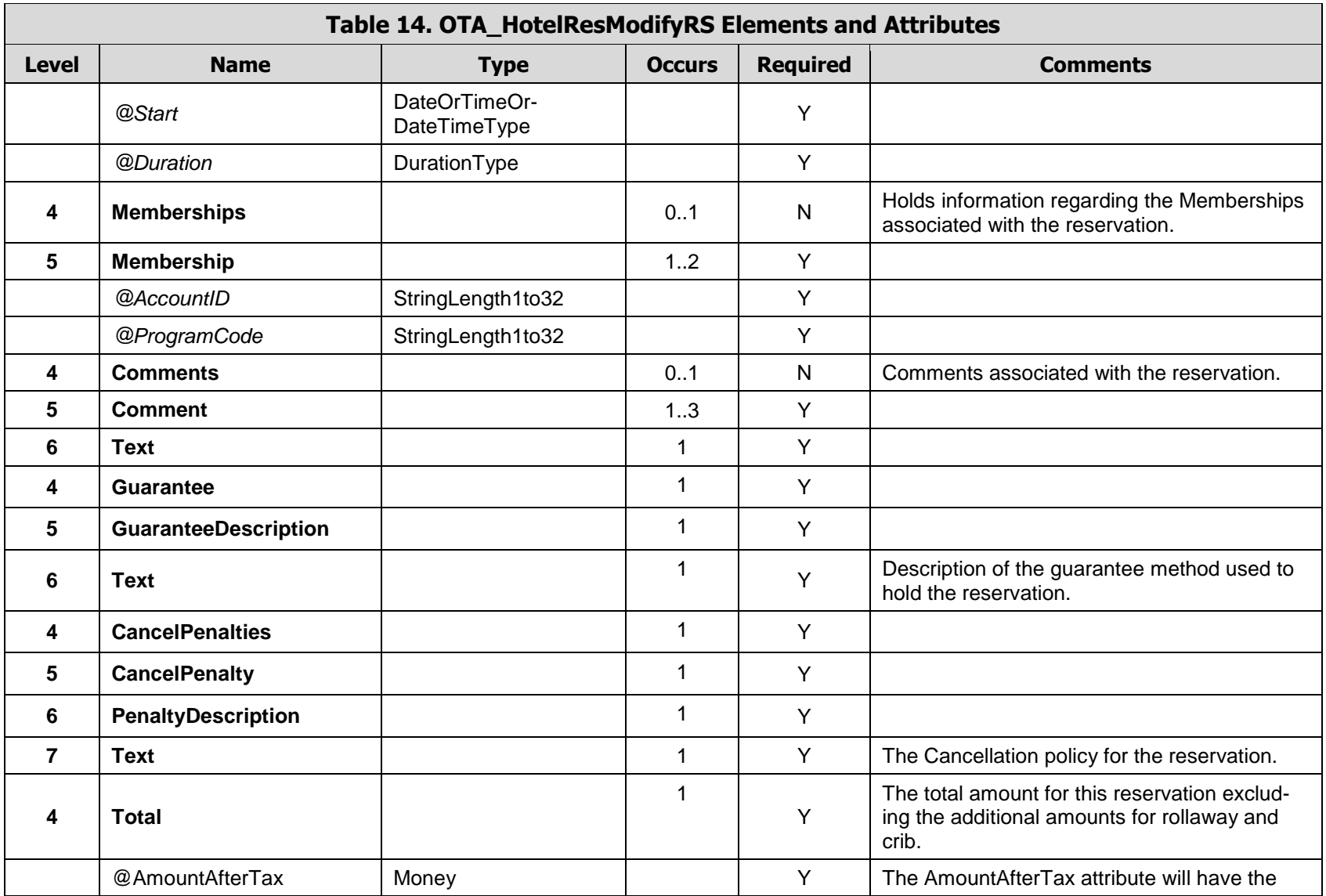

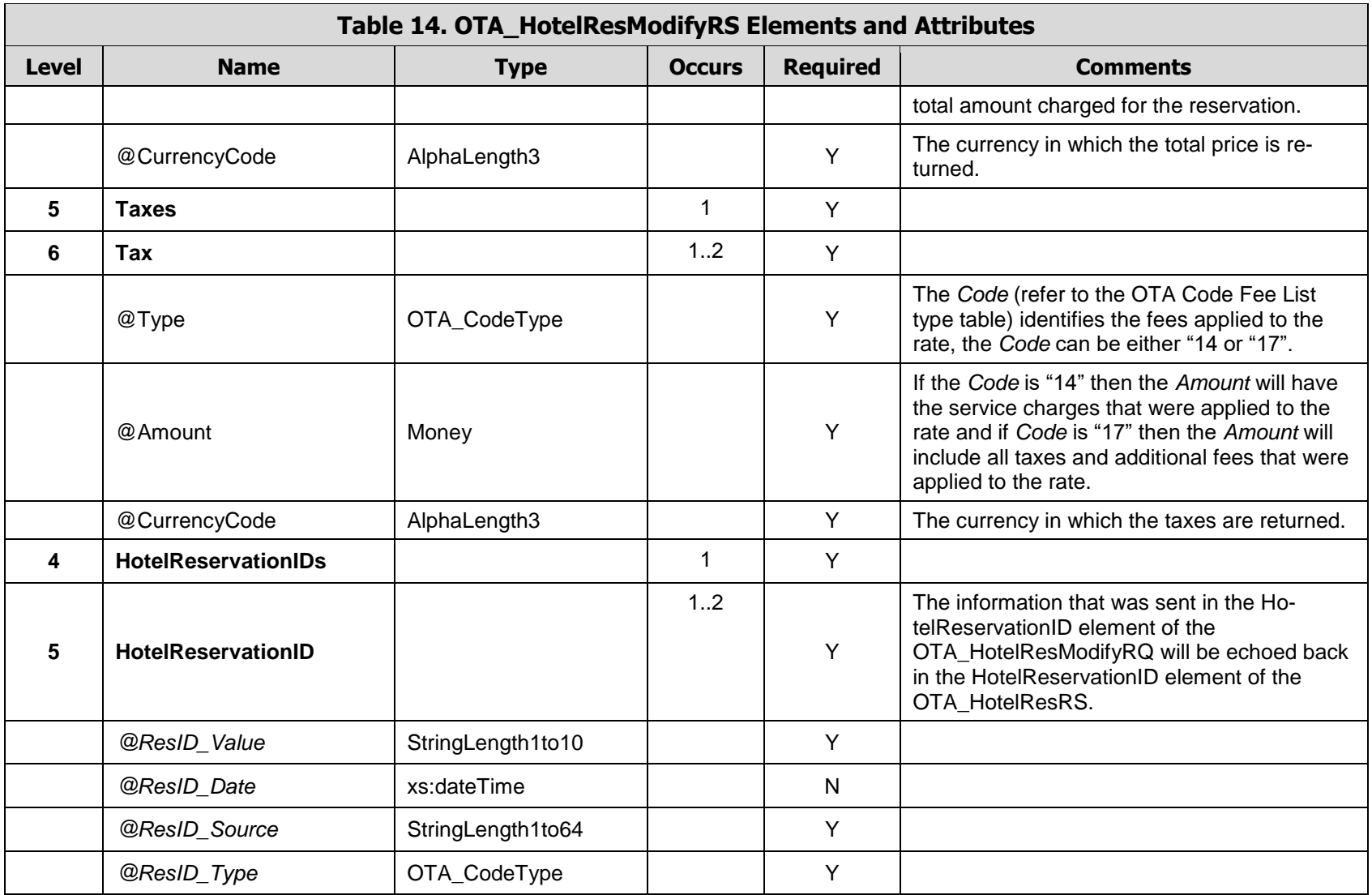

#### 8.4 OTA\_HotelResModifyRS Examples

**Example 1 -** This is an example of a successful response to a request to modify a reservation from 2 to 3 nights. The original elements were:

```
<Total CurrencyCode="GBP" AmountAfterTax="538.15">
  <Taxes>
     <Tax Code="14" Amount="0.00" CurrencyCode="GBP"/>
     <Tax Code="17" Amount="80.15" CurrencyCode="GBP"/>
  </Taxes>
</Total>
```

```
<OTA_HotelResModifyRS xmlns="http://www.opentravel.org/OTA/2003/05" Target="Test" Prima-
ryLangID="en-us" Version="3.0" ResResponseType="Committed" TimeStamp="2008-03-
17T16:25:48.98-05:00">
  <Success/>
  <HotelResModifies>
     <HotelResModify>
        <RoomStays>
           <RoomStay>
              <RoomTypes>
                <RoomType RoomTypeCode="Q1D" NumberOfUnits="1">
                   <RoomDescription>
                      <Text>QUEEN HILTON DELUXE</Text>
                   </RoomDescription>
                   <Amenities>
                      <Amenity RoomAmenity="8">N</Amenity>
                   </Amenities>
                </RoomType>
              </RoomTypes>
              <RatePlans>
                <RatePlan RatePlanCode="LV5">
                   <RatePlanDescription>
                      <Text>BEST AVAILABLE RATE</Text>
                   </RatePlanDescription>
                </RatePlan>
              </RatePlans>
              <RoomRates>
                <RoomRate RatePlanCode="LV5" RoomTypeCode="Q1D" Effective-
Date="2008-09-12" ExpireDate="2008-09-15">
                   <Rates>
                      <Rate EffectiveDate="2008-09-12" ExpireDate="2008-09-15" 
RateTimeUnit="Day">
                         <Base CurrencyCode="GBP" AmountBeforeTax="229.00"/>
                      </Rate>
                   </Rates>
                </RoomRate>
              </RoomRates>
              <BasicPropertyInfo BrandCode="HI" HotelName="WALDORF LONDON HIL-
TON" HotelCode="LONWA"/>
           </RoomStay>
        </RoomStays>
        <ResGuests>
           <ResGuest>
              <Profiles>
```
```
<ProfileInfo>
           <Profile>
              <Customer>
                 <PersonName>
                    <NamePrefix>MR.</NamePrefix>
                    <GivenName>BEN</GivenName>
                    <Surname>JOHNSON</Surname>
                 </PersonName>
                 <Telephone PhoneNumber="407 667-8700"/>
                 <Email>test@gmail.com</Email>
                 <Address>
                    <AddressLine>123 Main</AddressLine>
                    <CityName>London</CityName>
                    <StateProv StateCode="TN"/>
                    <CountryName Code="GB"/>
                 </Address>
              </Customer>
           </Profile>
        </ProfileInfo>
     </Profiles>
  </ResGuest>
</ResGuests>
<ResGlobalInfo>
  <GuestCounts IsPerRoom="true">
     <GuestCount Count="1" AgeQualifyingCode="10"/>
     <GuestCount Count="1" AgeQualifyingCode="8"/>
  </GuestCounts>
  <TimeSpan Start="2008-09-12" Duration="P3D"/>
  <Memberships>
     <Membership ProgramCode="UA" AccountID="00175008470"/>
  </Memberships>
  <Comments>
     <Comment>
        <Text>Test Comment 1</Text>
     </Comment>
     <Comment>
        <Text>Test Comment 2</Text>
     </Comment>
     <Comment>
        <Text>Test Comment 3</Text>
     </Comment>
  </Comments>
  <Guarantee>
     <GuaranteeDescription>
        <Text>CREDIT CARD GUARANTEE</Text>
     </GuaranteeDescription>
  </Guarantee>
  <CancelPenalties>
     <CancelPenalty>
        <PenaltyDescription>
           <Text>4PM Cxl on Arr Date</Text>
        </PenaltyDescription>
     </CancelPenalty>
  </CancelPenalties>
  <Total CurrencyCode="GBP" AmountAfterTax="807.23">
     <Taxes>
```

```
<Tax Code="14" Amount="0.00" CurrencyCode="GBP"/>
                 <Tax Code="17" Amount="120.23" CurrencyCode="GBP"/>
              </Taxes>
           </Total>
           <HotelReservationIDs>
              <HotelReservationID ResID_Type="5" ResID_Source="Test Compnay" 
ResID_Value="123123123" ResID_Date="2008-03-17T12:01:18.787"/>
              <HotelReservationID ResID_Type="14" ResID_Source="Hilton" 
ResID_Value="3296390004" ResID_Date="2008-03-17T16:25:49.51-05:00"/>
           </HotelReservationIDs>
        </ResGlobalInfo>
     </HotelResModify>
   </HotelResModifies>
</OTA_HotelResModifyRS>
```
**Example 2 -** The following example is a request that has failed, due to the fact that the PaymentCard element's ExpireDate attribute is invalid. (The MMYY value of "2007" is not correct.) Error Type "3" is a "Biz rule" error in the OTA Code List Error Warning Type (EWT).

```
<OTA_HotelResModifyRS xmlns="http://www.opentravel.org/OTA/2003/05" Target="Test" Prima-
ryLangID="en-us" Version="3.0" ResResponseType="Unsuccessful" TimeStamp="2008-03-
17T16:29:13.07-05:00">
  <Errors>
  <Error Type="3">Invalid expiration date</Error> 
 </Errors>
</OTA_HotelResModifyRS>
```
The Read infrastructure action defines an operation that opens an existing record and transmits information contained in that record. The Read operation enables the user to identify a particular record and retrieve its entire contents. The Read request will query the Hilton reservation system by using specific booking identifiers included in the UniqueID and Verification elements. The Hilton Transaction Exchange uses the OTA\_HotelResRS message as the response to the OTA\_ReadRQ. There is no OTA\_ReadRS message.

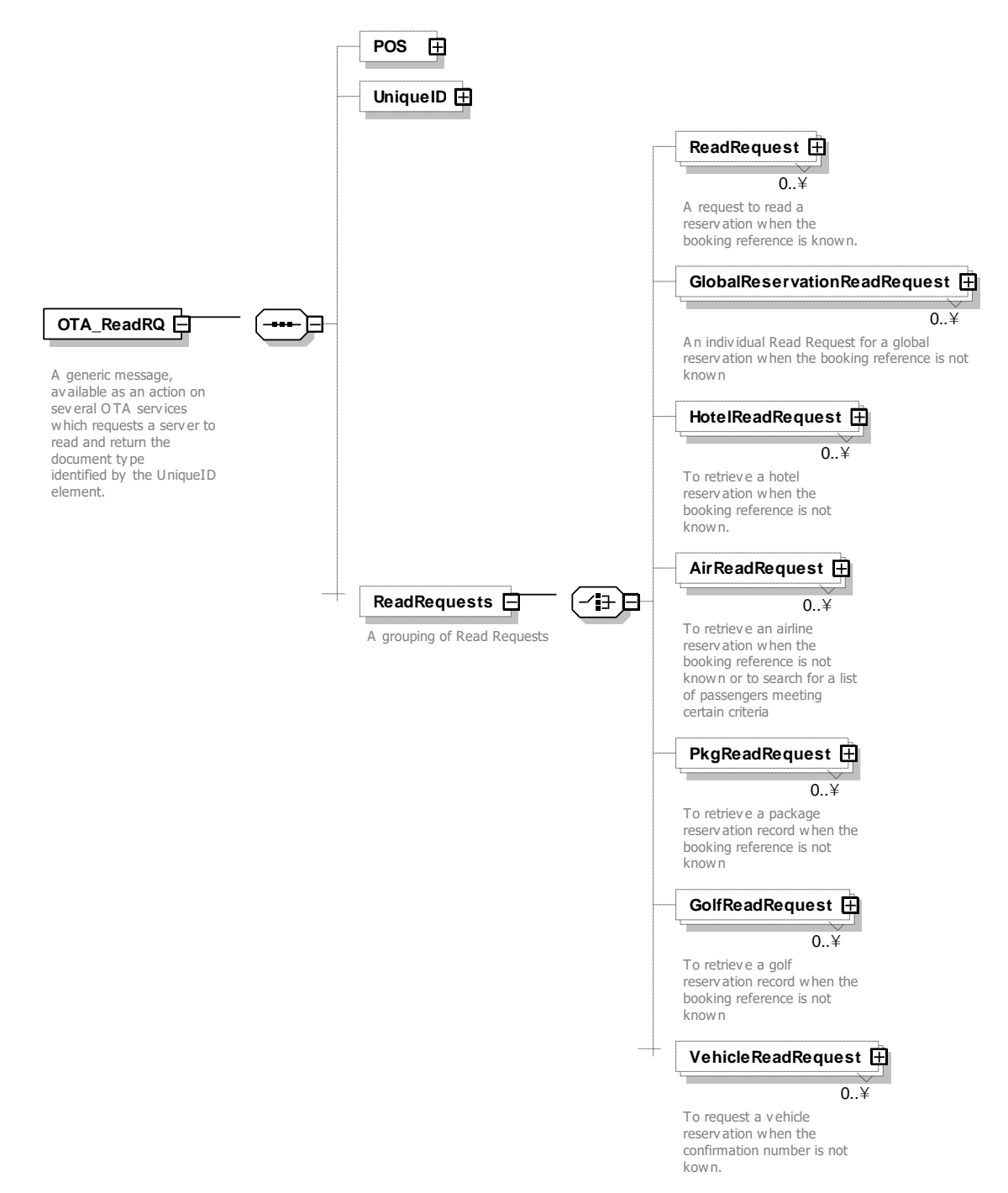

*Figure 9. OTA\_ReadRQ Schema*

# 9.1 OTA\_ReadRQ Elements and Attributes

The following table shows the attributes of the OTA\_ReadRQ that are supported by the Hilton Transaction Exchange.

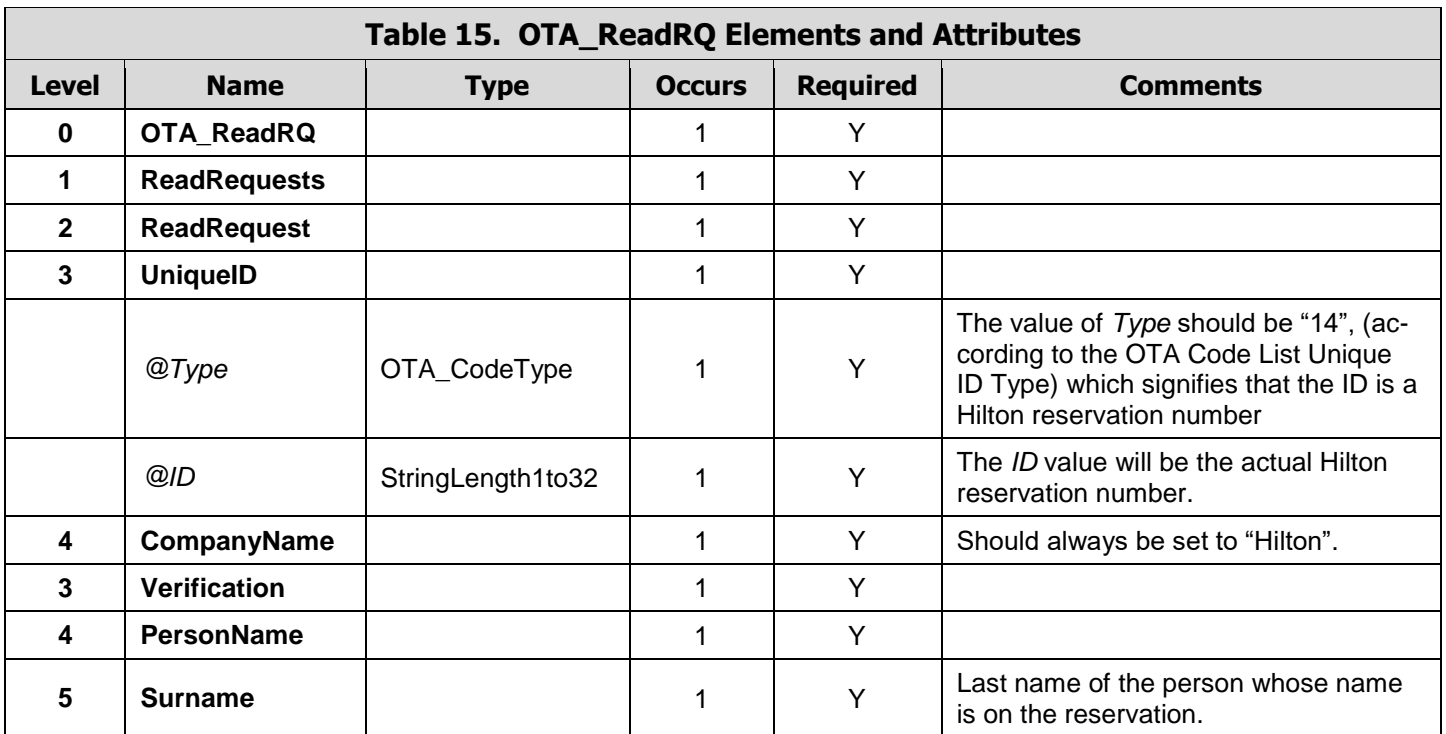

# 9.2 OTA\_ReadRQ Example

**Example1 –** This example is requesting a Hilton reservation with a confirmation number of 3306515008 and a last name of MOUSE.

```
<OTA_ReadRQ TimeStamp="2008-03-18T13:35:05.627" Target="Production" Version="3.0"
    PrimaryLangID="en-us" xmlns="http://www.opentravel.org/OTA/2003/05">
   <ReadRequests>
    <ReadRequest>
     <UniqueID Type="14" ID="3306515008">
       <CompanyName>Hilton</CompanyName>
     </UniqueID>
     <Verification>
       <PersonName>
         <Surname>MOUSE</Surname>
    </PersonName>
   </Verification>
 </ReadRequest>
</ReadRequests>
</OTA_ReadRQ>
```
## 9.3 OTA\_Read Response Example

**Example 1** - The response to the OTA\_ReadRQ transaction is the OTA\_HotelResRS. Below is the response to the request shown in Example 1.

```
<OTA_HotelResRS xmlns="http://www.opentravel.org/OTA/2003/05" Target="Test" PrimaryLan-
    gID="en-us" Version="3.0" ResResponseType="Ignored" TimeStamp="2008-03-
    31T17:15:16.58-05:00">
 <Success />
  <HotelReservations>
   <HotelReservation>
     <RoomStays>
       <RoomStay>
        <RoomTypes>
          <RoomType RoomTypeCode="K1RO" NumberOfUnits="1">
            <RoomDescription>
             <Text>1 KING BED HORIZON FLOOR</Text>
            </RoomDescription>
            <Amenities>
             <Amenity RoomAmenity="8">N</Amenity>
            </Amenities>
          </RoomType>
        </RoomTypes>
        <RatePlans>
```

```
 <RatePlan RatePlanCode="LV3">
         <RatePlanDescription>
          <Text>BEST AVAILABLE RATE</Text>
         </RatePlanDescription>
       </RatePlan>
     </RatePlans>
   <RoomRates>
      <RoomRate RatePlanCode="LV3" RoomTypeCode="K1RO" EffectiveDate="2008-10-
 05" ExpireDate="2008-10-07">
      -Rates <Rate EffectiveDate="2008-10-05" ExpireDate="2008-10-07" RateTimeUnit="Day">
           <Base CurrencyCode="USD" AmountBeforeTax="439.00" />
         </Rate>
       </Rates>
      </RoomRate>
    </RoomRates>
    <BasicPropertyInfo BrandCode="HI" HotelName="HILTON NEW ORLEANS RIVERSIDE"
 HotelCode="MSYNH" />
  </RoomStay>
 </RoomStays>
 <ResGuests>
  <ResGuest>
    <Profiles>
      <ProfileInfo>
       <Profile>
         <Customer>
           <PersonName>
             <GivenName>MICKEY</GivenName>
             <Surname>MOUSE</Surname>
           </PersonName>
           <Telephone PhoneNumber="9012341234" />
           <Address>
             <AddressLine>755 Crossover</AddressLine>
             <CityName>Memphis</CityName>
             <StateProv StateCode="TN" />
             <CountryName Code="US" />
           </Address>
         </Customer>
       </Profile>
      </ProfileInfo>
    </Profiles>
  </ResGuest>
 </ResGuests>
 <ResGlobalInfo>
  <GuestCounts IsPerRoom="true">
    <GuestCount Count="2" AgeQualifyingCode="10" />
  </GuestCounts>
  <TimeSpan Start="2008-10-05" Duration="P2D" />
  <Guarantee>
    <GuaranteeDescription>
     <Text>CREDIT CARD DEPOSIT</Text>
   </GuaranteeDescription>
  </Guarantee>
  <CancelPenalties>
   <CancelPenalty>
     <PenaltyDescription>
```

```
 <Text>Cxl 3 days prior to Arrival</Text>
         </PenaltyDescription>
       </CancelPenalty>
     </CancelPenalties>
     <Total CurrencyCode="USD" AmountAfterTax="998.14">
       <Taxes>
         <Tax Code="14" Amount="0.00" CurrencyCode="USD" />
         <Tax Code="17" Amount="120.14" CurrencyCode="USD" />
       </Taxes>
     </Total>
        <HotelReservationIDs>
         <HotelReservationID ResID_Type="14" ResID_Source="Hilton"
     ResID_Value="3306515008" />
        </HotelReservationIDs>
       </ResGlobalInfo>
    </HotelReservation>
   </HotelReservations>
</OTA_HotelResRS>
```
**Example 2** - Below is a response to a Read request to retrieve a booking that has been cancelled. The Cancellation information is contained in the HotelReservationID ResID Type="15" element.

```
<OTA_HotelResRS xmlns="http://www.opentravel.org/OTA/2003/05" Target="Test" PrimaryLan-
    gID="en-us" Version="3.0" ResResponseType="Ignored" TimeStamp="2008-03-
     31T15:12:29.06-05:00">
 <Success />
   <HotelReservations>
     <HotelReservation>
       <RoomStays>
        <RoomStay>
          <BasicPropertyInfo HotelCode="MSYNH" />
        </RoomStay>
       </RoomStays>
       <ResGuests>
        <ResGuest>
          <Profiles>
            <ProfileInfo>
              <Profile>
                <Customer>
                 <PersonName>
                   <GivenName>John</GivenName>
                   <Surname>Smith</Surname>
                 </PersonName>
                 <Telephone PhoneNumber="9012341234" />
                 <Address>
                  <AddressLine>755 Crossover</AddressLine>
                  <CityName>Memphis</CityName>
                  <StateProv StateCode="TN" />
                  <CountryName Code="US" />
                 </Address>
               </Customer>
             </Profile>
           </ProfileInfo>
          </Profiles>
```
 </ResGuest> </ResGuests> <ResGlobalInfo> <HotelReservationIDs> <HotelReservationID ResID\_Type="14" ResID\_Source="Hilton" ResID\_Value="3309133138" /> **<HotelReservationID ResID\_Type="15" ResID\_Source="Hilton" ResID\_Value="1752655596" />** </HotelReservationIDs> </ResGlobalInfo> </HotelReservation> </HotelReservations> </OTA\_HotelResRS>

# **10 OTA\_Cancel**

The OTA CancelRQ/RS messages are used to cancel a previously made reservation. The request will cancel the entire reservation.

A reservation can only be cancelled if the following conditions are met:

- The reservation was made by you.
- The OTA\_CancelRQ message contains the confirmation number of the reservation.
- If the terms and conditions of the rate allow it.

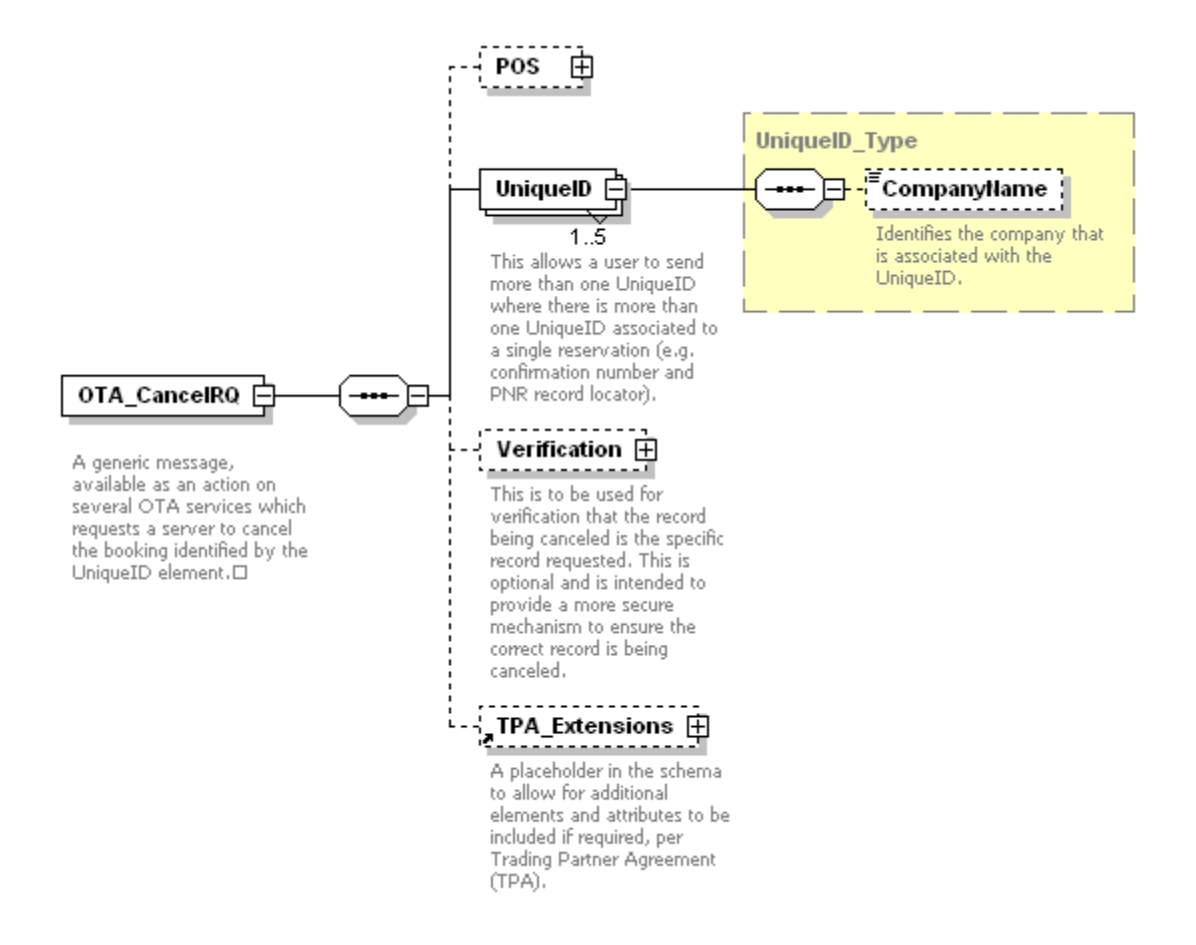

*Figure 10. OTA\_CancelRQ Schema*

# 8.1 OTA\_CancelRQ Elements and Attributes

In the OTA\_CancelRQ message, the CancelType attribute should always be "Commit". No partial or pending cancellations are allowed.

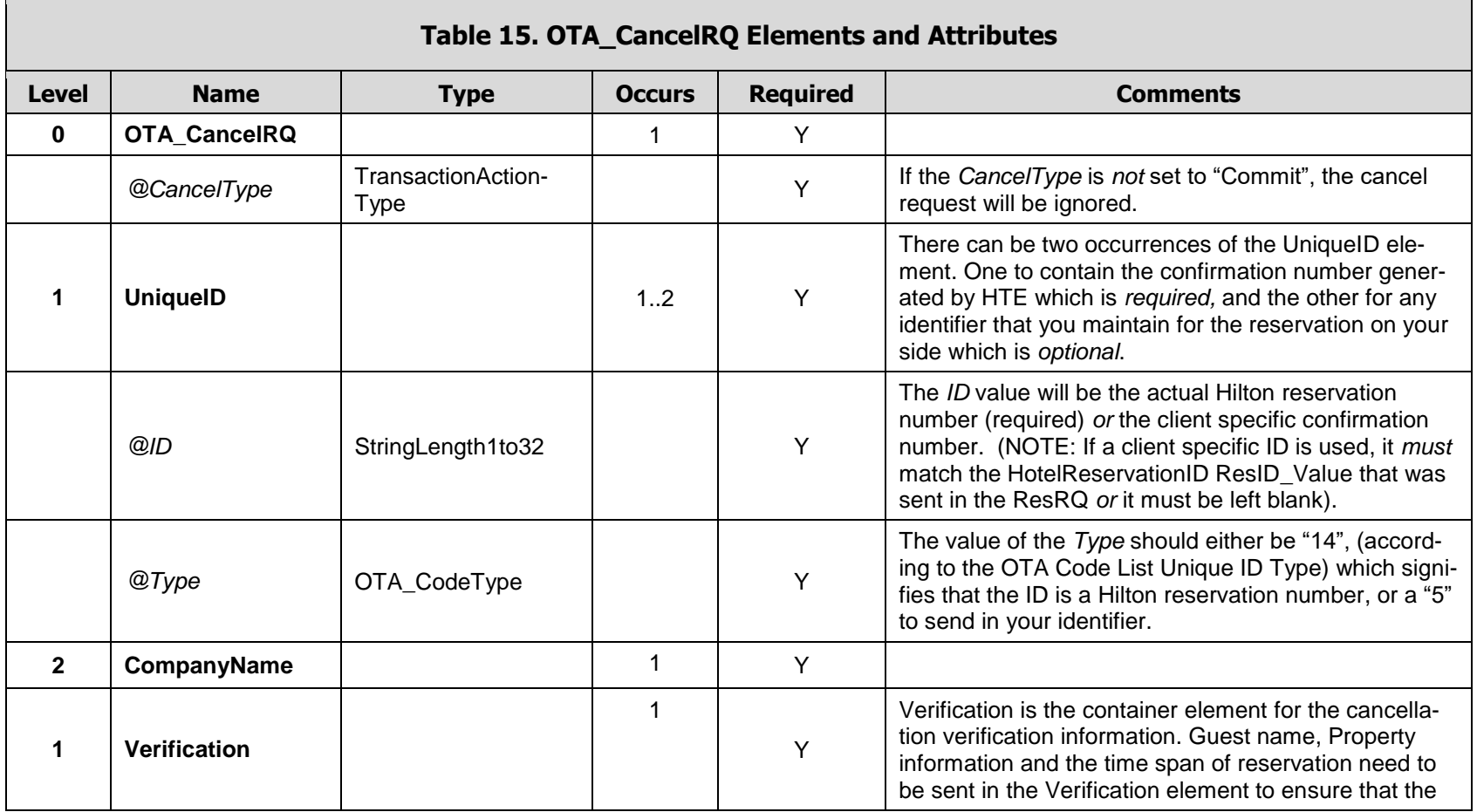

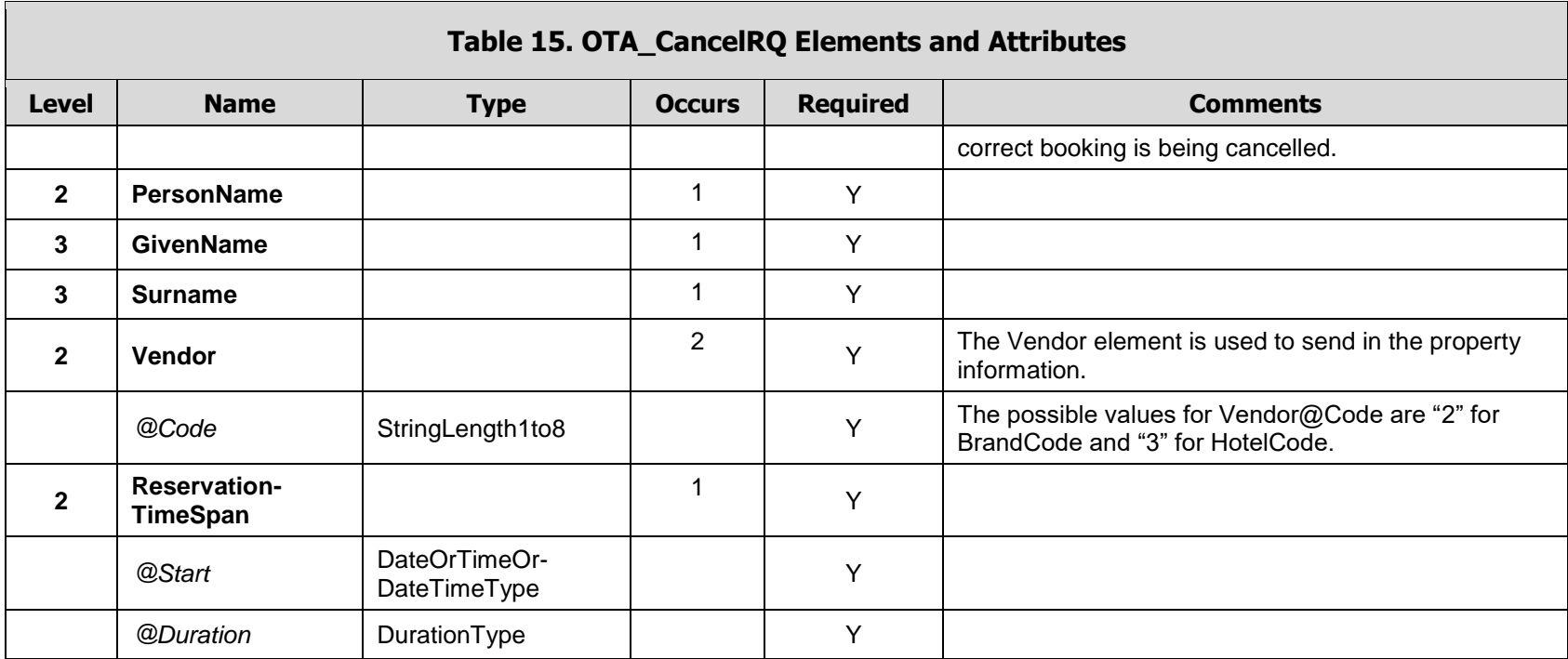

**Example 1 -** The following is an example of an OTA\_CancelRQ. "12345" is the identifier used by the customer "MYTRAVEL"sending in the transaction. This information will be echoed back in the reply transaction. "3296390004" is the confirmation number that was returned by the Hilton Transaction Exchange in the OTA HotelResRS transaction which is required for the reservation to be cancelled.

```
<OTA_CancelRQ CancelType="Commit" TimeStamp="2008-03-20T10:14:49.618" Tar-
    get="Production" Version="3.0" PrimaryLangID="en-us"
    xmlns="http://www.opentravel.org/OTA/2003/05">
  <UniqueID Type="5" ID="12345">
    <CompanyName>MYTRAVEL</CompanyName>
  </UniqueID>
  <UniqueID Type="14" ID="3296390004">
    <CompanyName>HIlton</CompanyName>
  </UniqueID>
  <Verification>
    <PersonName>
     <GivenName>Ben</GivenName>
     <Surname>Smith</Surname>
 </PersonName>
   <Vendor Code="2">HI</Vendor>
   <Vendor Code="3">LONWA</Vendor>
   <ReservationTimeSpan Start="2008-09-12" Duration="P3D" />
  </Verification>
</OTA_CancelRQ>
```
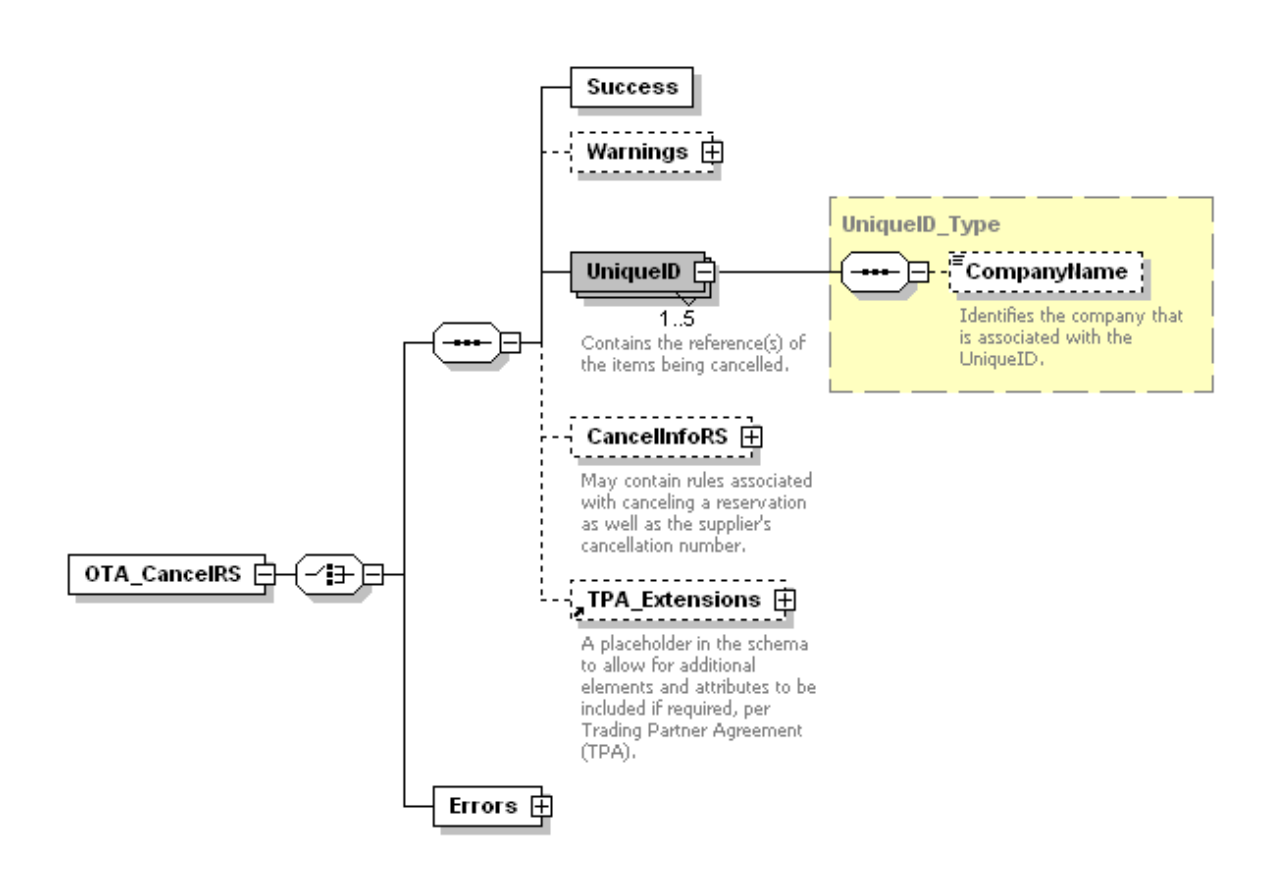

*Figure 11. OTA\_CancelRS Schema*

# 8.2 OTA CancelRS Elements and Attributes

The OTA\_CancelRS message will indicate either the cancellation was successful or it was not. If the reservation was successfully cancelled, a <Success/> element and a cancellation number will be provided.

The following table shows the attributes of the OTA\_HotelDescriptiveInfoRS that are supported by the Hilton Transaction Exchange.

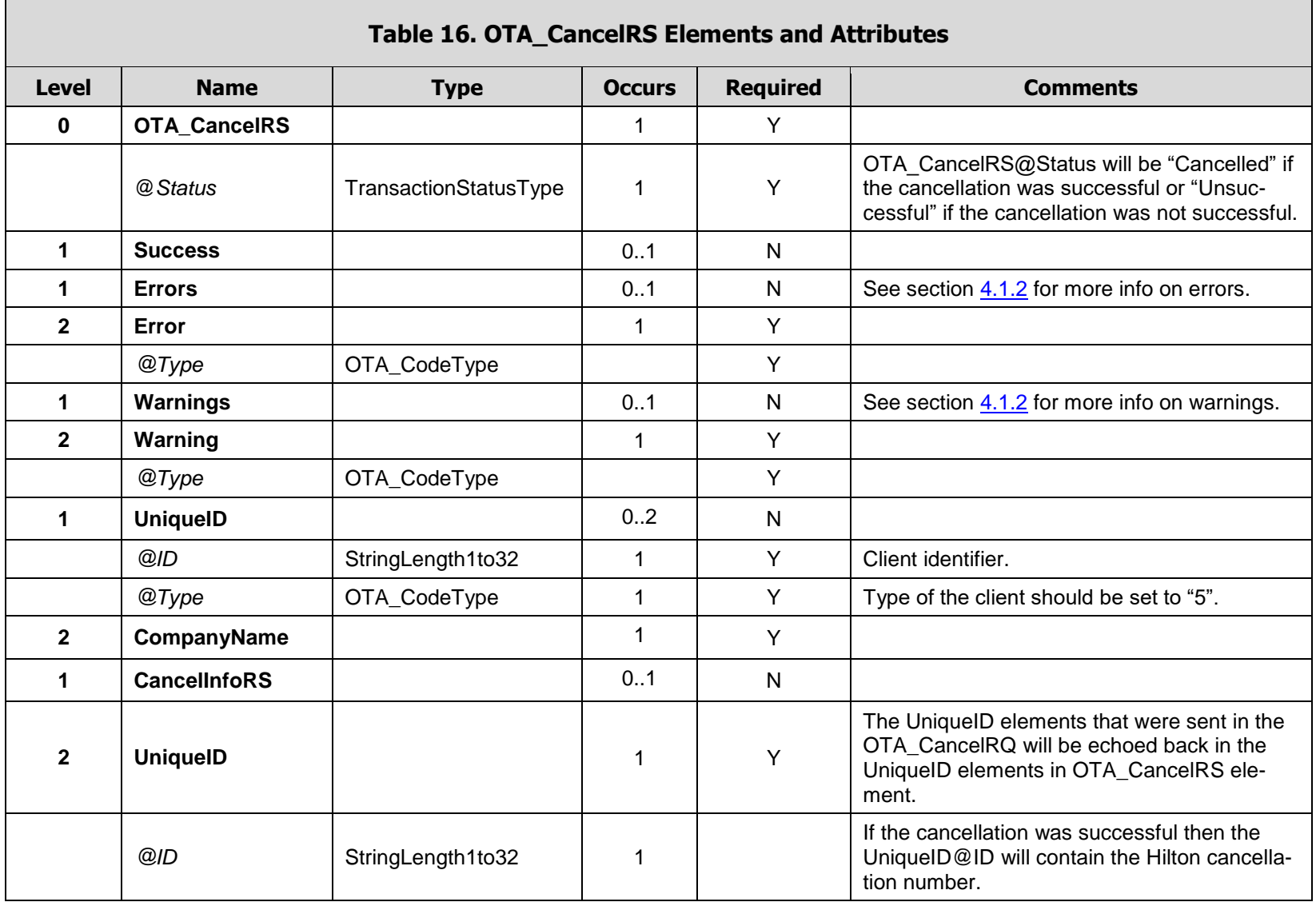

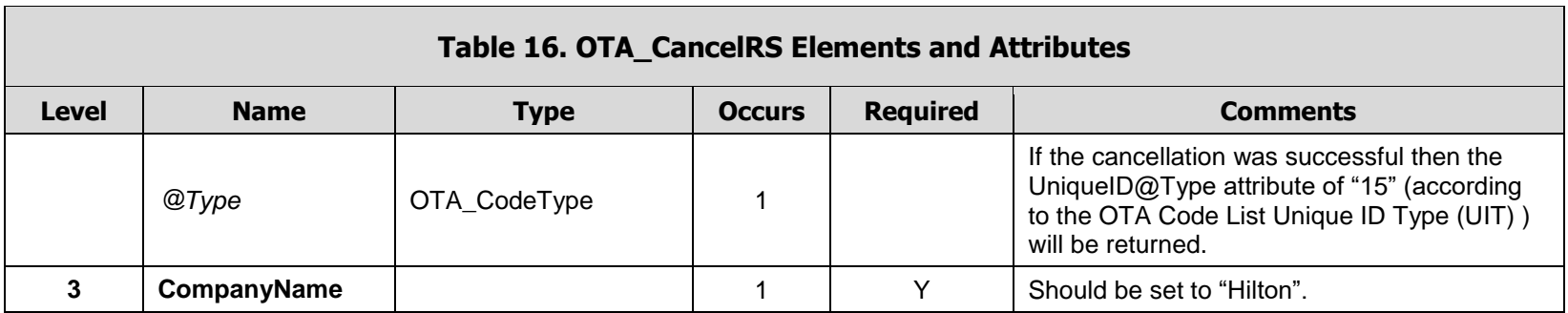

The following examples are two possible OTA\_CancelRS responses.

**Example 1 -** The response below indicates that a reservation with a Hilton confirmation number of 3296390004 was successfully cancelled by MYTRAVEL company. The Hilton cancellation number of 84060789 was returned.

```
 <OTA_CancelRS xmlns="http://www.opentravel.org/OTA/2003/05" Target="Test"
    PrimaryLangID="en-us" Version="3.0" TimeStamp="2008-03-20T11:43:31.11-05:00" Sta-
   tus="Cancelled">
  <Success />
     <UniqueID ID="12345" Type="5">
       <CompanyName>MYTRAVEL</CompanyName>
     </UniqueID>
     <UniqueID ID="3296390004" Type="14">
       <CompanyName>Hilton</CompanyName>
     </UniqueID>
   <CancelInfoRS>
     <UniqueID ID="84060789" Type="15">
      <CompanyName>Hilton</CompanyName>
    </UniqueID>
   </CancelInfoRS>
 </OTA_CancelRS>
```
**Example 2 -** If the cancellation was not successful, an <Error> element will be provided and it will include the reason why the reservation could not be cancelled. An Error Type value of "3" indicates a "Biz rule" according to the OTA Code List Error Warning Type (EWT).

```
 <OTA_CancelRS xmlns="http://www.opentravel.org/OTA/2003/05" Target="Test"
 PrimaryLangID="en-us" Version="3.0" TimeStamp="2008-03-20T11:14:49.88-05:00" Sta-
tus="Unsuccessful">
  <Errors>
   <Error Type="3">USER NOT AUTHORIZED TO MOD/CANCEL THIS BOOKING</Error>
  </Errors>
 </OTA_CancelRS>
```
# **11 OTA\_HotelDescriptiveInfo**

The OTA\_ HotelDescriptiveInfoRQ/RS messages are used to provide detailed descriptive information about a hotel property. The OTA\_ HotelDescriptiveInfoRQ message must contain the hotel property's HotelCode. The OTA\_HotelDescriptiveInfoRS message is intended to provide detailed information regarding a property's service offerings, amenities, and area information, as well as policies and local contact information. The maximum number of HotelCodes that can be requested in a single request to the Hilton Transaction Exchange is limited to 25.

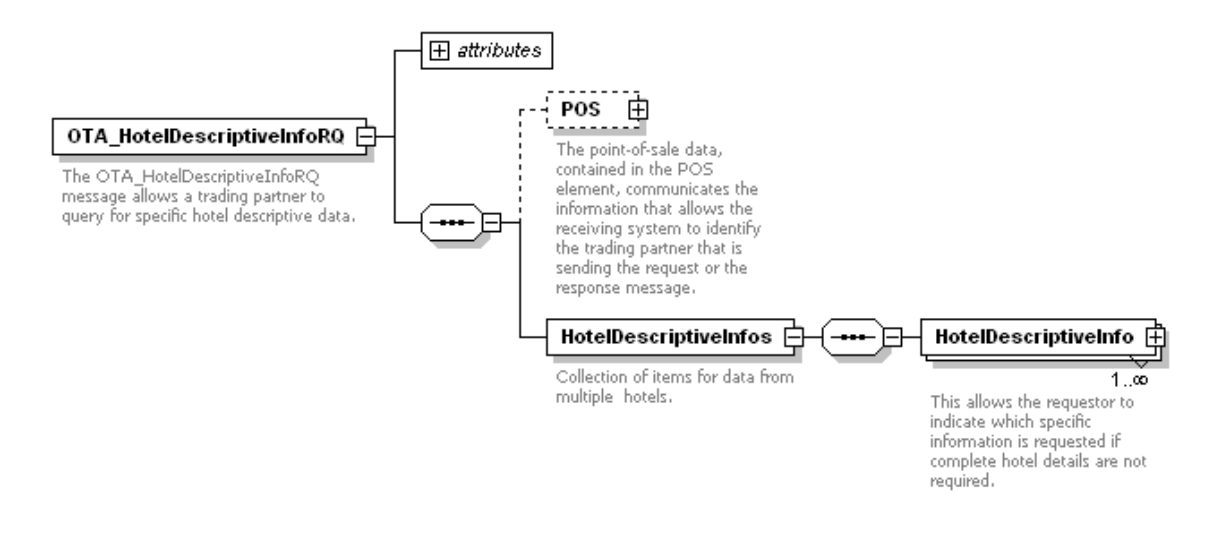

*Figure 12. OTA\_ HotelDescriptiveInfoRQ Schema*

## 11.1 OTA\_ HotelDescriptiveInfoRQ Elements and Attributes

The OTA\_ HotelDescriptiveInfoRQ message is used to gain descriptive information regarding a particular property by simply providing the property's HotelCode.

The following table shows the supported attributes and elements for this request.

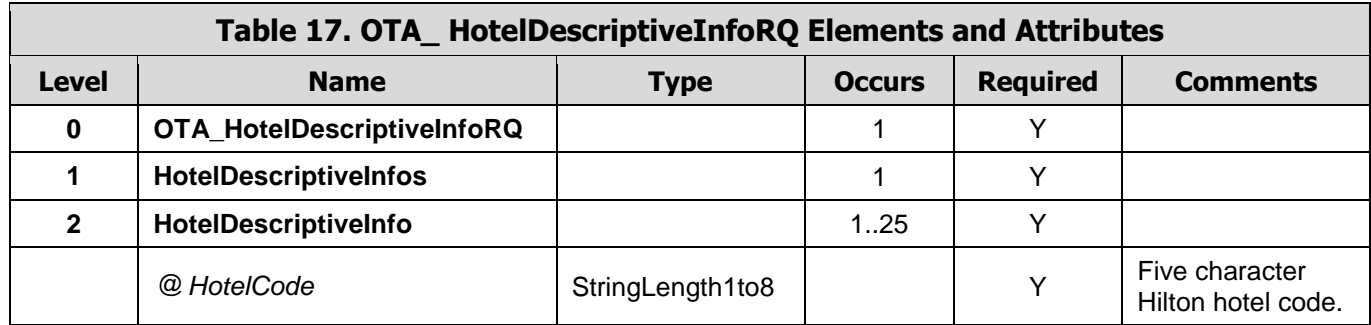

The following is an example of a request for Hotel Descriptive Information:

<OTA\_HotelDescriptiveInfoRQ TimeStamp="2008-03-16T19:08:49.589" Target="Production" Version="3.0" PrimaryLangID="en-us" xmlns="http://www.opentravel.org/OTA/2003/05"> <HotelDescriptiveInfos> <HotelDescriptiveInfo HotelCode="NYCDT" /> </HotelDescriptiveInfos> </OTA\_HotelDescriptiveInfoRQ>

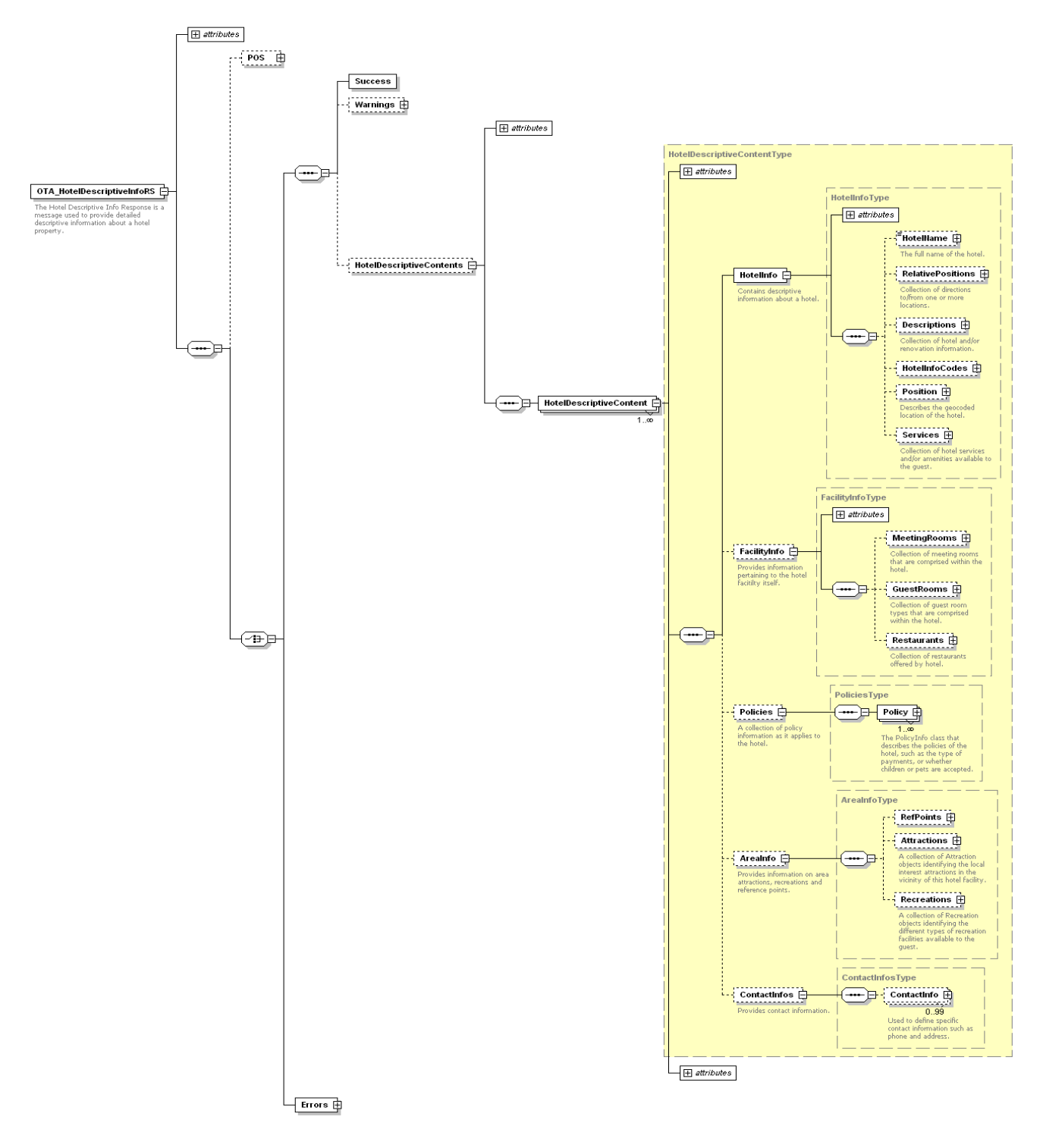

*Figure 13. OTA\_ HotelDescriptiveInfoRS Schema*

# 11.2 OTA\_ HotelDescriptiveInfoRS Elements and Attributes

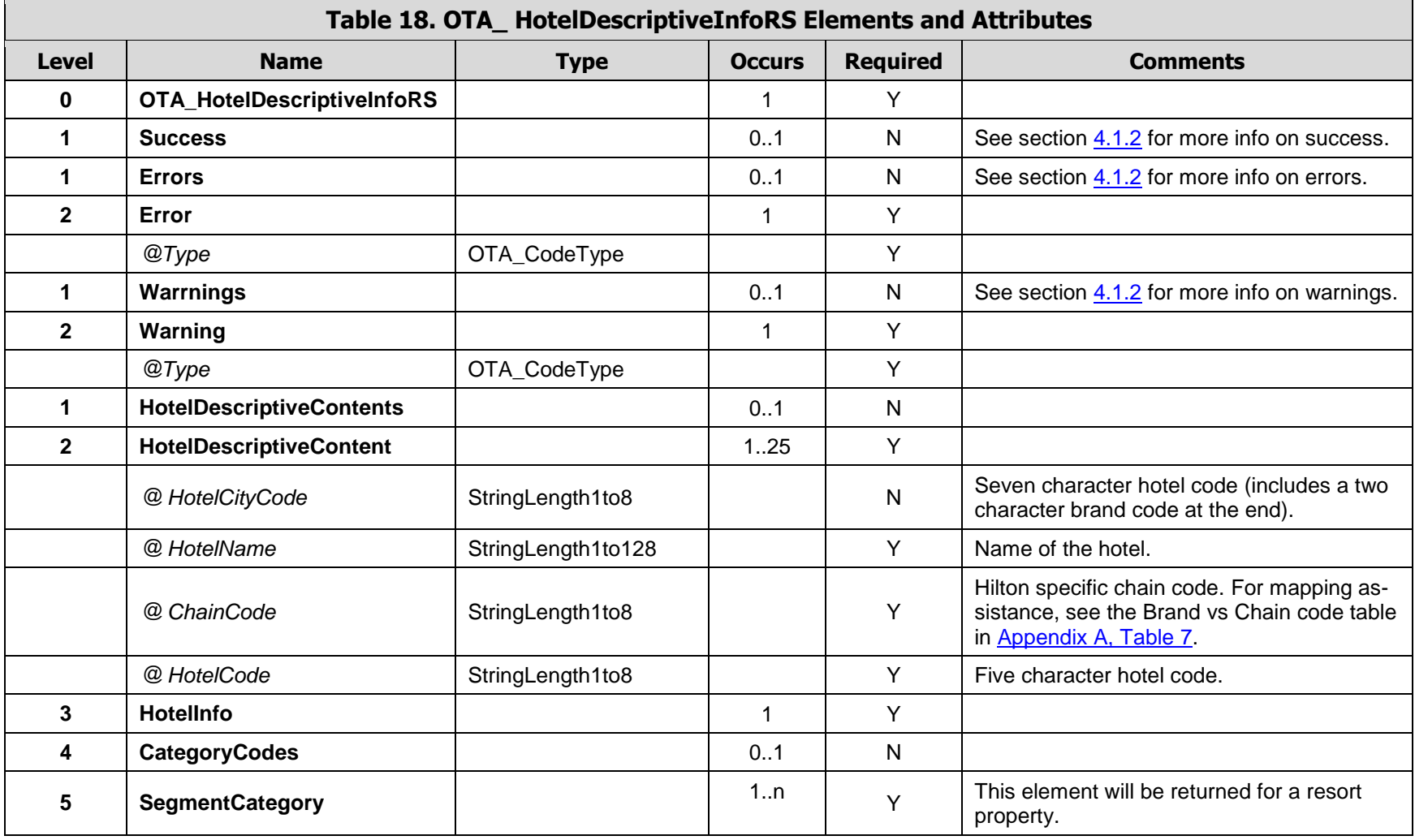

The following table shows the attributes of the OTA\_HotelDescriptiveInfoRS that are supported by the Hilton Transaction Exchange.

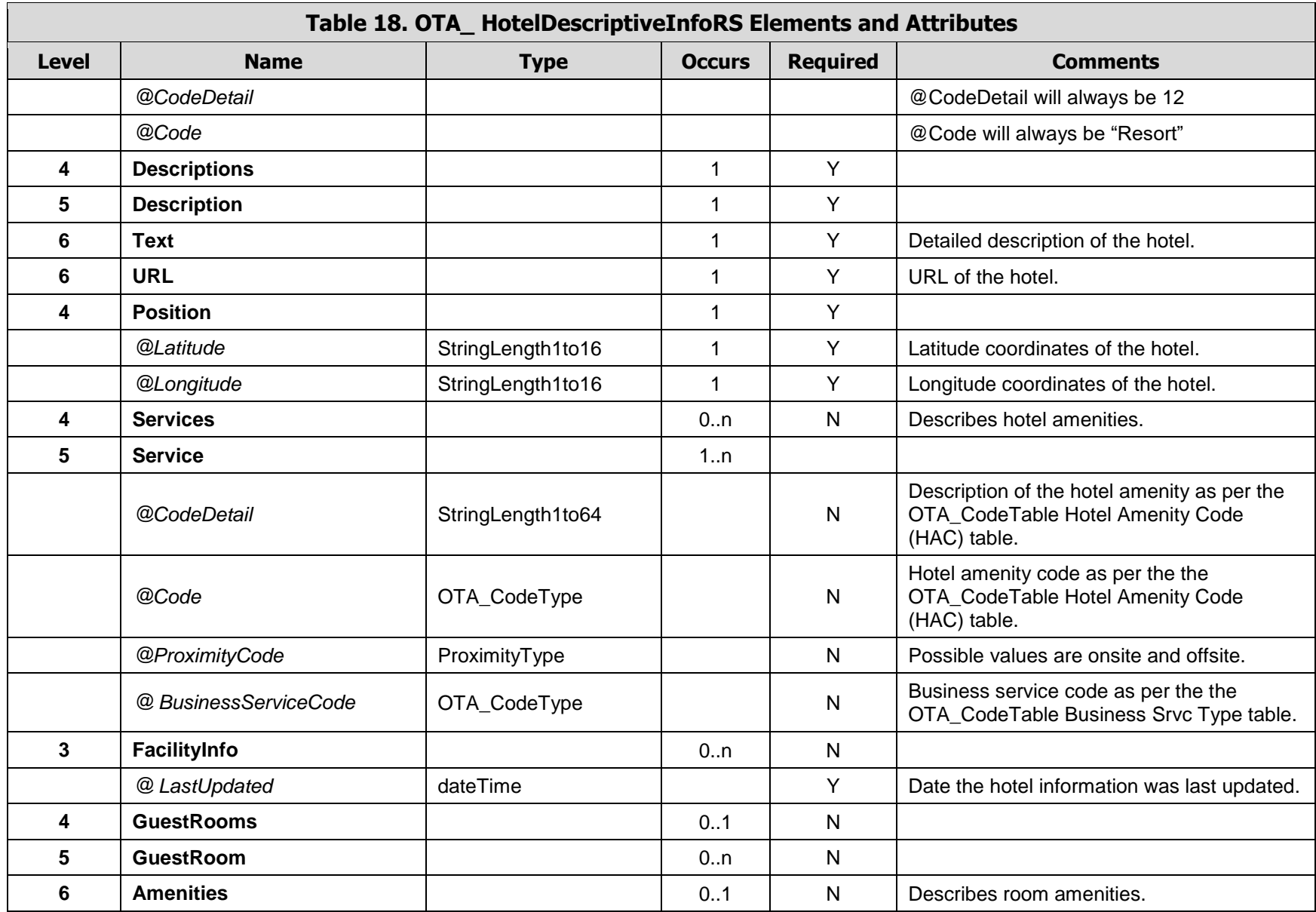

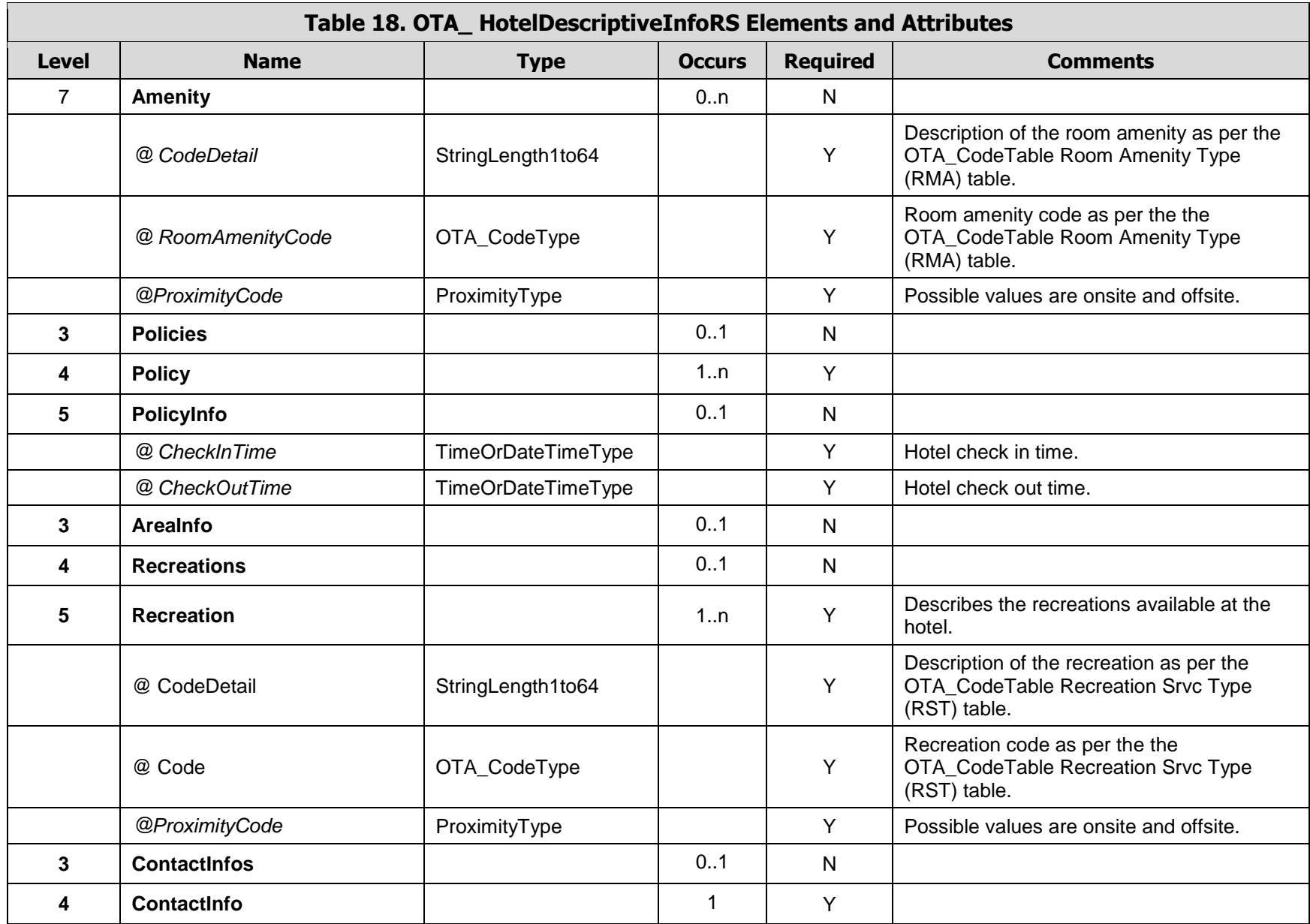

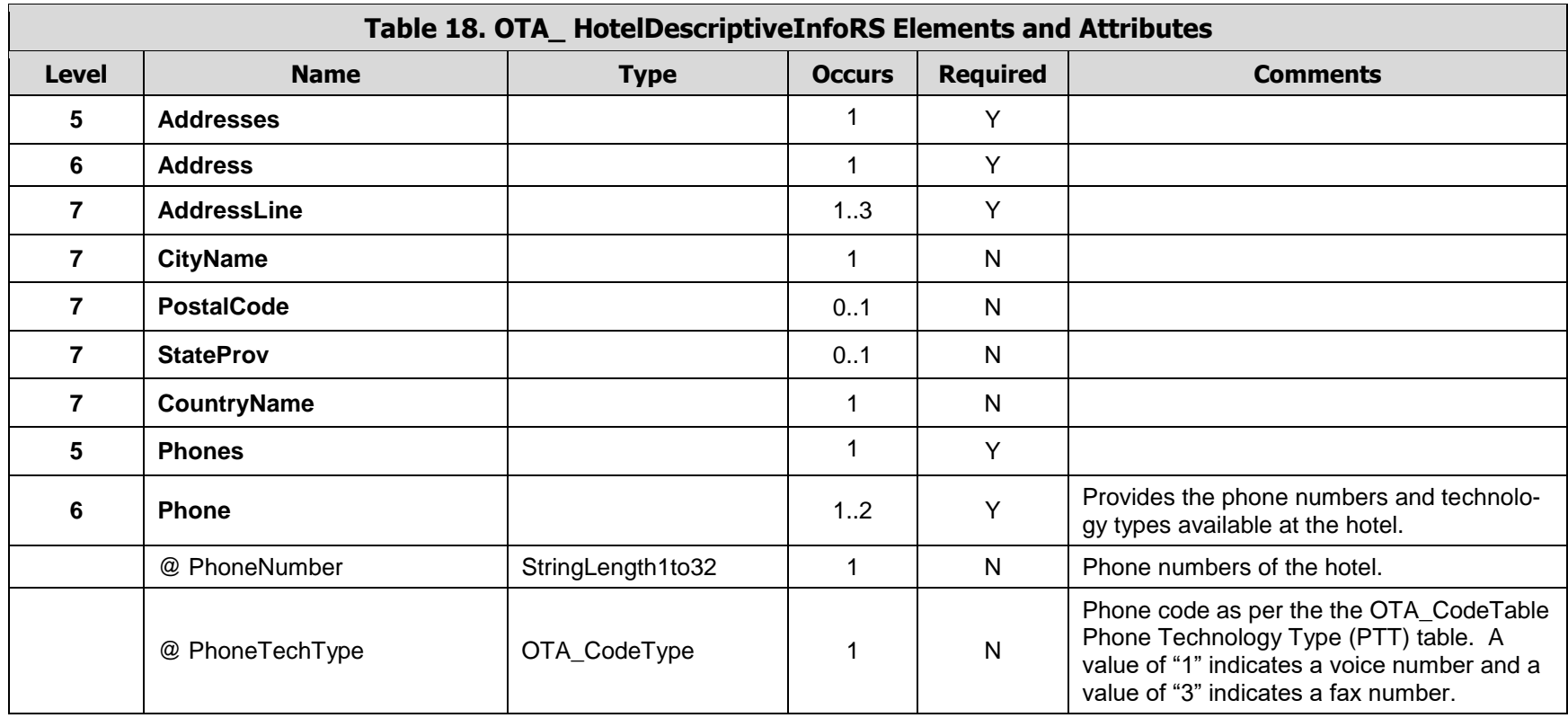

An example of a successful response:

164 <OTA\_HotelDescriptiveInfoRS xmlns="http://www.opentravel.org/OTA/2003/05" Target="Test" PrimaryLangID="en-us" Version="3.0" TimeStamp="2008-03-16T20:00:48.91-05:00">  $\langle$ Success  $\rangle$  <HotelDescriptiveContents> <HotelDescriptiveContent HotelCityCode="NYCDTDT" HotelName="Doubletree Metropolitan Hotel New York City" ChainCode="DH" HotelCode="NYCDT" HotelCodeContext="hilton"> <HotelInfo> <Descriptions> <Description> <Text>The Doubletree Metropolitan Hotel New York City, located at Lexington Avenue and 51st Street in the heart of Midtown Manhattan's fashionable East Side, is walking distance from Park Avenue, Rockefeller Center and the Broadway Theater District. Recently renovated with 21st century amenities and restored to reflect its retro, 1960's glory, the Doubletree Metropolitan is still the ideal place to stay in the Big Apple. Business travelers enjoy the convenience of being in the center of the midtown business district, surrounded by Fortune 500 companies. We offer a full slate of business support services like meeting rooms, a well-appointed Business Center, equipment rentals and highspeed internet access. Walk to world-class shopping on Fifth Avenue and the shops of Madison Avenue, as well as to entertainment attractions like the NBC Studio Tour, Broadway shows and Radio City Music Hall. We're close to everything that is New York City - Central Park, St. Patrick's Cathedral, the United Nations, The Empire State Building, and Grand Central Station. Do NYC in style from the Doubletree Metropolitan!See and be seen at afternoon tea or with evening cocktails at chic and trendy The Met Bar. Dine at The Met Grill, serving up elegant cuisine in popular surroundings for breakfast, lunch and dinner daily. Work out in our fitness center or be styled in our Salon. Get pampered at the Doubletree Metropolitan. Our Concierge and attentive staff members will attend to your every need, and your comfort is guaranteed. As always - enjoy our very special warm chocolate chip cookie at check-in!</Text> <URL>http://doubletree.hilton.com/en/dt/hotels/index.jhtml?ctyhocn=NYCDTDT</URL> </Description> </Descriptions> <Position Latitude="40.7569" Longitude="-73.9721" /> <Services> <Service CodeDetail="Meeting Rooms" Code="24" ProximityCode="onsite" /> <Service CodeDetail="Restaraunt" Code="76" ProximityCode="onsite" /> <Service CodeDetail="High Speed Internet" Code="178" ProximityCode="onsite" /> <Service CodeDetail="Wireless Internet Access" Code="179" ProximityCode="onsite" /> <Service CodeDetail="Wheel chair accessl" Code="101" ProximityCode="onsite" /> <Service CodeDetail="Business Center" ProximityCode="onsite" BusinessServiceCode="39" /> <Service /> </Services> </HotelInfo> <Policies> <Policy> <PolicyInfo CheckInTime="15:00:00" CheckOutTime="12:00:00" /> </Policy> </Policies> <AreaInfo> <Recreations> <Recreation CodeDetail="Fitness Center" Code="23" ProximityCode="onsite" /> <Recreation /> </Recreations> </AreaInfo> <ContactInfos> <ContactInfo> <Addresses>

<Address> <AddressLine>569 Lexington Avenue</AddressLine> <CityName>New York</CityName> <PostalCode>10022</PostalCode> <StateProv>NY</StateProv> <CountryName>US</CountryName> </Address> </Addresses> <Phones> <Phone PhoneNumber="1-212-752-7000" PhoneTechType="1" /> <Phone PhoneNumber="1-212-758-6311" PhoneTechType="3" /> </Phones> </ContactInfo> </ContactInfos> </HotelDescriptiveContent> </HotelDescriptiveContents> </OTA\_HotelDescriptiveInfoRS>

# **12 OTA\_Ping**

The OTA Ping message is used to test application connectivity. Free-form text data that is passed to the server in the request is echoed back in the response message.

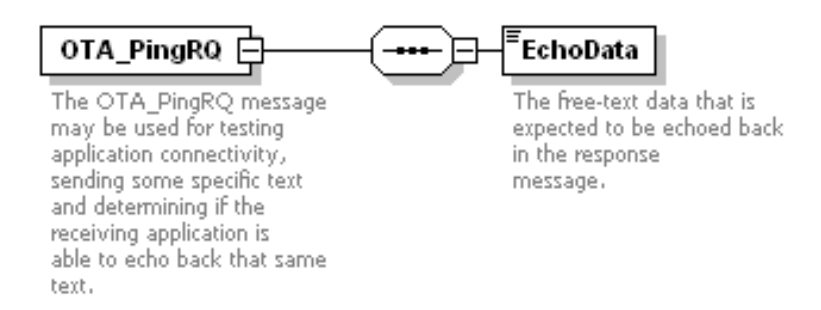

*Figure 14. OTA\_ PingRQ Schema*

# 12.1 OTA\_PingRQ Elements and Attributes

The supported attributes and elements for this request are shown in the following table.

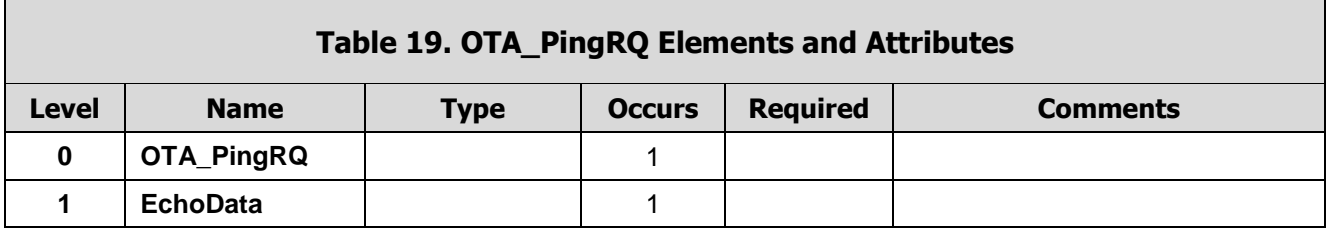

The following is an example of a request.

<OTA\_PingRQ TimeStamp="2008-03-16T19:22:26.08" Target="Production" Version="3.0" PrimaryLangID="en-us" xmlns="http://www.opentravel.org/OTA/2003/05"> <EchoData>Hello World</EchoData> </OTA\_PingRQ>

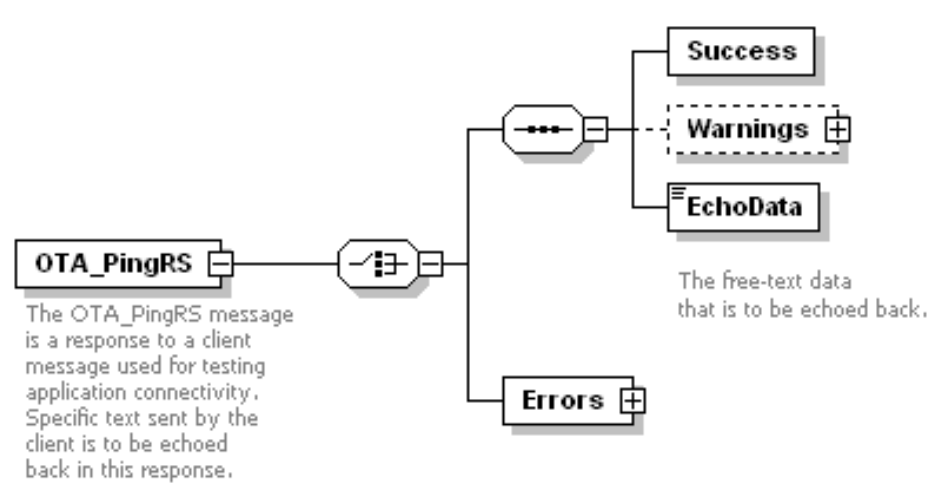

*Figure 15. OTA\_ PingRS Schema*

# 12.2 OTA\_PingRS Elements and Attributes

The elements and attributes supported by the Transaction Exchange shown below.

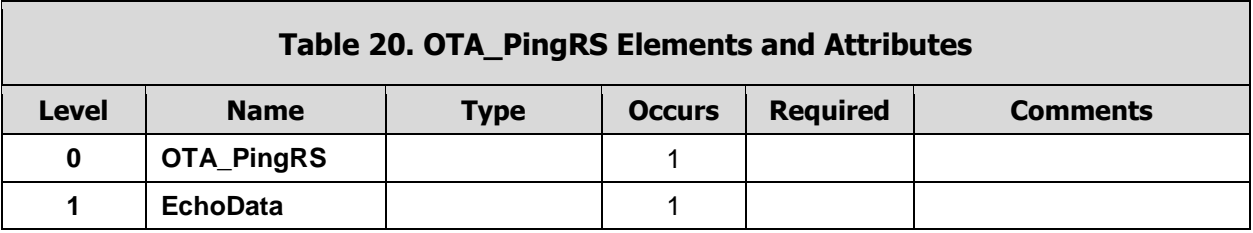

The following is an example of a response.

<OTA\_PingRS xmlns="http://www.opentravel.org/OTA/2003/05" Target="Test" PrimaryLangID="en-us" Version="3.0" TimeStamp="2008-03-16T20:22:26.24-05:00"> <Success /> <EchoData>Hello World</EchoData> </OTA\_PingRS>

# 13.1 Introduction

The Web Services Definition Language (WSDL) is an XML format for describing web services and how to access them. It specifies the location of the service and the operations (or methods) the service exposes. This section explains how the WSDL's are created for services based on Open Travel Alliance (OTA) XML schema specifications.

"Contract-first" style of service design is followed for maximum service interoperability. Contractfirst design can be considered akin to "interface-first" design, whereby the service interface is designed *before* development begins rather than generated from code. The WSDL files will greatly reduce time and complexity of consuming web services thus helping OTA implementers to quickly develop/automatically generate client applications.

# 13.2 WSDL Definition

A WSDL file defines services as collections of network endpoints, or ports. The protocol and data format specification for a particular port type constitutes a reusable binding. A port is defined by associating a network address with a reusable binding, and a collection of ports define a service. Hence, a WSDL file uses the following elements in the definition of network services:

- Types– a container for data type definitions using some type system (such as XSD).
- Message–definition of the data being communicated.
- Operation–description of an action supported by the service.
- Port Type–set of operations supported by one or more endpoints.
- Binding–protocol and data format specification for a particular port type.
- Port– a single endpoint defined as a combination of a binding and a network address.
- Service– a collection of related endpoints.

# 13.3 HTE WSDL

WSDL is logically divided into two files, namely the interface definition wsdl file and the binding implementation wsdl file. The interface definition wsdl file describes data types and messages supported by the service. The implementation binding wsdl file defines the implementation specifics such as the transport and binding information for a given service. T*hese files including the schemas are bundled into a zip file together with sample SOAP request xml files as an XMLSpy project that can be emailed to you upon request from Hilton.* The

WSDL files are organized into the following three components:

- XML schemas are placed in separate files.
- WSDL message abstractions are placed in a separate interface definition wsdl file.
- Service bindings are placed in a separate implementation binding wsdl file.

How import is leveraged here:

- Service bindings import the message definitions
	- o Uses <wsdl:import> to import definitions
- Message definitions import the schemas
	- o Uses <xs:import> to import definitions

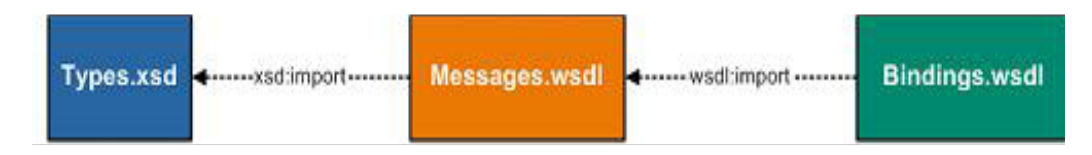

*Figure 16. Schema\WSDL Modular Design*

The key benefits of this modular WSDL design:

- Fits model where XSD/WSDL are created independently.
- Easier to manage and maintain.
- Addresses situations where XML schemas already exist.
- Increases reusability of schemas across projects.

### **13.3.1 Interface Definition WSDL file**

The interface definition wsdl file refers only to the data types and message operations already defined by HTE schemas. Each of the interface definition wsdl file imports a unique combination of HTE message schemas.

The sample below shows an interface definition wsdl file for a Hotel Search message. While the HTE schemas themselves can be included in the <types> section of the WSDL, the schemas have been imported (referenced) in order to reduce the size and complexity of the WSDL, and to adhere to modular WSDL design. In the example below, the import element is qualified as "xs:import" where the xs: prefix is associated with the W3C schema namespace. The WSDL specification allows for importing of both schema files and other WSDL files. Since in this case the imported file is a schema, the WS-I recommends that the "import" element be qualified with a namespace prefix indicating that the import statement refers to the W3C schema xs:import rather than a WSDL wsdl:import.

### **13.3.1.1 Interface Definition WSDL file components**

The interface definition WSDL file is comprised of the following parts.

- **Definitions** The wsdl:definitions element is the root element of a WSDL file and defines the name of the web service in addition to serving as a container for the other WSDL sections. Additionally, all namespaces used within the WSDL file are declared here.
- **Types** The wsdl:types element describes all the data types used in the message request and response payload. The request and response message payloads for document literal services are defined in this section by referencing the appropriate XML schemas. The request and response payload are SOAP formatted XML messages. The HTE request payload contains a SOAP header which is also defined in this section.
- **Message** The wsdl:message element describes a single request or response message. It defines the name of the message and contains three message part elements, representing SOAP header, request and response. The SOAP header, request and response messages are defined by referencing appropriate XML schema(s) from the wsdl:types section of the WSDL.
- **PortType** The wsdl:portType element combines multiple wsdl:message elements to form a complete round-trip operation. A portType combines one request and one response message into a single request/response operation

Below is an example of an interface definition WSDL file.

```
<?xml version="1.0" encoding="UTF-8"?>
<wsdl:definitions xmlns:wsdl="http://schemas.xmlsoap.org/wsdl/" 
  xmlns:soap="http://schemas.xmlsoap.org/wsdl/soap/" 
  xmlns:http="http://schemas.xmlsoap.org/wsdl/http/" 
  xmlns:xs="http://www.w3.org/2001/XMLSchema" 
  xmlns:ota="http://www.opentravel.org/OTA/2003/05 " 
  xmlns:ns="http://schemas.xmlsoap.org/soap/encoding/" 
  targetNamespace="http://www.opentravel.org/OTA/2003/05"
  name="HotelSearchService" >
  <wsdl:types>
     <! -- The datatypes used in the message request and response payload-->
      <xs:schema>
        <! -- Import OTA Schema for Hotel Search Request (OTA_HotelSearchRQ) -->
         <xs:import namespace="http://www.opentravel.org/OTA/2003/05" 
schemaLocation="OTA_HotelSearchRQ.xsd"/>
         <!-- Import the SOAP header to be added to the Request Payload -->
         <xs:import namespace="http://www.opentravel.org/OTA/2003/05" 
schemaLocation="OTA_SoapHeader.xsd"/>
     </xs:schema>
      <xs:schema>
        <!-- Import OTA Schema for Hotel Search Response (OTA_HotelSearchRS) -->
         <xs:import namespace="http://www.opentravel.org/OTA/2003/05" 
                 schemaLocation="OTA_HotelSearchRS.xsd"/>
      </xs:schema>
  </wsdl:types>
  <wsdl:message name="SoapHeader">
      <wsdl:part name="Interface" element="ota:Interface"/>
  </wsdl:message>
   <wsdl:message name="HotelSearchRequest">
```

```
<!-- The Request(OTA_HotelSearchRQ) message used by the web service. -->
   <wsdl:part name="OTA_HotelSearchRQ" element="ota:OTA_HotelSearchRQ"/>
</wsdl:message>
<wsdl:message name="HotelSearchResponse">
   <!-- The Response(OTA_HotelSearchRS) message returned by the web service. -->
```
<wsdl:part name="OTA\_HotelSearchRS" element="ota:OTA\_HotelSearchRS"/> </wsdl:message>

<wsdl:portType name="HotelSearchPortType">

<!-- OTAHotelSearch is the single request/response operation that can be performed by the web service. The input and output messages that are involved are HotelSearchRequest and HotelSearchResponse -->

```
<wsdl:operation name="OTAHotelSearch">
         <wsdl:input message="ota:HotelSearchRequest"/>
        <wsdl:output message="ota:HotelSearchResponse"/>
     </wsdl:operation>
  </wsdl:portType>
</wsdl:definitions>
```
### **13.3.2 Binding Implementation WSDL file**

This section describes the SOAP based binding implementation WSDL files. The binding implementation WSDL is a separate document referencing the interface definition WSDL. The referenced WSDL file should be imported as shown in the example below. It should be noted that the "import" element in this WSDL refers to the "WSDL" namespace rather than the "schema" namespace. The "import" element is explicitly qualified with a pre-defined 'wsdl:' prefix.

#### **13.3.2.1 Binding Implementation WSDL file components**

The binding implementation WSDL file is comprised of the following parts

- **Binding** The wsdl:binding element specifies how the service is implemented using SOAP. The WSDL recommendation includes built-in extensions for defining SOAP services. Therefore, SOAP-specific information is defined within the wsdl:binding element.
- **Service** The wsdl:service element defines the Internet Protocol (IP) address for invoking the specified service. This includes a resolvable URL for invoking the service.

Below is an example of a binding implementation WSDL file.

```
<?xml version="1.0" encoding="UTF-8"?>
<wsdl:definitions xmlns:wsdl="http://schemas.xmlsoap.org/wsdl/" 
   xmlns:soap="http://schemas.xmlsoap.org/wsdl/soap/" 
xmlns:http="http://schemas.xmlsoap.org/wsdl/http/" xmlns:xs="http://www.w3.org/2001/XMLSchema"
xmlns:ota="http://www.opentravel.org/OTA/2003/05" 
xmlns:ns="http://schemas.xmlsoap.org/soap/encoding/" name="HotelSearchService" 
targetNamespace="http://www.opentravel.org/OTA/2003/05">
   <!-- Import Interface Definition WSDL file -->
```

```
<wsdl:import namespace="http://www.opentravel.org/OTA/2003/05" 
location="OTAHotelSearchInf.wsdl"/>
```

```
<wsdl:binding name="HotelSearchBinding" type="ota:HotelSearchPortType">
   <!-- The binding technique used is SOAP -->
```

```
<soap:binding style="document" transport="http://schemas.xmlsoap.org/soap/http"/>
      <!-- The operation is document-oriented -->
      <wsdl:operation name="OTAHotelSearch">
         <soap:operation soapAction="OTA_HotelSearchRQ"/>
         <!-- "literal" is used to include OTA XML schema as is-->
         <wsdl:input>
            <!-- Soap Header to be added to the payload -->
            <soap:header message="ota:SoapHeader" part="Interface" use="literal" 
namespace="http://www.opentravel.org/OTA/2003/05"/>
            <soap:body use="literal" namespace="http://www.opentravel.org/OTA/2003/05"/>
         </wsdl:input>
         <wsdl:output>
            <soap:body use="literal" namespace="http://www.opentravel.org/OTA/2003/05"/>
         </wsdl:output>
      </wsdl:operation>
   </wsdl:binding>
   <wsdl:service name="OTAHotelSearchService">
      <wsdl:port name="HotelSearchPort" binding="ota:HotelSearchBinding">
          <!-- Specifies the IP address for invoking the specified service -->
         <soap:address location="https://htestg.hilton.com:11201/ota/OTA.pl"/>
      </wsdl:port>
   </wsdl:service>
</wsdl:definitions>
```
### **Appendix A. Constants**

The following Hilton-specific constant values should be used. For OTA-specified constants, see the 2004B OTA specification code table. Hilton-specific constants are also available on our API Developer Hub: [Code Mappings | Hilton Dev Portal for documentation](https://developer.hilton.io/how-to-use/tools/code-mappings/)

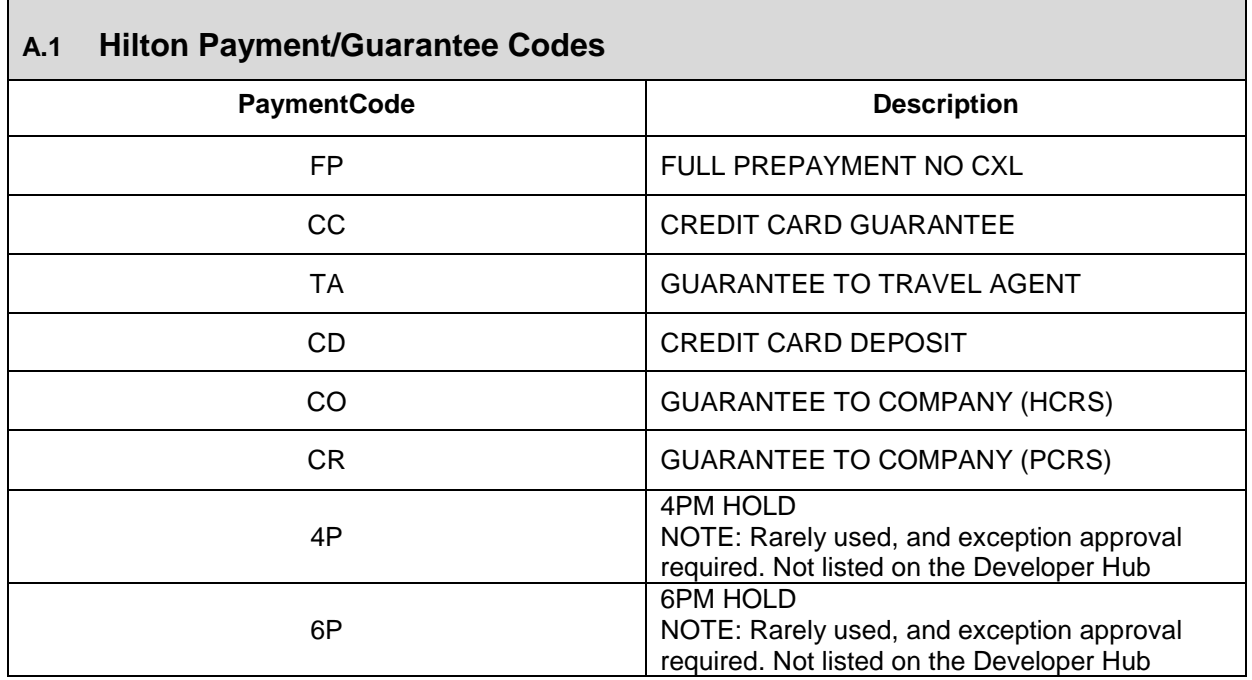

**A.2 Hilton Brand Codes** – Please refer to the [Code Mappings](https://developer.hilton.io/how-to-use/tools/code-mappings/) page on the API Developer Portal for a list of current brand codes.

### **A.3 OTA Code List Error Warning Type (EWT) – 2004B Specification**

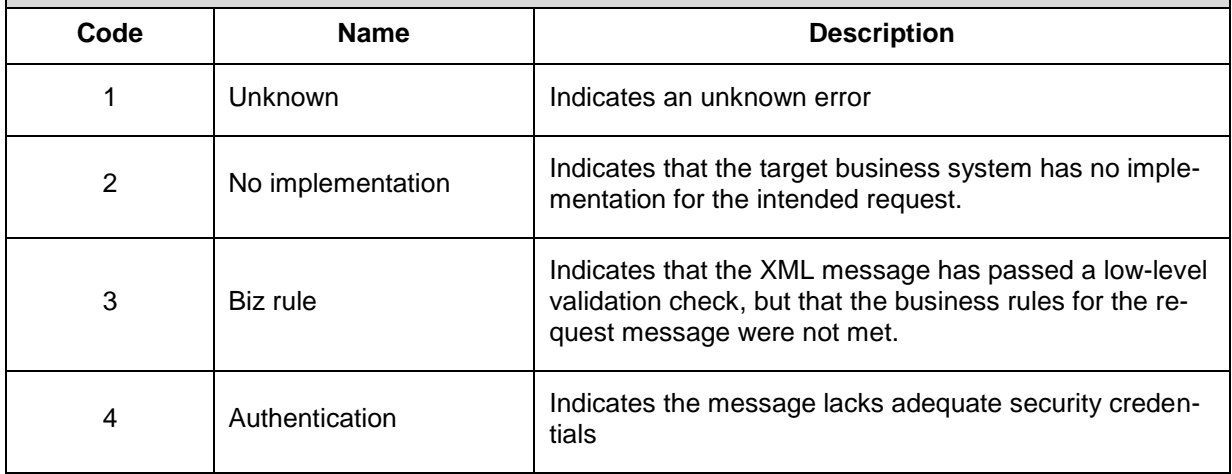

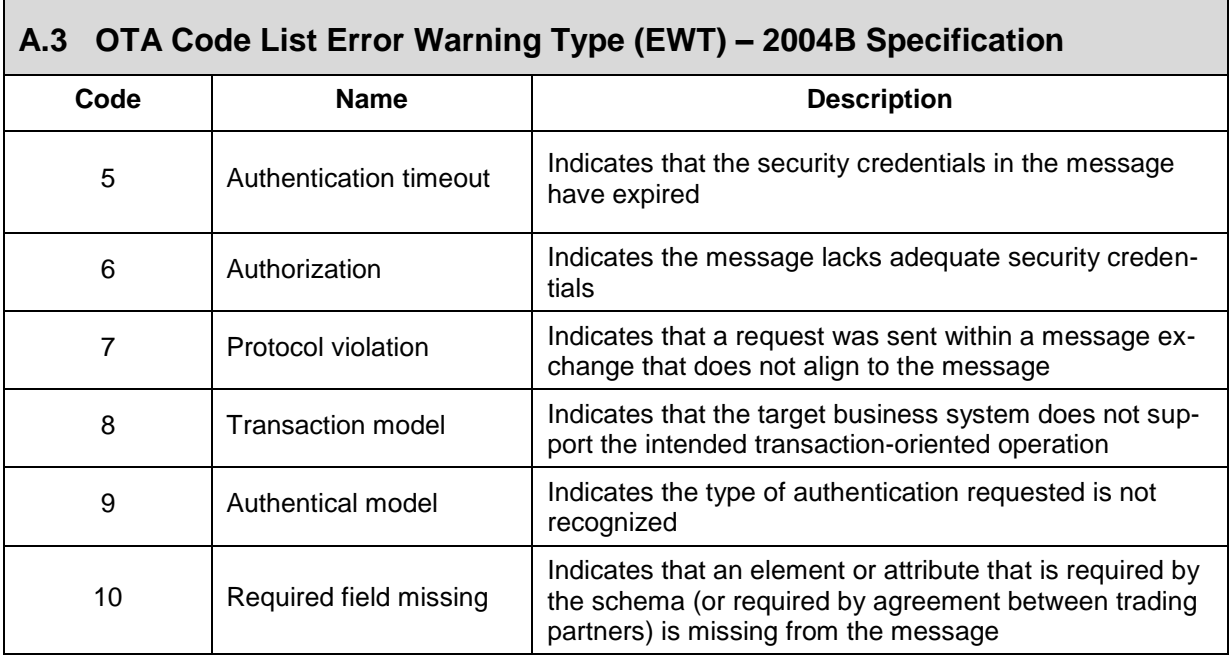

**A.4 Hilton Meal Plan Codes –** Please refer to the [Code Mappings](https://developer.hilton.io/how-to-use/tools/code-mappings/) page on the API Developer Portal for a list of current meal plan codes.

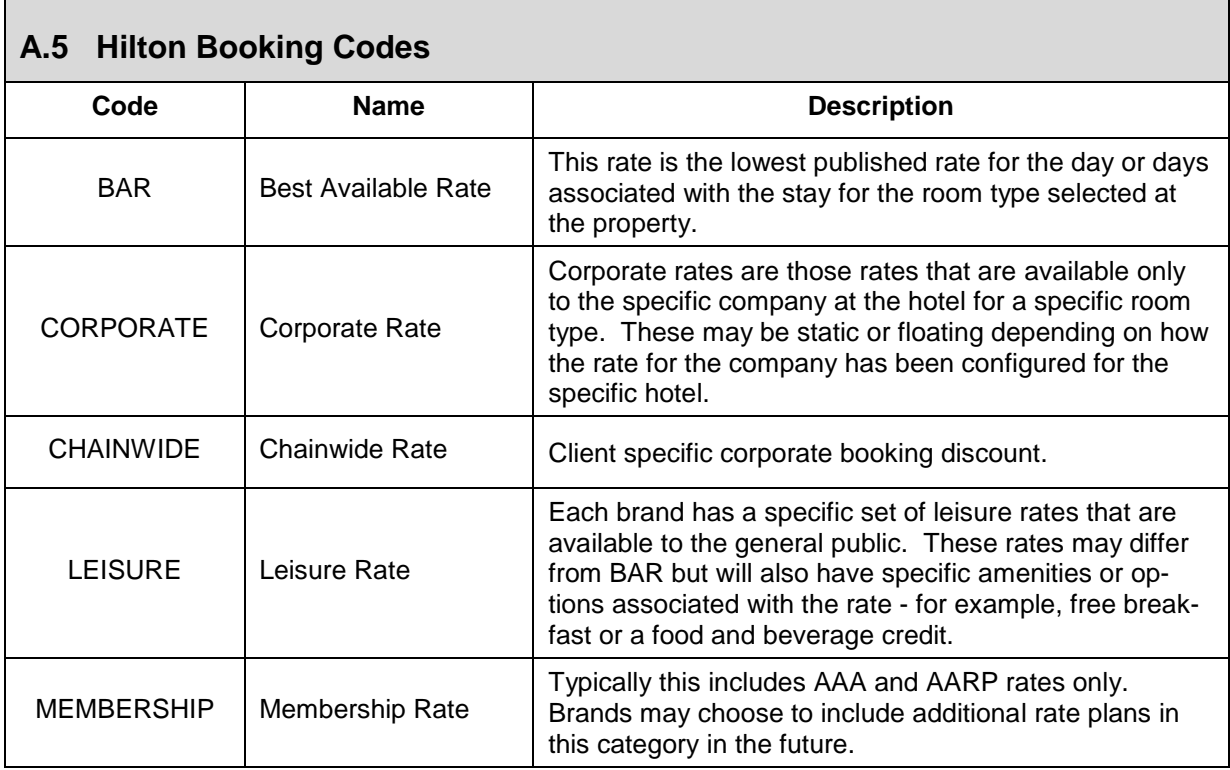

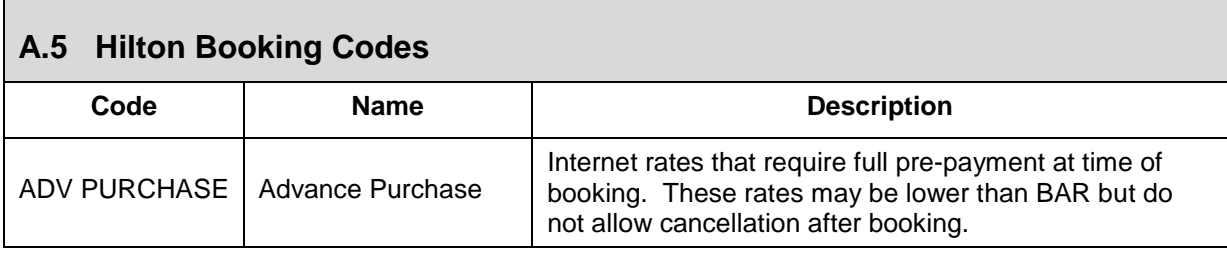

Г

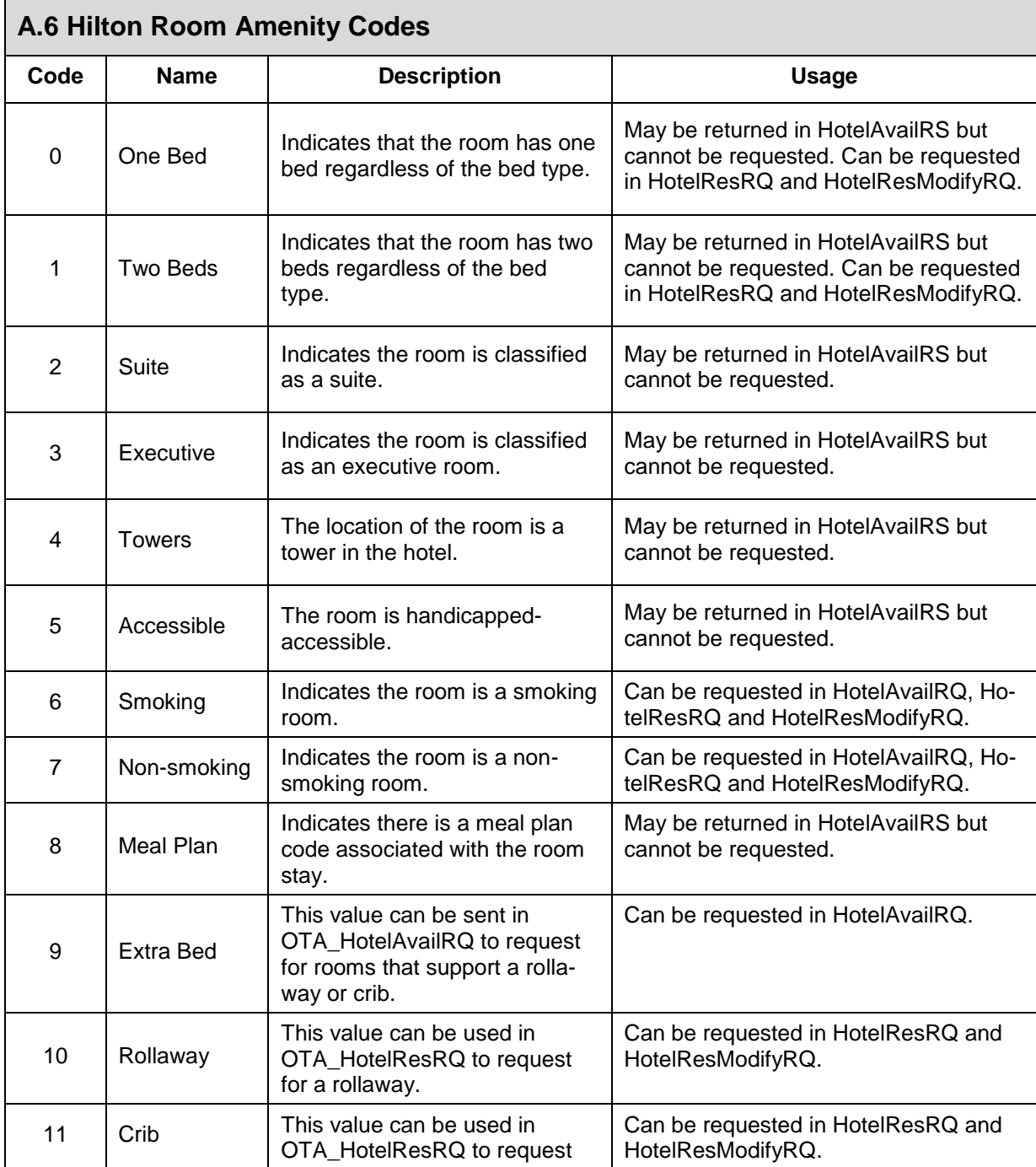
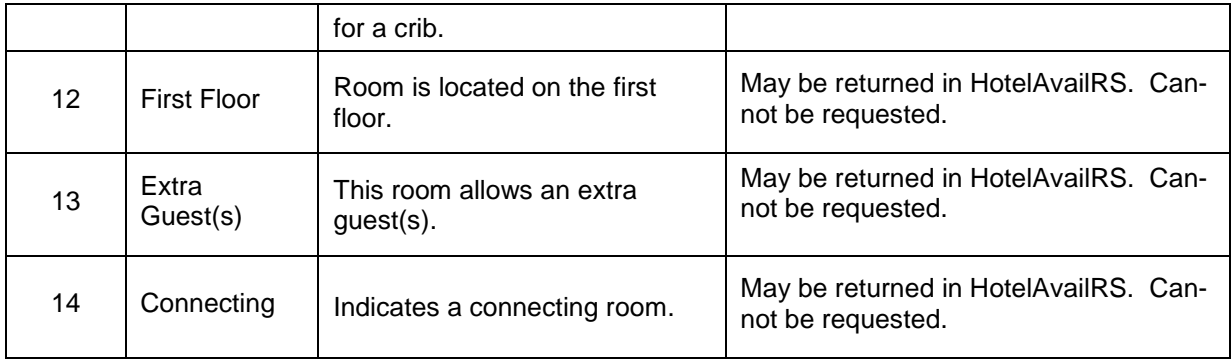

**A.7 Hilton Chain Code Vs. Brand Code Mapping –** Please refer to the [Code Map](https://developer.hilton.io/how-to-use/tools/code-mappings/)[pings](https://developer.hilton.io/how-to-use/tools/code-mappings/) page on the API Developer Portal for a list of current brand code mappings.

## **Appendix B. References**

The following documents and publications are referenced in this document:

*SOAP 1.1 Specification* <http://www.w3.org/TR/2000/NOTE-SOAP-20000508/> *HTTP 1.1 Status Codes* <http://www.w3.org/Protocols/HTTP/HTRESP.html> *IATA codes* [http://www.iata.org](http://www.iata.org/) *ISO 4217 Currency Codes* <http://www.id3.org/iso4217.html> *OTA 2004B Specification* <http://www.opentravel.org/2004B/>

*XML 1.0 Specification* <http://www.w3.org/TR/2004/REC-xml-20040204/>

# **Appendix C. Acronyms and Abbreviations**

The following acronyms and abbreviations are used in this document:

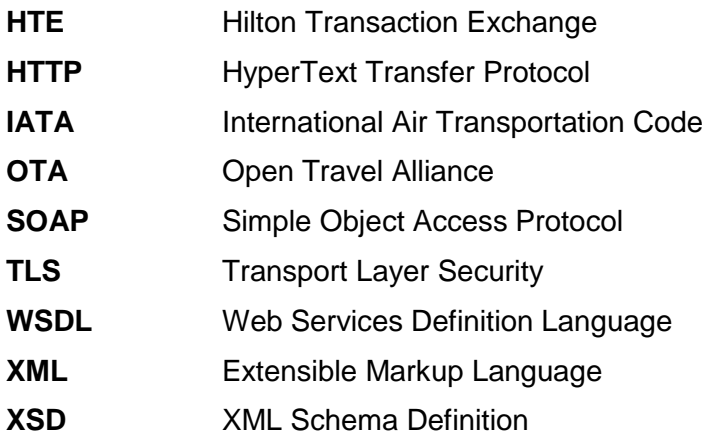

## **Appendix D. Best Practices and Frequently Asked Questions (FAQ)**

Listed below are best practices and some frequently asked questions regarding HTE errors, development, troubleshooting, and connectivity. Click on the question to go an answer.

- [My request times out.](#page-183-0)
- [I am getting a "403 Forbidden" error.](#page-183-0)
- [Why am I getting a handshake failure?](#page-183-0)
- [Why am I getting no response from your server?](#page-183-0)
- [I am getting a "connection is refused" message.](#page-183-0)
- [I am getting a "certificate expired" message.](#page-183-1)
- . [Why I am getting a "certificate does not](#page-183-1) match" error.
- Why am I receiving [a "no trusted certificate found" error?](#page-183-1)
- I still can't connect to the Hilton server.
- My elements contain namespace prefixes and my transactions are failing. What do I [do?](#page-184-0)

<span id="page-183-0"></span>**Connectivity Error Messages** – If you receive one or more of the following errors, please verify the IP address you are using is within the IP range that you originally provided us. Many times a client may undergo network changes during the development process and be attempting to use an IP address that has not been previously authenticated against the Hilton firewalls.

- Request timed out.
- Http status: 403 Forbidden.
- FaultString: javax.net.tls.TLS HandshakeException. Received fatal alert: handshake failure.
- There is no error or there is no response from our server or the connection is refused.

Verify with your network engineers that your IP addresses/proxy servers are allowing connection to Hilton on port 11201 only. In some instances, client networks have translated the https request to other incorrect ports, i.e. 80.

If you discover that your IP address is not within the range you provided to Hilton, please let us know immediately following the process noted on the Developer Portal Production Support page. Adding an IP range to Hilton firewalls typically takes 5 to 7 working days due to our stringent security policies.

<span id="page-183-1"></span>**Certificate Related Error Messages** – HTE requires a signed Verisign certificate. If you encounter any of the errors below, please verify that a Verisign certificate has been loaded into your TLS library. See the Developer's Guide, page 8, for additional information.

- Certificate Expired -or- Certificate Does Not Match
- sun.security.validator.ValidatorException: No trusted certificate found.

<span id="page-183-2"></span>**Additional Connectivity Test** – If all the above problems have been ruled out or corrected, please perform the test(s) below. This test will help us determine if the issue is on your end or our end.

From your box do one of the following:

- **wget https://htestg.hilton.com:11201/ota/Canned.pl (For HTE Canned)**
- **wget https://htestg.hilton.com:11201/ota/OTA.pl (For HTE Staging)**
- **wget https://hte.hilton.com:11201/ota/OTA.pl (For HTE Prod)**

The correct response from us should be -

wget https://hte.hilton.com:11201/ota/OTA.pl https://hte.hilton.com:11201/ota/OTA.pl  $=$   $\sum$   $OTA.pl'$ Resolving hte.hilton.com... done. Connecting to hte.hilton.com[192.251.124.81]:11201... connected. HTTP request sent, awaiting response... 411 Length Required ERROR 411: Length Required

If you get the following, please contact us immediately with the IP address from where you did the above test and date when you performed this test. This will help us research our firewall logs and analyze the issue.

wget https://hte.hilton.com:11201/ota/OTA.pl https://hte.hilton.com:11201/ota/OTA.pl  $\Rightarrow$  `OTA.pl' Resolving hte.hilton.com... done. Connecting to hte.hilton.com[192.251.124.81]:11201... connected.

Unable to establish TLS connection

<span id="page-184-0"></span>**Element Prefixes** – Some development tools will insert a namespace prefix such as "**:ns1**" or "**:element**" at the beginning of each element. HTE does not accept any leading element prefixes. Some of our clients have found helpful information regarding namespace prefixes at this Java Forum location: <http://forum.java.sun.com/thread.jspa?threadID=697876&tstart=75>

# **Appendix E. HTE Incident Tracking Form**

No longer used.

# **Appendix F. HTE Transaction Errors**

Please refer to the **Error Reference Guide** on the API Developer Portal.

## **Appendix G. Version 3.0 Developers Guide Record of Changes**

## **G.1 Reelase Version 4.0 Updates – June 2023**

Updated title page to clarify this is the HTE2 guide.

Removed the brand code table and added reference to the Dev Portal. Same for Error codes.

Removed HTE Support email and added link to Dev Portal Production Support page.

Addressed all comments from prior version.

Removed "Hilton Proprietary and Confidential Materials" footer as this file is designed to be shared with partners.

### **G.2 Release Version 3.0 Updates**

#### **Title page and footnote**

- o Updated Hilton logo and brand images on title page. (11-3-17)
- o Updated Hilton name and date on footnote. (11-3-17)
- **Chapter 1 – Introduction**
	- $\circ$  Updated Technical Support information to include after hours instructions and phone numbers. (11-6-17)
- **Chapter 2 – Messaging Protocol**
	- o Corrected the SOAP example in Section 2.3. (5-21-08)
	- o Updated Section 2.5 to reflect current security protocol to Transport Layer Security (TLS). (02-21-17)
- **Chapter 4**
	- $\circ$  Added reference to Appendix F Error Messages to section 4.12 (9-20-16)
- **Chapter 5 - OTA\_HotelSearch**
	- o Updated HotelSearchRQ examples with correct date format.
	- $\circ$  Changed the value in the Occurs column for element Property in the OTA\_HotelSearchRS Elements and Attributes table.
	- $\circ$  Updated HotelSearchRS examples with correct date format. Corrected Warning attribute format.

#### **Chapter 6 - OTA\_HotelAvail**

- o Changed the value in the Occurs column for element Warning in the OTA\_HotelAvailRS Elements and Attributes table.
- o Changed the value in the Occurs and Required column for element PaymentPolicies in the OTA\_HotelAvailRS Elements and Attributes table.
- o Changed the value in the Occurs column for element Tax in the OTA\_HotelAvailRS Elements and Attributes table.
- o Update all the OTA HotelAvailRS examples.
- $\circ$  Corrected the RateMode values in OTA HotelAvailRS Elements and Attributes table. (5-21-08)
- o Corrected Comments for AdditionalGuestAmounts element in Table 9. (7-09-08)
- $\circ$  Added note about meal plan not being returned in a multi prop response. (7-09-13)
- o Expanded definition of AmountBeforeTax and AmountAfterTax. (8-4-21)

#### **Chapter 7 - OTA\_HotelRes**

- o Updated OTA\_HotelResRQ example 1.
- $\circ$  Changed the value in the Occurs column for element Tax in the OTA HotelResRS Elements and Attributes table.
- o Changed the value in the Occurs and Required column for element Guarantee in the OTA HotelResRS Elements and Attributes table.
- $\circ$  Changed the value in the Required column for attribute ResID Type in the OTA\_HotelResRS Elements and Attributes table.
- $\circ$  Updated comment for CardCode attribute in ResRQ: changed Table 12 to Table 11. Added uppercase comment. (10-14-10)
- o Removed comments regarding Initiate from RQ and RS. (Oct 2012)
- o Added max character limit to GivenName, SurName, and AddressLine.
- o Secured credit card number. (Mar 2016)
- o Expanded definition of AmountBeforeTax and AmountAfterTax. (8-4-21)

### **Chapter 8 - OTA\_HotelResModify**

- o Updated OTA HotelResModifyRQ example 1.
- o Changed the value in the Occurs column for element Tax in the OTA\_HotelResModifyRS Elements and Attributes table.
- o Secured credit card number. (Mar 2016)
- $\circ$  Expanded definition of AmountBeforeTax and AmountAfterTax. (8-4-21)

#### **Chapter 10 - OTA\_Cancel**

- o Removed the line "If you need to cancel a 'segement' of a reservation…." since in HTE 3.0 only one room can be booked per OTA\_HotelRes transaction.
- $\circ$  Added additional information regarding the correct use of the UniqueID ID attribute in the OTA\_CancelRQ Elements and Attributes table. (5-21-08)

### **Chapter 11 - OTA\_HotelDescriptiveInfo**

o Added the element HotelInfo->CategoryCodes (01-24-12)

#### **Appendix E**

 $\circ$  Deleted the imbedded incident form and inserted it as an attachment to the PDF file.

- **Appendix F**
	- o Added "HTE Transaction Errors" as Appendix F (09-20-16)
	- o Updated. (10-27-16)
	- o Updated. (11-15-16)
	- o Updated. (10-10-18)

## **Appendix G**

o Record of Changes moved from Appendix F to Appendix G.

## **Table A.4 Hilton Meal Plan Codes**

- o Added note about meal plan not being returned in a multi prop response. (7-09- 13)
- $\circ$  Added meal plan "Q" breakfast, lunch, and dinner. (12-10-13)
- o Added note about PCRS not using meal plan codes. (10-10-18)
- o Added "1 American Breakfast" (04-06-21)

## **Table A.2 Hilton Brand Codes**

- o Added Home2 brand. (2-14-14)
- o Added Curio and Canopy brands. (10-31-14)
- o Added Tru brand. (09-15-16)
- o Added Tapestry brand. (11-14-17)
- o Added Motto and Signia brands. (3-14-19)
- o Added new brand OL. (9-19-19)
- o Removed table. (28 Jul 2022. Onika Huggins)
- **Table A.6 Hilton Amenity Codes**
	- o Updated table; added Usage column; added back codes 12-14. (3-29-18)
- **Table A.7 Hilton Chain Code vs. Brand Code Mapping**
	- o Added new brand HT. (4-29-13)
	- o Added new brands QQ and UP. (3-22-18)
	- o Added new brands UA and SA. (3-14-19)
	- o Added new brand OL. (9-19-19)
	- o Added brand names to this table. (28 Jul 2022. Onika Huggins)

EOD